# **UNIVERSIDAD ALAS PERUANAS**

# FACULTAD DE INGENIERÍA Y ARQUITECTURA

ESCUELA PROFESIONAL DE INGENIERÍA CIVIL

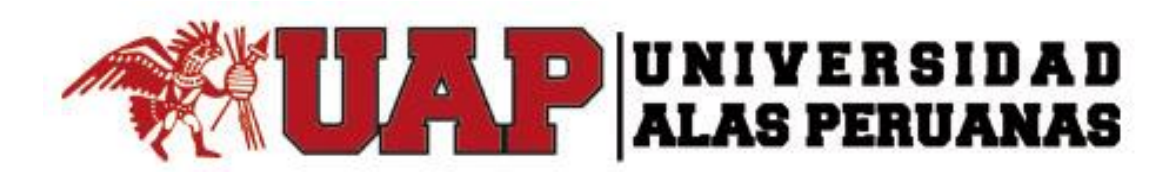

## TESIS

# **"ANÁLISIS Y DISEÑO ESTRUCTURAL COMPARATIVO ENTRE EL SISTEMA DUAL Y ALBAÑILERÍA CONFINADA DE UN HOSPEDAJE DE TRES NIVELES EN LA CIUDAD DE PUCALLPA"**

PRESENTADO POR:

**BACH. ROLANDO MOISES CASTILLO MAMANI**

PARA OPTAR EL TÍTULO PROFESIONAL DE

INGENIERO CIVIL

PUCALLPA-PERÚ

AÑO: 2015

### **DEDICATORIA**

<span id="page-1-0"></span>Esta tesis está dedicada hacia las personas que me brindan amor del cual soy muy dichoso y afortunado, a mi madre Beatris Mamani Sanca y mi Padre Abner Castillo Cartagena, que con sus cariño y afecto lograron hacer un hogar lleno de fragancias de alegría del cual estoy lleno de admiración.

En especial al que me siento orgulloso de su ejemplo, y dedicación al que fui formado, a mi hermano Oscar Antolin Castillo Mamani, que en él llegue a ver una gran persona de muchas virtudes, el cual siempre seré honrado de su presencia.

A las personas cercanas que me brindan su apoyo desinteresadamente e incondicional.

De todo lo expuesto me siento muy agradecido y dando gracias a Dios por darme la oportunidad de tenerlos siempre conmigo.

*Rolando Moises Castillo Mamani*

### **AGRADECIMIENTO**

<span id="page-2-0"></span>Nuestro más sincero agradecimiento a nuestro asesor técnico y metodológico **Ing. Norman Leca Lavado** y **Lic. Pascual Aguirre Gamboa** respectivamente por los conocimientos transferido y el tiempo dado para la finalización de este trabajo.

De igual manera agradecemos al **Ing. León flores Saldaña** por su apoyo incondicional en la realización de este trabajo sin su ayuda no hubiéramos podido realizar un excelente trabajo.

Igualmente al **Ing. Luis Alberto Rivera Echegaray** por la disposición prestada en los momentos que necesitábamos hacerle una consulta.

Agradecemos la valiosa colaboración de la Municipalidad de Coronel Portillo por brindarnos información para el desarrollo de este trabajo.

A nuestros profesores que a lo largo de nuestra carrera nos han inculcado valores y conocimiento los cuales nos han hecho las personas de bien que somos ahora.

#### **RESUMEN**

<span id="page-3-0"></span>La presente tesis tiene como objetivo el análisis y diseño estructural de un edificio de 3 pisos destinado al uso de un hospedaje, ubicado en la ciudad de Pucallpa distrito de Callería provincia de Coronel Portillo. Este proyecto está diseñado empleando los sistemas de construcción de Albañilería Confinada y el sistema Dual de concreto armado.

El edificio se proyecta sobre un terreno rectangular de aproximadamente 250 m2, con un área techada en estudio de 180.58 m2, distribuido de modo que todos los pisos cuentan con 10 habitaciones de los cuales 8 son de 11.07 m2 y los otros 2 son de 10.96 m2. Los accesos se encuentran en las zonas laterales del edificio del primer piso, los cuales conducen a la escalera que une los tres niveles **(ver anexo – ARQUITECTURA A1).**

El terreno sobre el cual se encuentra el edificio es una arcilla en la ciudad de Pucallpa cuya capacidad admisible es de 0.85 kg/cm2, a una profundidad de 1.50 m.

En cuanto al diseño del edificio, se empleó los sistemas estructurales de albañilería confinada y el sistema dual. Se buscó una distribución que garantice una rigidez adecuada en ambas direcciones con la finalidad de controlar los desplazamientos laterales y evitar problemas de torsión.

Definido lo anterior, se procedió a pre-dimensionar los elementos estructurales principales (losas aligeradas, vigas, columnas, muros de corte, y los elementos de albañilería), siguiendo los criterios y recomendaciones de los libros de diseño estructural empleados en esta tesis.

A continuación se procedió a realizar el metrado de cargas verticales para el análisis sísmico, cumpliendo con lo estipulado en las normas E.020 y E.030 de Cargas y de Diseño Sismo Resistente, respectivamente, con especial énfasis en las solicitudes de la norma E.070 de Albañilería para los muros respectivos.

Posterior al análisis y verificación del cumplimiento de los requisitos y comprobación sísmica global del edificio, se diseñó los elementos estructurales según la norma E.060 de Concreto Armado y en el caso de los muros de albañilería confinada, de acuerdo a la norma E.070. Tales elementos diseñados son: losas aligeradas, vigas, muros de corte de concreto (placas), columnas, muros de albañilería y cimentación, esta última tomando en consideración la Norma E.050 de Cimentaciones.

Finalmente se presenta el presupuesto correspondiente a cada caso y se procedió realizar las comparaciones estructurales y económicas definiendo el sistema estructural más conveniente para la construcción de esta edificación.

#### **ABSTRACT**

<span id="page-5-0"></span>This thesis aims at the analysis and structural design of a 3-story building intended for use in a lodge, located in the city of Pucallpa district Callería province of Coronel Portillo. This project is designed using building systems Confined Masonry and reinforced concrete Dual system.

The building is projected onto a rectangular area of approximately 250 m2 with a roofed studio 180.58 m2, distributed area so that all floors have 10 rooms of which 8 are of 11.07 m2 and the other 2 are of 10.96 m2. The entrances are along the side of the building on the first floor, which leads to the staircase that connects the three levels (see Annex - ARCHITECTURE A1).

The land on which the building is located is a clay in the city of Pucallpa whose carrying capacity is 0.85 kg / cm2 at a depth of 1.50 m.

As the building design, structural systems confined masonry and the dual system was used. Distribution to ensure adequate rigidity in both directions in order to control the lateral displacement and torsion avoid problems sought.

It defined above, proceeded to pre-size the main structural elements (lighter slabs, beams, columns, shear walls and masonry elements), following the criteria and recommendations for structural design books used in this thesis.

He then proceeded to make the metrado vertical loads for seismic analysis, complying with the provisions of the E.020 and E.030 standards Loads and Earthquake Resistant Design, respectively, with special emphasis on applications of the standard E Masonry .070 for the respective walls.

After the analysis and verification of compliance with the overall requirements of the building and seismic testing, structural elements according to the E.060 standard reinforced concrete and in the case of confined brick walls designed according to standard E.070. Such designed elements are lightened slabs, beams, concrete shear walls (plates), columns, masonry and foundations, the latter considering the E.050 standard foundations.

Finally presents the budget for each case and proceeded to perform structural and economic comparisons defining the most suitable for the construction of this building structural system.

### **INTRODUCCIÓN**

<span id="page-7-0"></span>En nuestra sociedad la construcción de edificaciones ha sido desarrollado sin criterio técnico al no individualizar cada proyecto según las condiciones físicas de la zona donde será estructurado y más aún han sido atendidos por el sector informal, lo que conllevó a una elevada inversión de parte de los propietarios para el desarrollo de sus proyectos, originado así una desconfianza social al momento de emprender un proyecto constructivo.

En el presente estudio comparativo, se toman las edificaciones destinadas a hospedajes como patrón de análisis por ser su distribución arquitectónica de características similares entre todas las edificaciones destinadas a este uso y porque encontramos los espacios mínimos que establece el reglamento nacional de edificaciones; proponiendo como alternativa de solución frente a los problemas antes mencionados, que estas sean construidas por los sistemas convencionales (Albañilería Confinada) o el sistema dual (placas y pórticos).

Los parámetros a evaluados en la presente investigación son los mismos en ambos casos, partiendo de la premisa que toda estructura debe cumplir con las exigencias de las normas de Diseño Sismo resistente y de Diseño Estructural vigentes.

En el punto número cuatro se desarrollaron el planteamiento metodológico, es decir, el problema; en el punto número cinco se establecieron los objetivos; en el punto número seis se desarrolla el marco teórico, la definición e importancia del sistema Dual y de Albañilería Confinada.

En el punto número siete se desarrolló el diseño estructural, la primera parte abarca los Conceptos básicos, requisitos, estructuración y evaluación por densidad de muros; la segunda parte comprende los criterios, características del modelo matemático y empleo del programa ETABS finalmente en la tercera parte se presentarán los diseños de muros (enfocados tanto para el sistema Dual como para el de Albañilería Confinada).

En el punto número ocho se evaluó el análisis económico, con el resumen de metrados, análisis de precios unitarios y presupuesto de obra para ambos sistemas estructurales.

En el punto número nueve se presentó el análisis comparativo del comportamiento sísmico, haciéndose también una comparación de la evaluación económica; asimismo de las ventajas y desventajas de los sistemas mencionados.

En el punto número diez y último punto, se presentó las conclusiones finales, se precisó algunas recomendaciones para el diseño estructural así como para el diseño estructural, además se planteó las Líneas Futuras de Investigación a fin de promover y desarrollar la investigación científica.

## ÍNDICE

<span id="page-9-0"></span>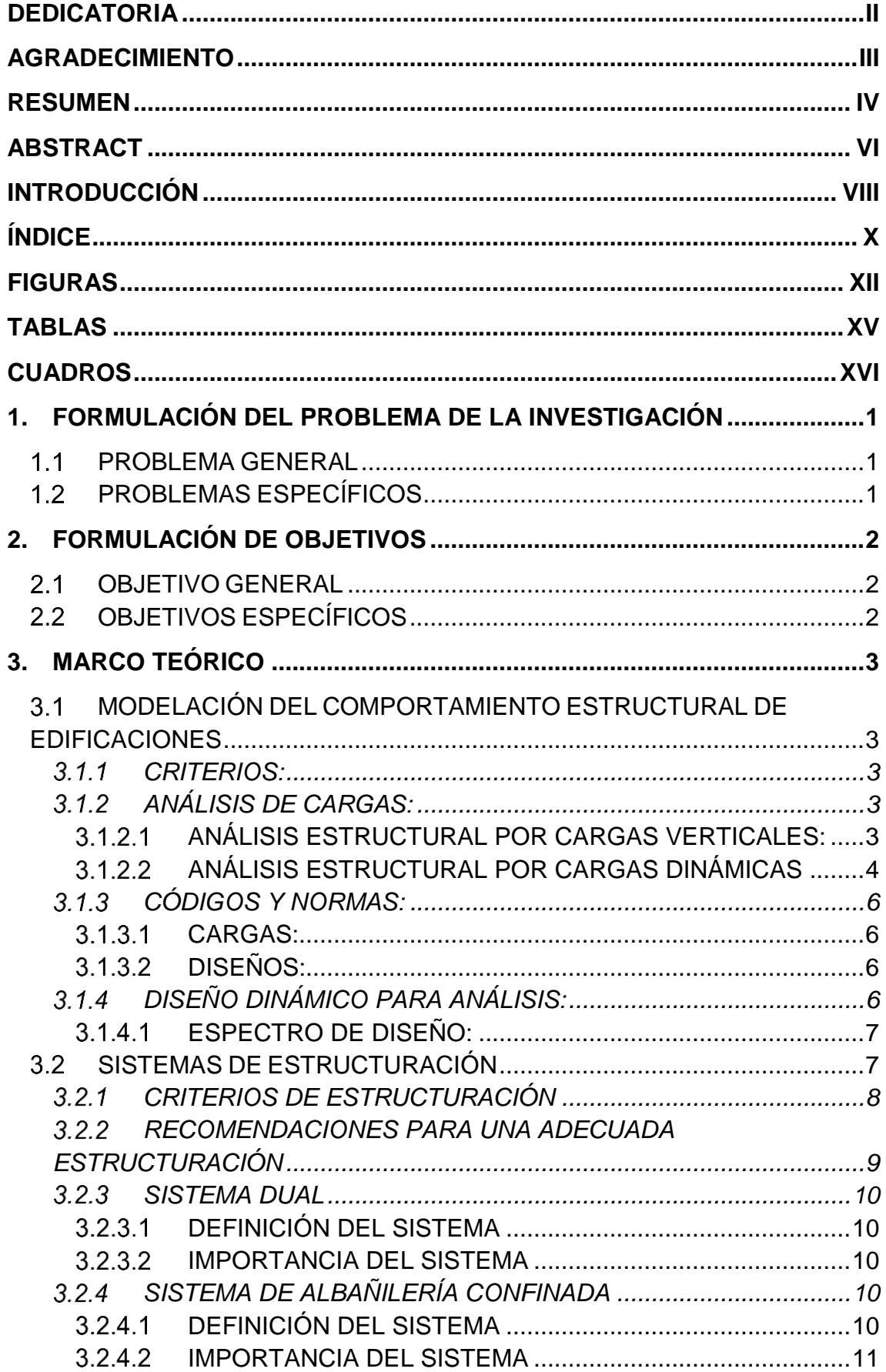

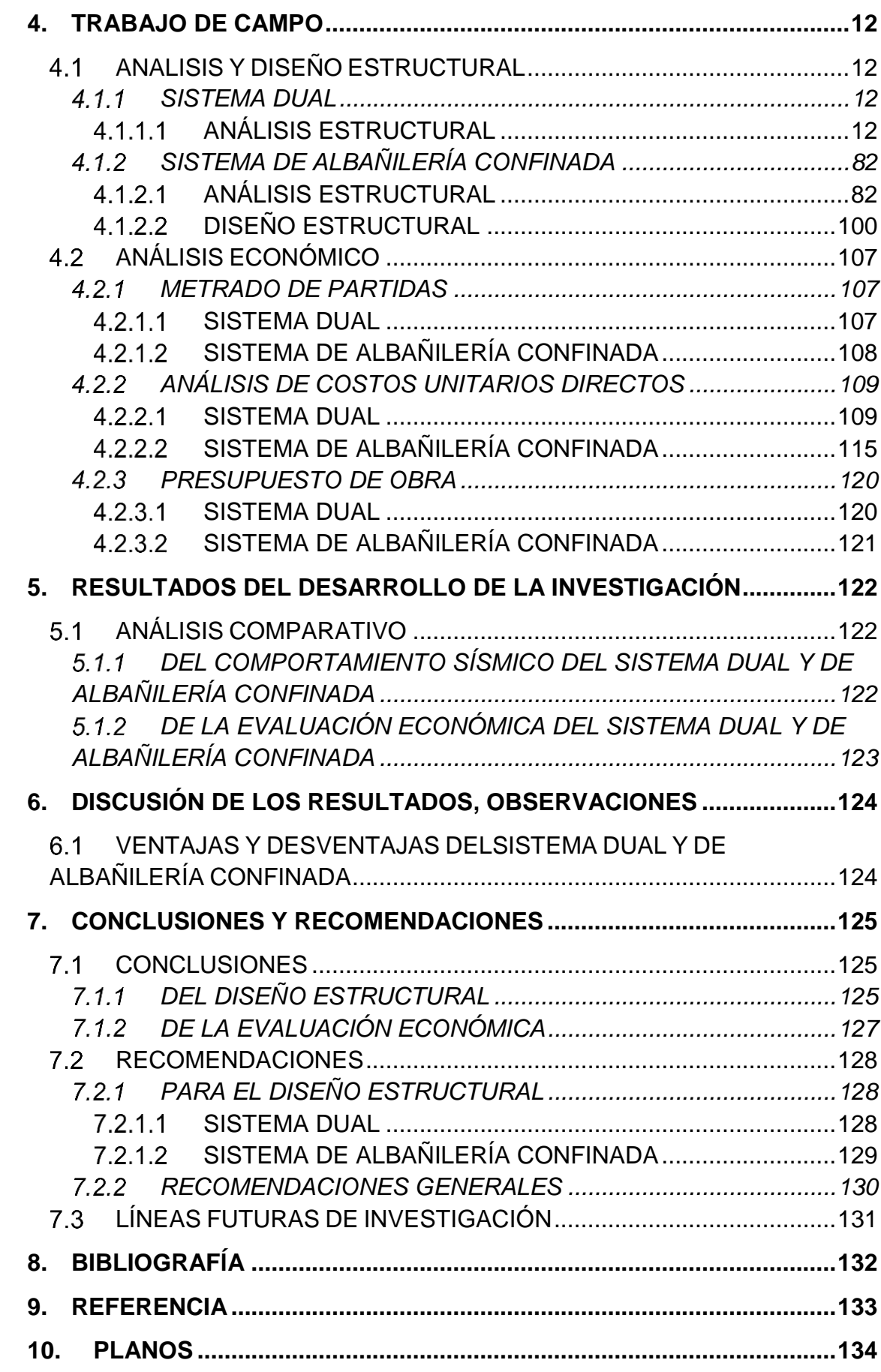

## **FIGURAS**

<span id="page-11-0"></span>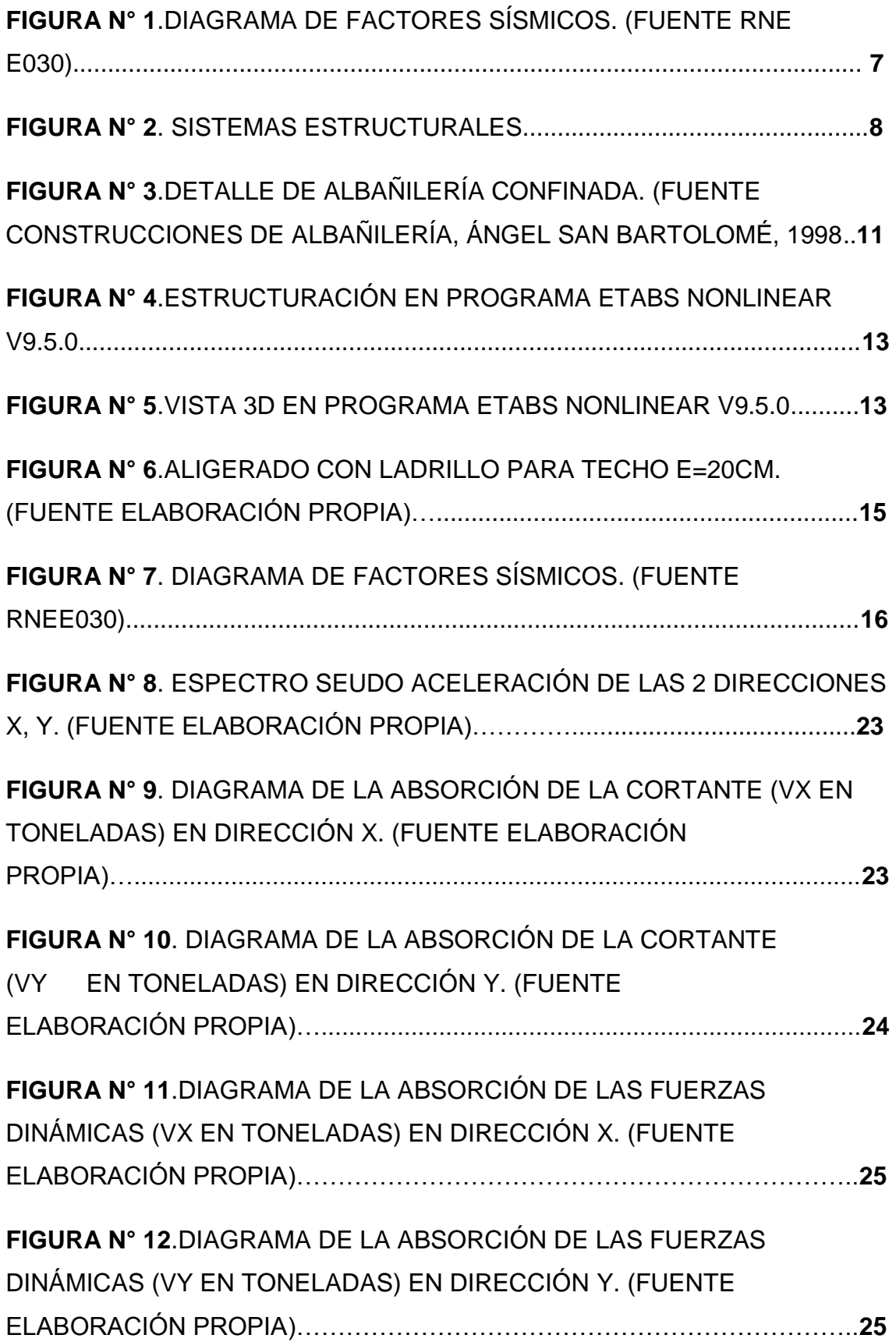

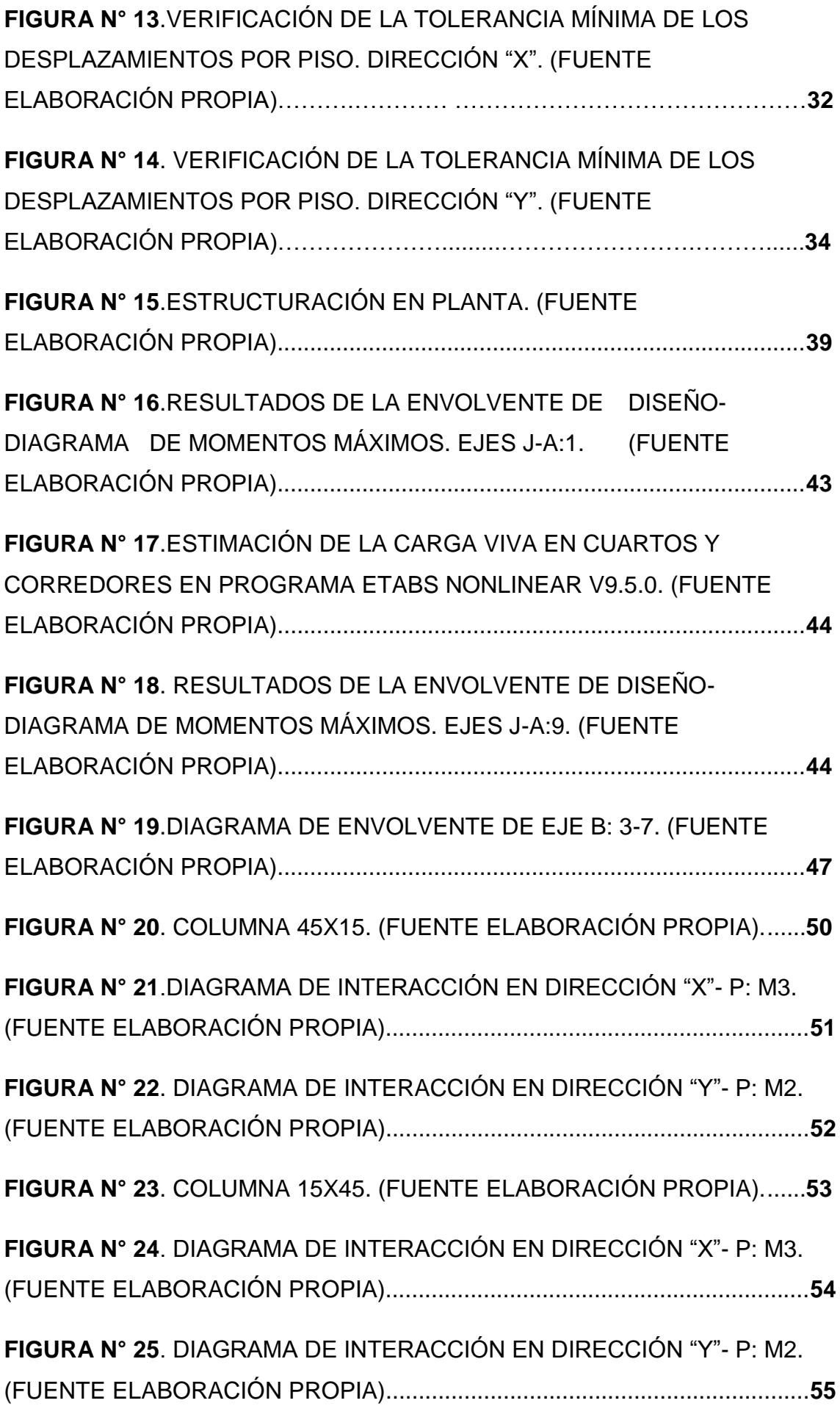

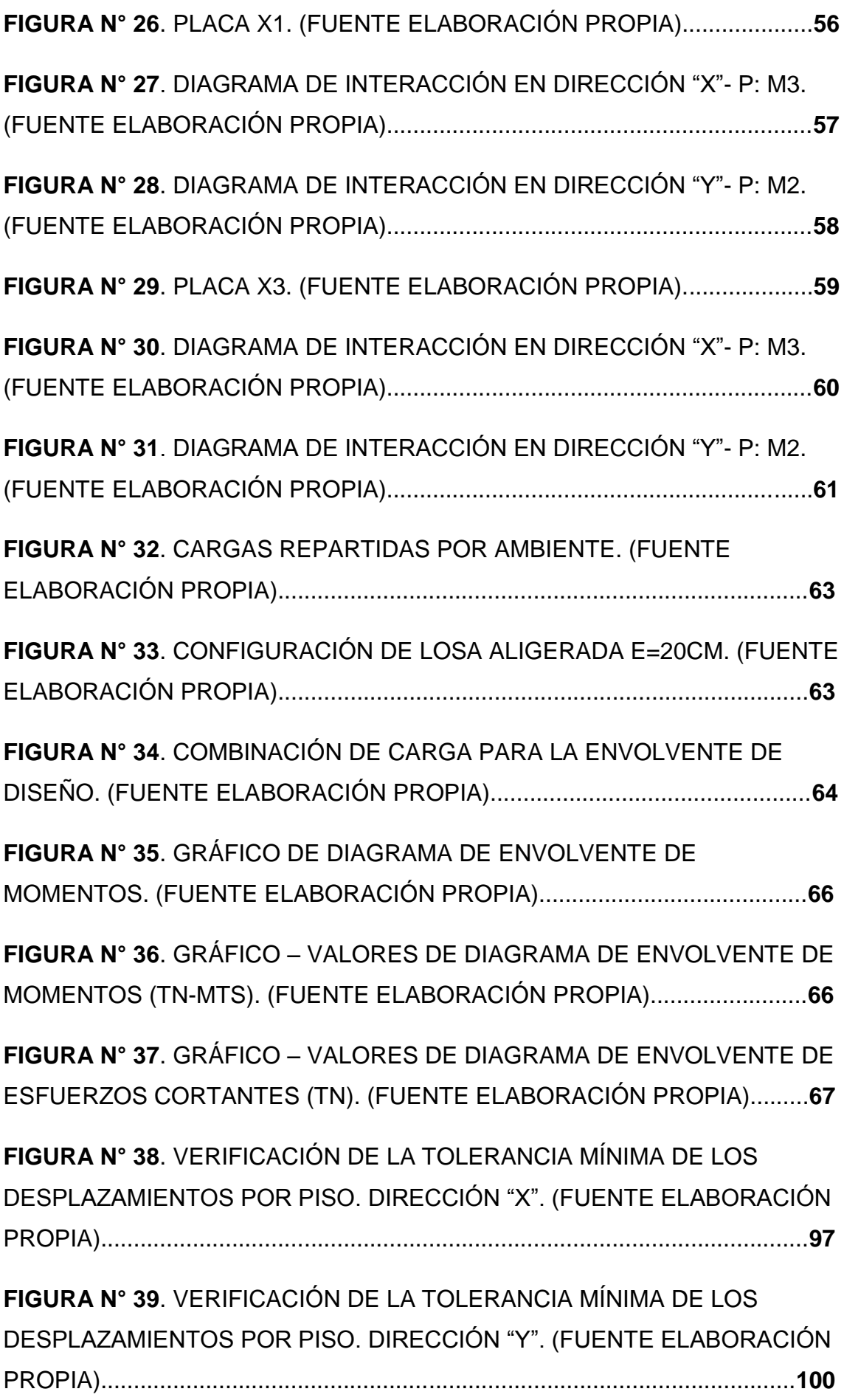

## **TABLAS**

<span id="page-14-0"></span>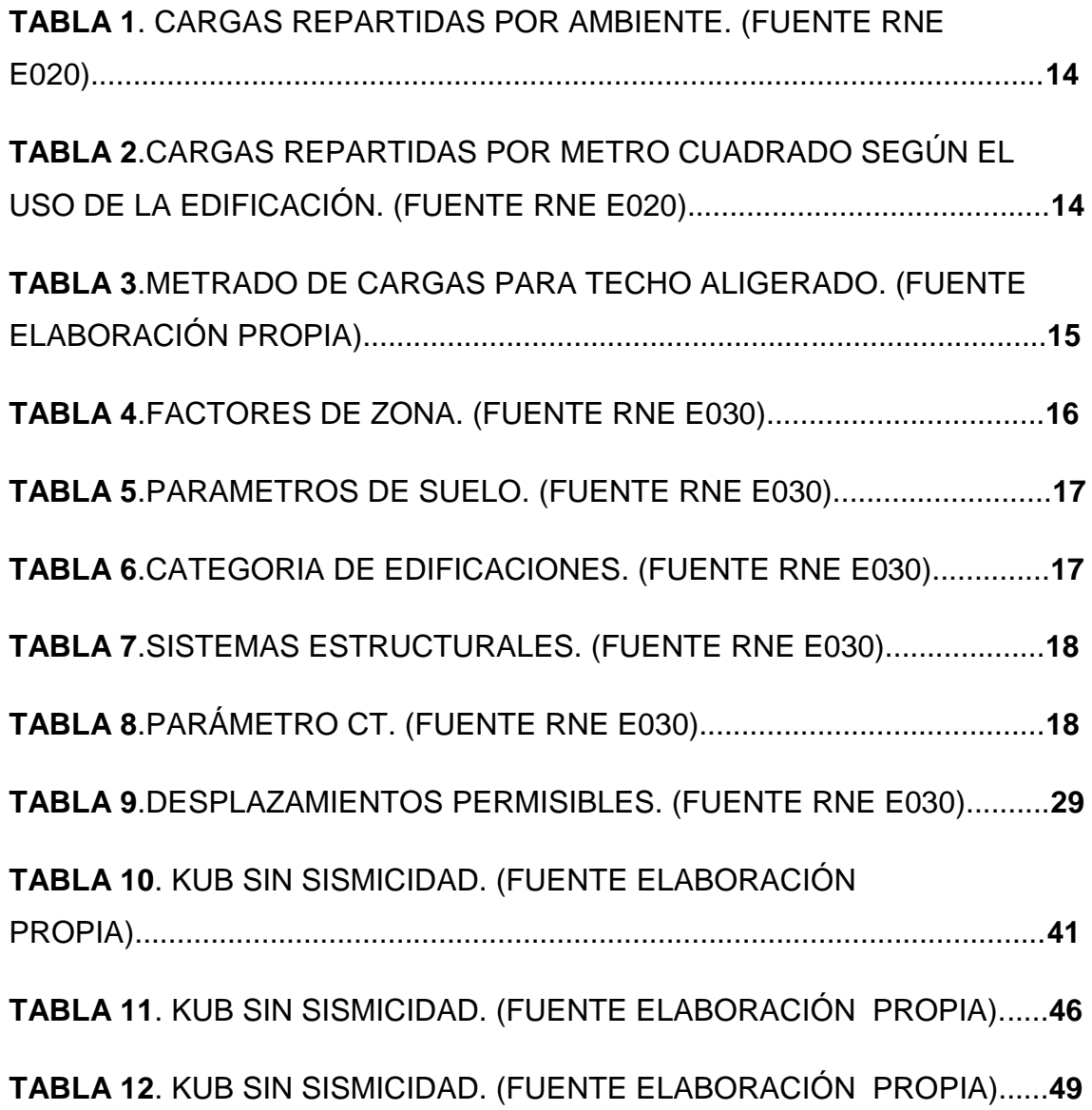

## **CUADROS**

<span id="page-15-0"></span>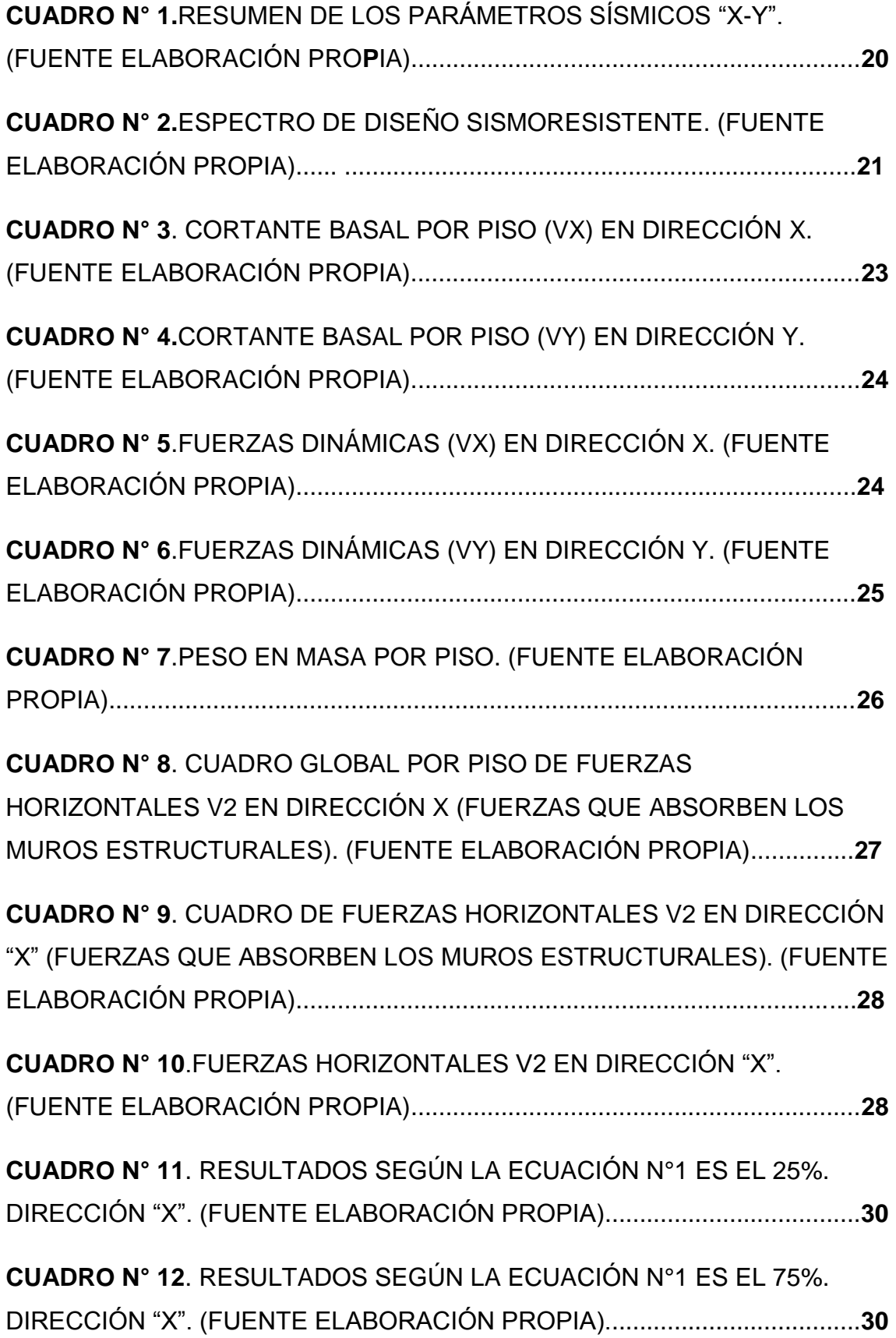

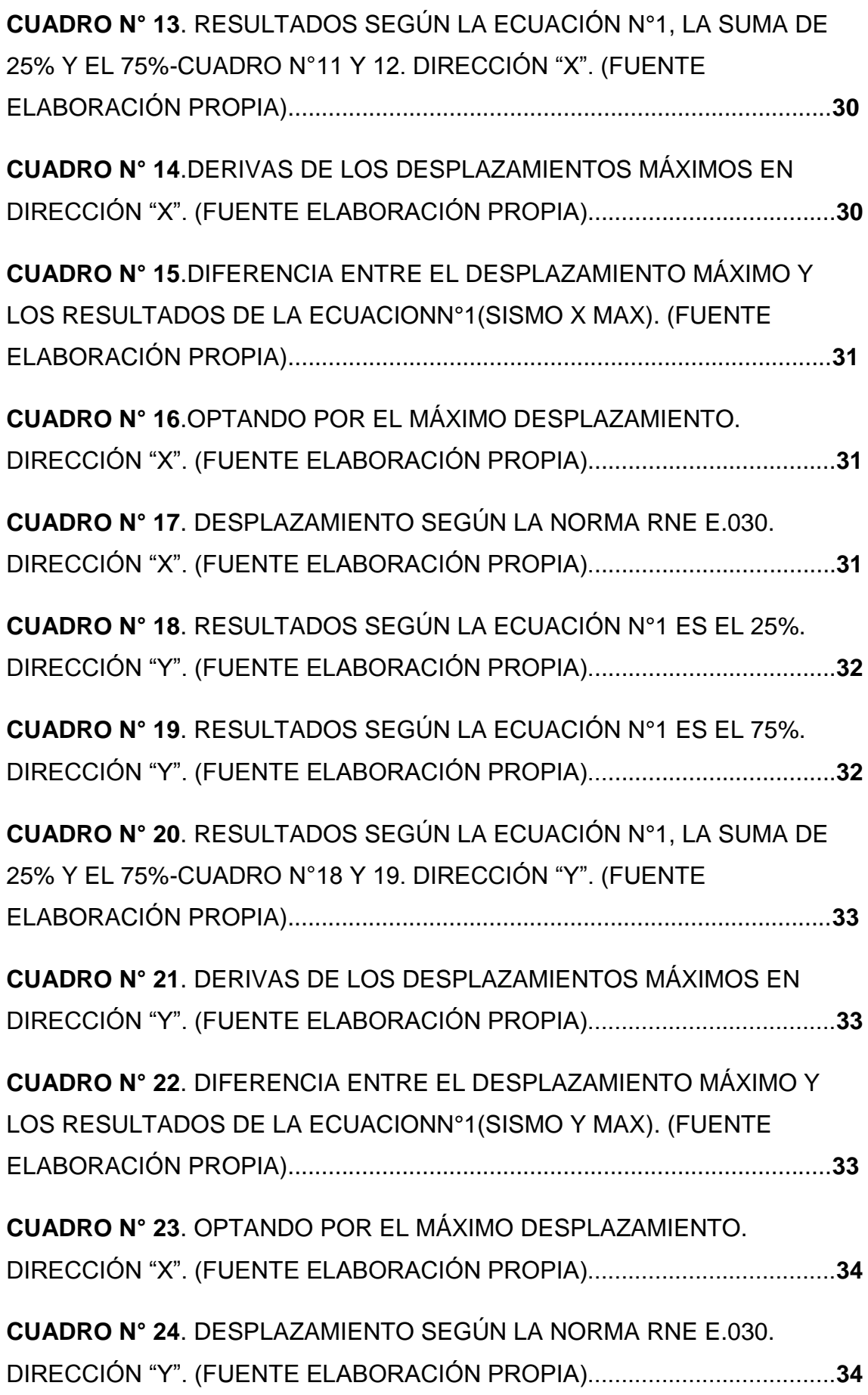

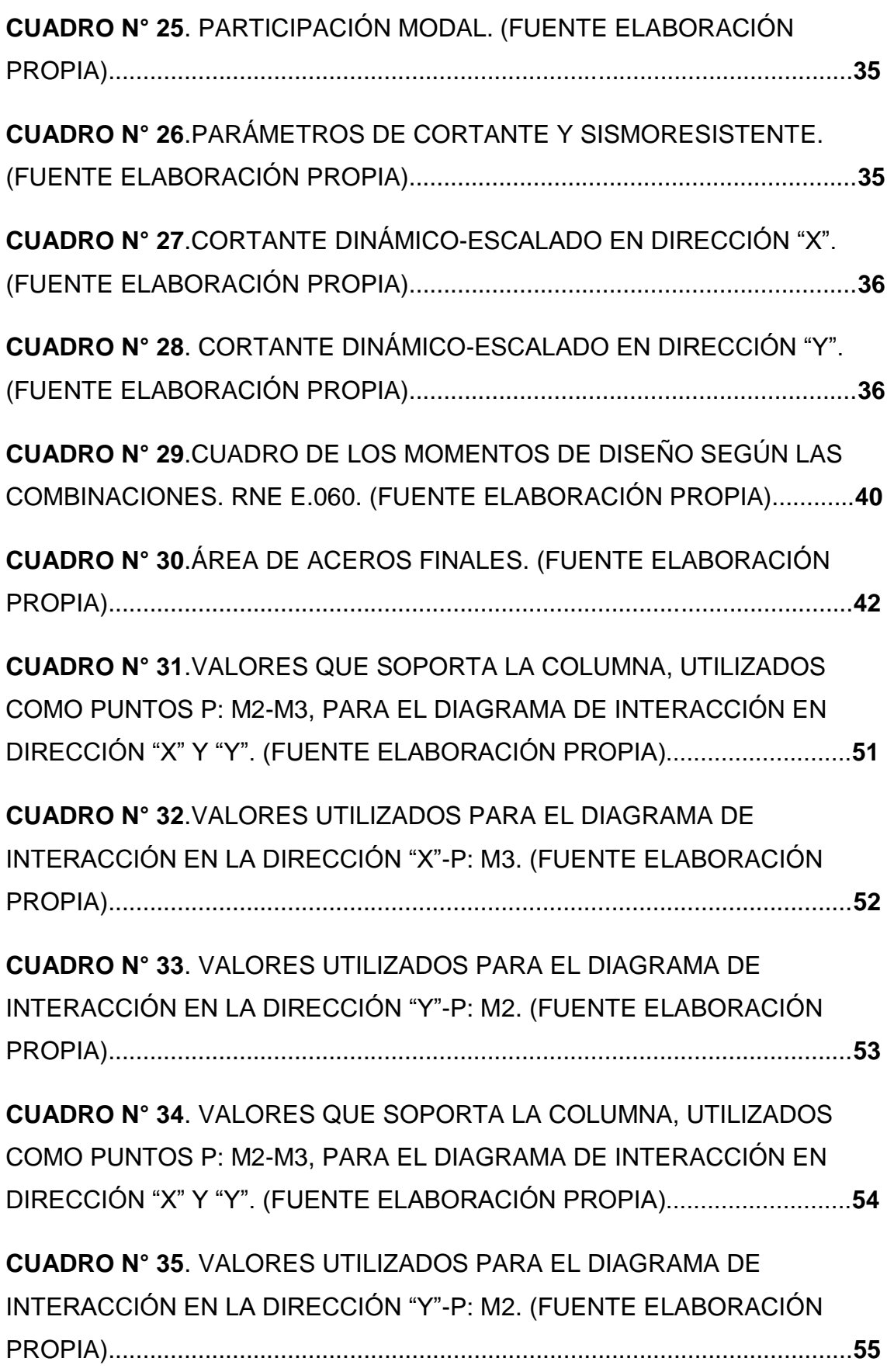

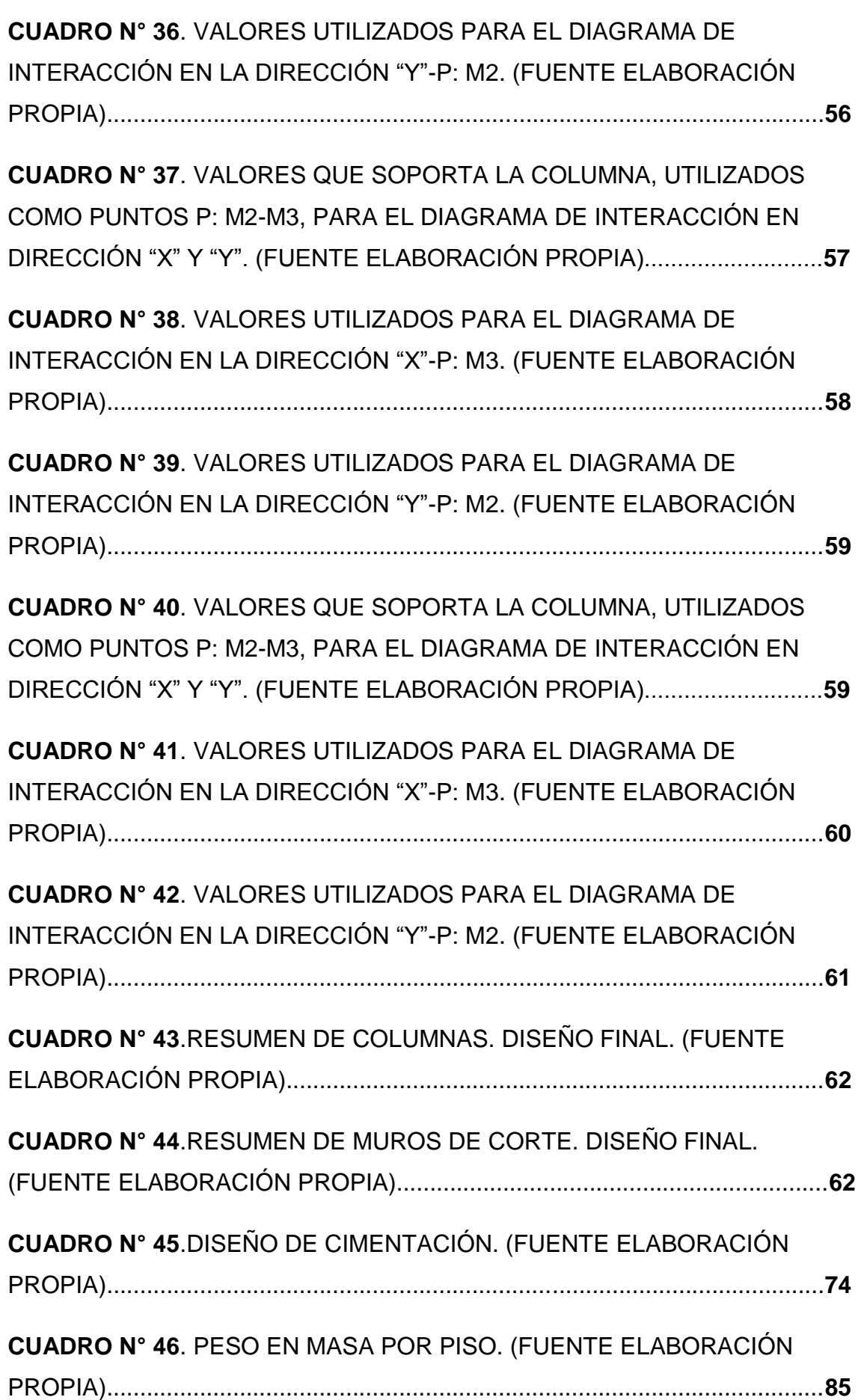

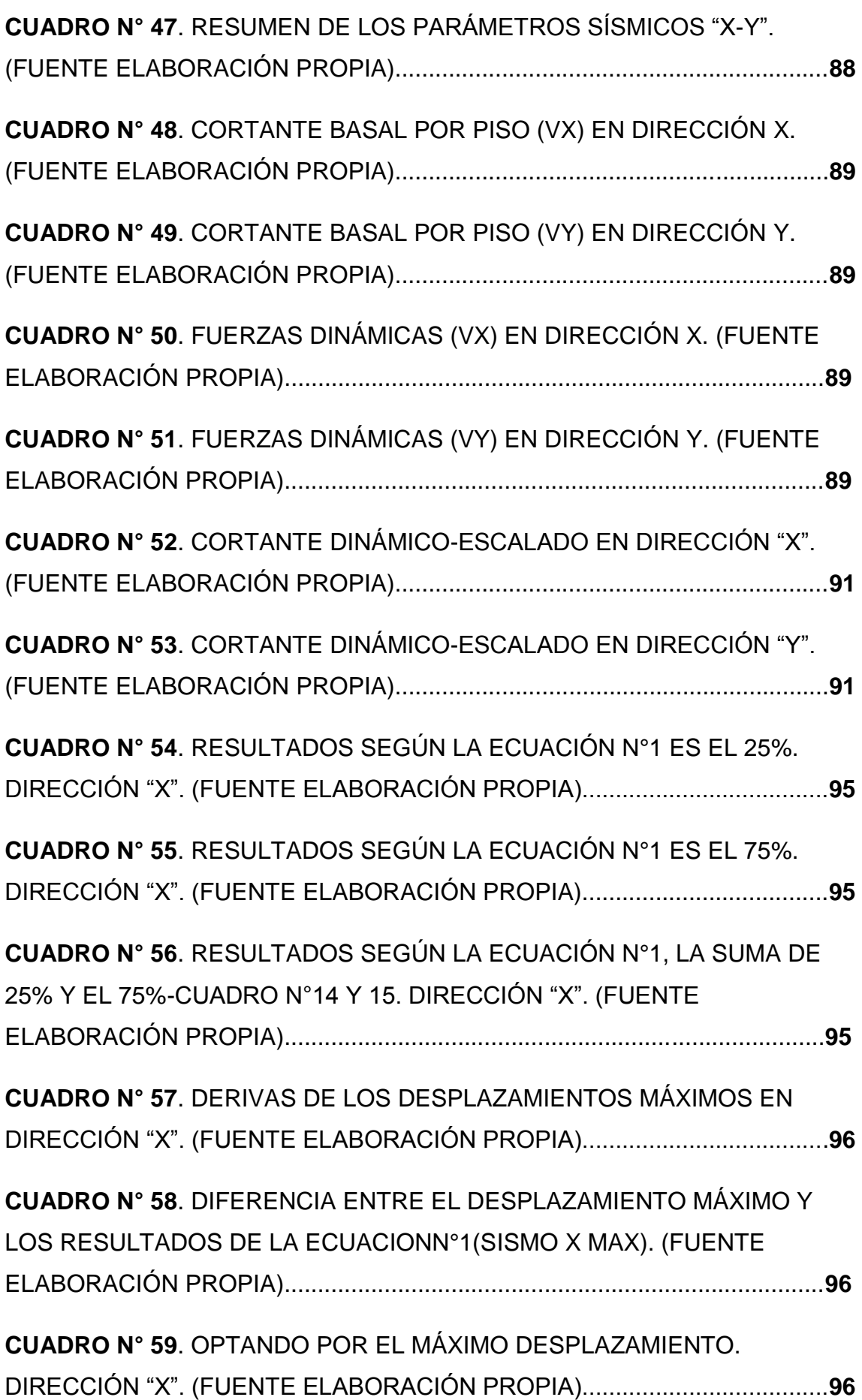

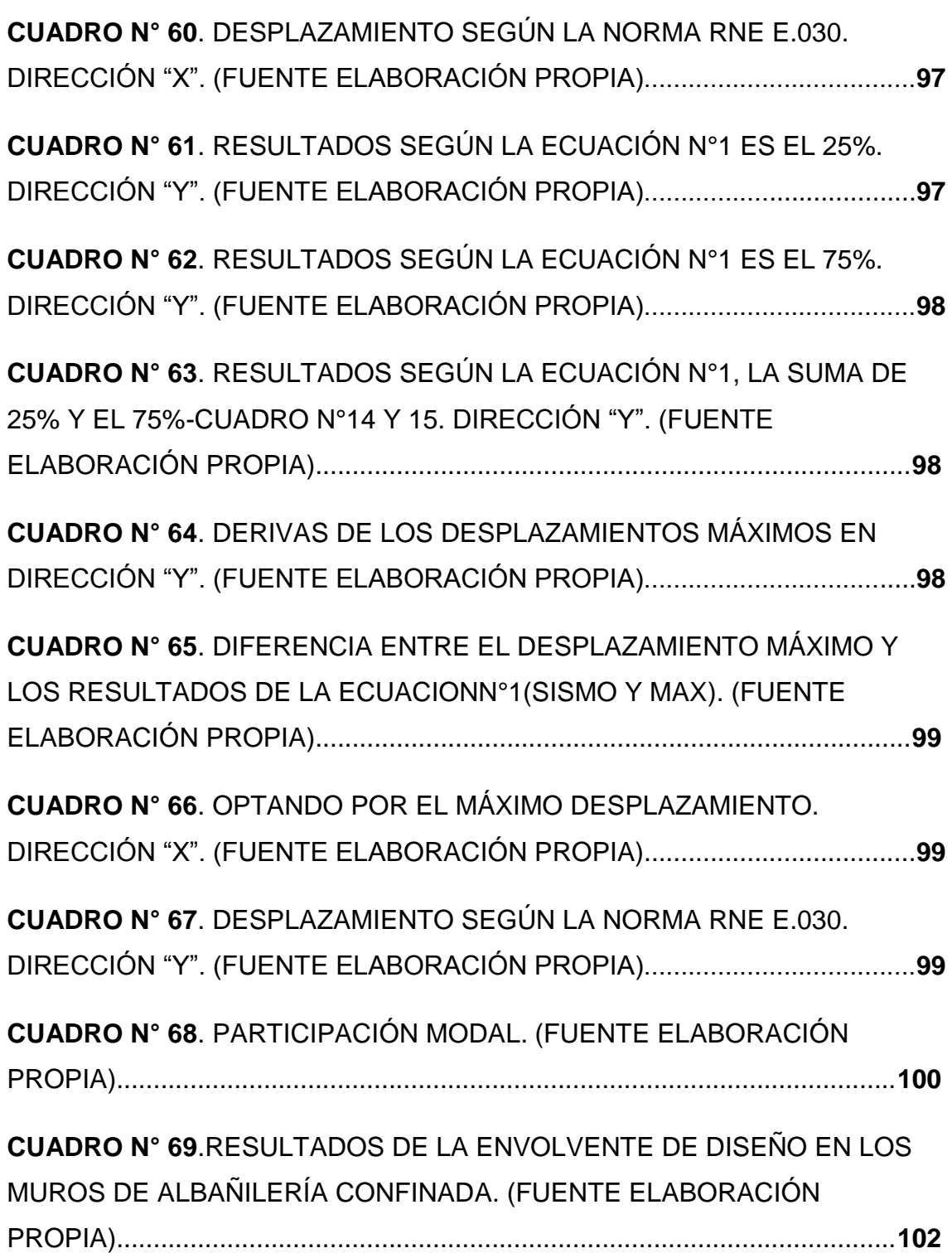

## <span id="page-21-0"></span>**1. FORMULACIÓN DEL PROBLEMA DE LA INVESTIGACIÓN**

## <span id="page-21-1"></span>**1.1 PROBLEMA GENERAL**

¿Cuál de los dos Sistemas Estructurales presenta un mejor comportamiento estructural ante la amenaza sísmica en la construcción de una edificación, destinada a hospedaje en la ciudad de Pucallpa?

## <span id="page-21-2"></span>**PROBLEMAS ESPECÍFICOS**

- **a)** ¿Cuál de los dos sistemas estructurales es de menor costo, y mejor calidad en la construcción de una edificación, destinada a hospedaje en la ciudad de Pucallpa?
- **b)** ¿Según las normas peruanas cuál de los sistemas estructurales se adapta mejor a la realidad constructiva de la ciudad de Pucallpa?

## <span id="page-22-0"></span>**2. FORMULACIÓN DE OBJETIVOS**

## <span id="page-22-1"></span>2.1 OBJETIVO GENERAL

Analizar cuál de los sistemas estructurales en estudio ofrece un adecuado comportamiento estructural frente a la amenaza sísmica en la construcción de una edificación, destinada a hospedaje en la ciudad de Pucallpa.

## <span id="page-22-2"></span>**OBJETIVOS ESPECÍFICOS**

- **a)** Analizar los costos en la construcción de una edificación, destinada a hospedaje en la ciudad de Pucallpa por los sistemas estructurales planteados.
- **b)** Comparar técnicamente las ventajas y desventajas de los sistemas estructurales empleados en la construcción de una edificación, destinada a hospedaje en la ciudad de Pucallpa.

## <span id="page-23-0"></span>**3. MARCO TEÓRICO**

#### <span id="page-23-1"></span>**MODELACIÓN DEL COMPORTAMIENTO ESTRUCTURAL DE**   $3.1$ **EDIFICACIONES**

## <span id="page-23-2"></span>**CRITERIOS:**

- La modelación debe reflejar lo más cerca posible la condición final del proyecto. Asimismo, las cargas y su forma de acción deberán también estar representadas lo más fielmente posible.
- Se debe evaluar la rigidez relativa de los elementos conectados para determinar qué y cómo idealizar.
- Las situaciones más complejas requieren un análisis más detallado.

## <span id="page-23-3"></span>**ANÁLISIS DE CARGAS:**

## <span id="page-23-4"></span>3.1.2.1 ANÁLISIS ESTRUCTURAL POR CARGAS VERTICALES:

El metrado de cargas es una técnica con la cual se estiman las cargas actuantes (cargas muertas o permanentes y cargas vivas o sobrecargas) sobre los distintos elementos estructurales que componen el edificio. Este proceso es aproximado ya que por lo general se desprecian los efectos hiperestáticos producidos por los momentos flectores, salvo que estos sean muy importantes. En la Norma Peruana de Cargas E.020 se especifica las cargas estáticas mínimas que se deben adoptar para el diseño estructural. (RNE, Cargas E.020, 2006)

Este tipo de análisis se realizará para cargas Permanentes o Muertas y Sobrecargas o Cargas Vivas. A continuación se hace una breve descripción de ambos casos.

#### $3.1.2.1.1$ Análisis Por Cargas Permanentes o Muertas:

Este análisis se realizará en base a las cargas que actúan permanentemente en la estructura en análisis tales como: Peso propio de vigas, columnas, losas, tabiquería, acabados y placas.

Estas cargas serán repartidas a cada uno de los elementos que componen la estructura, los pesos de los materiales necesarios para la estimación de cargas muertas se encuentran registrados en la Norma de Cargas E.020.

#### $3.1.2.1.2$ Análisis Por Sobre Cargas O Cargas Vivas:

Este análisis se realizará en base a las sobrecargas estipuladas en Normas Peruanas de estructuras referidas a Cargas E.020.

#### <span id="page-24-0"></span>3.1.2.2 ANÁLISIS ESTRUCTURAL POR CARGAS DINÁMICAS

El análisis dinámico de las edificaciones se realizó mediante procedimientos de superposición espectral. (RNE, Diseño Sismoresistente E.030, 2006)

Actualmente la Norma de Diseño Sismo resistente E.030, exige analizar cada dirección con el 100% del sismo actuando en forma independiente: sin embargo, otros reglamentos contemplan la posibilidad que el sismo actúe en forma simultánea en ambas direcciones: 100% en X y 30% en Y, y viceversa.

Un sismo puede atacar en el sentido N-S o S-N y también O-E o E-O, ya que las aceleraciones son positivas y negativas. De esta manera, para efectos de diseño, debe trabajarse con las envolventes de esfuerzos en condición de rotura. Al estructurar se buscará que la ubicación de columnas y vigas tengan la mayor rigidez posible, de modo que el sismo al atacar, éstas puedan soportar dichas fuerzas sin alterar la estructura.

Para la determinación de los esfuerzos internos de la estructura en un análisis por sismo se podrá emplear el Método de Discretización de masas.

#### $3.1221$ Método De Discretización De Masas:

Son modelos que permiten comprender de manera simplista el comportamiento de las estructuras.

Debido a la dificultad para resolver problemas estructurales considerados como medios continuos, es decir, al tener que dar la respuesta de un sistema estructural cualesquiera en una infinidad de puntos se convierte en un problema complejo o complicado. Este imposible se facilita solo si calculamos la respuesta en unos cuantos puntos a través de la discretización de las masas concentradas y demás acciones de puntos determinados.

El número de concentraciones de masas depende de la exactitud deseada en la solución del problema.

El método de masas concentradas consiste en asumir que la masas se encuentra concentrada en puntos discretos en la que definimos solo desplazamientos, traslaciones, de tal manera que el modelo se asemeje de la mejor manera a la estructura real.

Las cargas dinámicas serán determinadas en base a un análisis dinámico según la ecuación matemática que gobierna la respuesta dinámica la cual se conoce con el nombre de ecuación de movimiento y se expresa de la siguiente manera:

 $Ku(t) + Cu(t) + Mu(t) = m_x u_{gx}(t) + m_y u_{gy}(t) + m_z u_{gz}(t)$ 

Donde:

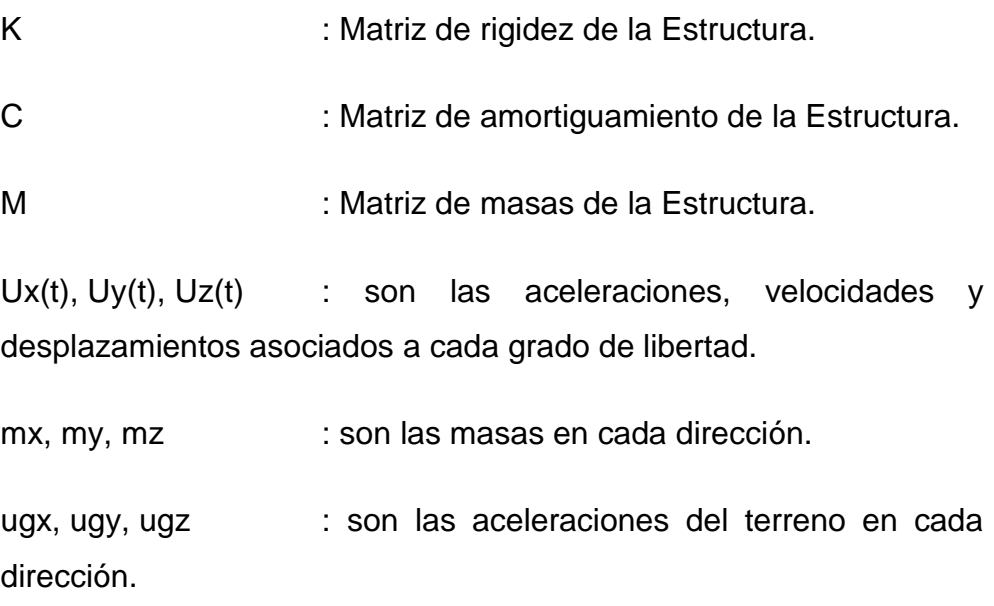

Uno de los métodos usados y de más fácil aplicación para obtener la solución de la ecuación diferencial de movimientos es el método de Superposición Modal para lo cual se hará uso del espectro de respuesta. (RNE, Diseño Sismoresistente E.030, 2006)

## <span id="page-26-0"></span>**CÓDIGOS Y NORMAS:**

El proceso de estimación de las cargas, así como el análisis y diseño de las estructuras está basado en los siguientes códigos:

## <span id="page-26-1"></span>3.1.3.1 CARGAS:

- Norma Técnica E-020.
- Norma de Diseño Sismo resistente E-030.

Se entiende que todas aquellas normas a las que los códigos hacen referencia, forman parte integrante de los mismos en tanto sean aplicable a los materiales, cargas y procedimientos usados en el presente proyecto.

## <span id="page-26-2"></span>3.1.3.2 DISEÑOS:

- Norma Técnica E-020, Cargas.
- Norma Técnica E-030, Diseño Sismo resistente.
- Norma Técnica E-050, Suelos y Cimentaciones.
- Norma Técnica E-060, Concreto Armado.
- Norma Técnica E-070, Albañilería.
- Norma de Construcciones en Concreto Armado ACI 318-05

## <span id="page-26-3"></span>**DISEÑO DINÁMICO PARA ANÁLISIS:**

El análisis dinámico, corresponde a los módulos propuestos considerándose dos diafragmas rígidos. La masa de la estructura es determinada considerando el 100% de cargas permanentes (peso muerto y cargas externas) más el incremento del 25% de las sobrecargas por cada nivel. (RNE, Diseño Sismoresistente E.030, 2006)

### <span id="page-27-0"></span>ESPECTRO DE DISEÑO:

El análisis sísmico se realiza por superposición espectral, generándose el espectro de diseño según el factor de zona, categoría de edificación, tipo de suelo y sistema estructural.

Para la determinación del espectro de respuesta se usan los siguientes parámetros de diseño, los cuales se encuentran especificados en la norma vigente de Diseño Sismo resistente E.030.

Diagrama de seguimiento de clasificación de valores para el cálculo de ZUSC / R:

#### **FIGURA N° 1 DIAGRAMA DE FACTORES SÍSMICOS**

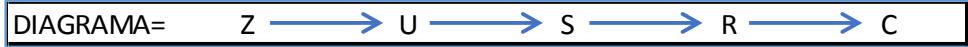

Fuente: RNE E.030.

La Norma E.030 establece dos criterios de superposición espectral, el primero en función de la suma de valores absolutos y la media cuadrática y el segundo como combinación cuadrática completa de valores (CQC):

$$
r = 0.25 \times \sum_{i=1}^{m} |r_i| + 0.75 \times \sqrt{\sum_{i=1}^{m} r_i^2} \qquad \Delta = D \times 0.75
$$
  

$$
\delta = \Delta_{i+1} - \Delta_1 \qquad \gamma = \frac{\Delta}{H}
$$

#### <span id="page-27-1"></span>**SISTEMAS DE ESTRUCTURACIÓN**

La estructuración de edificios de concreto armado es una combinación de arte y ciencia. Toda aquella obra que sobresale del terreno tiene que ser estéticamente agradable a la vista y conjugar con su entorno. Pero eso no es todo, en su interior permanece oculto el criterio y la ciencia ingenieril que posibilitan su funcionalidad y que le permitirán resistir las cargas frecuentes así como las que ocurren aisladamente.

Todos los criterios de estructuración se han ido acumulando a través de la experiencia de la profesión durante muchos años. Cada nueva experiencia sísmica aporta mucho pues permite descubrir algún error oculto o proponer mejoras a las prácticas de diseño.

Las construcciones se distinguen según su estructuración o sistema, que a la ves entra en un conjunto de conclusiones distintas entre ellos, cuyos detalles se esquematizan en el costo y programación ( tiempo de ejecución cuyo valor se ve afectado en el costo ), dependiendo de diversos factores, medioambientales, según la zonificación, abastecimiento de materiales, etc.; los sistemas mencionados a continuación son de dos tipos que se harán uso en los análisis de acuerdo a la tesis, sistemas a base de concreto armado y sistemas de albañilería las cuales son:

#### **FIGURA N° 2 SISTEMAS ESTRUCTURALES**

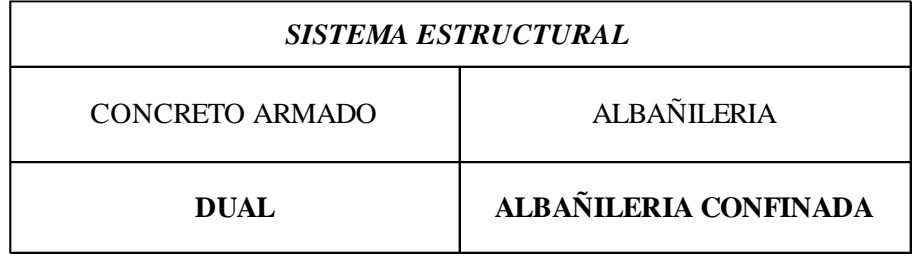

Fuente: RNE E.030.

## <span id="page-28-0"></span>**CRITERIOS DE ESTRUCTURACIÓN**

Toda estructura debe cumplir con los dos siguientes objetivos estructurales:

 Resistencia: Se deben resistir las distintas solicitaciones de cargas que actuarán sobre la estructura. Estas cargas pueden ser de caracteres permanentes o variables o impulsivos. Se debe proveer un sistema resistente adecuado al camino de las cargas hasta su punto final de disposición en el terreno. Para este fin existen reglamentos de diseño que permiten definir la resistencia de una sección sea esta de concreto armado, acero o madera.

 Servicio: El sistema resistente empleado no deberá producir deformaciones excesivas que impidan el uso adecuado de la edificación. Por ejemplo, la rigidez del entrepiso debe ser tal que ante el efecto de las cargas no vibre demasiado, evitando generar efectos adversos en los usuarios.

La estructura debe cumplir la función deseada. Por ejemplo, si se trata de un reservorio de líquidos no deberán existir fisuras que posibiliten la corrosión o inutilización del sistema. Tampoco deberemos tener desplazamientos grandes por sismo en edificios que almacenan equipos costosos pues los daños materiales por caídas serían cuantiosos.

Efectos a evitar:

- Capacidad resistente no uniforme de los elementos ubicados en el camino de las cargas.
- Entrepisos con cambios de rigidez importantes.
- Asimetría de elementos resistentes en planta.
- Elementos no estructurales que rigidizan la estructura cambiando el comportamiento asumido.

## <span id="page-29-0"></span>**RECOMENDACIONES PARA UNA ADECUADA ESTRUCTURACIÓN**

- El camino de las cargas, desde su generación hasta el nivel de cimentación debe ser simple, directo, sencillo.
- El sistema resistente a cargas horizontales debe tener similar capacidad en ambas direcciones. Las plantas simétricas minimizan los efectos de torsión.
- En todo el camino de las cargas se deberá proveer adecuada ductilidad y resistencia. Las cosas fallan por el punto más débil de la cadena. La ductilidad permite disipar energía durante sismos severos a través de la formación de rótulas plásticas. De esta manera se permite que las cargas sean redistribuidas sin comprometer el colapso de la estructura. Es importante asegurar que la falla dúctil de

la sección resistente ocurra antes de una posible falla frágil. Es importante verificar que no sean las conexiones el punto débil de la cadena.

- La uniformidad de la estructura en el camino de la carga es importante. Los cambios bruscos producen efectos concentrados que exceden la capacidad del material.
- La rigidez lateral de la edificación debe resistir las fuerzas laterales sin tener deformaciones importantes.
- El entrepiso debe satisfacer las condiciones de diafragma rígido para permitir un trabajo en conjunto de todos los elementos resistentes.
- Los elementos no estructurales modifican drásticamente el comportamiento sísmico de estructuras aporticadas. Sin embargo, cuando se tienen muros de corte su importancia es mínima.

## <span id="page-30-1"></span><span id="page-30-0"></span>**SISTEMA DUAL**

## 3.2.3.1 DEFINICIÓN DEL SISTEMA

El sistema comprende de una combinación de sistema estructural aporticado y muros de corte que ayudan a disminuir los desplazamientos laterales según su dirección establecida, la cual es más rígida en el sentido direccionado.

## <span id="page-30-2"></span>3.2.3.2 IMPORTANCIA DEL SISTEMA

Este sistema en los últimos años se ha vuelto más usado debido a q en zonas de crecimiento en construcciones se vienen haciendo obras con más altura y dimensiones, q ala ves necesitan de un mejor comportamiento sísmico y que además sea estético, estos muros que se adicionan son en ocasiones camuflados y ayuda a la estética, según el diseño propuesto.

## <span id="page-30-4"></span><span id="page-30-3"></span>**SISTEMA DE ALBAÑILERÍA CONFINADA**

## 3.2.4.1 DEFINICIÓN DEL SISTEMA

Es un sistema de construcción que resulta de la superposición de unidades de albañilería unidas entres si por un mortero, formando un conjunto monolítico llamado muro. La albañilería confinada se origina cuando el muro está enmarcado en todo su perímetro por concreto armado vaciado con posterioridad a la construcción del muro. (Angel San Bartolomé, 1998)

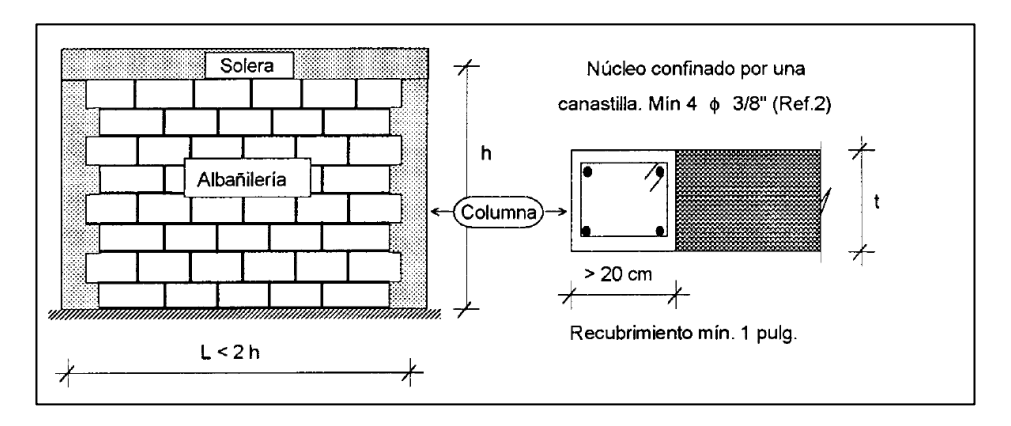

**FIGURA N° 3 DETALLE DE ALBAÑILERÍA CONFINADA**

Fuente: Construcciones de Albañilería, Ángel San Bartolomé, 1998.

#### <span id="page-31-0"></span>3.2.4.2 IMPORTANCIA DEL SISTEMA

En el Perú este sistema es el que más se emplea en la construcción de viviendas y edificios multifamiliares de hasta cinco pisos. La razón de su popularidad es que en estas construcciones, generalmente, se tienen ambientes con dimensiones pequeñas que varían entre 3.00 a 4.50 m; entonces resulta muy conveniente que los elementos verticales que sirven para limitar los espacios tengan también funciones estructurales y justamente, los muros de ladrillo cumplen con estos dos requisitos. Asi mismo un estudio de Edificaciones Urbanas en Lima y Callao, realizado en Julio del 2003, (CAPECO, 2003); el cual indica que: del total de las edificaciones censadas, el 69,9% de las viviendas son de albañilería (ladrillo y concreto) y un 15,6 se utiliza el concreto Armado; el cual tiene un comportamiento ante eventos naturales que todavía viene siendo estudiado para lograr un óptimo comportamiento de los elementos que lo conforman.

## <span id="page-32-0"></span>**4. TRABAJO DE CAMPO**

## <span id="page-32-1"></span>**4.1 ANALISIS Y DISEÑO ESTRUCTURAL**

## <span id="page-32-2"></span>**4.1.1 SISTEMA DUAL**

- <span id="page-32-3"></span>4.1.1.1 ANÁLISIS ESTRUCTURAL
	- 4.1.1.1.1 Propiedades De Los Materiales:

Los siguientes materiales han sido considerados en el presente estudio:

Concreto:

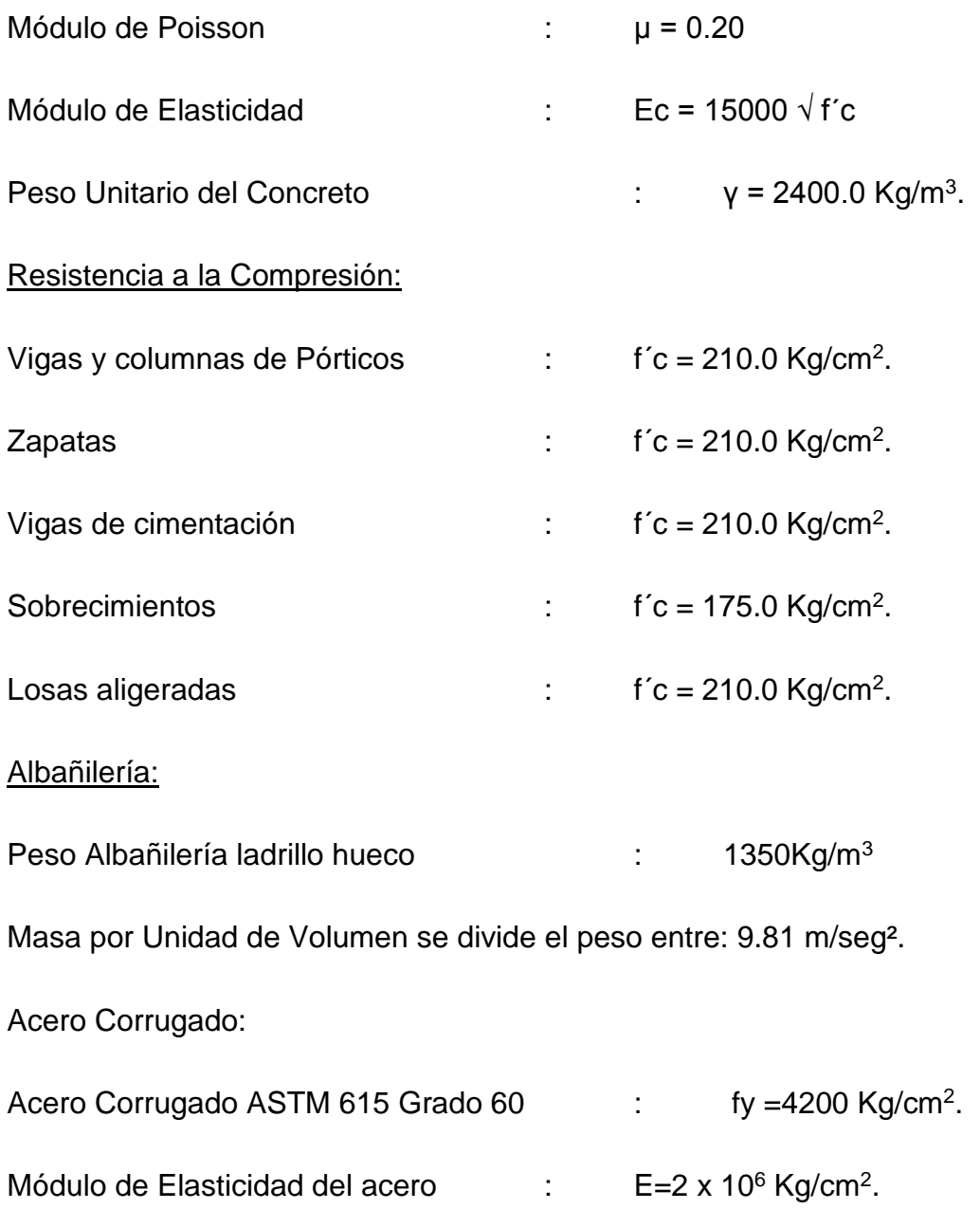

**FIGURA N° 4 ESTRUCTURACIÓN EN PROGRAMA ETABS NONLINEAR V9.5.0.**

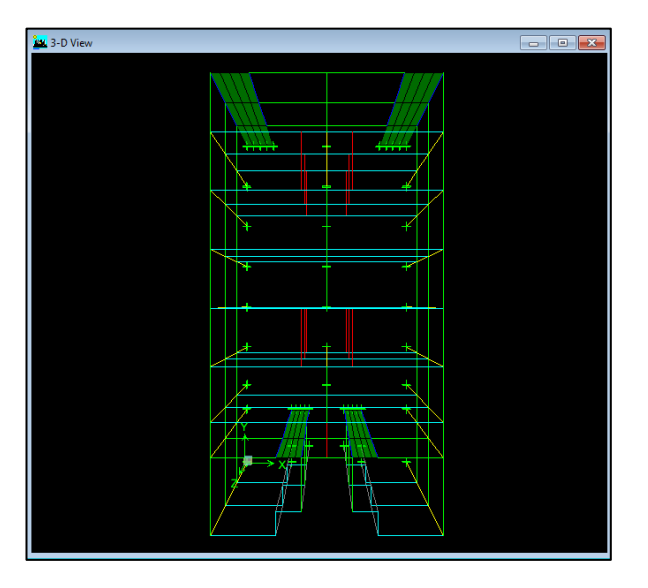

Fuente: Elaboración Propia.

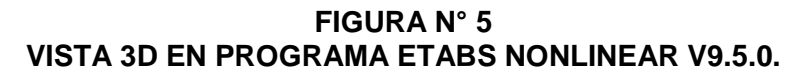

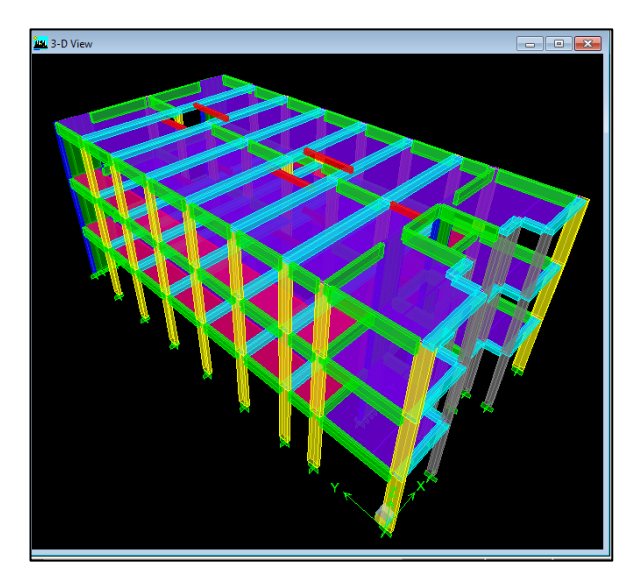

Fuente: Elaboración Propia

4.1.1.1.2 Estimación De Cargas

4.1.1.1.2.1 Diseño Estático Para Análisis:

El metrado de Cargas Verticales Permanentes se realizó independientemente para cada ambiente estructural de diseño, las cuales se mostraran más adelante en el análisis correspondiente; por otro lado las cargas vivas consideras según la Norma de Cargas E.020 son las siguientes:

**TABLA 1 CARGAS REPARTIDAS POR AMBIENTE**

| Ocupación o Uso   | <b>Cargas Repartidas</b> |
|-------------------|--------------------------|
| <b>HOTELES</b>    |                          |
| <b>CUARTOS</b>    | 200 Kg/m <sup>2</sup>    |
| <b>CORREDORES</b> | 400 Kg/m <sup>2</sup>    |

Fuente: RNE E.020.

#### **TABLA 2 CARGAS REPARTIDAS POR METRO CUADRADO SEGÚN EL USO DE LA EDIFICACIÓN.**

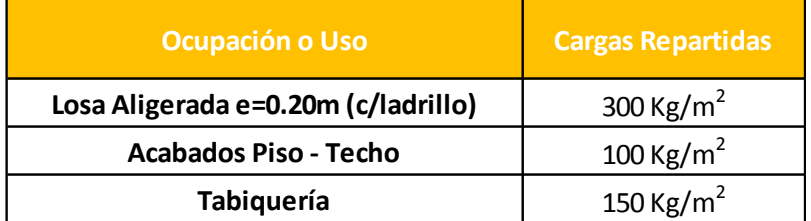

Fuente: RNE E.020.

Para la obtención de cargas se debe realizar un metrado de los materiales que se estiman en la losa aligerada, por consiguiente se da una carga repartida por área.

A continuación se presenta la justificación de las Cargas repartidas para las Losas Aligeradas:

Aligerado de e=0.20cm con ladrillo para techo (15x15x30cm 7.9kg):

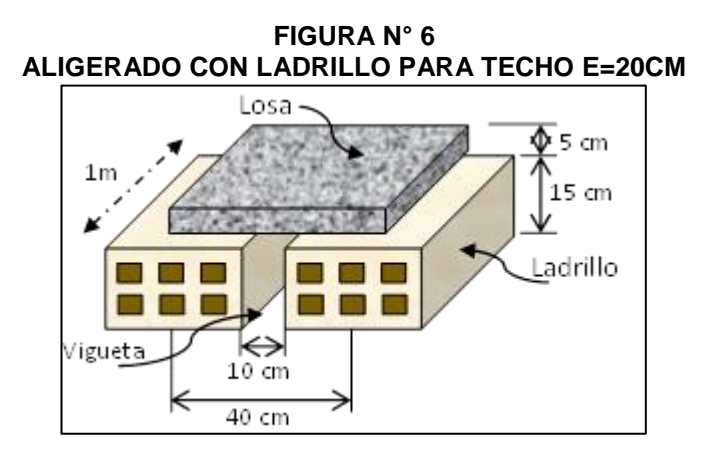

Fuente: Elaboración Propia.

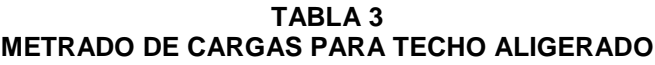

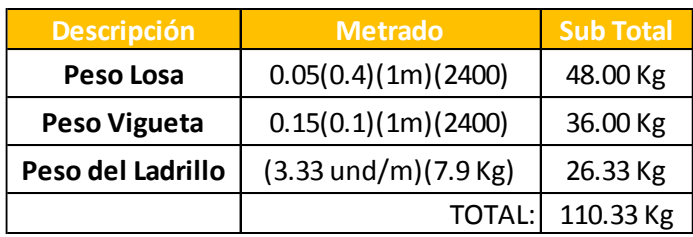

Fuente: Elaboración Propia.

$$
\frac{Peso}{Area} = \frac{110.33kg}{(1m) \times (0.4m)} = 275.83 \frac{kg}{m^2} \approx 300 \frac{kg}{m^2}
$$

4.1.1.1.2.2 Diseño Dinámico Para Análisis:

El análisis dinámico, corresponde a los módulos propuestos considerándose dos diafragmas rígidos. La masa de la estructura es determinada considerando el 100% de cargas permanentes (peso muerto y cargas externas) más el incremento del 25% de las sobrecargas por cada nivel. (RNE, Diseño Sismoresistente E.030, 2006)

A. Espectro de Diseño:

El análisis sísmico se realiza por superposición espectral, generándose el espectro de diseño según el factor de zona, categoría de edificación, tipo de suelo y sistema estructural.
Para la determinación del espectro de respuesta se usan los siguientes parámetros de diseño, los cuales se encuentran especificados en la norma vigente de Diseño Sismorresistente E.030.

Diagrama de seguimiento de clasificación de valores para el cálculo de ZUSC / R:

### **FIGURA N° 7 DIAGRAMA DE FACTORES SÍSMICOS**

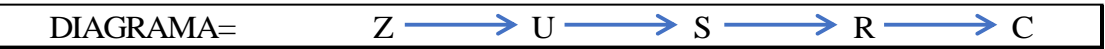

Fuente: RNE E.030.

 FACTOR DE ZONA (Z), La ciudad de Pucallpa se encuentra ubicada en la Zona Sísmica 2 por tanto según la Tabla Nº 4, le corresponde un valor de 0.30.

### **TABLA 4 FACTORES DE ZONA**

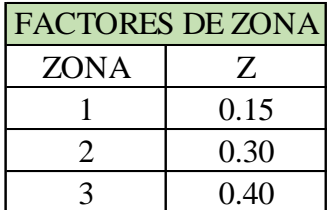

Fuente: RNE E.030.

• PARAMETROS DEL SUELO (S) Y (Tp), Se considerara la zona del cercado de la ciudad de Pucallpa, presentando material Suelos flexibles o con estratos de gran espesor.

#### **TABLA 5 PARÁMETROS DE SUELO**

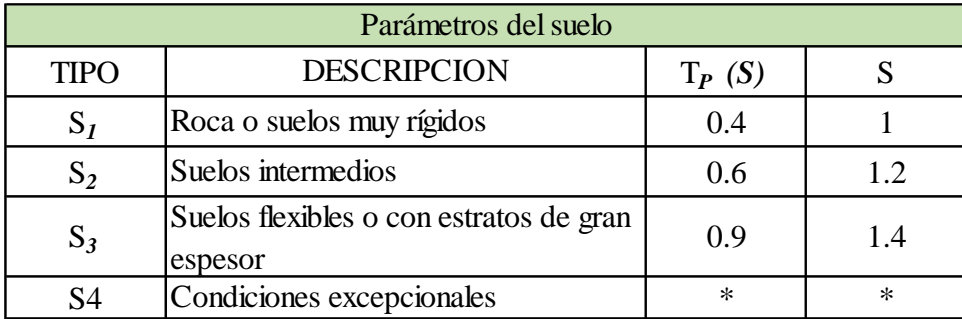

Fuente: RNE E.030.

Los periodos predominantes para esta zona varían de 0.10 a 0.90 seg. Entonces recomendamos considerar en parámetro dado en el RNE, tipo "S3" Según la Tabla Nº 5, tenemos S3=1.40.

• CATEGORÍA DE LA EDIFICACIÓN (U), Según la Tabla Nº 6, para Hospedajes le corresponde, U=1.00.

| <b>CATEGORIA DE LAS EDIFICACIONES</b> |          |     |  |
|---------------------------------------|----------|-----|--|
| <b>CATEGORIA</b>                      | FACTOR U |     |  |
| <b>EDIFICACIONES ESCENCIALES</b>      |          | 1.5 |  |
| <b>EDIFICACIONES IMPORTANTES</b>      |          | 13  |  |
| <b>EDIFICACIONES COMUNES</b>          |          |     |  |
| <b>EDIFICACIONES MENORES</b>          |          |     |  |

**TABLA 6 CATEGORÍA DE EDIFICACIONES**

Fuente: RNE E.030.

 FACTOR DE REDUCCIÓN (R), Según la Tabla Nº 7, a un sistema estructural de Muros Estructurales en dirección "X", y de sistema Aporticado en dirección "Y" se le asigna un coeficiente de reducción para sismo de Rx=6 y Ry=8.

### **TABLA 7 SISTEMAS ESTRUCTURALES**

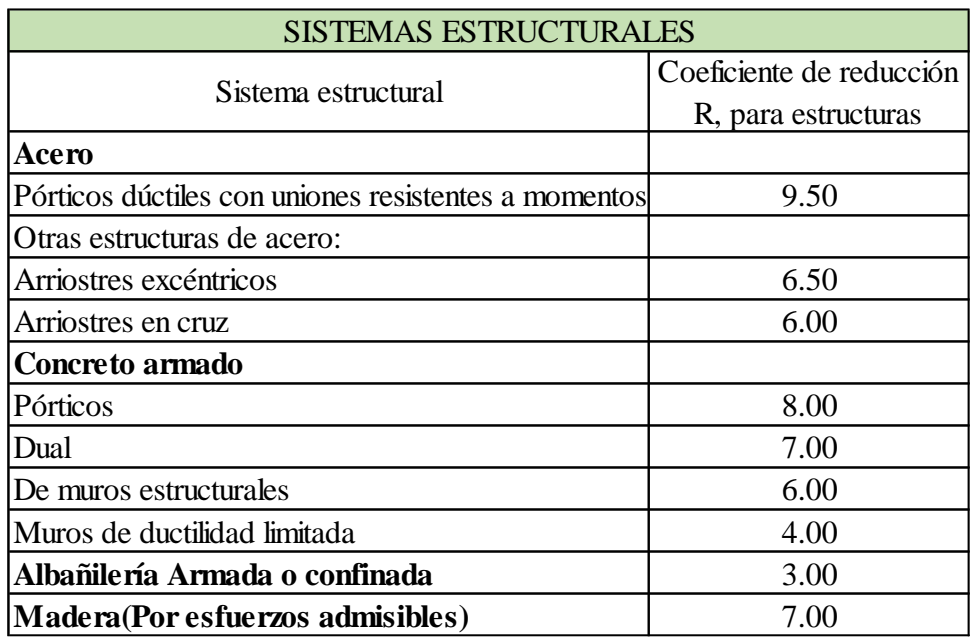

Fuente: RNE E.030.

 FACTOR DE AMPLIFICACIÓN SÍSMICA (C), de acuerdo a las características de sitio se define el factor de amplificación sísmica con la siguiente expresión.

#### **TABLA 8 PARÁMETRO Ct.**

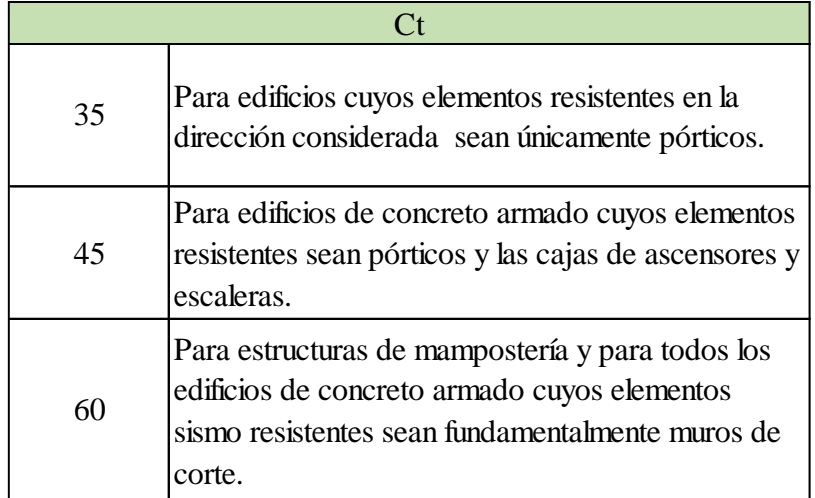

Fuente: RNE E.030.

T= Periodo fundamental de vibración de la estructura y se puede estimar para cada dirección.

# FACTOR DE AMPLIFICACION SISMICA

# PERIODO FUNDAMENTAL

 $\Rightarrow$  C  $\lt$  2.5 **CUMPLIR**  $C = 2.5 * \frac{P}{T}$ 

DONDE :

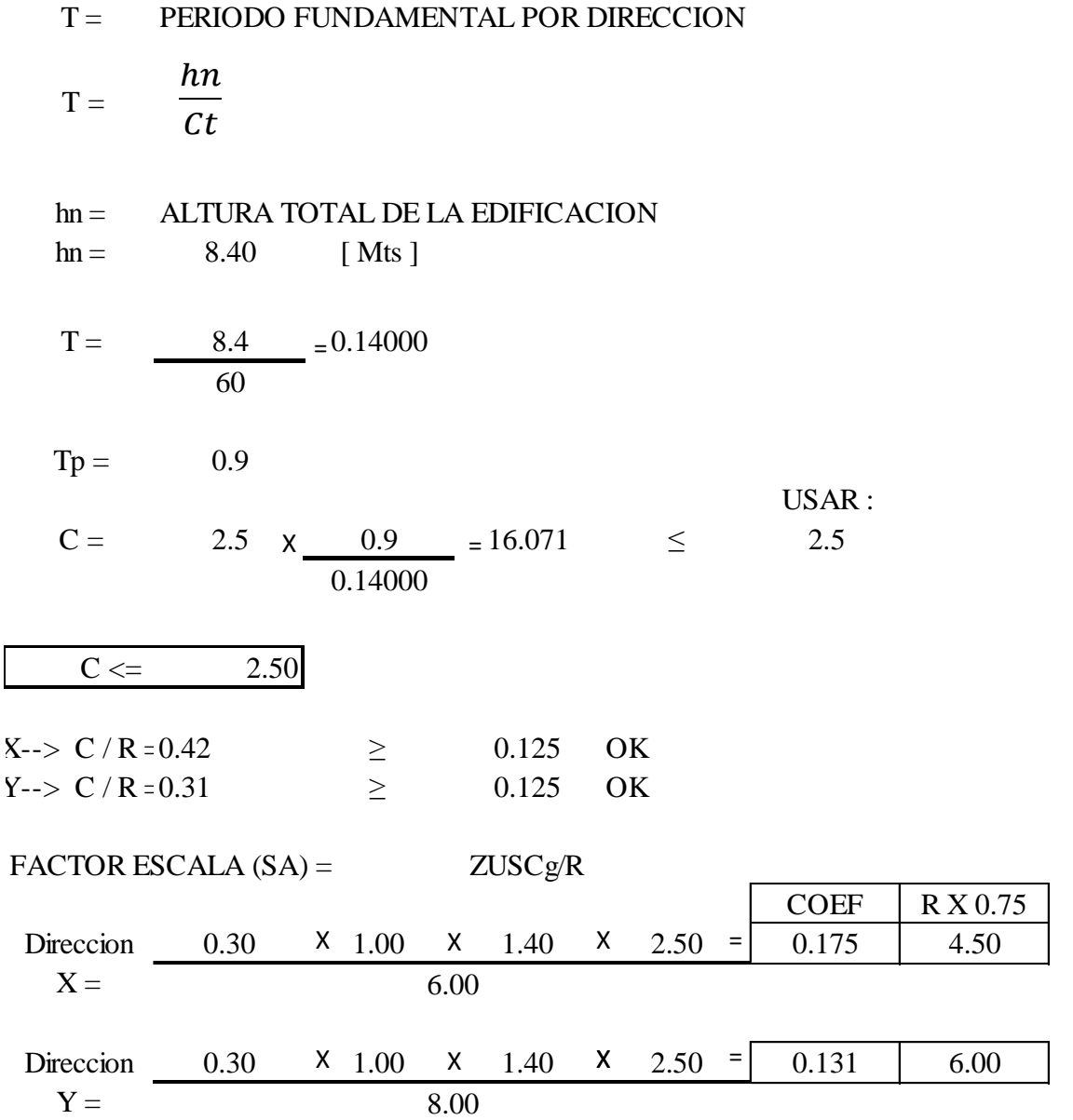

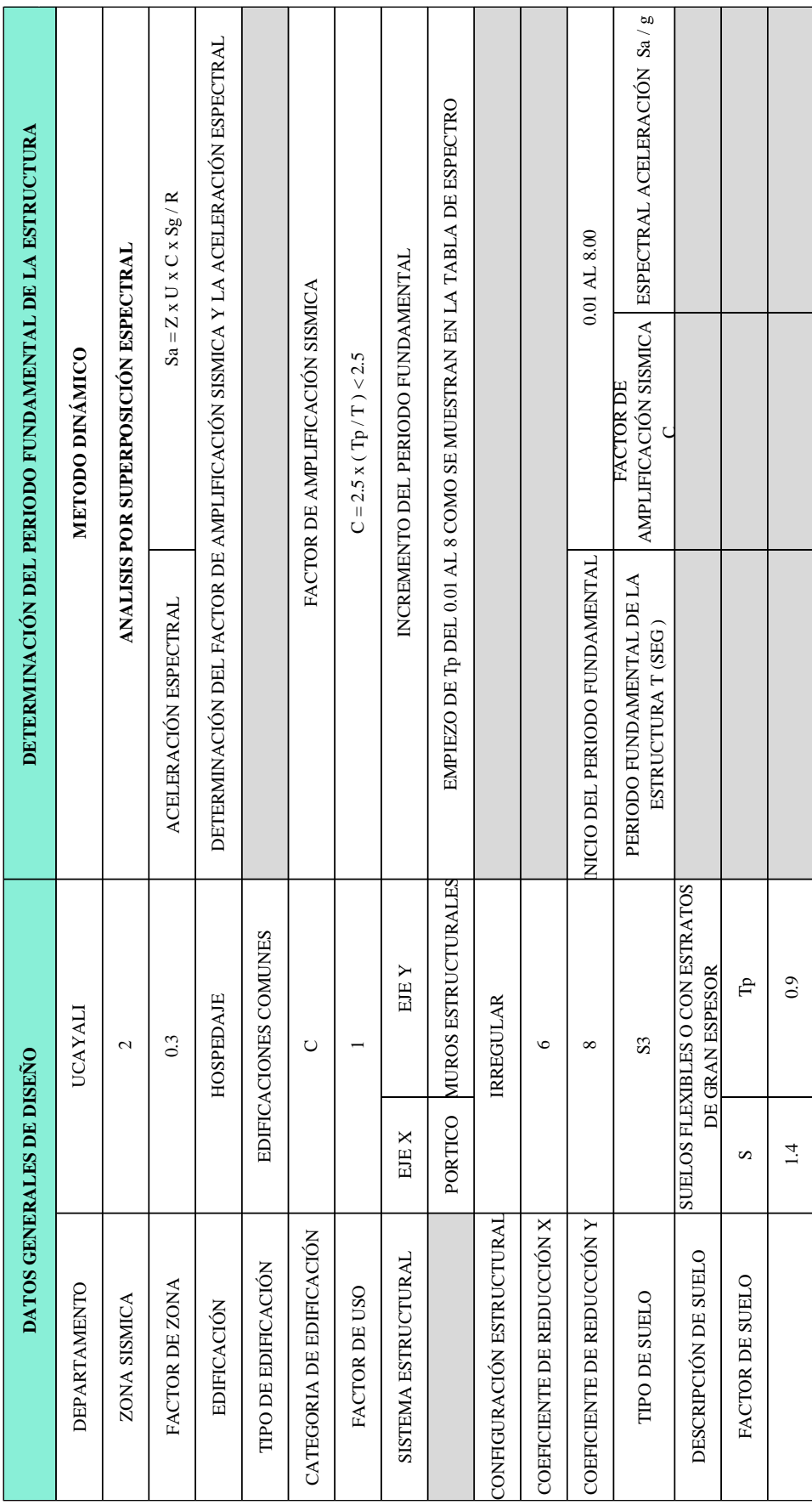

#### **CUADRO N° 1 RESUMEN DE LOS PARÁMETROS SÍSMICOS "X-Y".**

La generación del Espectro de Seudo Aceleraciones para el sistema Dual se realizó de la siguiente manera:

- B. ANÁLISIS DINÁMICO
- Alcances El análisis dinámico de las edificaciones podrá realizarse mediante procedimientos de combinación espectral o por medio de análisis tiempo- historia. Para edificaciones convencionales podrá usarse el procedimiento de combinación espectral; y para edificaciones especiales deberá usarse un análisis tiempo-historia.
- Análisis por combinación modal espectral.
- 1) Modos de Vibración Los periodos naturales y modos de vibración podrán determinarse por un procedimiento de análisis que considere apropiadamente las características de rigidez y la distribución de las masas de la estructura.
- 2) Aceleración Espectral Para cada una de las direcciones horizontales analizadas se utilizará un espectro inelástico de pseudo-aceleraciones. Para el análisis en la dirección vertical podrá usarse un espectro con valores iguales a los 2/3 del espectro empleado para las direcciones horizontales.

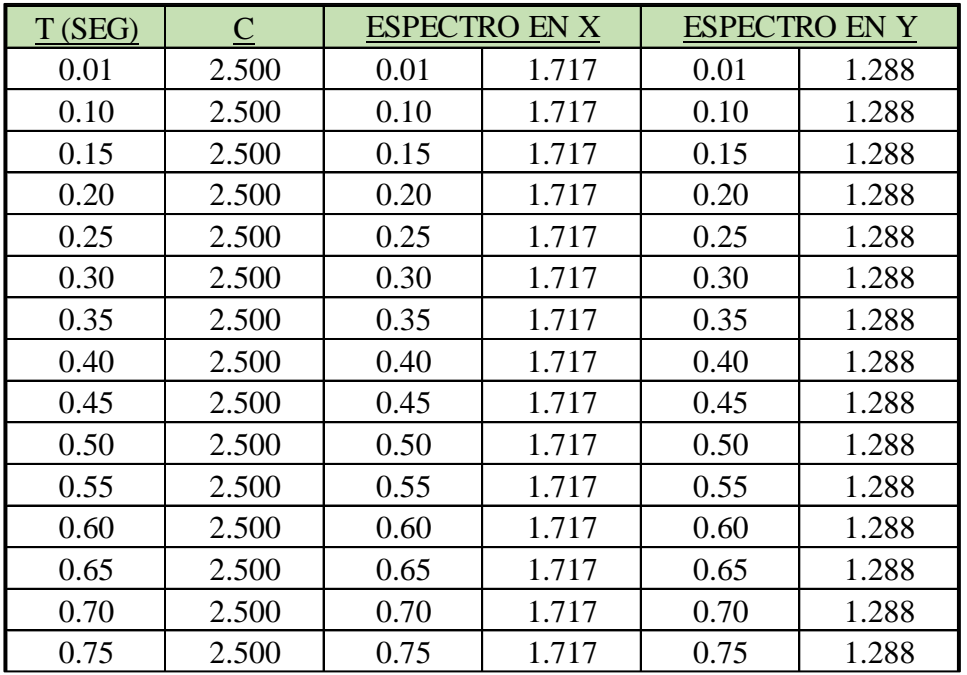

# **CUADRO N° 2 ESPECTRO DE DISEÑO SISMORESISTENTE.**

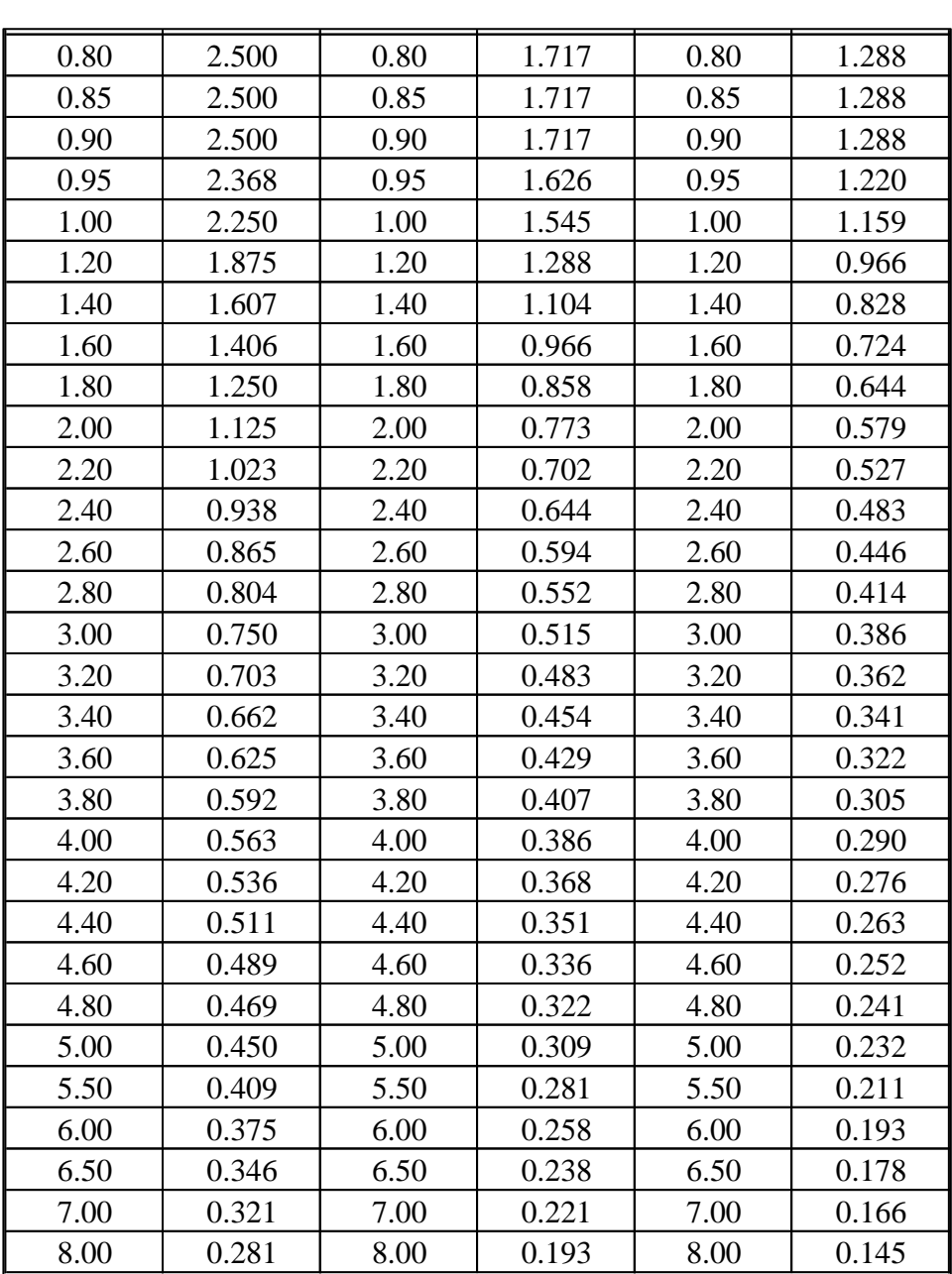

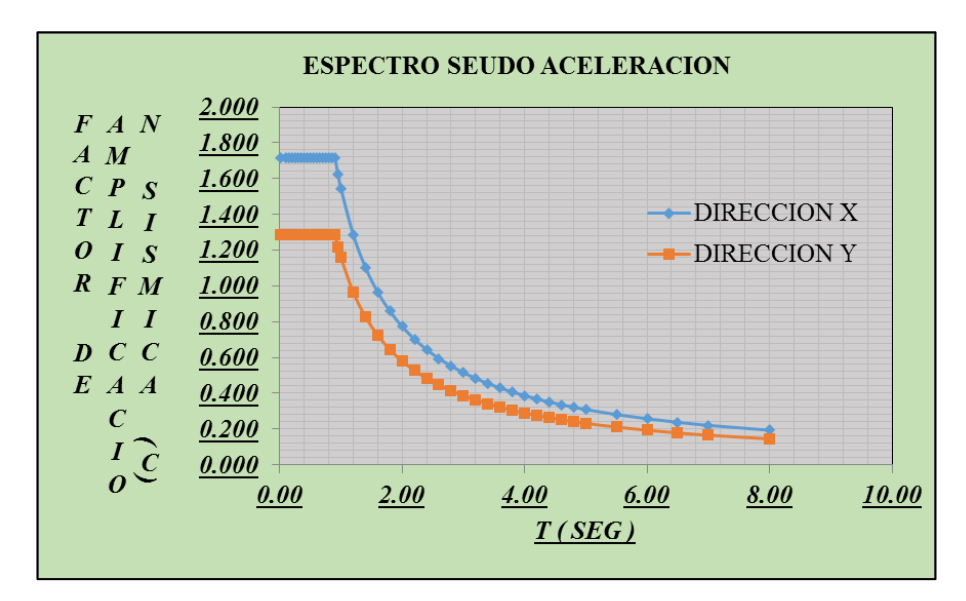

**FIGURA N° 8 ESPECTRO SEUDO ACELERACIÓN DE LAS 2 DIRECCIONES X, Y**

Fuente: Elaboración Propia.

#### **CUADRO N° 3 CORTANTE BASAL POR PISO (VX) EN DIRECCIÓN X.**

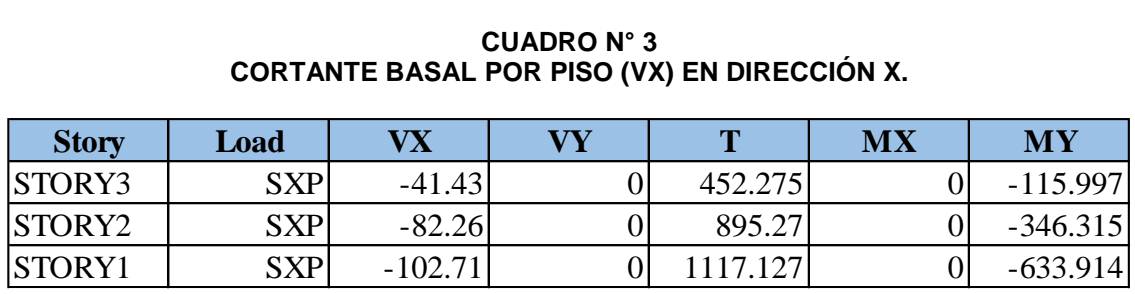

Fuente: Elaboración Propia.

#### **FIGURA N° 9 DIAGRAMA DE LA ABSORCIÓN DE LA CORTANTE (VX EN TONELADAS) EN DIRECCIÓN X**

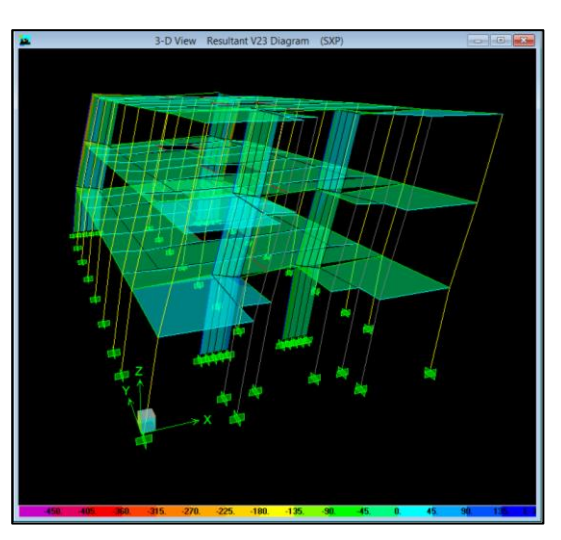

Fuente: Elaboración Propia.

#### **CUADRO N° 4 CORTANTE BASAL POR PISO (VY) EN DIRECCIÓN Y**

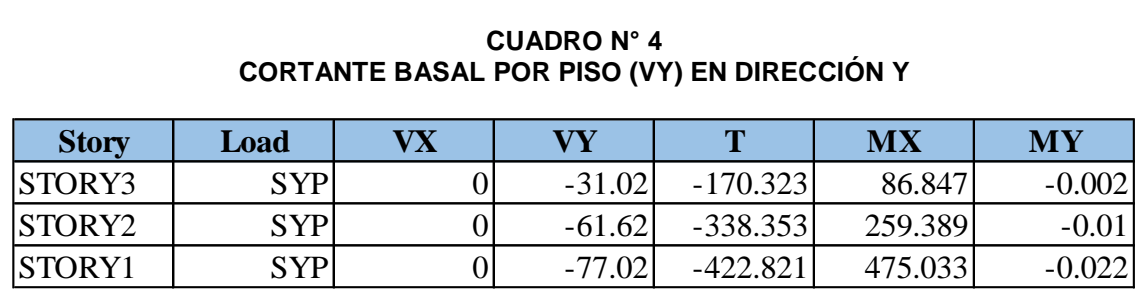

Fuente: Elaboración Propia.

#### **FIGURA N° 10 DIAGRAMA DE LA ABSORCIÓN DE LA CORTANTE (VY EN TONELADAS) EN DIRECCIÓN Y**

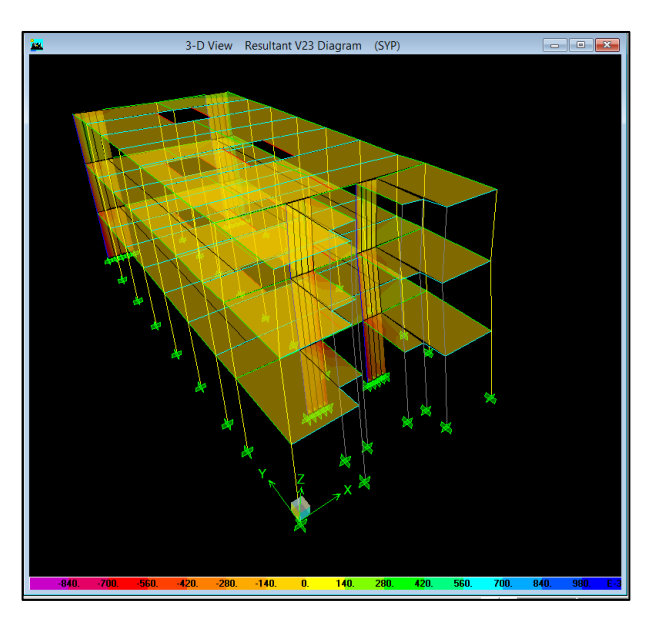

Fuente: Elaboración Propia.

### **CUADRO N° 5 FUERZAS DINÁMICAS (VX) EN DIRECCIÓN X**

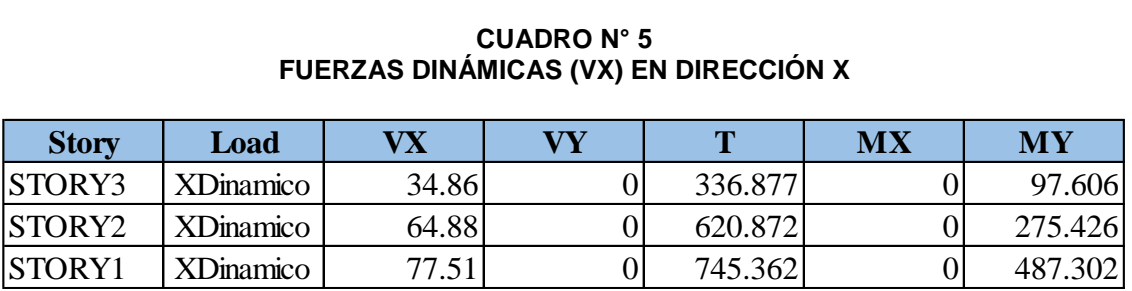

**Figura N° 11 Diagrama de la absorción de las Fuerzas Dinámicas (VX en toneladas) en dirección X**

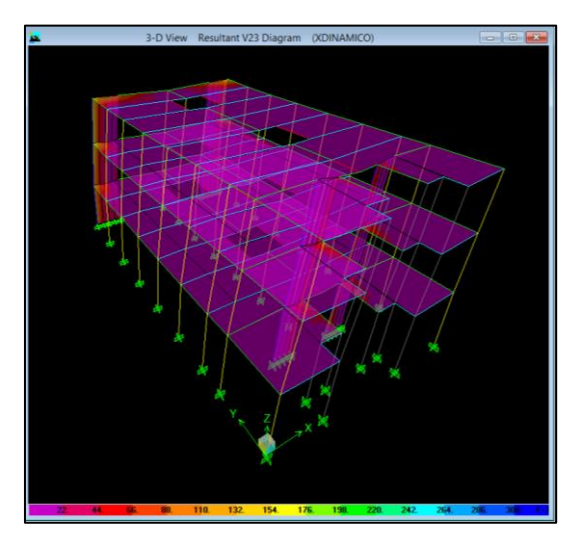

Fuente: Elaboración Propia.

### **CUADRO N° 6 FUERZAS DINÁMICAS (VY) EN DIRECCIÓN Y**

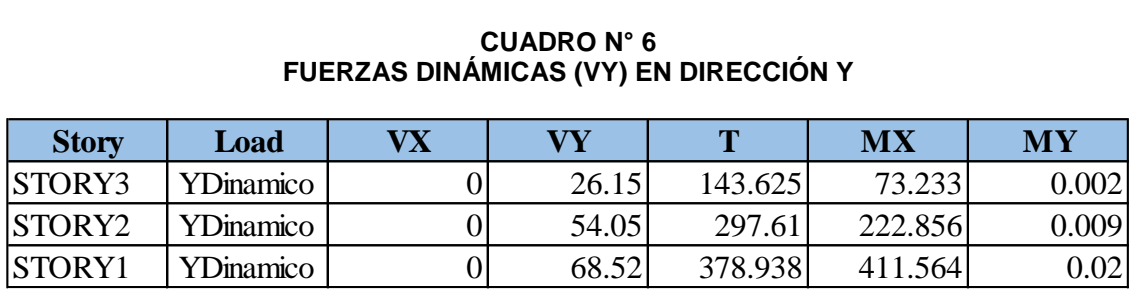

Fuente: Elaboración Propia.

**Figura N° 12 Diagrama de la absorción de las Fuerzas Dinámicas (VY en toneladas) en dirección Y**

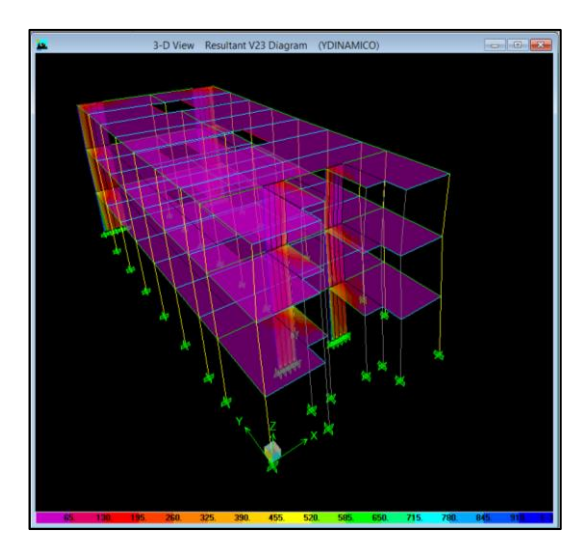

Fuente: Elaboración Propia.

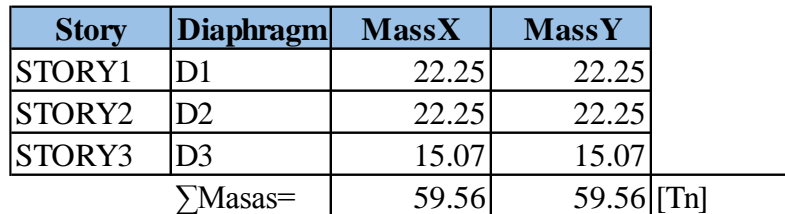

#### **CUADRO N° 7 PESO EN MASA POR PISO**

Fuente: Elaboración Propia.

# C. ANÁLISIS DE EDIFICIOS

### 1) Generalidades

Peso de la Edificación, el peso (P), se calculará adicionando a la carga permanente y total de la Edificación un porcentaje de la carga viva o sobrecarga que se determinará de la siguiente manera:

- En edificaciones de las categorías A y B, se tomará el 50% de la carga viva. - En edificaciones de la categoría C, se tomará el 25% de la carga viva.

- En depósitos, el 80% del peso total que es posible almacenar.

- En azoteas y techos en general se tomará el 25% de la carga viva.

- En estructuras de tanques, silos y estructuras similares se considerará el 100% de la carga que puede contener.

2) Desplazamientos Laterales

Los desplazamientos laterales se calcularán multiplicando por 0,75R los resultados obtenidos del análisis lineal y elástico con las solicitaciones sísmicas reducidas. Para el cálculo de los desplazamientos laterales no se considerarán los valores mínimos de C/R indicados en el Artículo 17 (17.3) ni el cortante mínimo en la base especificado en el Artículo 18 (18.2 d).

Para calcular el peso del edificio, se tendrá que multiplicar la masa del edificio por la gravedad, para obtener el Peso en fuerza.

#### **584.32 Tn PESO DEL EDIFICIO :**

Para obtener los resultados de VX (calculado se deberán multiplicar el peso del edificio por los coeficientes de diseño: VX= PEx0.175, VY=PEx0.1325.

102.26 Tn  $\approx$  -102.71 Tn 76.55 Tn  $\approx$  -77.02 Tn Vx,Vy Cortante Basal VX(calculado) : Cortante Basal VX(calculado) :

#### **CUADRO N° 8**

## **CUADRO GLOBAL POR PISO DE FUERZAS HORIZONTALES V2 EN DIRECCIÓN X (FUERZAS QUE ABSORBEN LOS MUROS ESTRUCTURALES)**

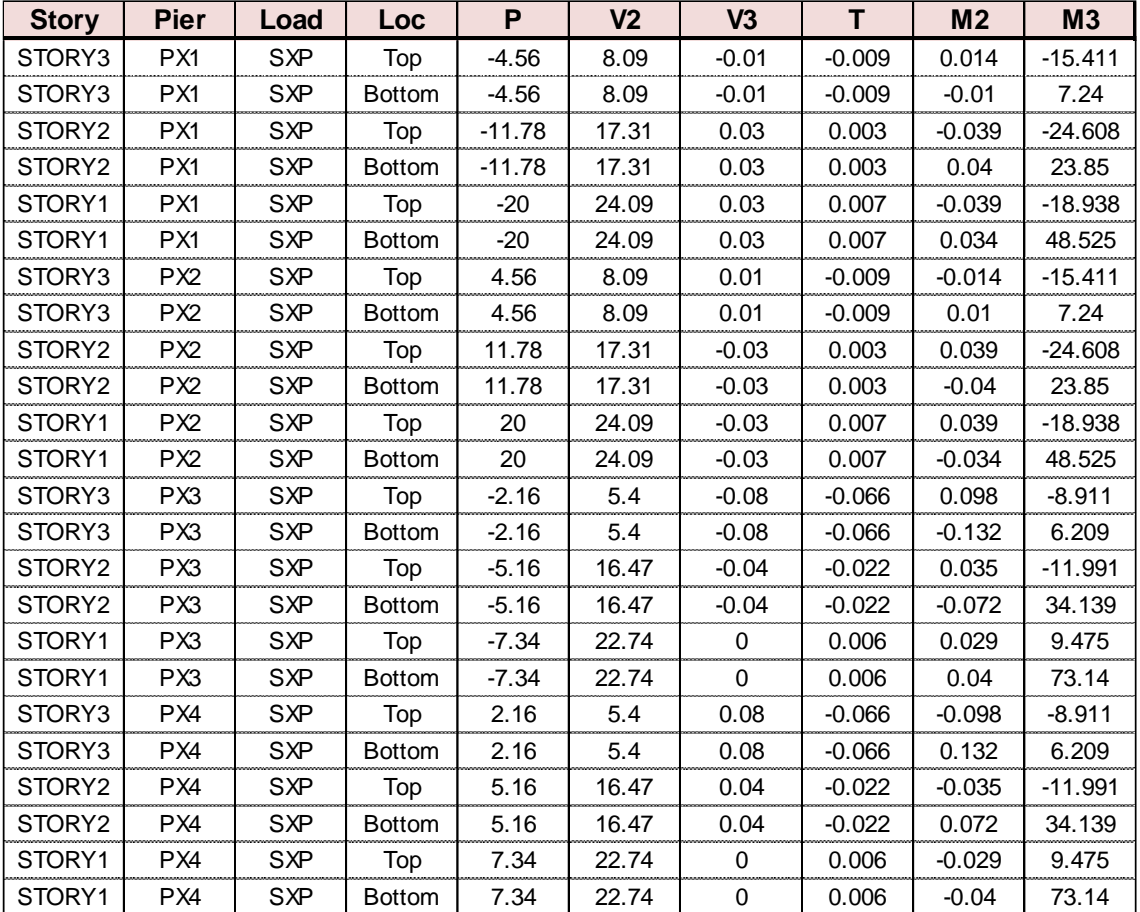

# **CUADRO N° 9 CUADRO DE FUERZAS HORIZONTALES V2 EN DIRECCIÓN "X" (FUERZAS QUE ABSORBEN LOS MUROS ESTRUCTURALES)** € CUADRO N° 9<br>UADRO DE FUERZAS HORIZONTALES V2 EN DIRECCIÓN "X" (FUERZAS QUE<br>ABSORBEN LOS MUROS ESTRUCTURALES)

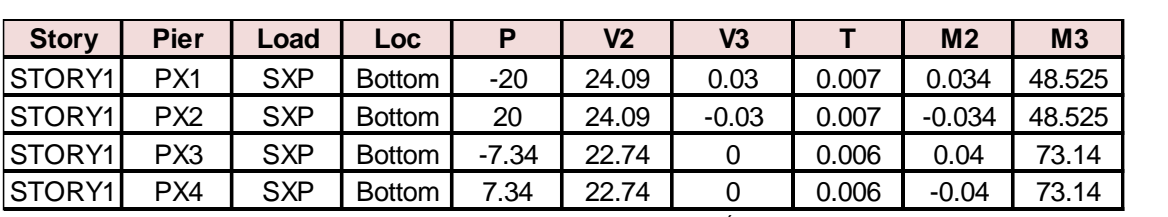

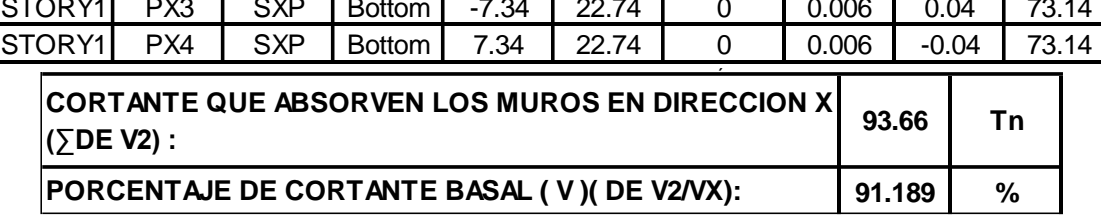

Fuente: Elaboración Propia.

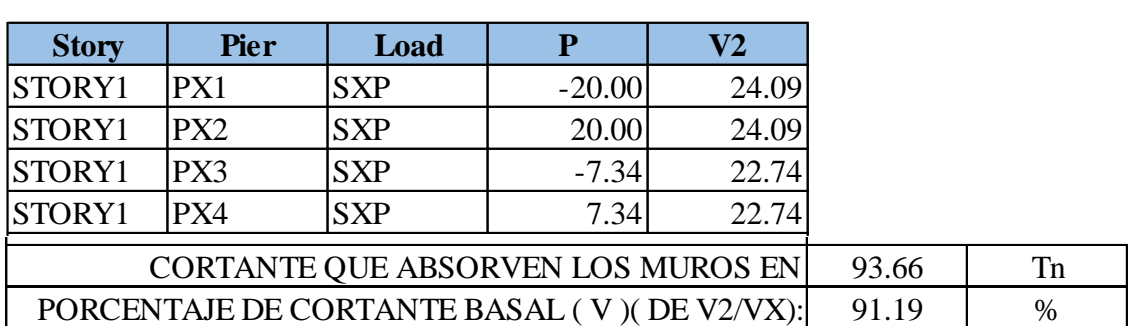

### **CUADRO N° 10 FUERZAS HORIZONTALES V2 EN DIRECCIÓN "X"**

Fuente: Elaboración Propia.

Sistema en el que la resistencia sísmica está dada predominantemente por muros estructurales sobre los que actúa por lo menos el 80% del cortante en la base.

Desplazamientos Laterales Permisibles

PORCENTAJE DE CORTANTE BASAL ( V )( DE V2/VX):

El máximo desplazamiento relativo de entrepiso, calculado, no deberá exceder la fracción de la altura de entrepiso que se indica en la Tabla N° 9.

91.19 %

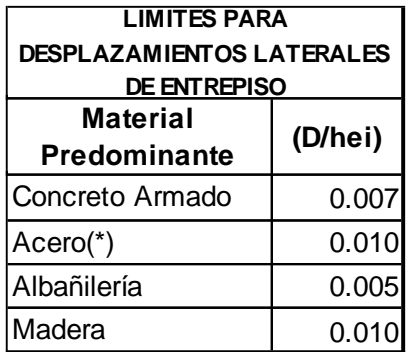

#### **TABLA 9 DESPLAZAMIENTOS PERMISIBLES**

Criterios de Combinación Mediante los criterios de combinación que se indican, se podrá obtener la respuesta máxima esperada (r) tanto para las fuerzas internas en los elementos componentes de la estructura, como para los parámetros globales del edificio como fuerza cortante en la base, cortantes de entrepiso, momentos de volteo, desplazamientos totales y relativos de entrepiso. La respuesta máxima elástica esperada (r) correspondiente al efecto conjunto de los diferentes modos de vibración empleados (ri) podrá determinarse usando la siguiente expresión:

# **ECUACIÓN N° 1** C**OMBINACIÓN PARA RESPUESTA MÁXIMA**

$$
r=0.25\cdot \sum_{i=1}^{m}\bigl|r_{i}\bigr|+0.75\cdot \sqrt{\sum_{i=1}^{m}r_{i}^{2}}
$$

Fuente: RNE E.030

Fuente: RNE E.030.

### **CUADRO N° 11.**  $\blacksquare$ **RESULTADOS SEGÚN LA ECUACIÓN N°1 ES EL 25%. DIRECCIÓN "X"** ∑= 0.0513

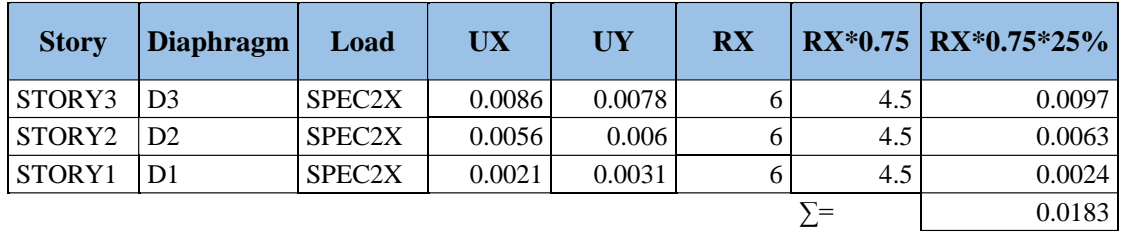

Fuente: Elaboración Propia.

#### **CUADRO N° 12 RESULTADOS SEGÚN LA ECUACIÓN N°1 ES EL 75%. DIRECCIÓN "X"**

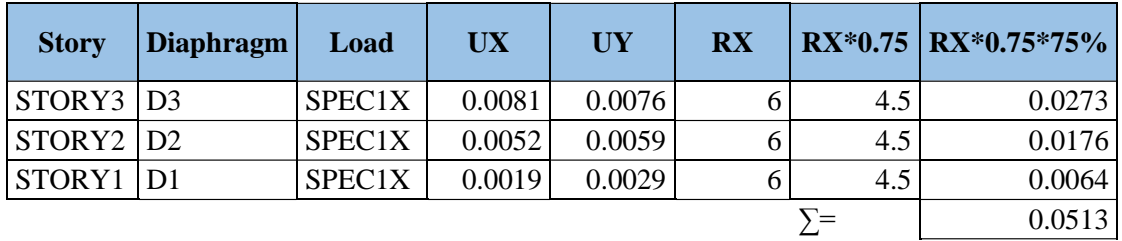

Fuente: Elaboración Propia. **Story Diaphragm Load UX UY RX RX\*0.75 RX\*0.75\*25%**

#### **CUADRO N° 13**  RESULTADOS SEGÚN LA ECUACIÓN Nº1, LA SUMA DE 25% Y EL 75% - CUADRO Nº11 Y **12. DIRECCIÓN "X"**  $SUTDD2 316 36.$

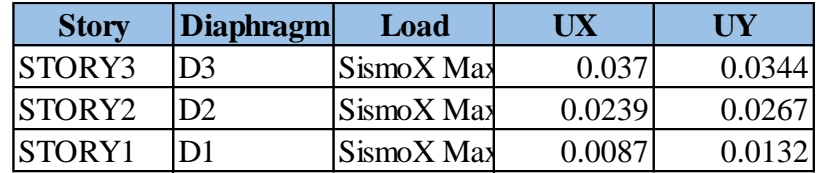

Fuente: Elaboración Propia. **Story Diaphragm Load UX UY**

#### **CUADRO N° 14 CUADRO N° 14**<br>"DERIVAS DE LOS DESPLAZAMIENTOS MÁXIMOS EN DIRECCIÓN "X  $\ldots$   $\ldots$   $\ldots$ SIVAS DE LOS DESPLAZAMIENTOS MÁXIMOS EN DIRECCIÓN STORY2 D2 SismoX Max 0.0239 0.0267

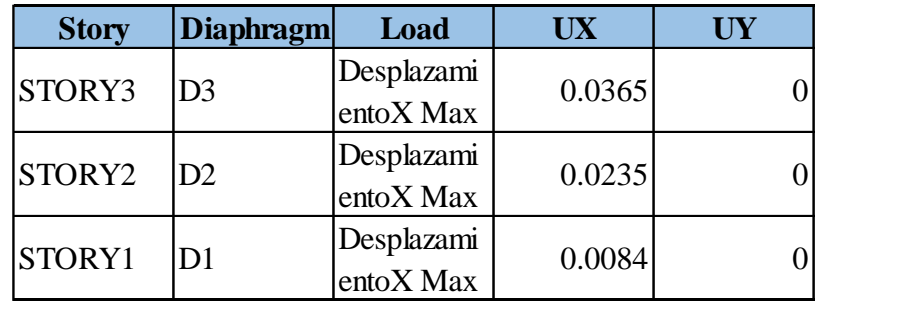

#### **CUADRO N° 15 DIFERENCIA ENTRE EL DESPLAZAMIENTO MÁXIMO Y LOS RESULTADOS DE LA ECUACIÓN N°1 (SISMO X MAX)** entoX Max COADI<br>ERENCIA ENTRE EL DESPLAZAMIE UACIÓN N° AXIMO Y LOS RESU

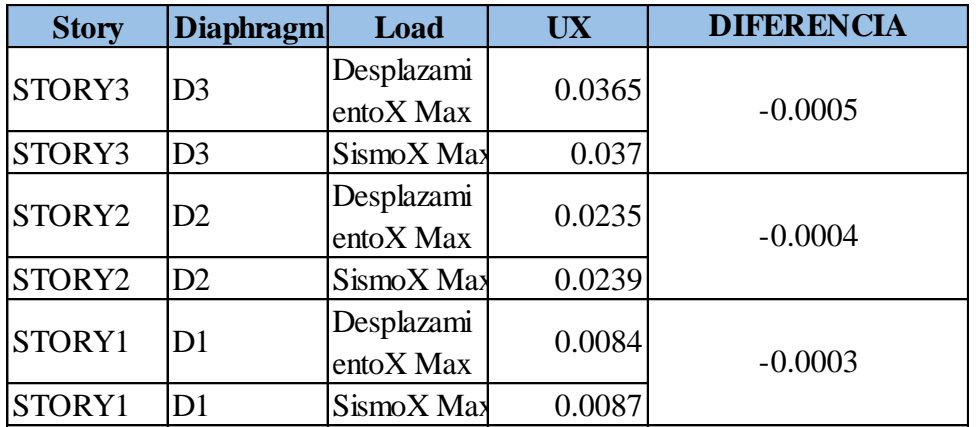

Fuente: Elaboración Propia.

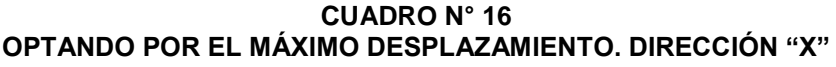

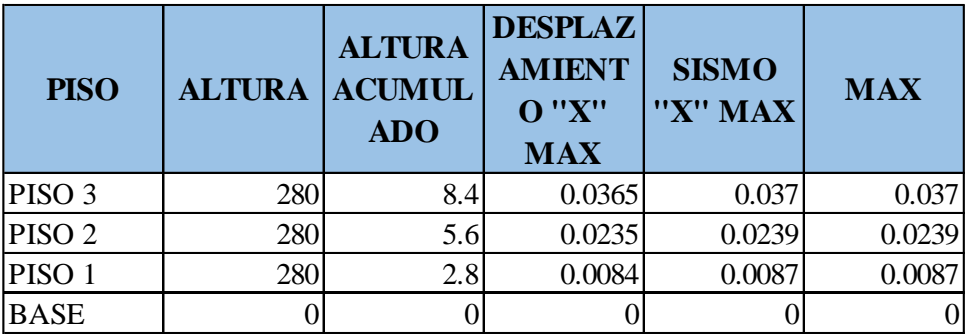

Fuente: Elaboración Propia.

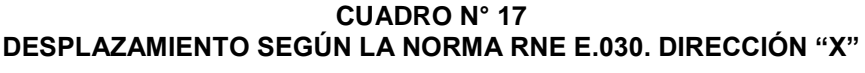

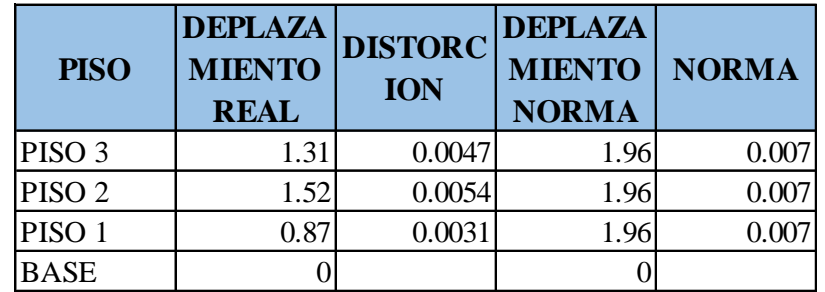

**FIGURA N° 13 VERIFICACIÓN DE LA TOLERANCIA MÍNIMA DE LOS DESPLAZAMIENTOS POR PISO. DIRECCIÓN "X"**

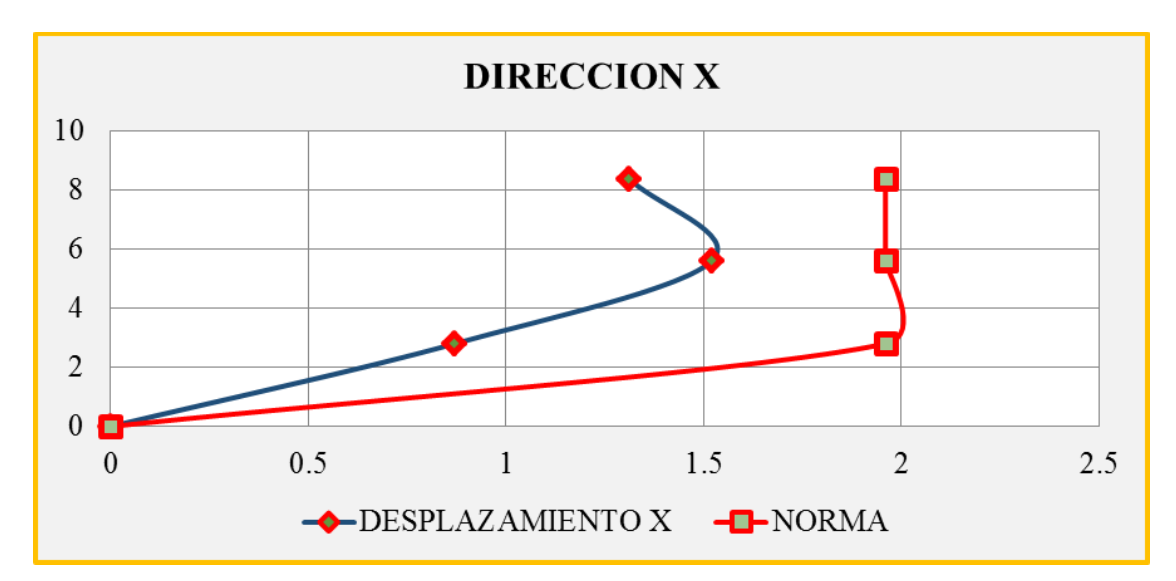

Fuente: Elaboración Propia.

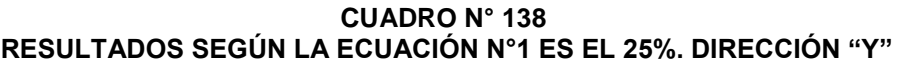

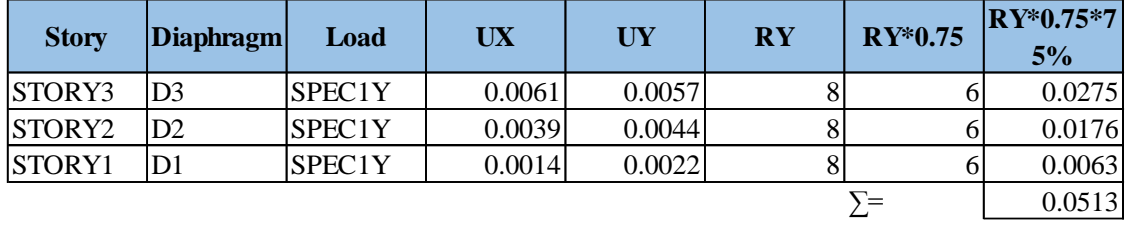

Fuente: Elaboración Propia.

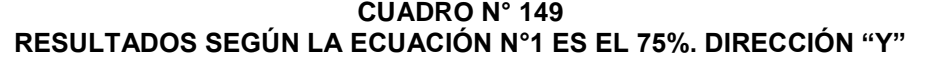

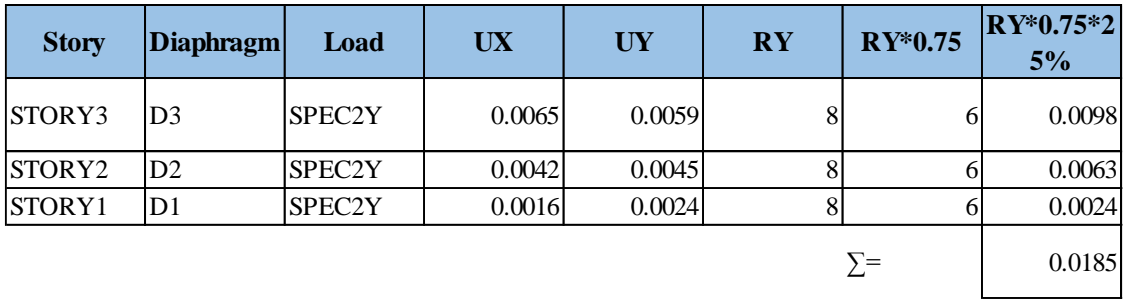

#### **CUADRO N°20 RESULTADOS SEGÚN LA ECUACIÓN N°1, LA SUMA DE 25% Y EL 75%-CUADRO N°18 Y 19. DIRECCIÓN "Y"**

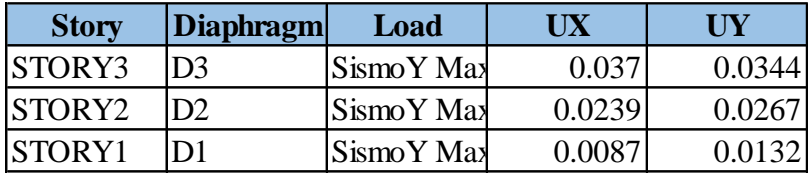

Fuente: Elaboración Propia. **Story Diaphragm Load UX UY**

#### **CUADRO N° 21** CUADRO N° 21<br>"DERIVAS DE LOS DESPLAZAMIENTOS MÁXIMOS EN DIRECCIÓN "Y **AMIENTOS** الا العداد العدادي العدادي.<br>RIVAS DE LOS DESPLAZAMIENTOS MÁXIMOS EN DIRECCIÓN

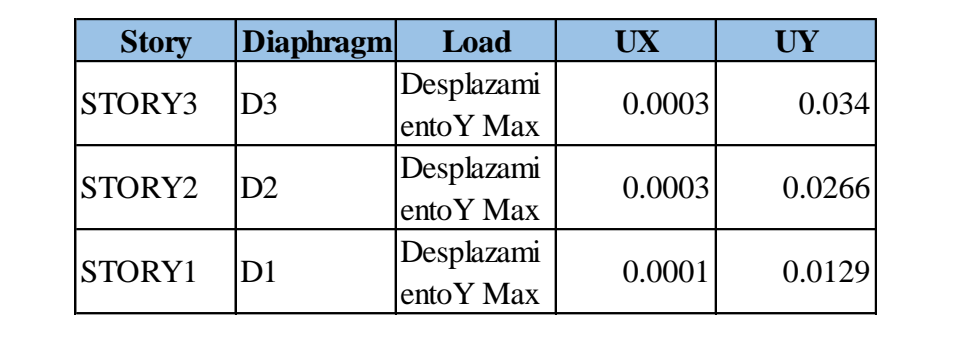

Fuente: Elaboración Propia. entoY Max nt Flopia.<br>.

### **CUADRO N° 22** CUADRO N° 22<br>DIFERENCIA ENTRE EL DESPLAZAMIENTO MÁXIMO Y LOS RESULTADOS DE LA **ENTIRE EL BEGI ENZAMIENTO MAXIMO T EGO** entoY Max

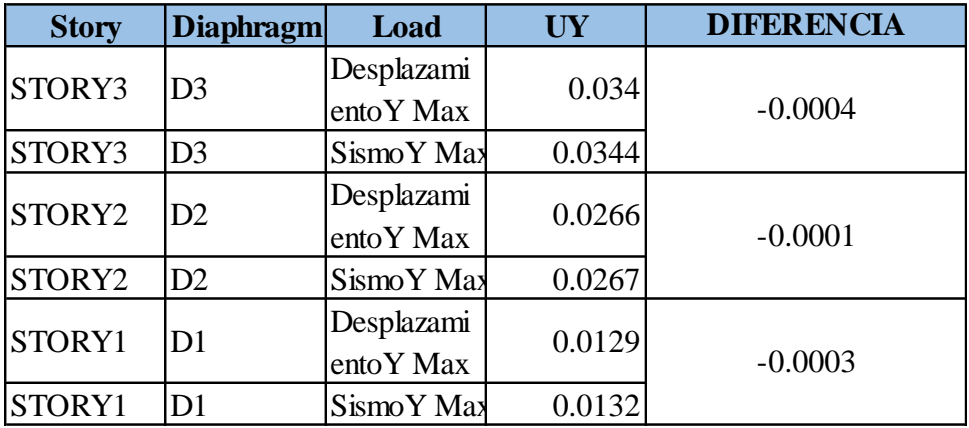

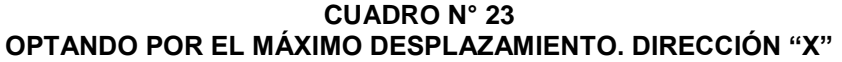

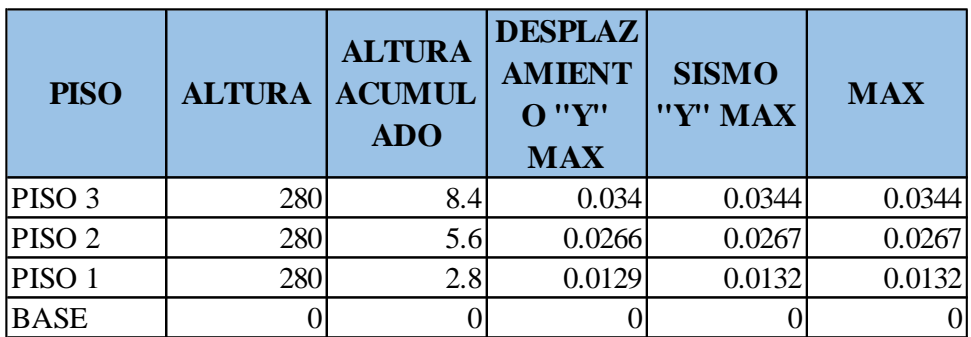

Fuente: Elaboración Propia.

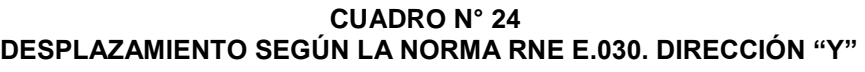

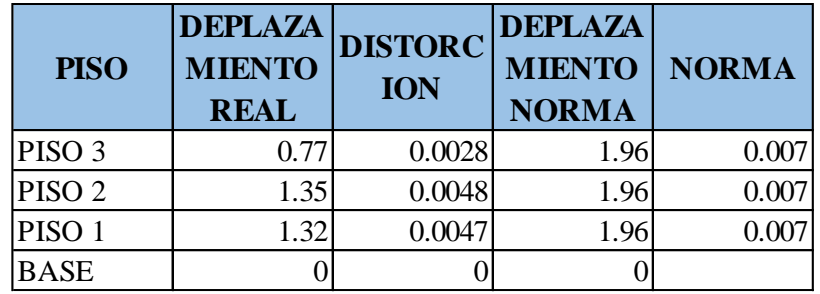

Fuente: Elaboración Propia.

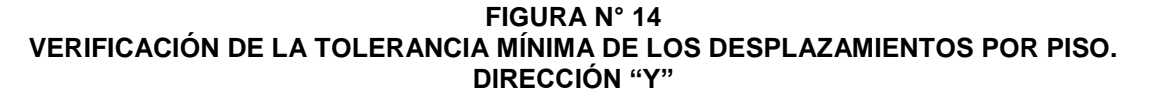

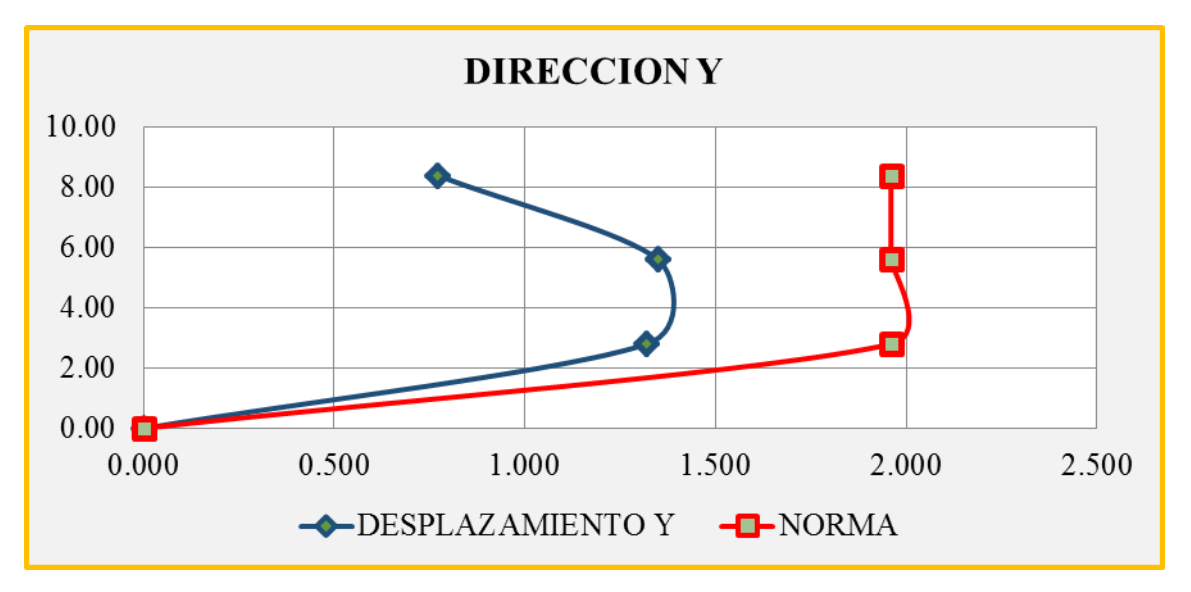

#### **CUADRO N° 25 PARTICIPACIÓN MODAL**

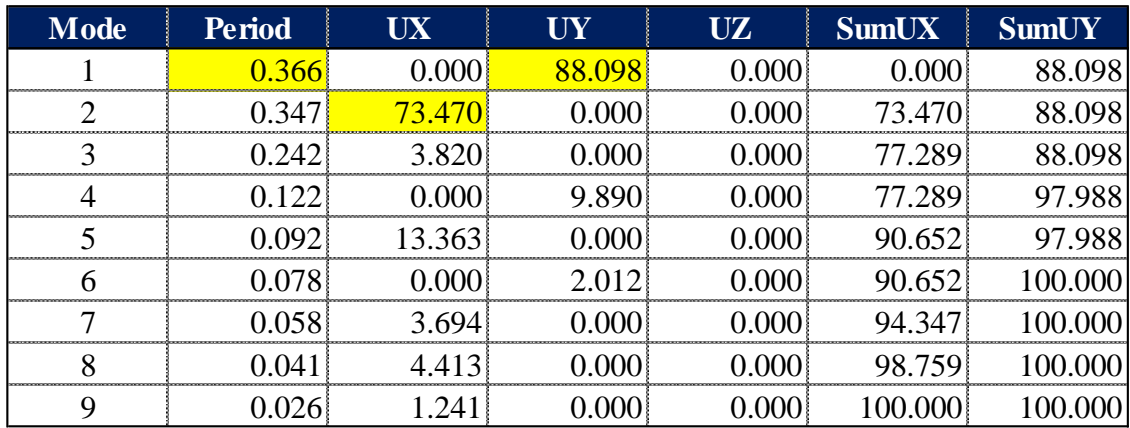

Fuente: Elaboración Propia.

## 3) Fuerza Cortante Mínima en la Base

Para cada una de las direcciones consideradas en el análisis, la fuerza cortante en la base del edificio no podrá ser menor que el 80 % del valor calculado según el Artículo 17 (17.3) para estructuras regulares, ni menor que el 90 % para estructuras irregulares.

| Z.             | 0.3     | Adim |        |                           |
|----------------|---------|------|--------|---------------------------|
| U              | 1       | Adim |        |                           |
| s              | 1.4     | Adim |        |                           |
| С              | 2.5     | Adim |        |                           |
| <b>Rx</b>      | 6       | Adim |        |                           |
| <b>Ry</b>      | 8       | Adim |        |                           |
| P              | 584.317 | Tn   |        |                           |
| <b>VX</b>      | 102.26  | Tn   |        |                           |
| <b>VY</b>      | 76.69   | Tn   |        |                           |
| 0.9VX          | 92.03   | Tn   |        |                           |
| 0.9VY          | 69.02   | Tn   |        |                           |
| V DIN X        | 77.51   | Tn   | 0.758  | Escalar cortante dinamico |
| <b>V DIN Y</b> | 68.52   | Tn   | 0.8934 | Escalar cortante dinamico |

**CUADRO N° 26 PARÁMETROS DE CORTANTE Y SISMORESISTENTE**

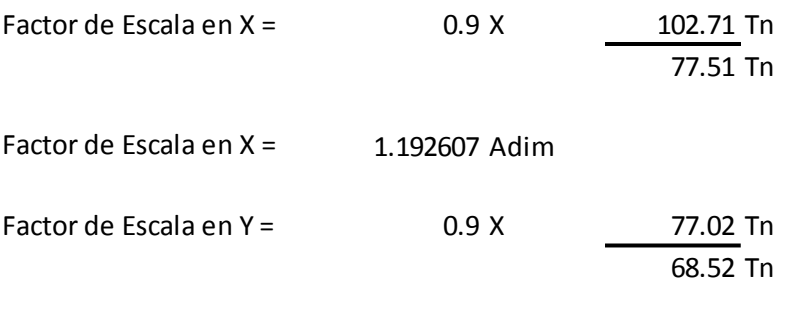

Factor de Escala en Y = 1.011646 Adim

#### **CUADRO N° 27 CORTANTE DINÁMICO-ESCALADO EN DIRECCIÓN "X"**

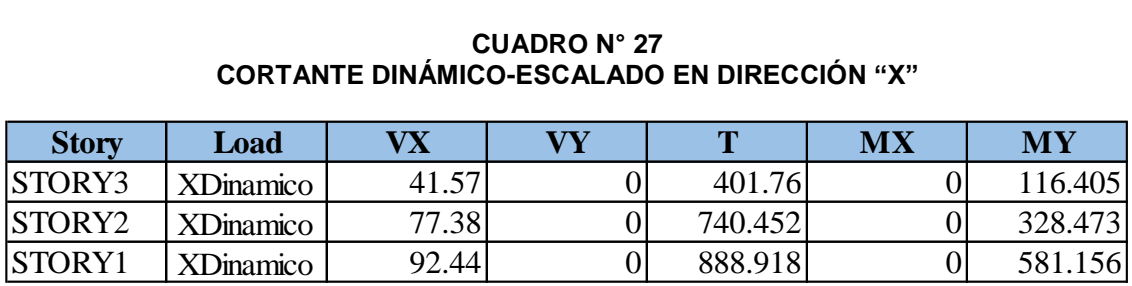

Fuente: Elaboración Propia.

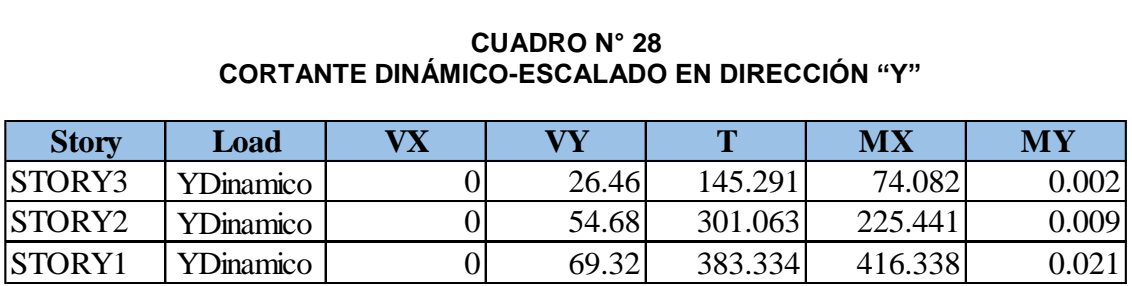

**CUADRO N° 28 CORTANTE DINÁMICO-ESCALADO EN DIRECCIÓN "Y"**

Fuente: Elaboración Propia.

Resumen y cálculo de los porcentajes que dan entre en VX (Estático y Dinámico)."VX dinámico tiene que ser mayor del 90% del cortante estático".

# 4.1.1.1.3 Diseño Estructural

# 4.1.1.1.3.1 Diseño A La Rotura

También llamado diseño por resistencia, este método consiste en dotar a la sección en análisis de una resistencia (capacidad), igual o mayor a la resistencia requerida (demanda).

La resistencia de diseño se define como la resistencia nominal de la sección en análisis multiplicada por los factores de reducción de resistencia (menores a la unidad). Por otro lado, la resistencia requerida es la que se obtiene al multiplicar las combinaciones de carga por los factores de amplificación.

4.1.1.1.3.2 Combinaciones De Carga y Factores De Amplificación

Las combinaciones de diseño se realizaran empleando los coeficientes de amplificación dados en la norma peruana.

 $U = 1.4$  CM + 1.7 CV

 $U = 1.25$  (CM + CV)  $\pm$  Cs

 $U = 0.9$  CM  $\pm$  Cs

# *Combinación de carga de diseño para la dirección X.*

 $COMBC1 = 1.25(CM + CV) + Csx$ 

 $COMBC2 = 1.25$ (CM + CV) - Csx

 $COMBC3 = 0.9 CM + Csx$ 

 $COMBC4 = 0.9 CM - Csx$ 

ENVOLCX = COMB1+COMB2+COMB3+ COMB4

# *Combinación de carga de diseño para la dirección Y.*

 $COMBC5 = 1.25(CM + CV) + Csy$ 

 $COMBC6 = 1.25(CM + CV) - Csy$ 

 $COMBC7 = 0.9 CM + Csy$ 

 $COMBC8 = 0.9$  CM  $-$  Csy

# ENVOLCY = COMB5+COMB6+COMB7+ COMB8

Dónde:

CM: Carga muerta

CV: Carga viva

CS: Carga de sismo

# **Factores de reducción de resistencia**

Flexión  $\varnothing$  = 0.9

Cortante  $\varnothing$  = 0.85

Carga axial  $\varnothing$  = 0.7

Para las diferentes solicitaciones las resistencias nominales que deben satisfacerse son:

Flexión ≥ Mn ≥ Mu

Cortante ≥ Vn ≥ Vu

Carga axial ≥ Pn ≥ Pu

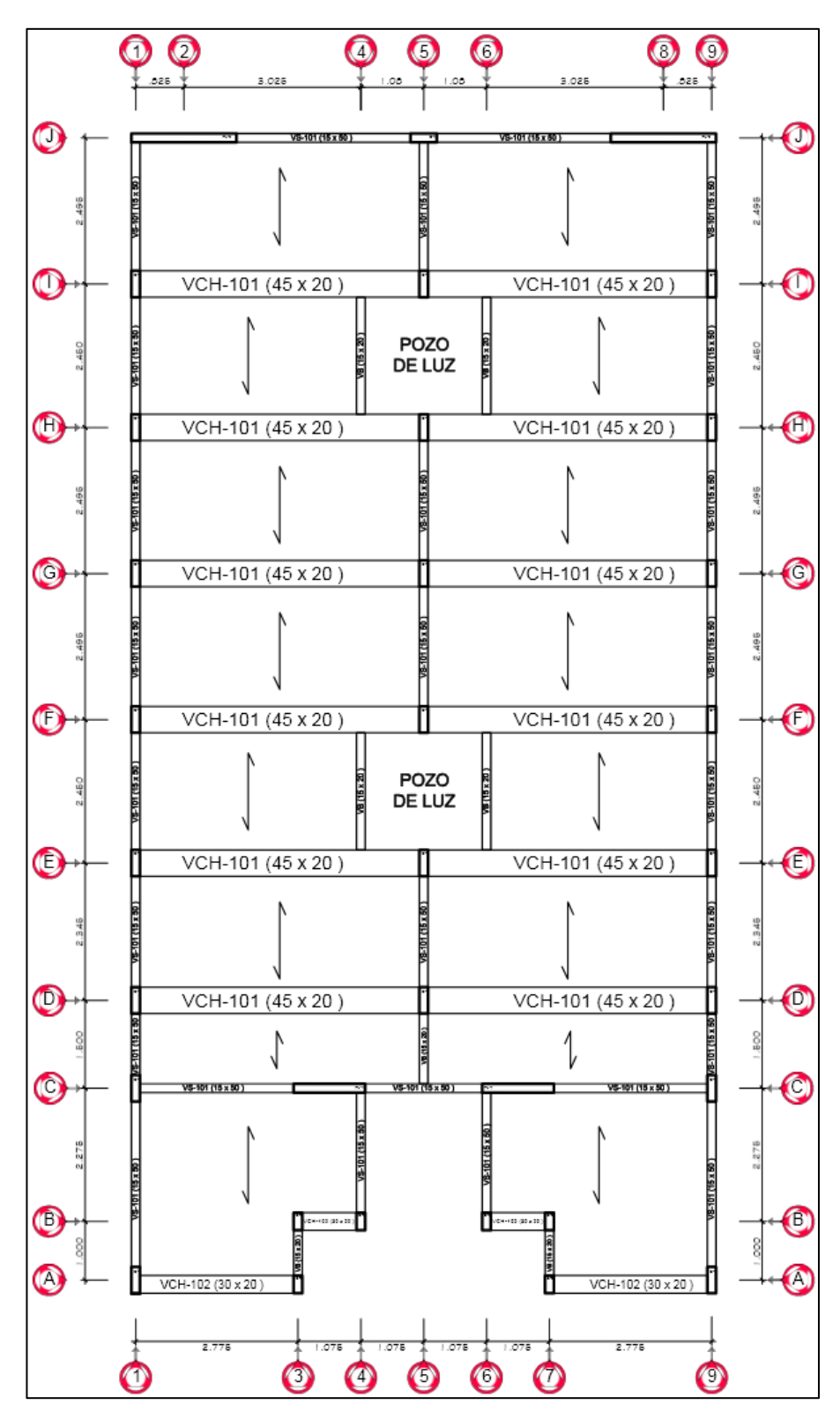

**FIGURA N° 15. ESTRUCTURACIÓN EN PLANTA**

Fuente: Elaboración Propia.

# **A. Viga Chata 45x20**

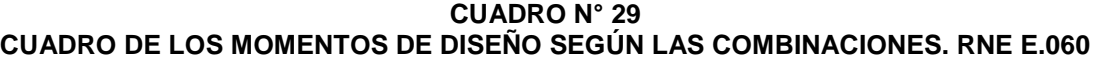

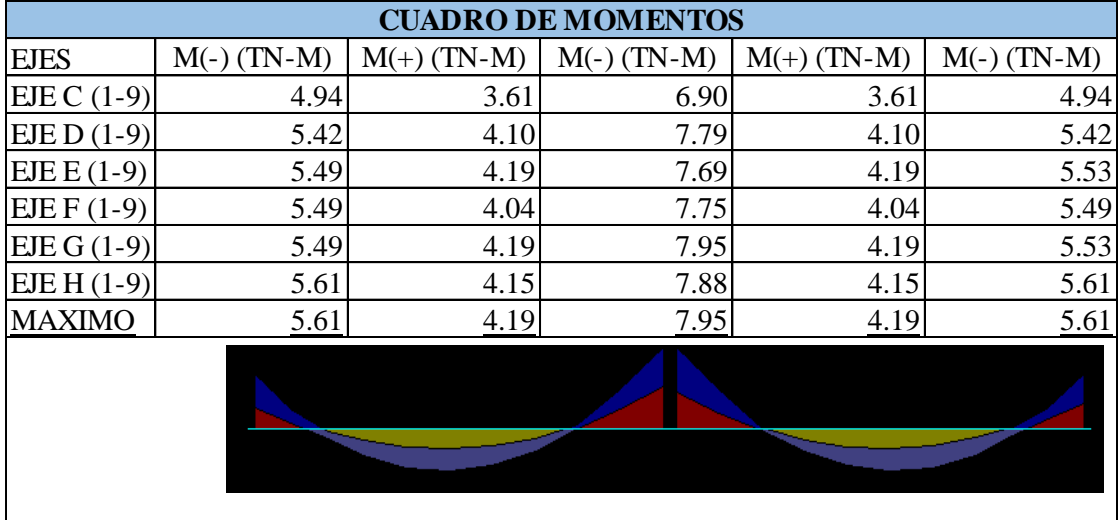

Fuente: Elaboración Propia.

Datos para el Diseño:

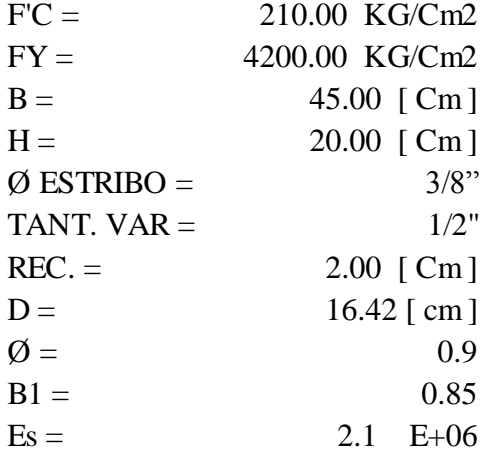

 $P$  max =  $0.5 * Pb$  = CON SISMICIDAD

P max =  $0.75 * Pb$  = SIN SISMICIDAD

Pb = 
$$
\left(\frac{0.85*B1*F'c}{Fy}\right)^*\left(\frac{6000}{6000+Fy}\right)
$$

$$
Pb = \left[ \begin{array}{cccc} 0.85 & X & 0.85 & X & 210 \\ 4200 & & & & \end{array} \right] \left[ \begin{array}{cc} 6000 & & \\ 6000 & + & 4200 \end{array} \right]
$$

 $Pb = 0.02125$ 

P MAX = 0.75 **X** 0.02125 = 0.01594

$$
\text{Mub} = \text{\O} * d^2 * b * Fy * P\text{max} * (1-\tfrac{P\text{max}*Fy}{1.7*F'c})
$$

Kub =  $\varnothing$  \* Fy \* Pmax \*  $(1 - \frac{Pmax*Fy}{4.7 \cdot F})$  $\frac{1.7 \times F / C}{1.7 \times F / C}$ 

Kub = 48.94805 [ Kg/cm2 ] SEGÚN LA TABLA DE Kub =

 $Mub = Kub * d^2 * b$ 

Mub = 48.94805 [ Kg/cm2 ] እ ( 16.42 )^2 [ cm2 ] X 45.00 [ cm ]

MUB= 5.94 [ Tn-Mts ]

**TABLA 10 KUB SIN SISMICIDAD**

| <b>Kub SIN SISMICIDAD</b> |        |        |        |  |  |
|---------------------------|--------|--------|--------|--|--|
| ${\bf F}'$                | 3600   | 4200   | 5200   |  |  |
| 210                       | 51.26  | 48.95  | 45.49  |  |  |
| 280                       | 68.34  | 65.26  | 60.66  |  |  |
| 350                       | 85.43  | 81.59  | 75.82  |  |  |
| 420                       | 102.51 | 97.90  | 90.99  |  |  |
| 490                       | 119.60 | 114.21 | 106.15 |  |  |
| 560                       | 136.68 | 130.53 | 121.32 |  |  |
| 630                       | 153.77 | 146.84 | 136.48 |  |  |
| 700                       | 170.85 | 163.15 | 151.65 |  |  |
| 770                       | 187.94 | 179.48 | 166.81 |  |  |

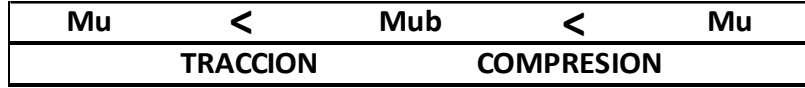

# **CUADRO N° 30 ÁREA DE ACEROS FINALES**

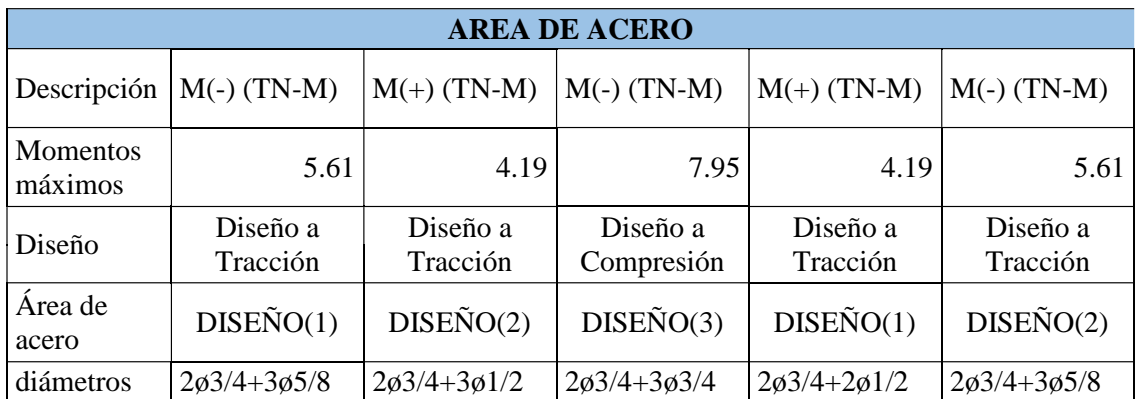

Fuente: Elaboración Propia.

# **DISEÑO (1)**

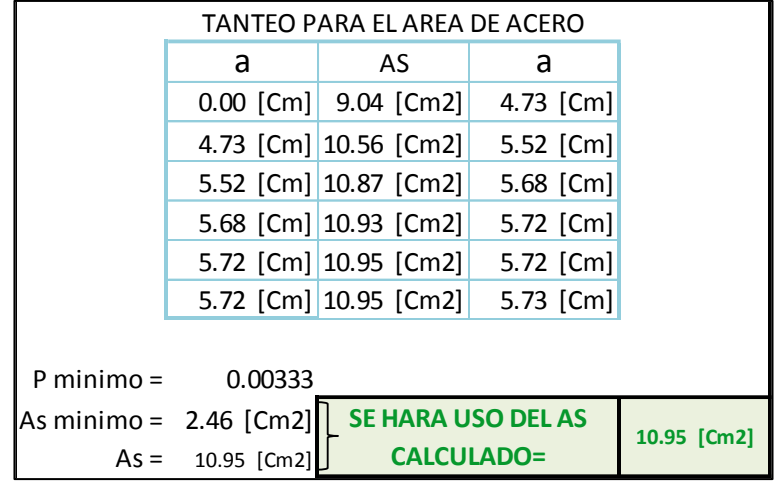

# **DISEÑO (2)**

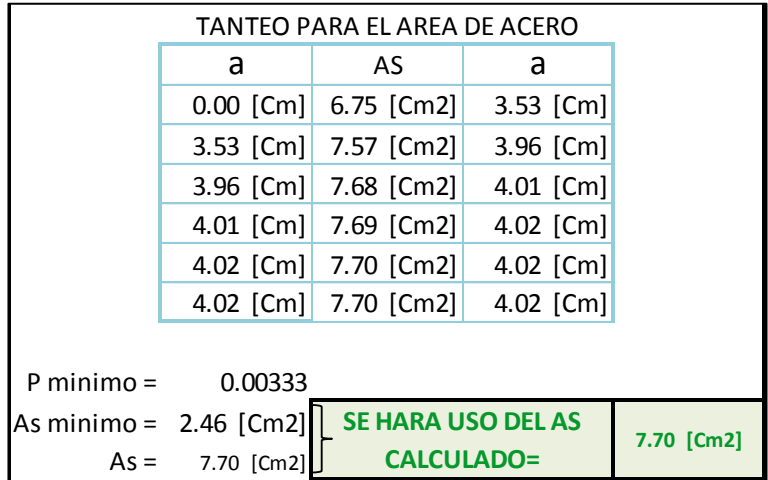

# **DISEÑO (3)**

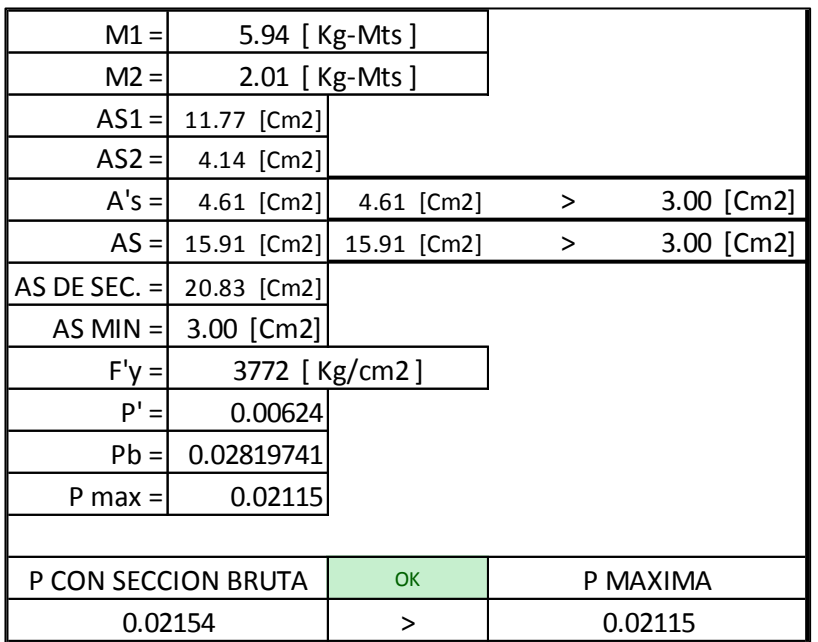

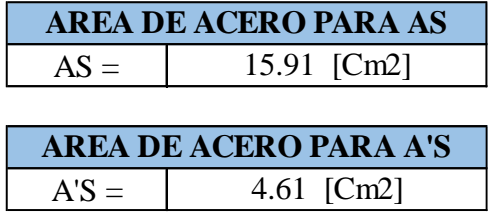

# **B. Viga Secundaria 15x50**

**FIGURA N° 16 RESULTADOS DE LA ENVOLVENTE DE DISEÑO-DIAGRAMA DE MOMENTOS MÁXIMOS. EJES J-A:1**

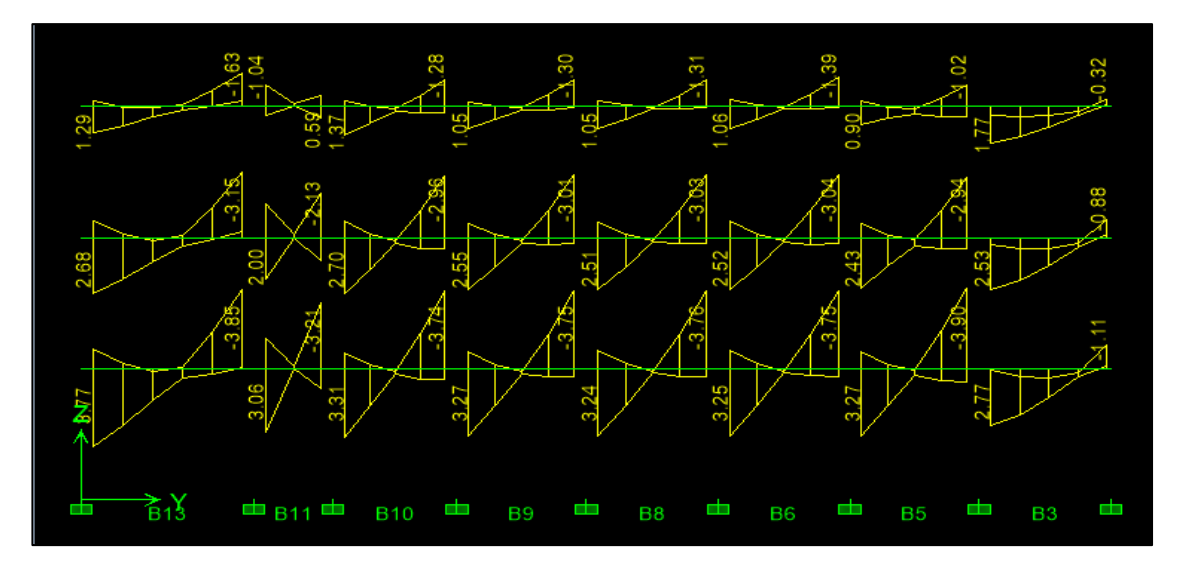

Fuente: Elaboración Propia.

#### **FIGURA N° 17 ESTIMACIÓN DE LA CARGA VIVA EN CUARTOS Y CORREDORES EN PROGRAMA ETABS NONLINEAR V9.5.0**

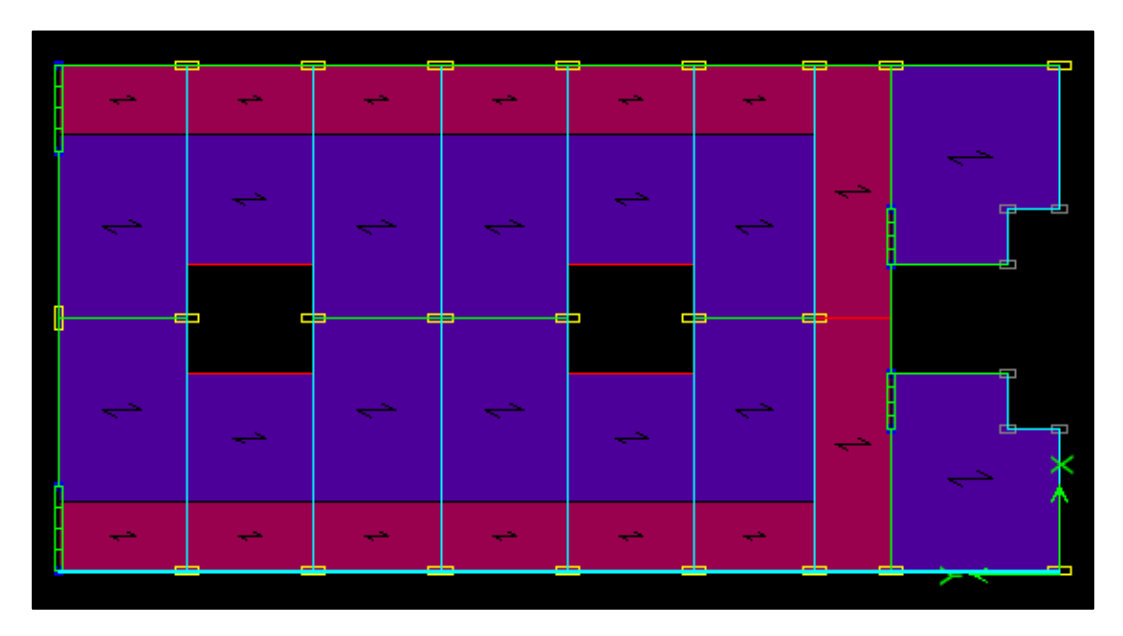

Fuente: Elaboración Propia.

**FIGURA N° 18 RESULTADOS DE LA ENVOLVENTE DE DISEÑO-DIAGRAMA DE MOMENTOS MÁXIMOS. EJES J-A:9**

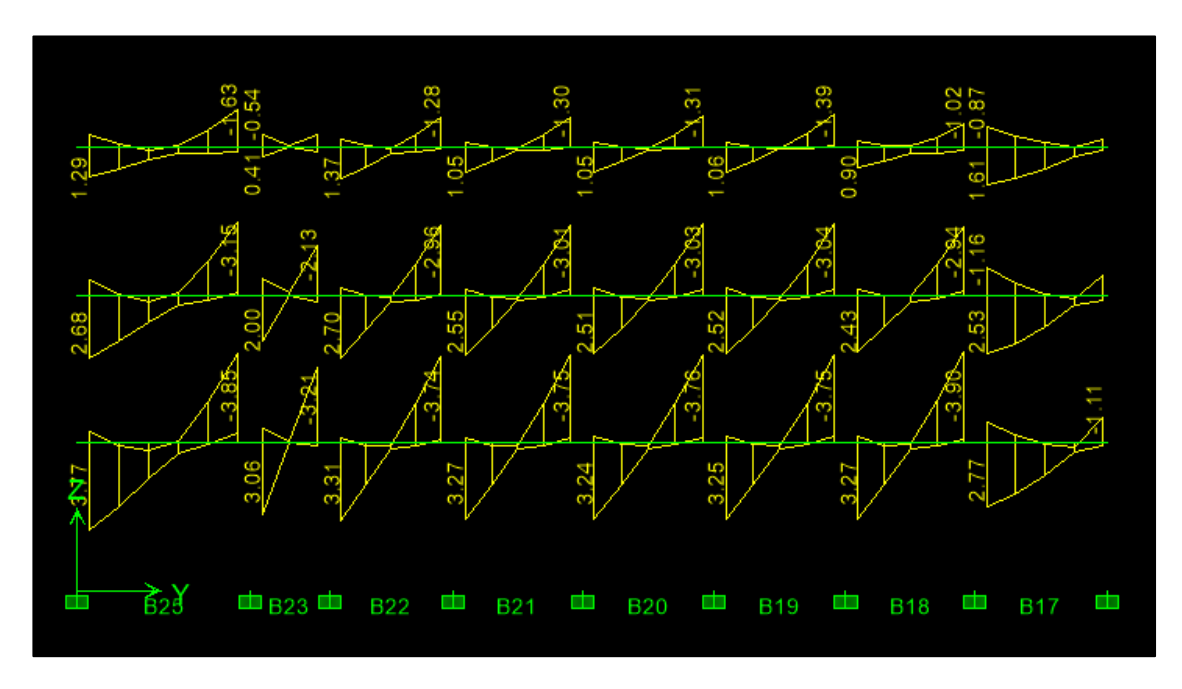

Fuente: Elaboración Propia.

Conclusión: momento máximo tomado para la viga secundaria = 3.90 tn-M

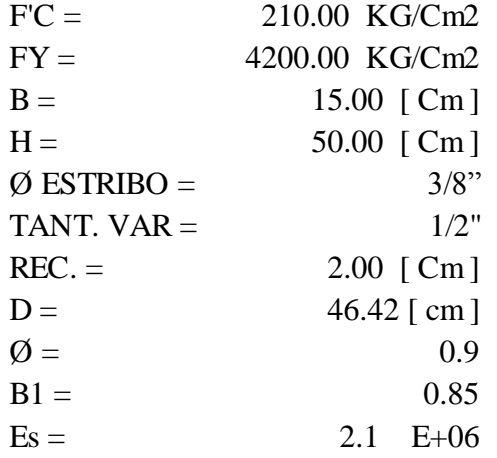

 $P \text{ max} = 0.75 \times Pb = \text{SIN SISMICI}$ 

Pb = 
$$
\left(\frac{0.85*B1*F'c}{Fy}\right)^*\left(\frac{6000}{6000+Fy}\right)
$$

$$
Pb = \left[ \begin{array}{cccc} 0.85 & X & 0.85 & X & 210 \\ 4200 & & & & \end{array} \right] \left[ \begin{array}{cccc} 6000 & & \\ 6000 & + & 4200 \end{array} \right]
$$

Pb = 0.02125 Pb = 0.02125

 $P \text{ MAX} = 0.75 \times 0.02125 = 0.01594$ 

Mub = 
$$
\emptyset * d^2 * b * Fy * Pmax * (1 - \frac{Pmax*Fy}{1.7*Frc})
$$

\nKub =  $\emptyset * Fy * Pmax * (1 - \frac{Pmax*Fy}{1.7*Frc})$ 

\nKub = SEGÚN LA TABLEA DE Kub = 48.94805 [Kg/cm2]

\nMub = Kub \* d<sup>2</sup> \* b

\nMub = 48.94805 [Kg/cm2]  $\lambda$  (46.42) $\lambda$  [cm2]  $\lambda$  15.00 [cm]

MUB= 15.82 [ Tn-Mts ] MUB= 15.82 [ Tn-Mts ]

#### **TABLA 11 KUB SIN SISMICIDAD**

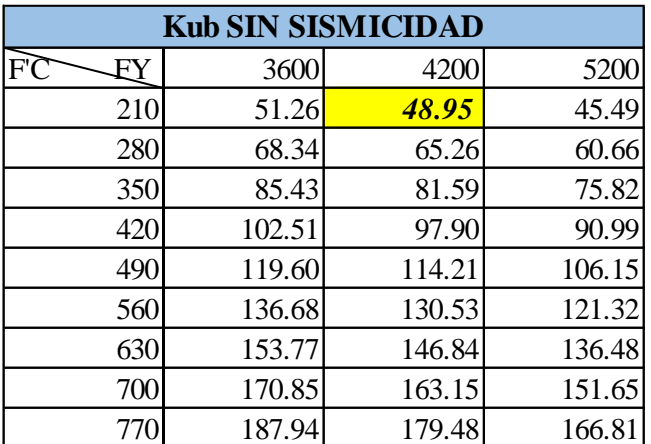

Fuente: Elaboración Propia.

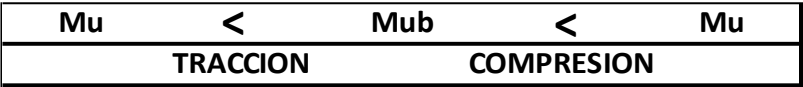

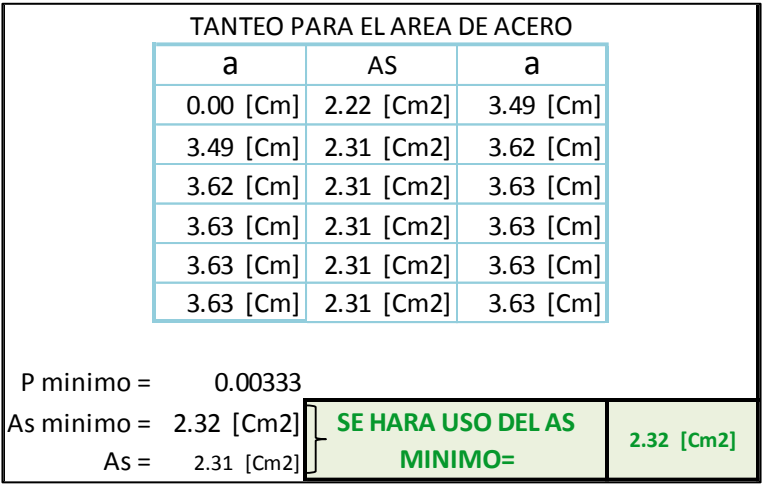

Diámetro de acero a utilizar: superior 2ø1/2; intermedio 2ø3/8; inferior 2ø1/2.

# **C. Para El Caso Único Del Eje C (4-6)**

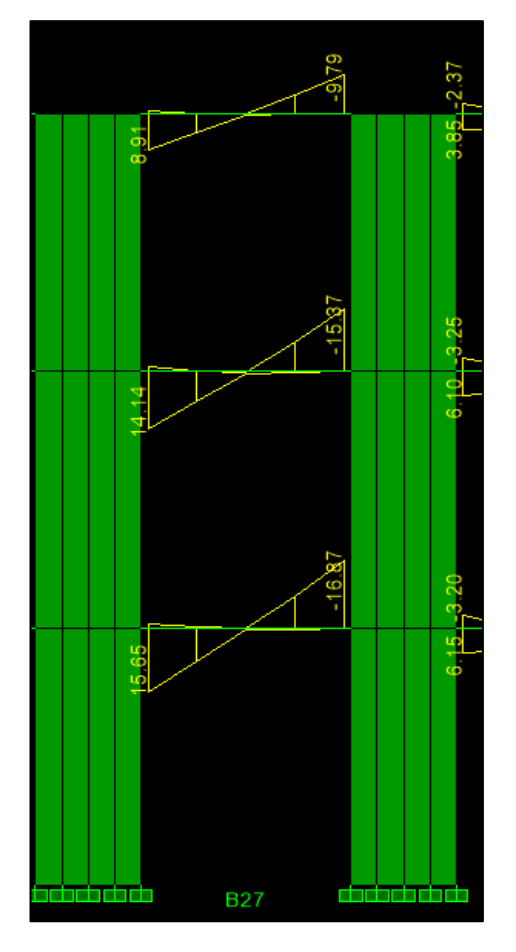

#### **FIGURA N° 19 DIAGRAMA DE ENVOLVENTE DE EJE B: 3-7**

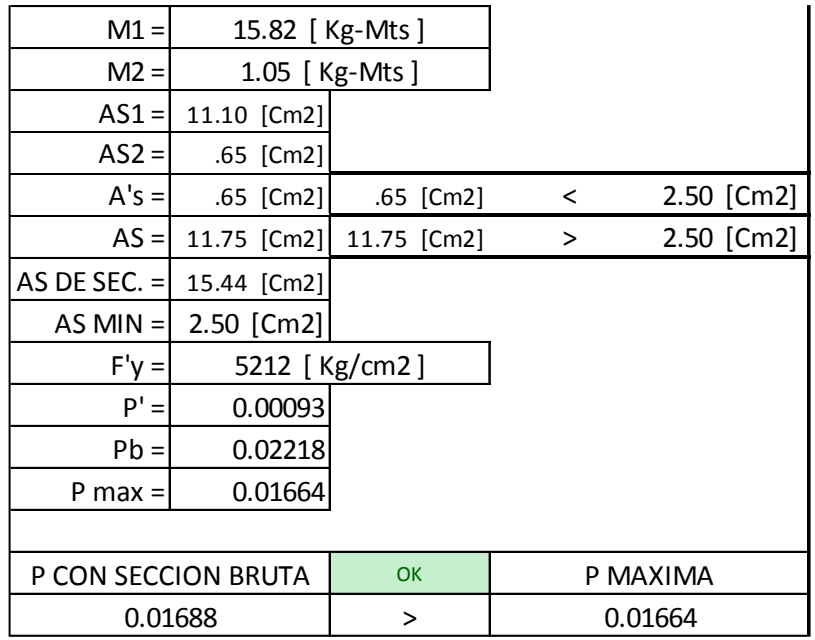

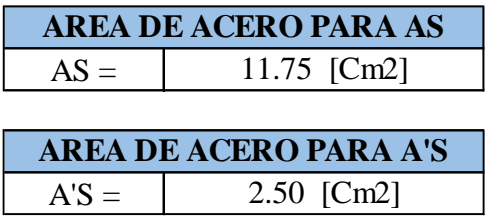

Conclusión: Superior 3ø3/4-intermedio 2ø1/2; Inferior 2ø1/2.

# **D. Viga Chata 30x20**

Momento máximo tomado para la viga secundaria=2.20tn-m

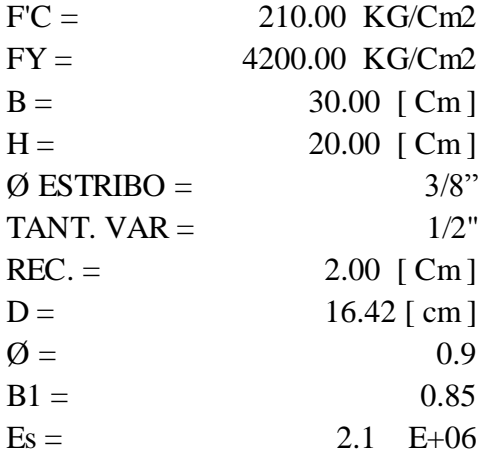

P max =  $0.75 * Pb$  = SIN SISMICIDAD

$$
Pb = (\frac{0.85*B1*F'c}{Fy})*(\frac{6000}{6000+Fy})
$$
  
\n
$$
Pb = [\frac{0.85 \times 0.85 \times 210}{4200}] \cdot \frac{1}{6000} + \frac{6000}{4200}]
$$
  
\n
$$
Pb = 0.02125
$$
  
\n
$$
P MAX = 0.75 \times 0.02125 = 0.01594
$$
  
\n
$$
Mub = \emptyset * d^{2} * b * Fy * Pmax * (1 - \frac{Pmax*Fy}{1.7*F/c})
$$
  
\n
$$
Kub = \emptyset * Fy * Pmax * (1 - \frac{Pmax*Fy}{1.7*F/c})
$$
  
\n
$$
Kub = 5EGÚN LA TABLEA DE Kub = 48.94805 [Kg/cm2]
$$
  
\n
$$
Mub = Kub * d^{2} * b
$$

Mub = 48.94805 [ Kg/cm2 ] X ( 16.42 )^2 [ cm2 ]  $\,$  X 30.00 [ cm ]

MUB= 3.96 [ Tn-Mts ]

| <b>Kub SIN SISMICIDAD</b> |        |        |        |  |  |
|---------------------------|--------|--------|--------|--|--|
| FС<br>FY                  | 3600   | 4200   | 5200   |  |  |
| 210                       | 51.26  | 48.95  | 45.49  |  |  |
| 280                       | 68.34  | 65.26  | 60.66  |  |  |
| 350                       | 85.43  | 81.59  | 75.82  |  |  |
| 420                       | 102.51 | 97.90  | 90.99  |  |  |
| 490                       | 119.60 | 114.21 | 106.15 |  |  |
| 560                       | 136.68 | 130.53 | 121.32 |  |  |
| 630                       | 153.77 | 146.84 | 136.48 |  |  |
| 700                       | 170.85 | 163.15 | 151.65 |  |  |
| 770                       | 187.94 | 179.48 | 166.81 |  |  |

**TABLA 12 KUB SIN SISMICIDAD**

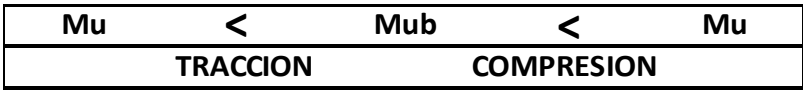

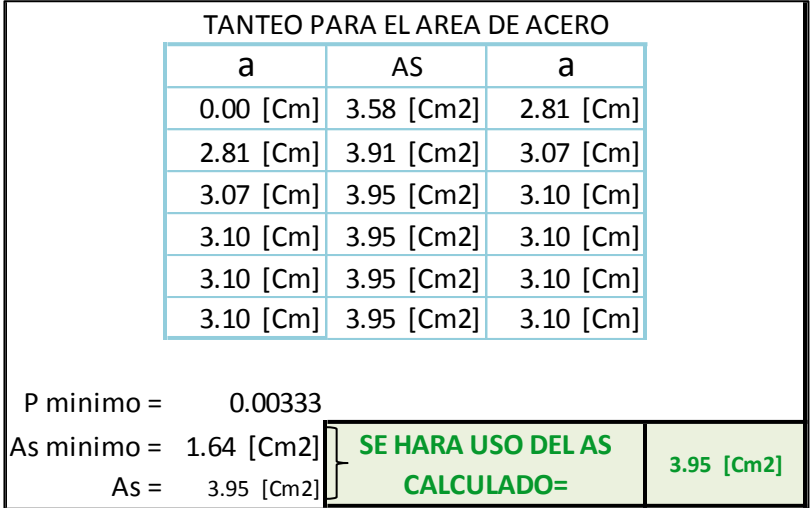

Conclusión: Diámetro de acero a utilizar: superior 2ø1/2; inferior 2ø1/2.

# **E. Viga De Borde 15x20 Acero Mínimo =0.82 Cm2**

Conclusión: Diámetro de acero a utilizar: superior 2ø3/8; inferior 2ø3/8.

# **F. Columna 45x15 En Dirección "X"**

**FIGURA N° 20 COLUMNA 45X15**

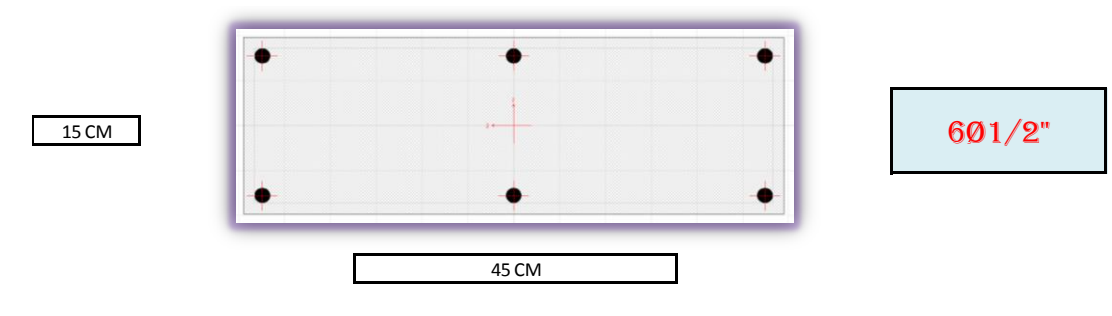

#### **CUADRO N° 31 VALORES QUE SOPORTA LA COLUMNA, UTILIZADOS COMO PUNTOS P: M2-M3, PARA EL DIAGRAMA DE INTERACCIÓN EN DIRECCIÓN "X" Y "Y"**

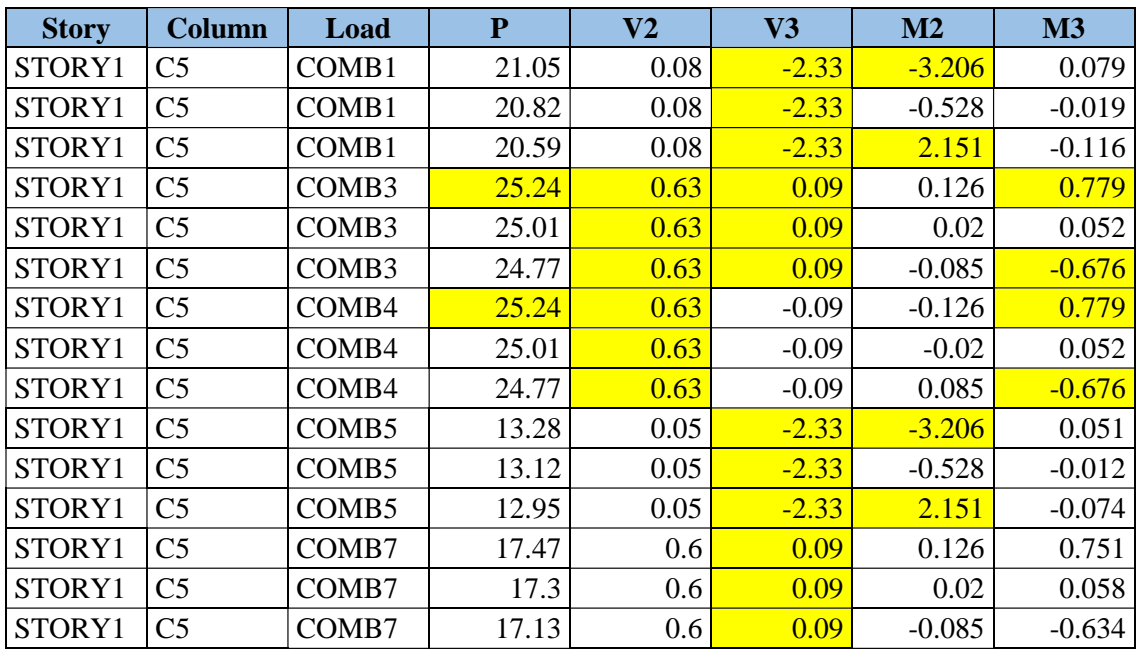

Fuente: Elaboración Propia.

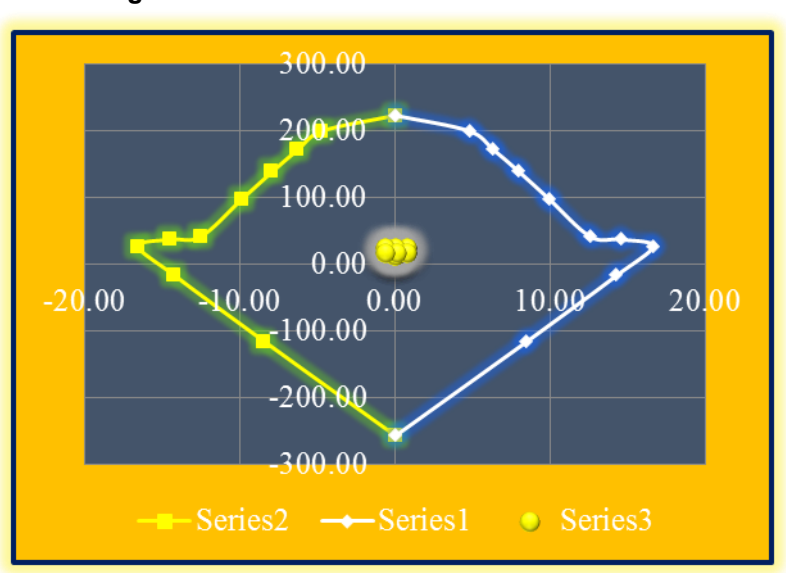

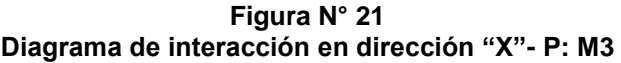
#### **CUADRO N° 32 VALORES UTILIZADOS PARA EL DIAGRAMA DE INTERACCIÓN EN LA DIRECCIÓN "X"- P: M3**

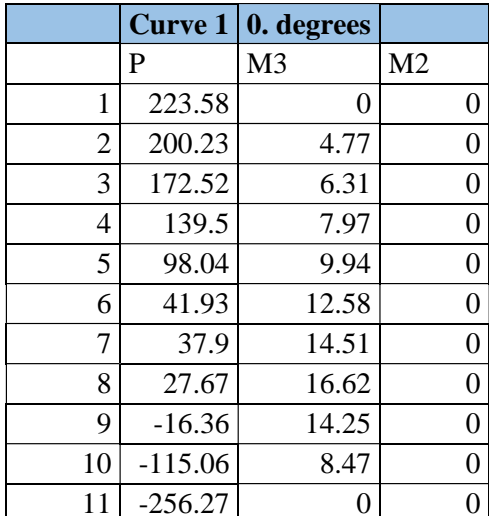

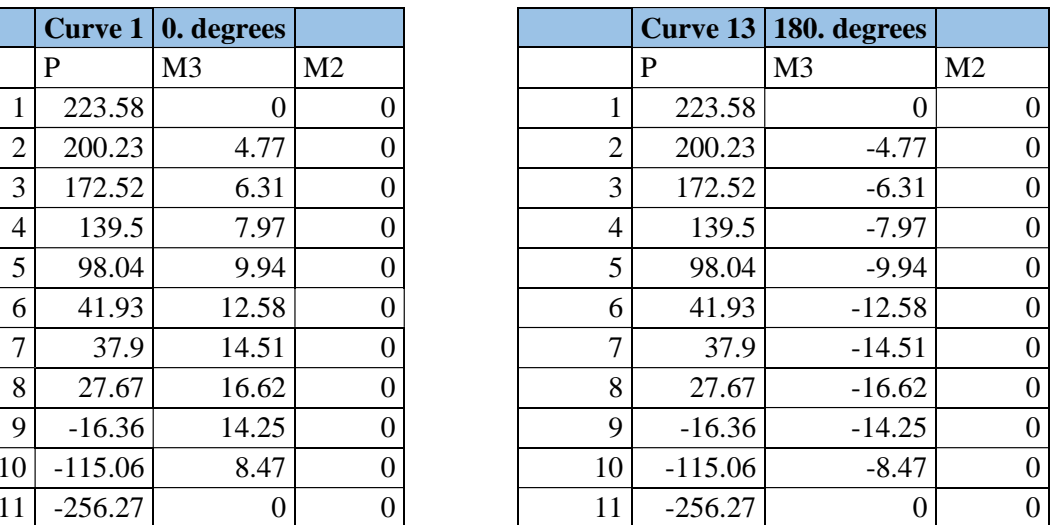

Fuente: Elaboración Propia.

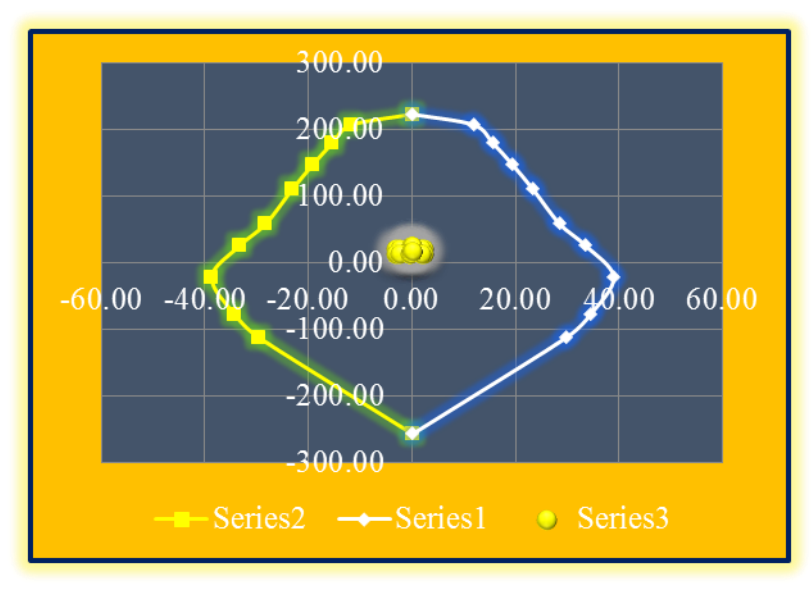

**FIGURA N° 22 DIAGRAMA DE INTERACCIÓN EN DIRECCIÓN "Y"- P: M2**

### **CUADRO N° 33 VALORES UTILIZADOS PARA EL DIAGRAMA DE INTERACCIÓN EN LA DIRECCIÓN "Y"- P: M2**

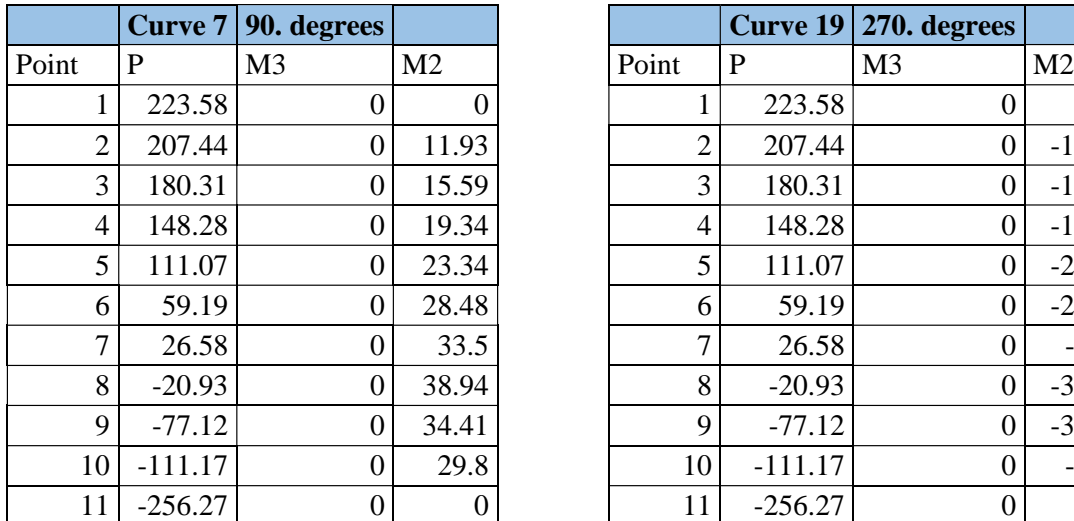

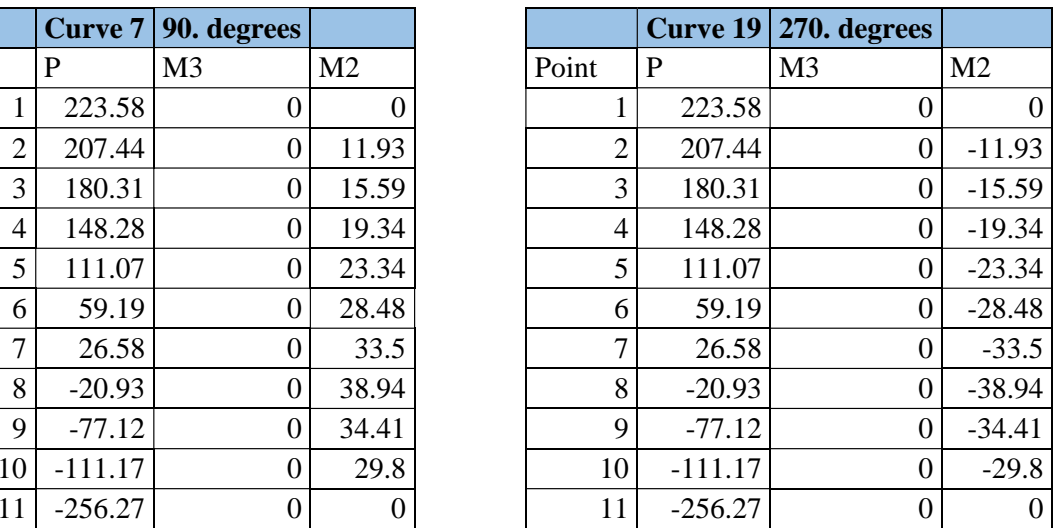

Fuente: Elaboración Propia.

# **G. Columna 15x45 en dirección "Y"**

**FIGURA N° 23 COLUMNA 15X45**

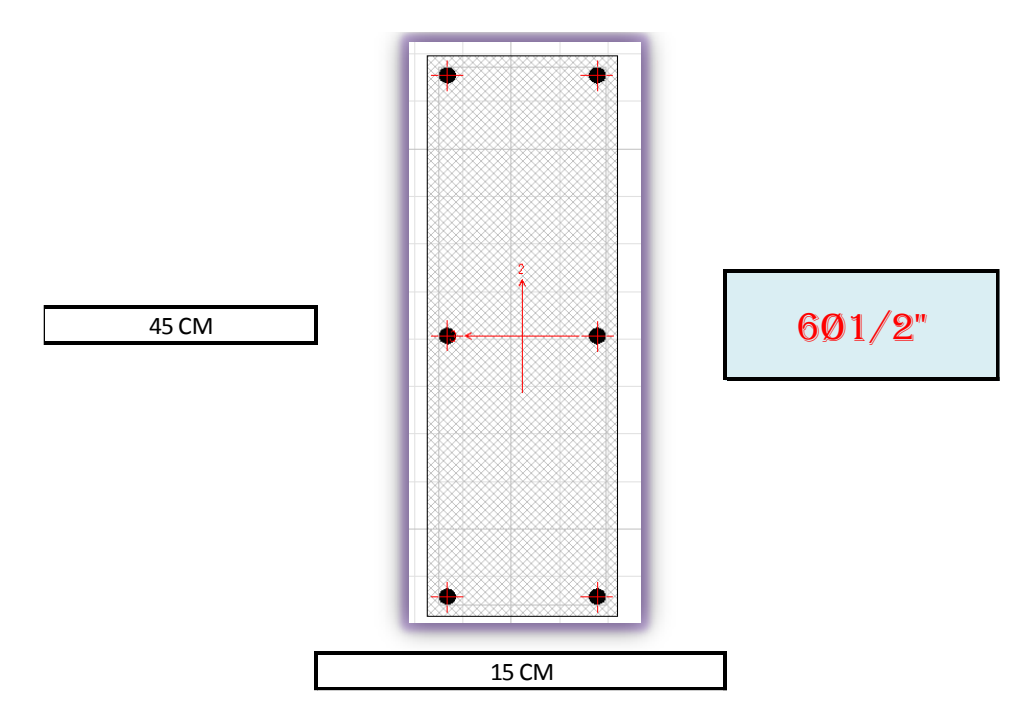

### **CUADRO N° 34 VALORES QUE SOPORTA LA COLUMNA, UTILIZADOS COMO PUNTOS P: M2-M3, PARA EL DIAGRAMA DE INTERACCIÓN EN DIRECCIÓN "X" Y "Y"**

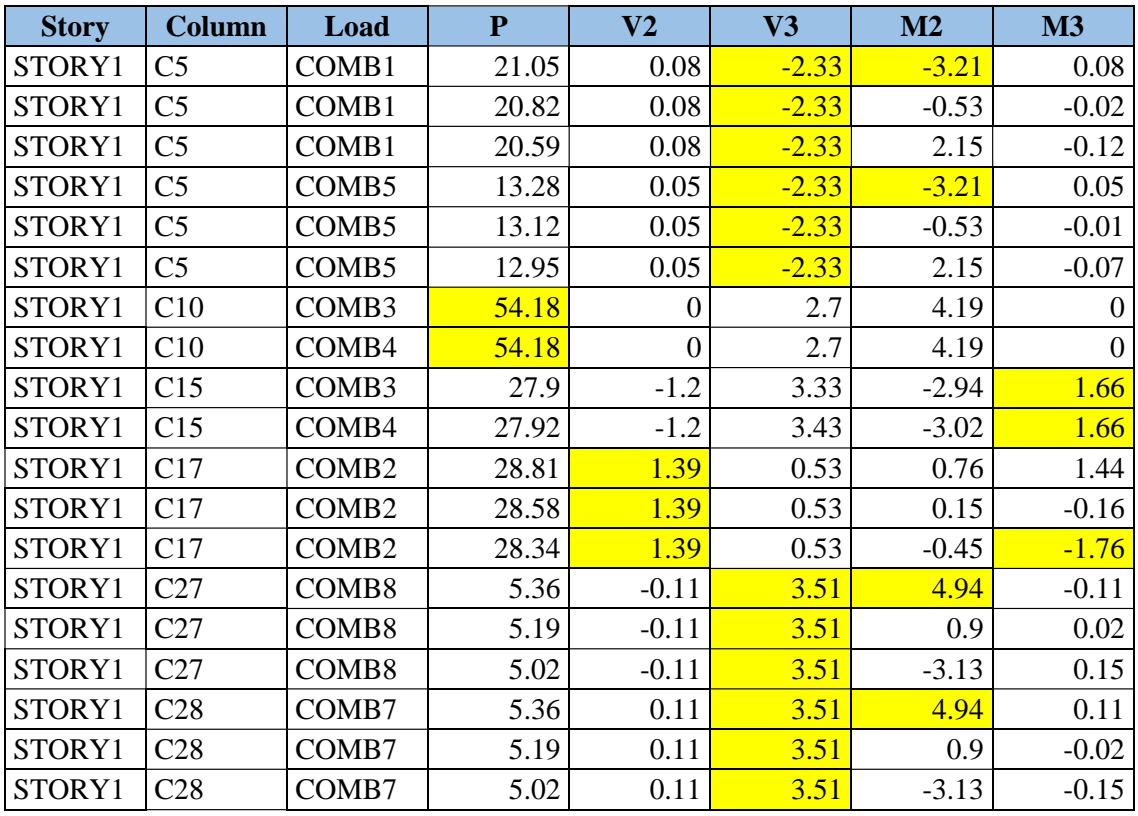

Fuente: Elaboración Propia.

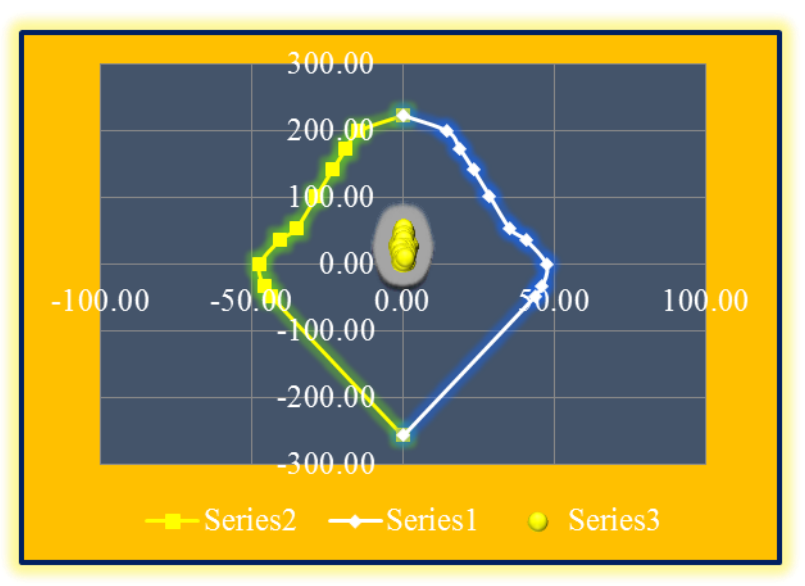

## **FIGURA N° 24 DIAGRAMA DE INTERACCIÓN EN DIRECCIÓN "X"- P: M3**

#### **CUADRO N° 35 VALORES UTILIZADOS PARA EL DIAGRAMA DE INTERACCIÓN EN LA DIRECCIÓN "Y"- P: M2**

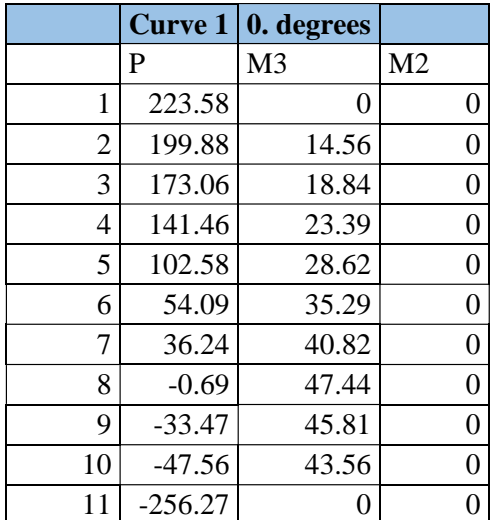

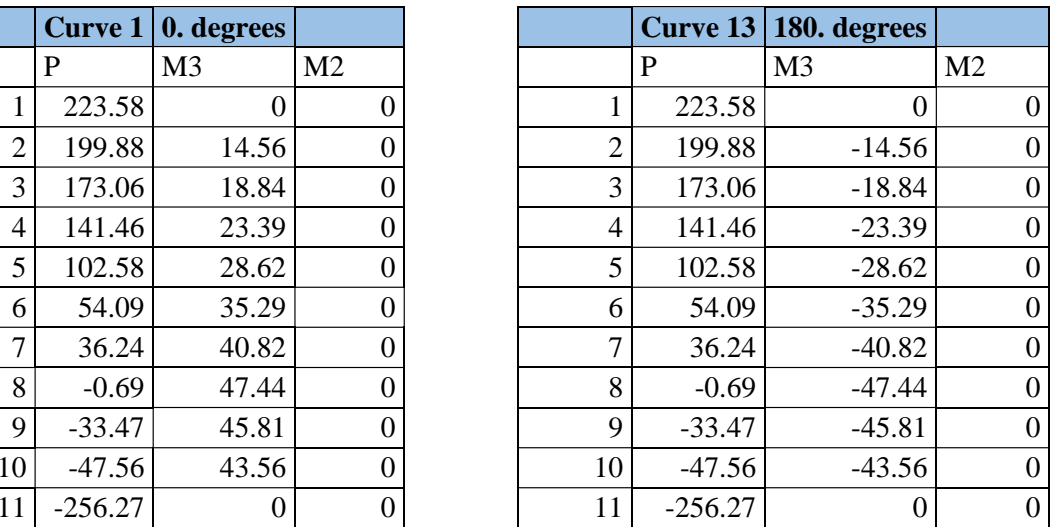

Fuente: Elaboración Propia.

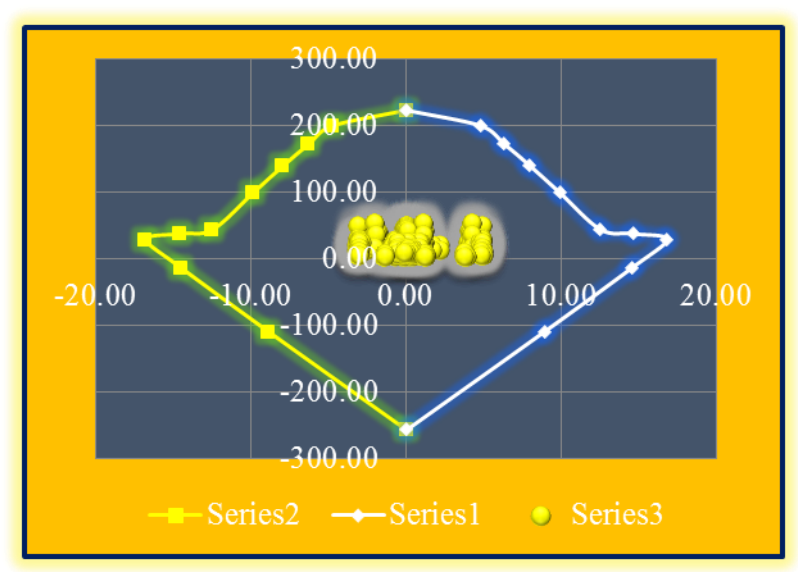

.

**FIGURA N° 25 DIAGRAMA DE INTERACCIÓN EN DIRECCIÓN "Y"- P: M2**

### **CUADRO N° 36 VALORES UTILIZADOS PARA EL DIAGRAMA DE INTERACCIÓN EN LA DIRECCIÓN "Y"- P: M2**

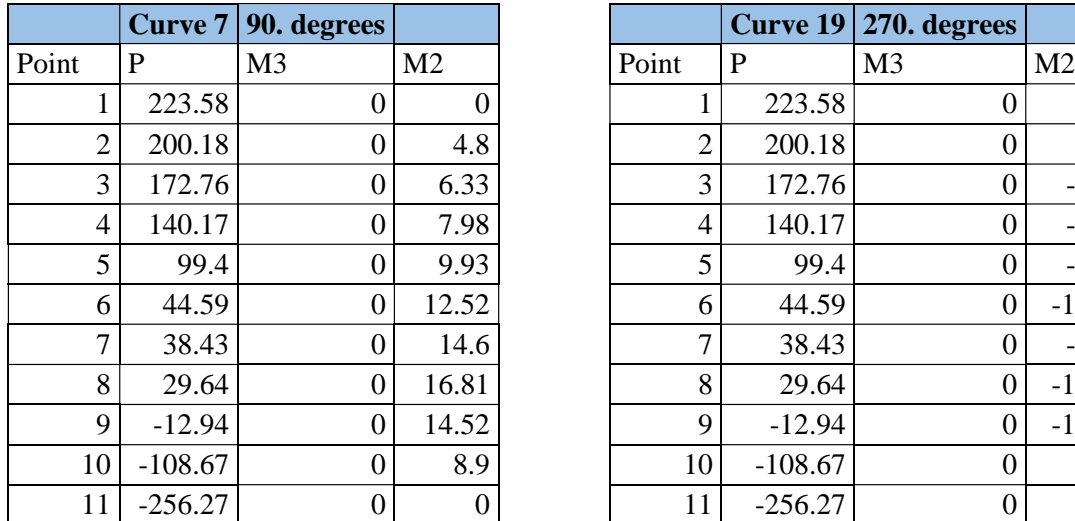

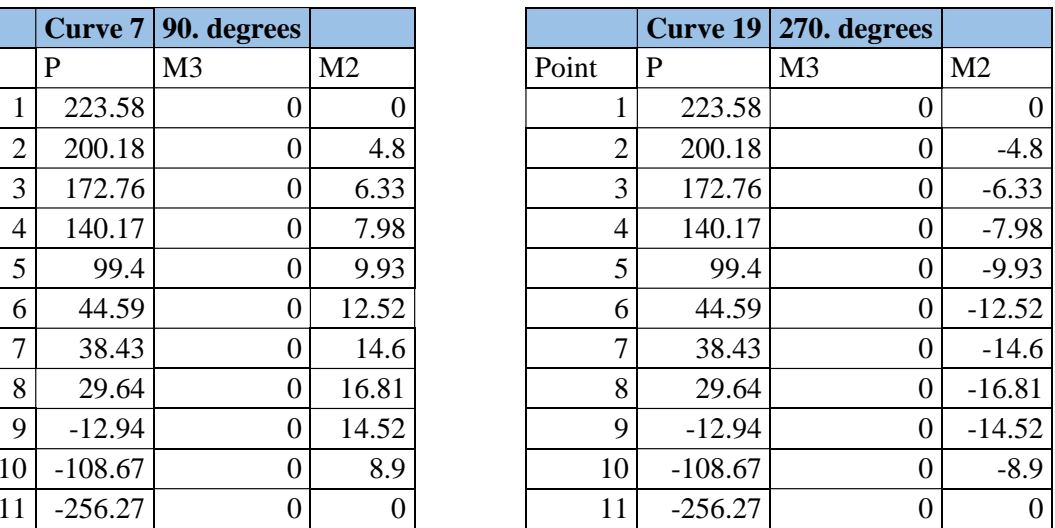

Fuente: Elaboración Propia.

# **H. Placa X1 en dirección "X"**

**FIGURA N° 26 PLACA X1**

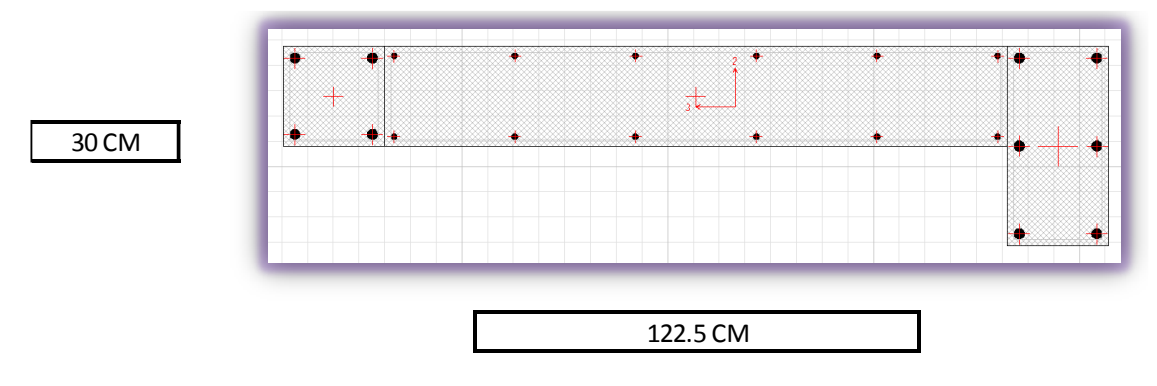

### **CUADRO N° 37 VALORES QUE SOPORTA LA COLUMNA, UTILIZADOS COMO PUNTOS P: M2-M3, PARA EL DIAGRAMA DE INTERACCIÓN EN DIRECCIÓN "X" Y "Y"**

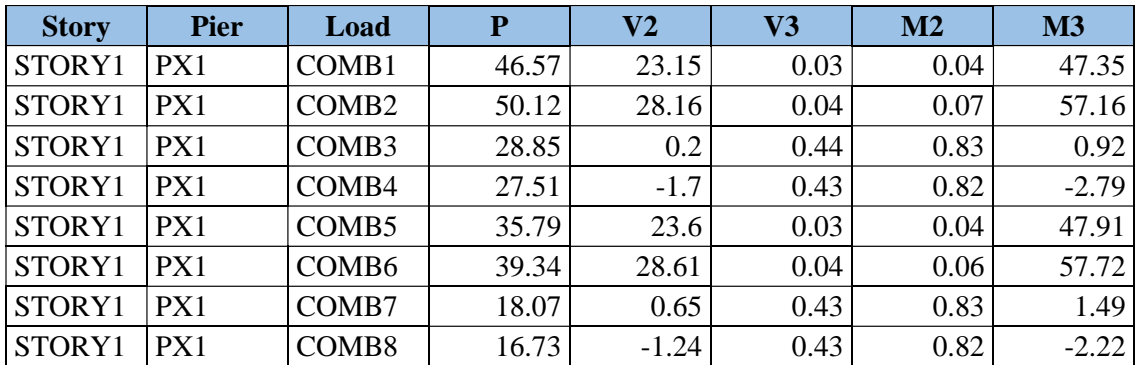

Fuente: Elaboración Propia.

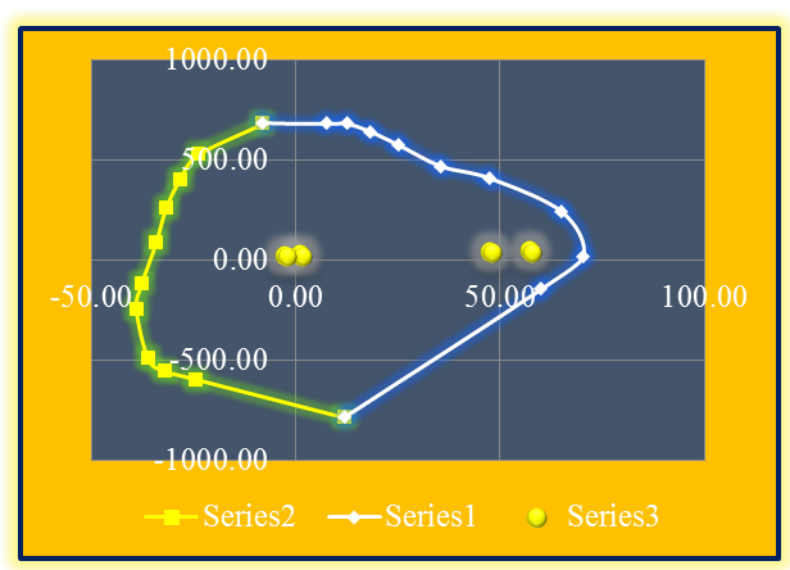

**FIGURA N° 27 DIAGRAMA DE INTERACCIÓN EN DIRECCIÓN "X"- P: M3**

**Cuadro N° 38 Valores utilizados para el diagrama de interacción en la dirección "X"-P: M3**

|                | <b>Curve 1</b> | 0. degrees |                |
|----------------|----------------|------------|----------------|
|                | P              | M3         | M <sub>2</sub> |
| 1              | 681.92         | $-8.02$    | $-8.72$        |
| $\overline{2}$ | 681.92         | 7.59       | 25.3           |
| 3              | 681.92         | 12.39      | 34.57          |
| $\overline{4}$ | 642.58         | 18.06      | 45.62          |
| 5              | 573.96         | 25.22      | 59.4           |
| 6              | 469.48         | 35.46      | 73.86          |
| 7              | 409.88         | 47.33      | 82.74          |
| 8              | 242.62         | 64.98      | 87.63          |
| 9              | 21.18          | 70.21      | 59.85          |
| 10             | $-140.71$      | 60.06      | 50.36          |
| 11             | $-781.62$      | 11.78      | 12.8           |

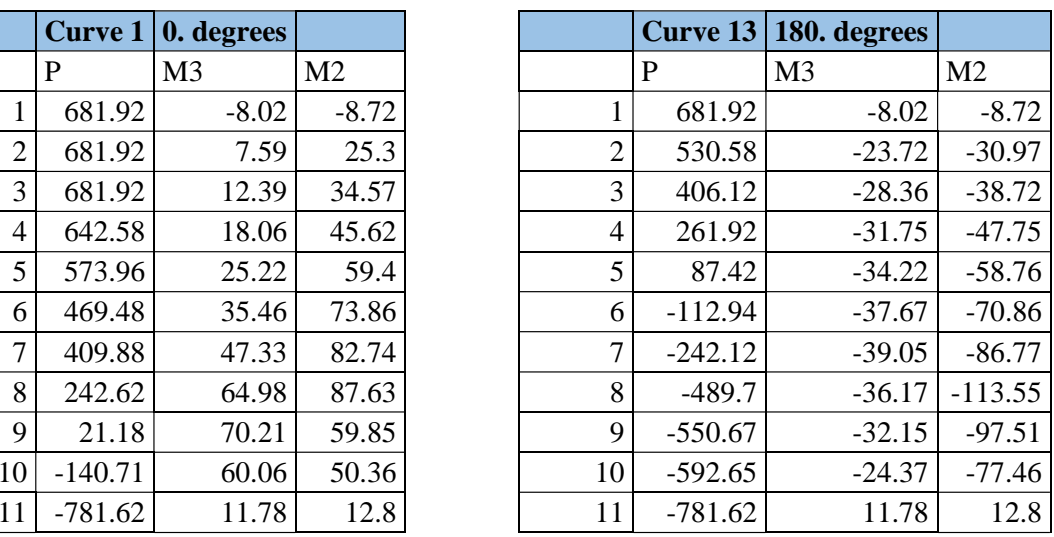

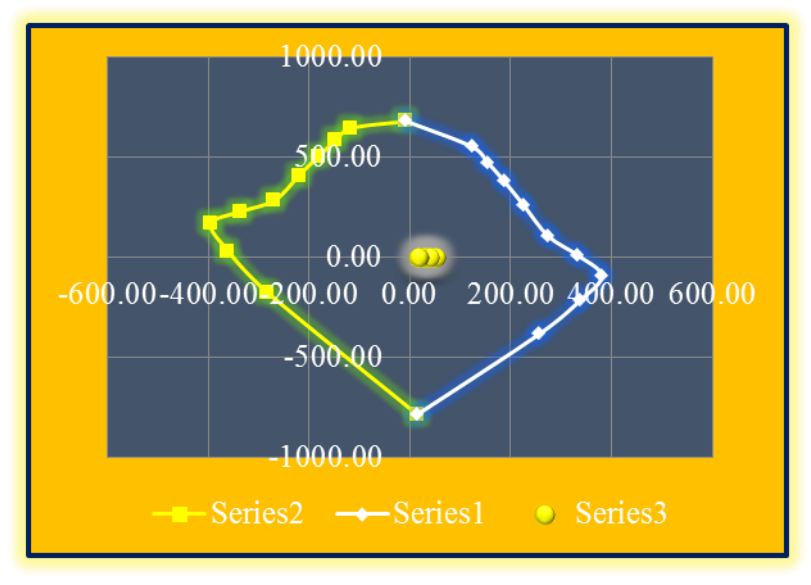

**FIGURA N° 28 DIAGRAMA DE INTERACCIÓN EN DIRECCIÓN "Y"- P: M2**

### **CUADRO N° 39 VALORES UTILIZADOS PARA EL DIAGRAMA DE INTERACCIÓN EN LA DIRECCIÓN "Y"- P: M2**

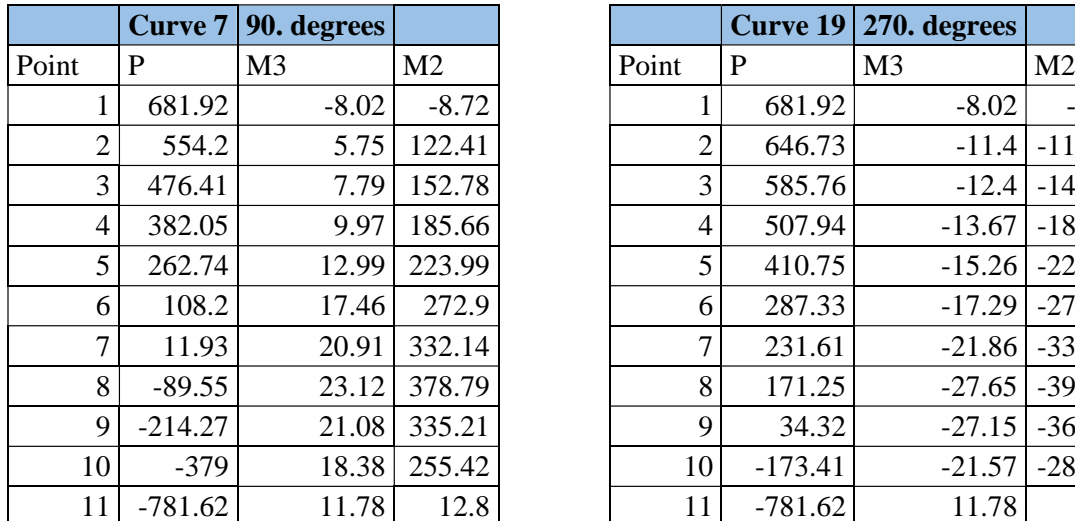

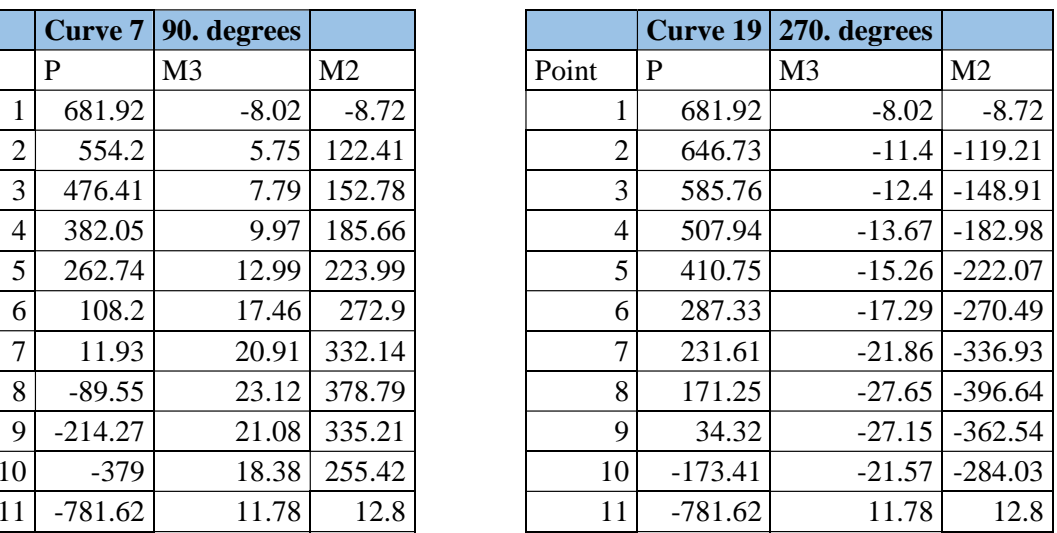

Fuente: Elaboración Propia.

# **I. Placa X3 en dirección "X"**

**FIGURA N° 29 PLACA X3**

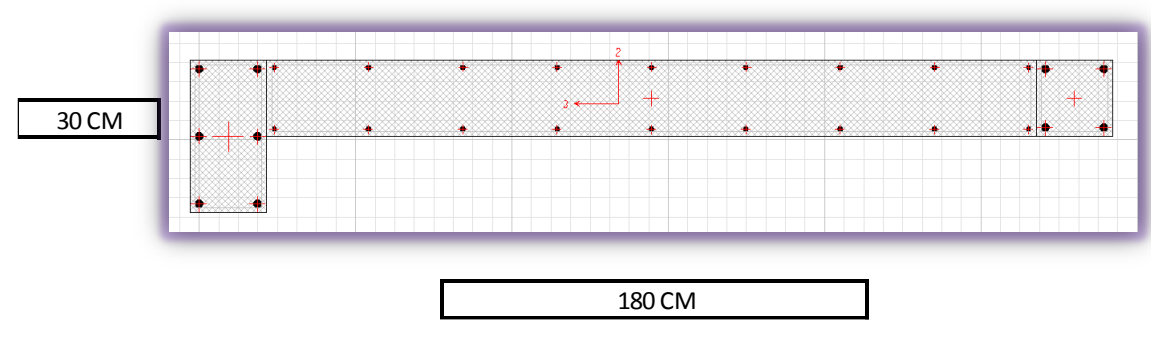

Fuente: Elaboración Propia.

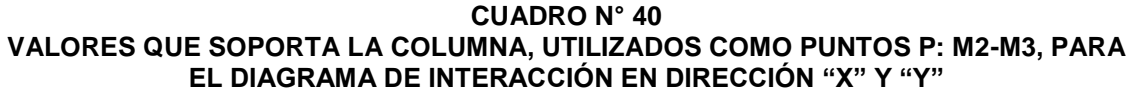

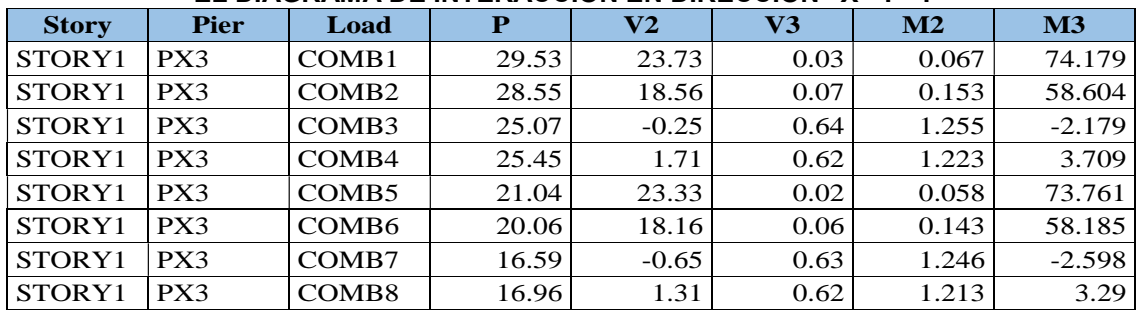

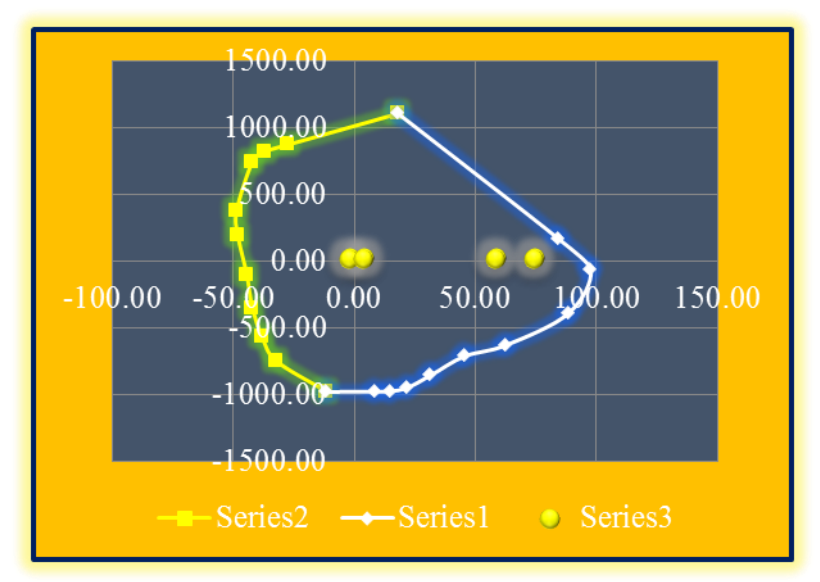

**FIGURA N° 30 DIAGRAMA DE INTERACCIÓN EN DIRECCIÓN "X"- P: M3**

**CUADRO N° 41 VALORES UTILIZADOS PARA EL DIAGRAMA DE INTERACCIÓN EN LA DIRECCIÓN "X"- P: M3**

|                | <b>Curve 1</b> | 0. degrees     |                |
|----------------|----------------|----------------|----------------|
|                | P              | M <sub>3</sub> | M <sub>2</sub> |
| 1              | $-968.85$      | $-11.96$       | 27.85          |
| $\overline{2}$ | $-968.85$      | 8.13           | $-38.71$       |
| 3              | $-968.85$      | 14.23          | $-56.11$       |
| 4              | $-937.98$      | 21.6           | $-77.14$       |
| 5              | $-847.21$      | 31.05          | $-103.79$      |
| 6              | $-704.71$      | 44.99          | $-132.78$      |
| 7              | $-622.39$      | 62             | $-151.06$      |
| 8              | $-384.22$      | 87.91          | $-163.86$      |
| 9              | $-57.54$       | 97.17          | $-115.01$      |
| 10             | 172.4          | 83.94          | $-100.42$      |
| 11             | 1110.5         | 17.56          | $-40.88$       |

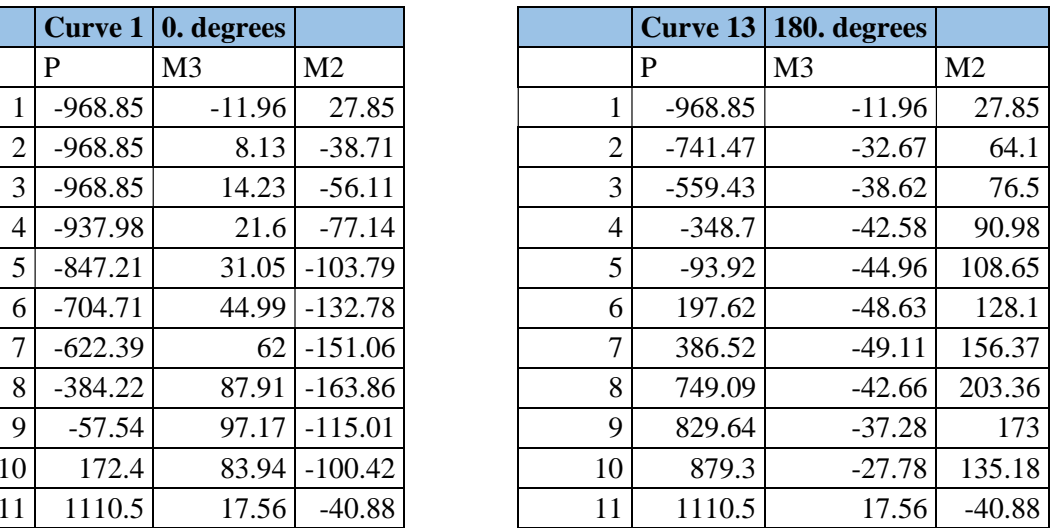

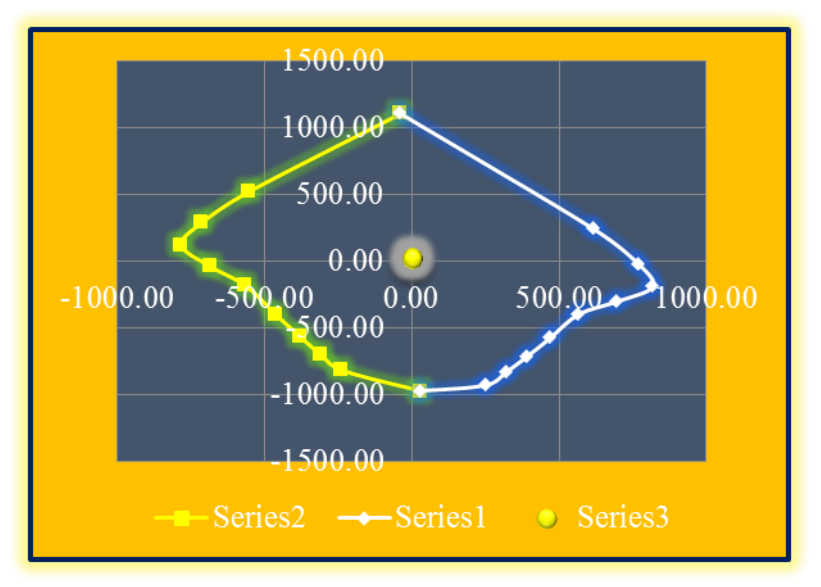

**FIGURA N° 31 DIAGRAMA DE INTERACCIÓN EN DIRECCIÓN "Y"- P: M2**

**CUADRO N° 42 VALORES UTILIZADOS PARA EL DIAGRAMA DE INTERACCIÓN EN LA DIRECCIÓN "Y"- P: M2**

|                | 90. degrees |          |
|----------------|-------------|----------|
| M <sub>3</sub> |             | M2       |
|                | $-11.96$    | 27.85    |
|                | $-15.31$    | 250.61   |
|                | $-16.42$    | 317.08   |
|                | $-17.74$    | 386.76   |
|                | $-19.34$    | 465.63   |
|                | $-21.42$    | 563.12   |
|                | $-26.84$    | 694.6    |
|                | $-33.78$    | 815.57   |
|                | $-35.64$    | 767.51   |
|                | $-31.76$    | 615.29   |
|                | 17.56       | $-40.88$ |

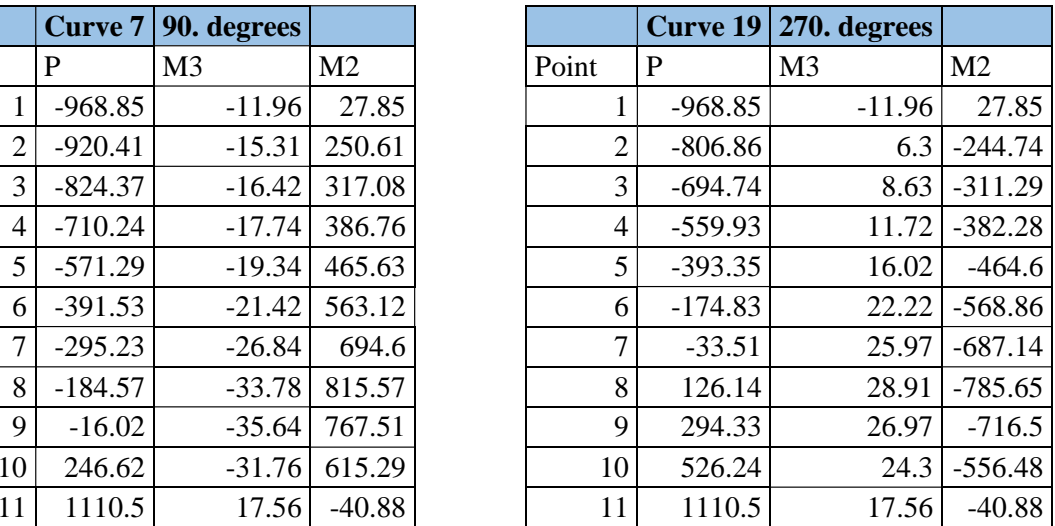

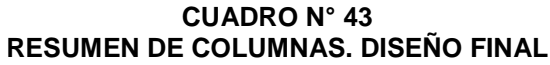

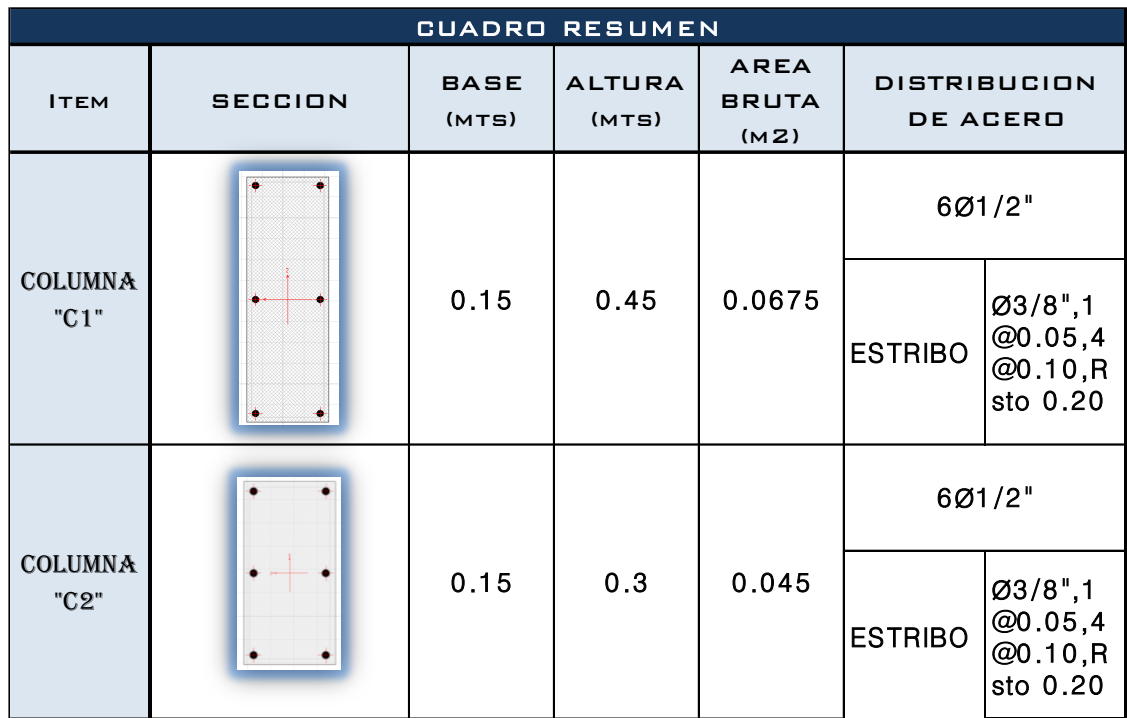

|                               | <b>CUADRO RESUMEN</b> |                                                |              |                                        |                                         |  |  |  |  |  |
|-------------------------------|-----------------------|------------------------------------------------|--------------|----------------------------------------|-----------------------------------------|--|--|--|--|--|
| <b>ITEM</b>                   | <b>SECCION</b>        | <b>AREA</b><br><b>BRUTA(</b><br>M <sub>2</sub> | V(X)<br>(TN) | <b>DISTRIBUCION DE</b><br><b>ACERO</b> |                                         |  |  |  |  |  |
| <b>PLACA</b><br>$X1 - "PL-1"$ |                       | 0.2063                                         | 24.09        | 1                                      | 4Ø5/8                                   |  |  |  |  |  |
|                               | R.                    |                                                |              | $\overline{2}$                         | 6Ø5/8                                   |  |  |  |  |  |
|                               |                       |                                                |              | 3                                      | 1203/8                                  |  |  |  |  |  |
|                               |                       |                                                |              | <b>ESTRIBO</b>                         | Ø3/8".1<br>@0.05,4@0.10,Rs<br>to 0.20   |  |  |  |  |  |
| <b>PLACA</b><br>X2-"PL-2"     |                       | 0.2063                                         | 24.09        | 1                                      | 4Ø5/8                                   |  |  |  |  |  |
|                               |                       |                                                |              | $\overline{2}$                         | 605/8                                   |  |  |  |  |  |
|                               | 2                     |                                                |              | 3                                      | 1203/8                                  |  |  |  |  |  |
|                               | *****                 |                                                |              | <b>ESTRIBO</b>                         | 1, "8/80 <br>@0.05,4@0.10,Rs<br>to 0.20 |  |  |  |  |  |
| <b>PLACA</b><br>X3-"PL-3"     | з                     | 0.2925                                         | 22.74        | 1                                      | 6Ø5/8                                   |  |  |  |  |  |
|                               |                       |                                                |              | $\overline{2}$                         | 4Ø5/8                                   |  |  |  |  |  |
|                               |                       |                                                |              | 3                                      | 18Ø3/8                                  |  |  |  |  |  |
|                               |                       |                                                |              | <b>ESTRIBO</b>                         | 03/8", 1<br>@0.05,4@0.10,Rs<br>to 0.20  |  |  |  |  |  |
| <b>PLACA</b><br>X4-"PL-4"     |                       | 0.2925                                         | 22.74        | 1                                      | 605/8                                   |  |  |  |  |  |
|                               |                       |                                                |              | $\overline{2}$                         | 4Ø5/8                                   |  |  |  |  |  |
|                               |                       |                                                |              | 3                                      | 1803/8                                  |  |  |  |  |  |
|                               |                       |                                                |              | <b>ESTRIBO</b>                         | 03/8",1<br>@0.05,4@0.10,Rs<br>lto 0.20  |  |  |  |  |  |

**CUADRO N° 44 RESUMEN DE MUROS DE CORTE. DISEÑO FINAL**

**J. Diseño de Losa Aligerada e=20cm**

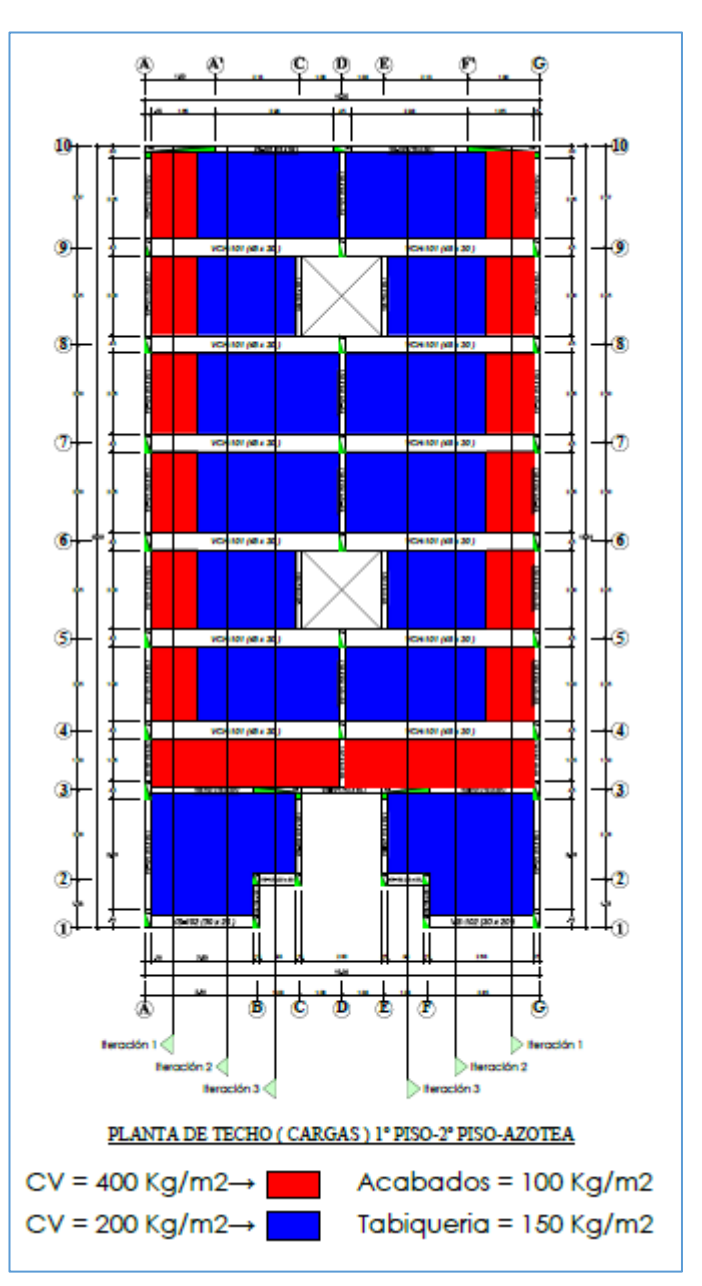

**FIGURA N° 32 CARGAS REPARTIDAS POR AMBIENTE**

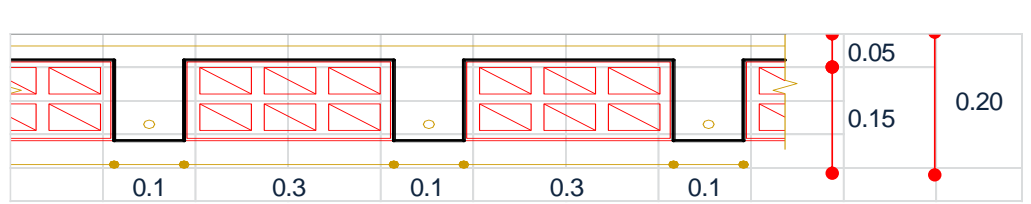

**FIGURA N° 33 CONFIGURACIÓN DE LOSA ALIGERADA E=20CM**

Fuente: Elaboración Propia.

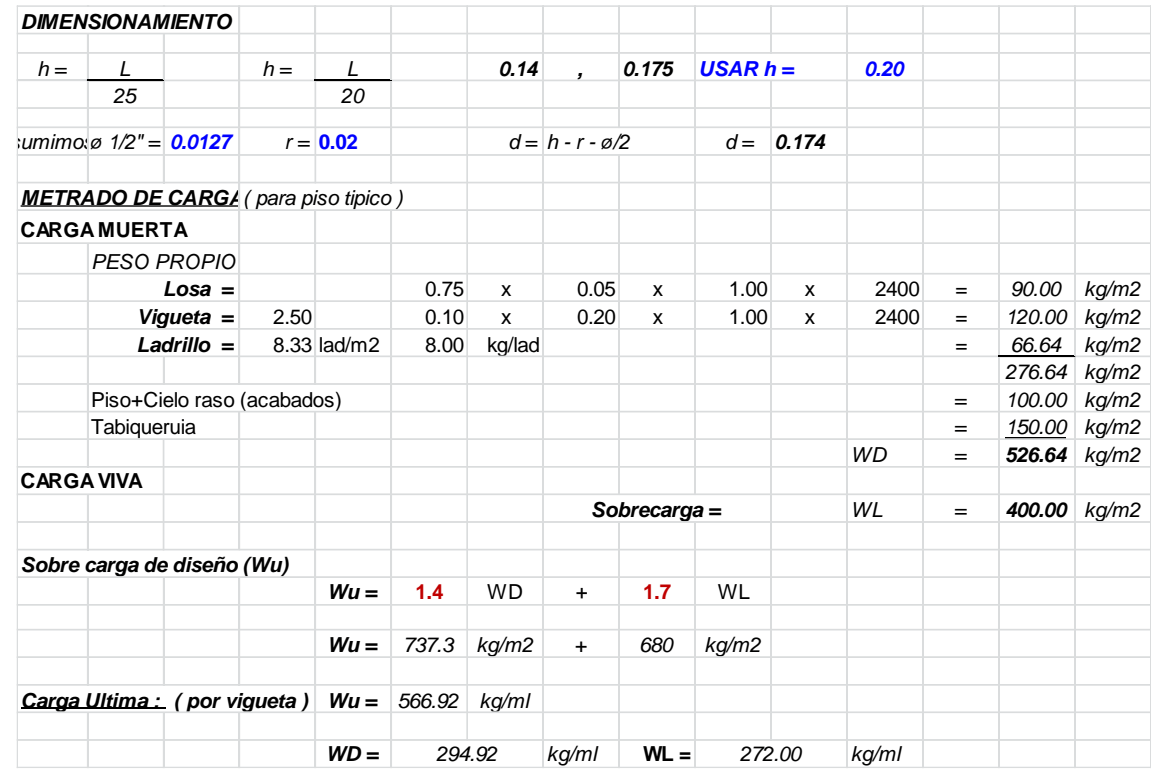

# **Iteración 1**

## **FIGURA N° 34.**

## **COMBINACIÓN DE CARGA PARA LA ENVOLVENTE DE DISEÑO**

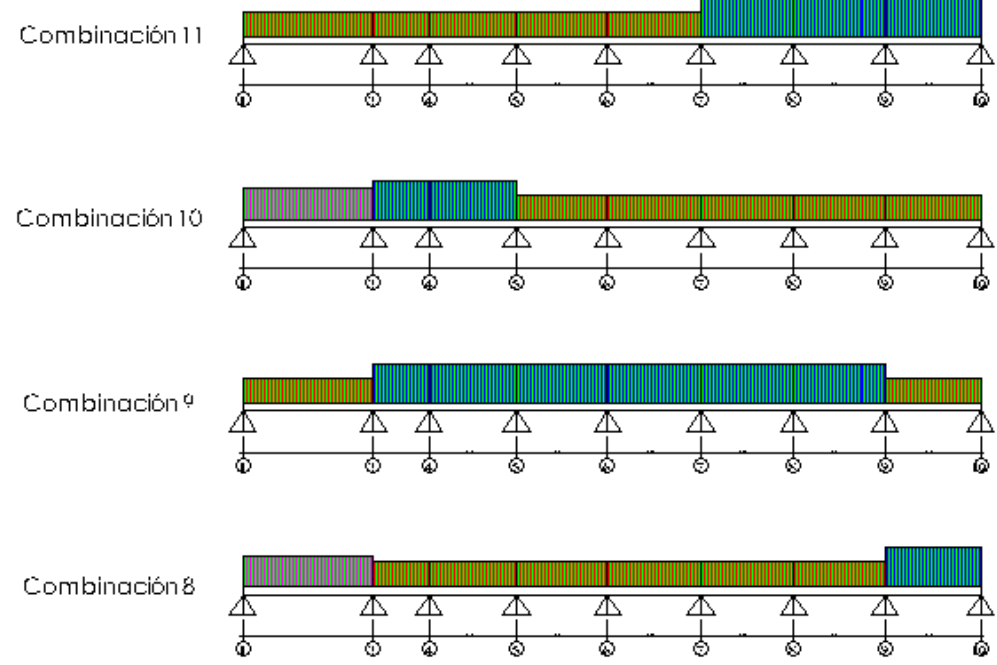

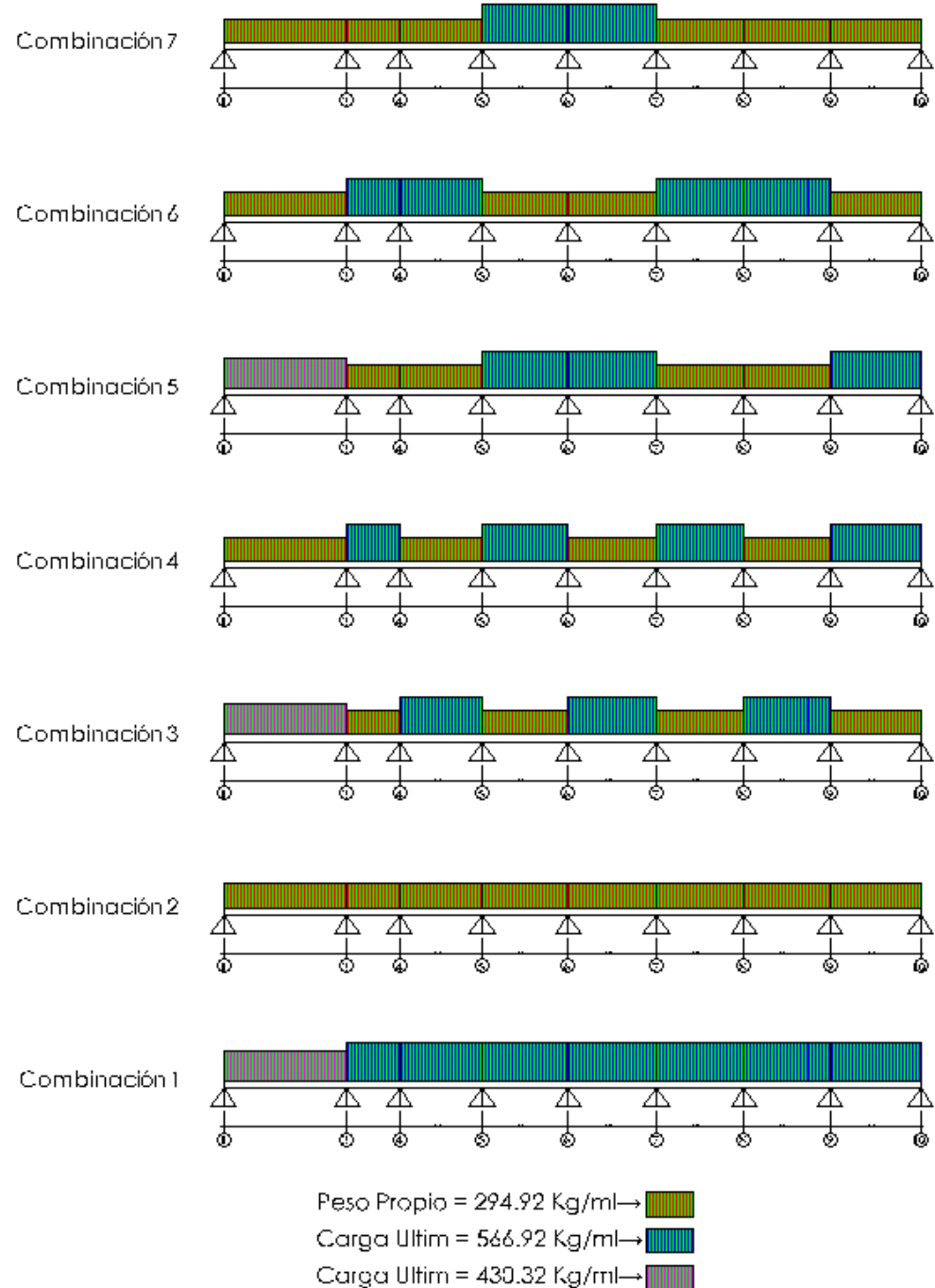

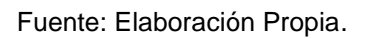

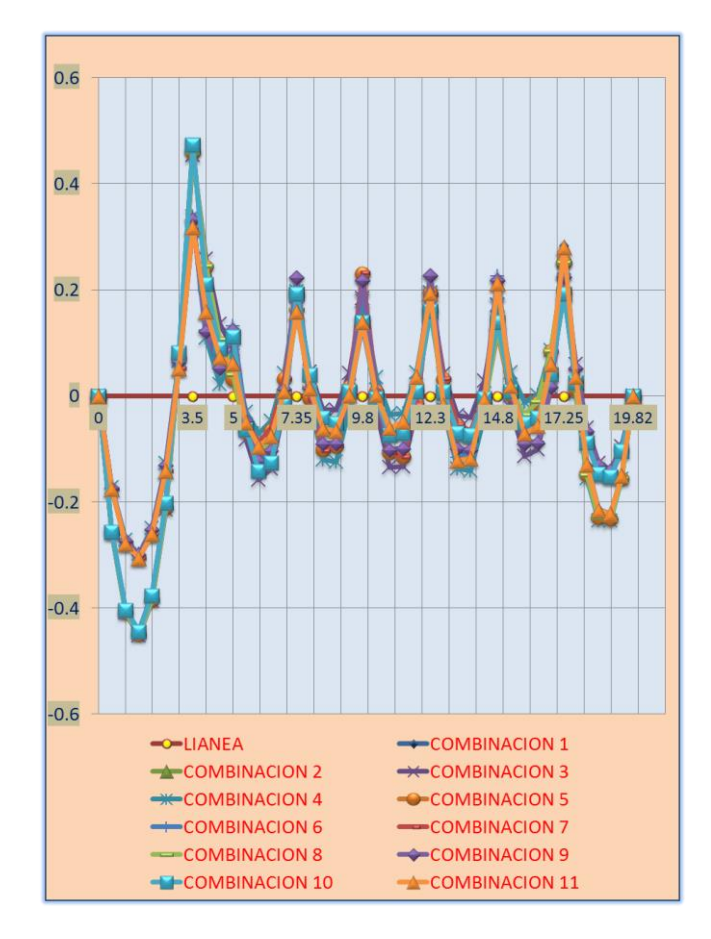

**FIGURA N° 35 GRÁFICO DE DIAGRAMA DE ENVOLVENTE DE MOMENTOS**

Fuente: Elaboración Propia.

**FIGURA N° 36 GRÁFICO – VALORES DE DIAGRAMA DE ENVOLVENTE DE MOMENTOS (TN-MTS)**

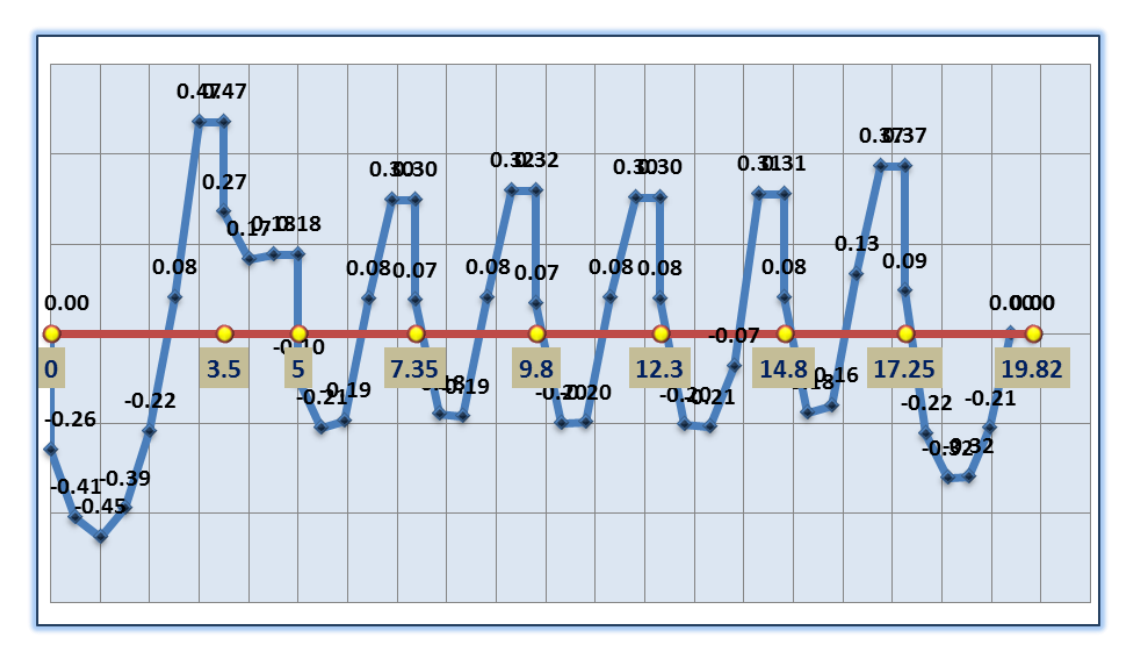

Fuente: Elaboración Propia.

**(TN)** 0.87  $0.75$  $0.71$  $0.72$  $0.72$  $0.65$  $0.64$  $0.63$ 0.63 0,46 0.44  $0.44$ 0.43  $0.41$ 0,38  $0.39$  $0.37$  $0.22$  $0.20$  $0.18$  $0.15$  $0.16$  $0.16$  $0.14$  $0.11$  $0.00_{0.03}$  $0.00$  $-9.18$ <br>9.8  $0.13<sup>o</sup>$  $-9.2$  7.35  $\frac{0.15}{12.3}$  $\sqrt[3]{\frac{1}{14.8}}$  $\sqrt[3]{\frac{1}{17.25}}$  $3.5$  $24$  $\mathbf 0$  $\overline{\mathbf{5}}$ 19.82  $0.52$ 0.37 0.46  $-0.43$  $0.46$ 0.46  $-0.46$  $0.47$  $-0.62$  $0.67$  $0.72$  $-0.74$  $0.74$  $0.73$ -0.73  $b.89$ 

**FIGURA N° 37 GRÁFICO – VALORES DE DIAGRAMA DE ENVOLVENTE DE ESFUERZOS CORTANTES** 

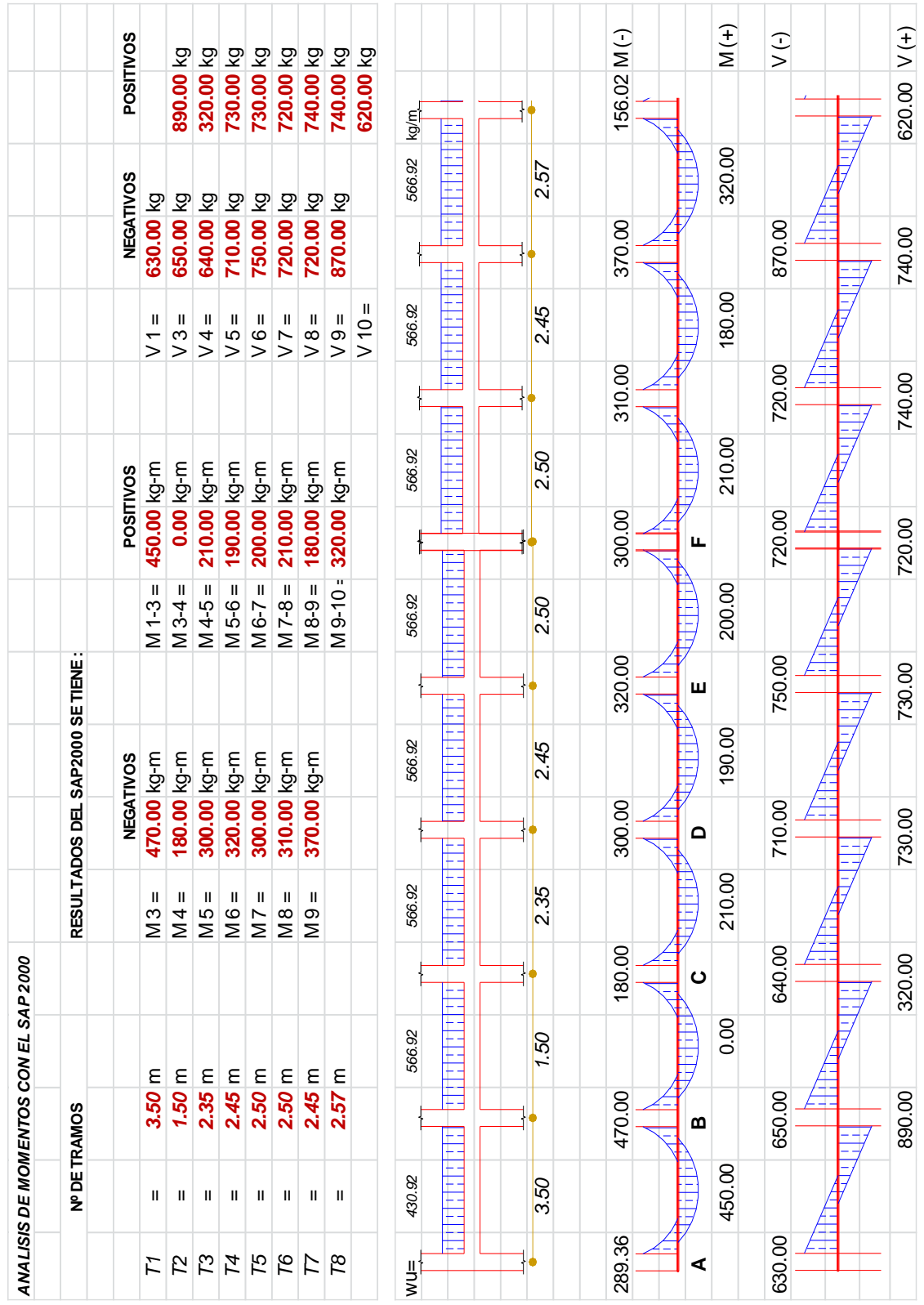

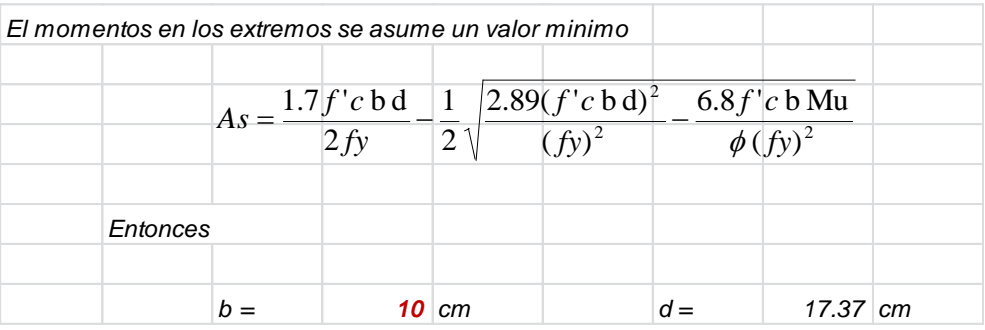

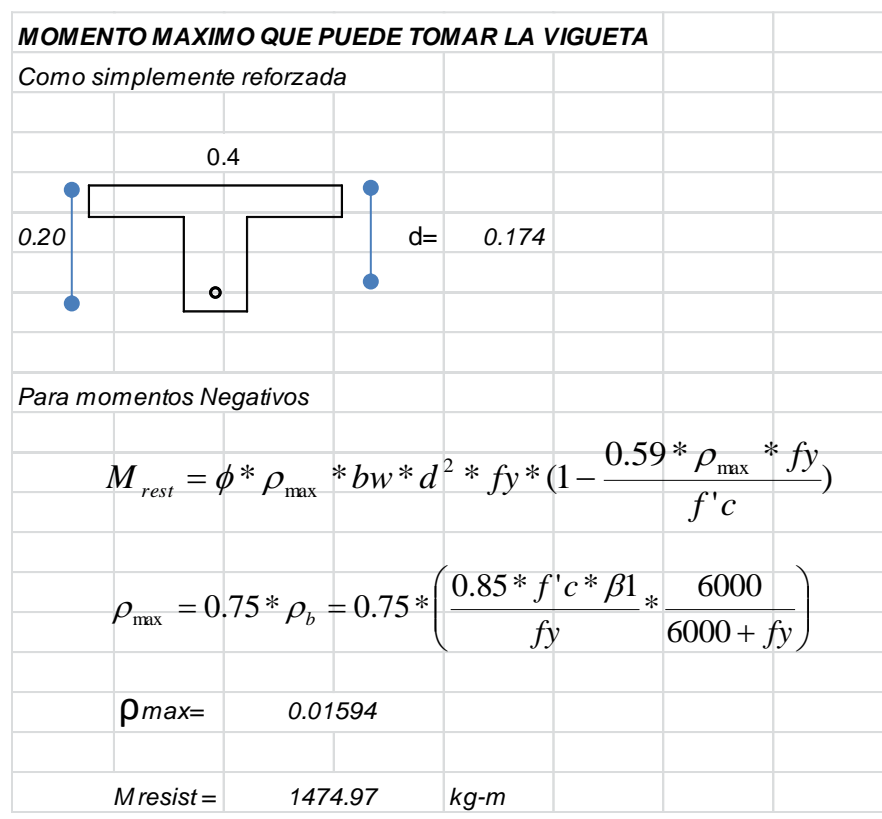

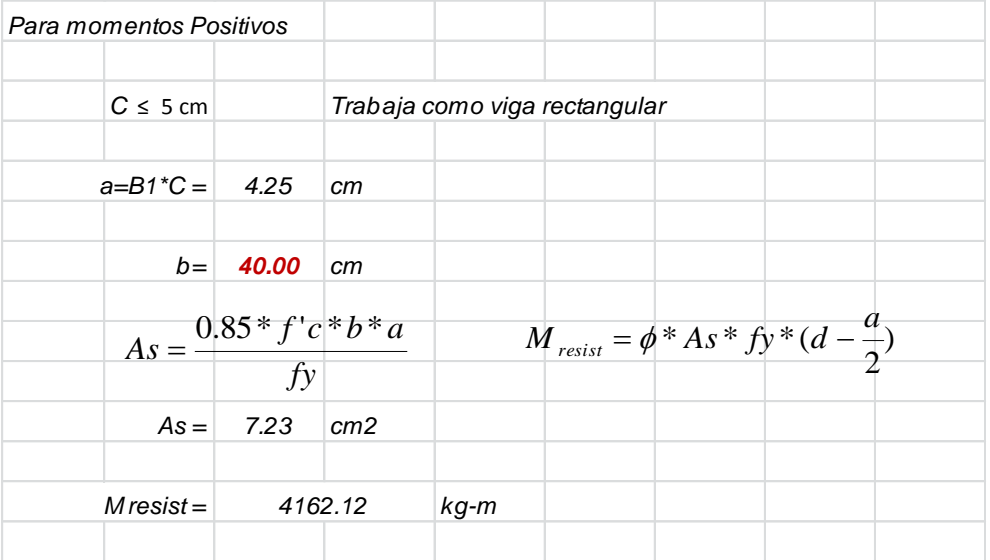

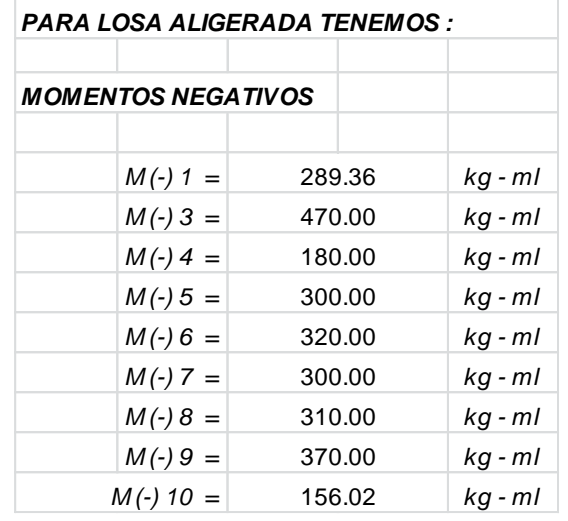

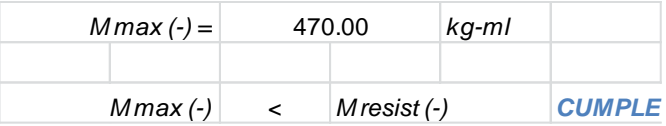

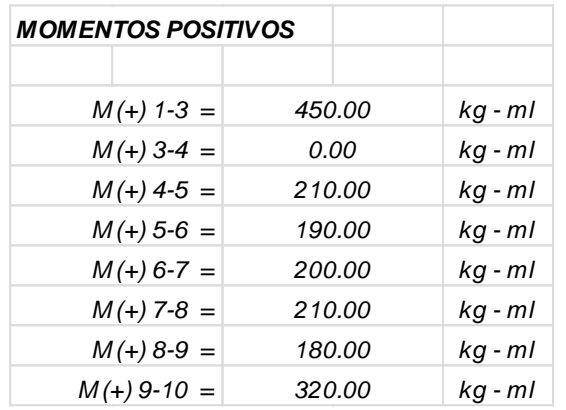

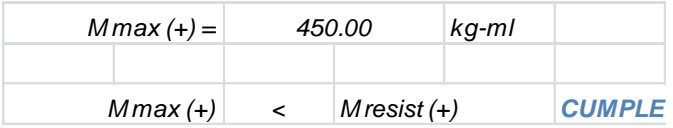

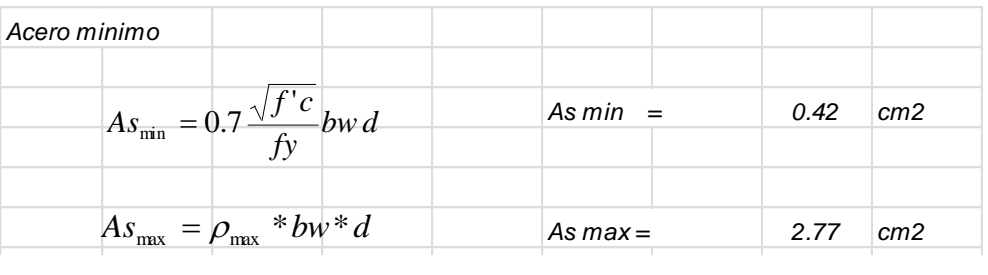

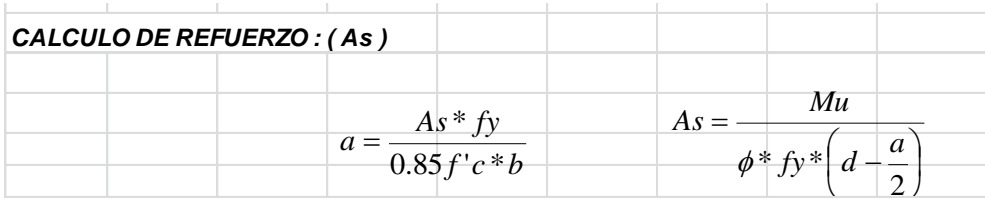

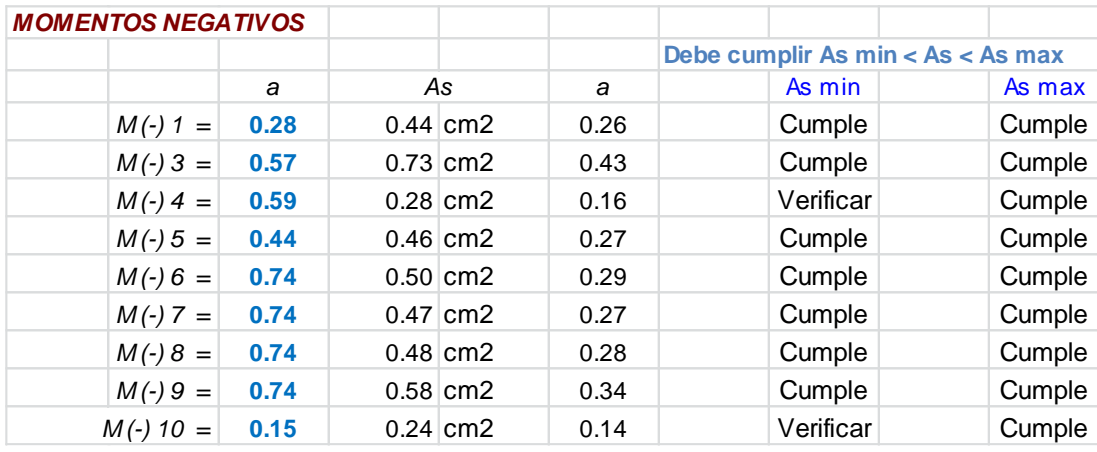

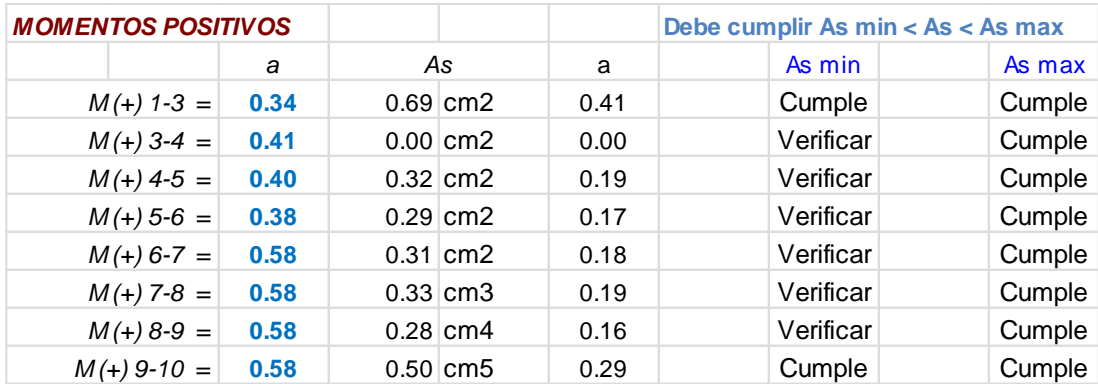

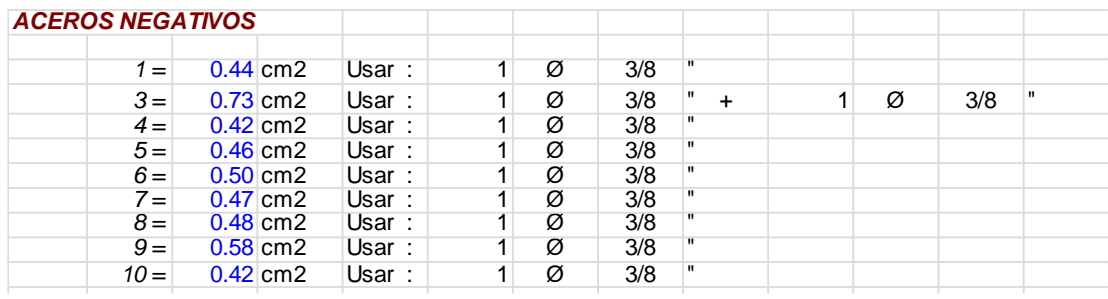

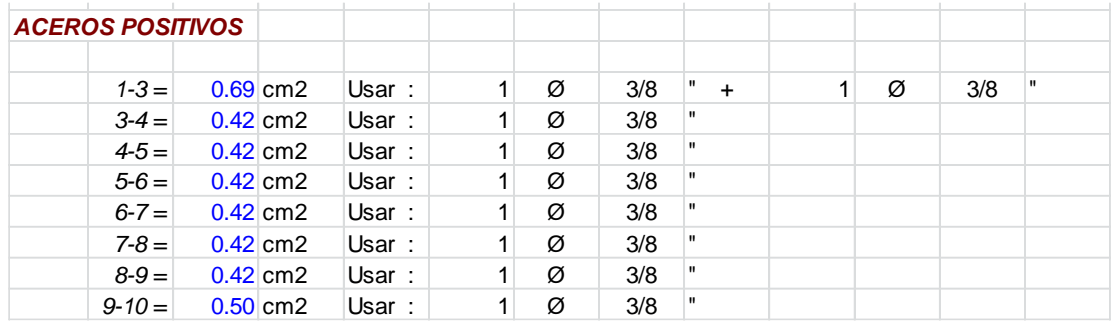

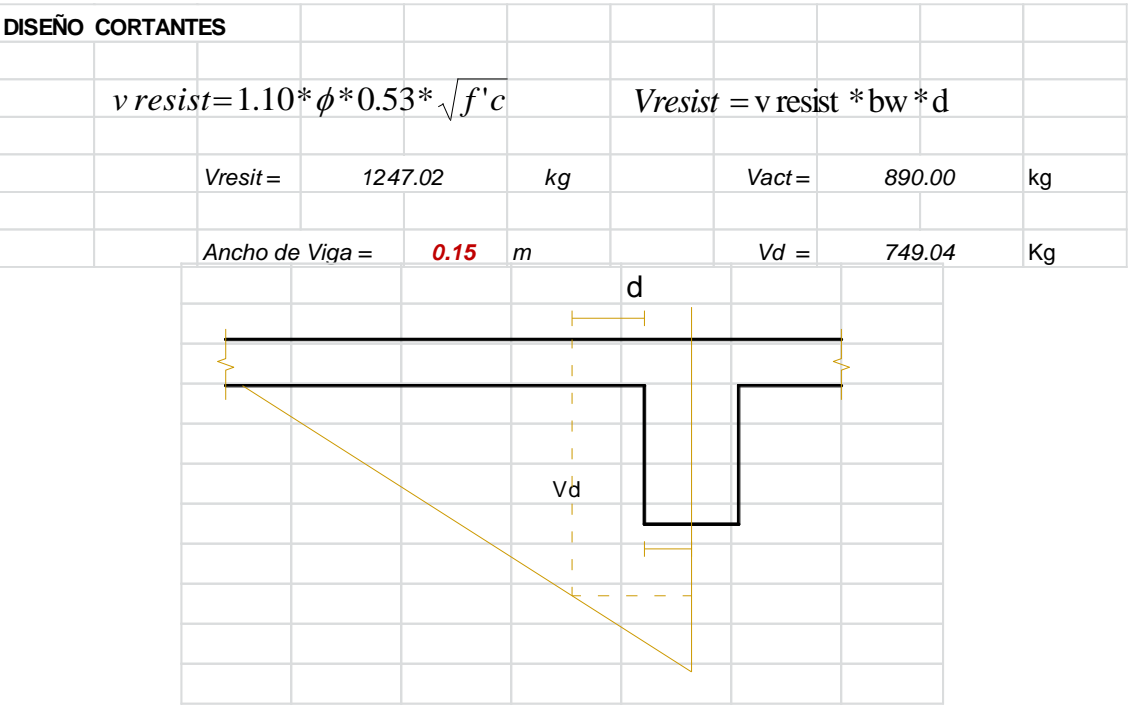

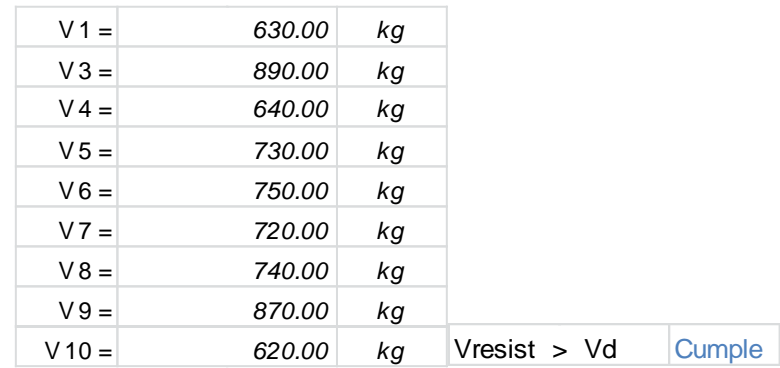

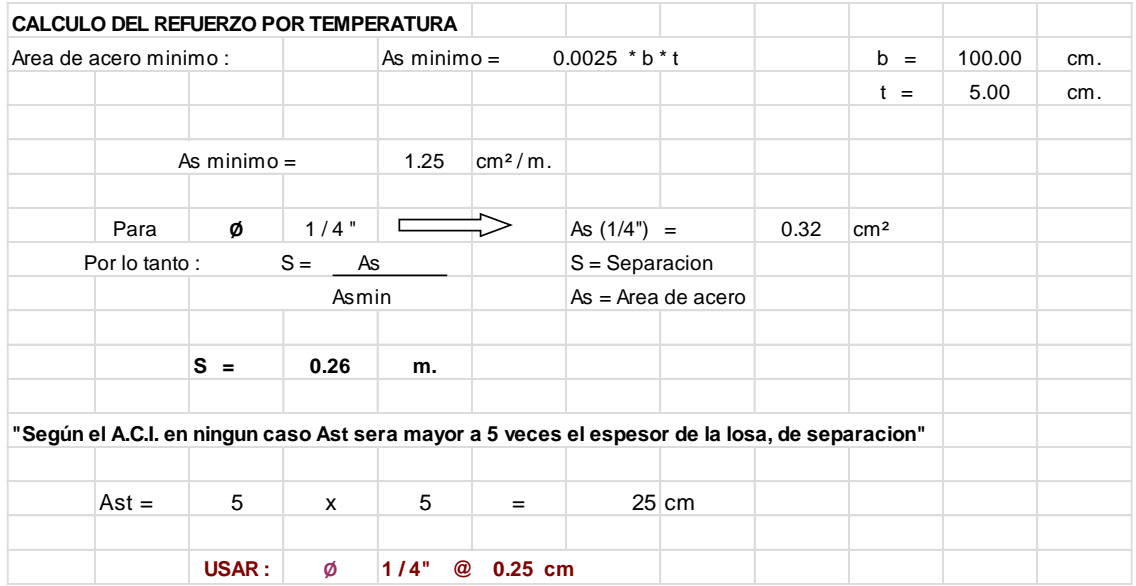

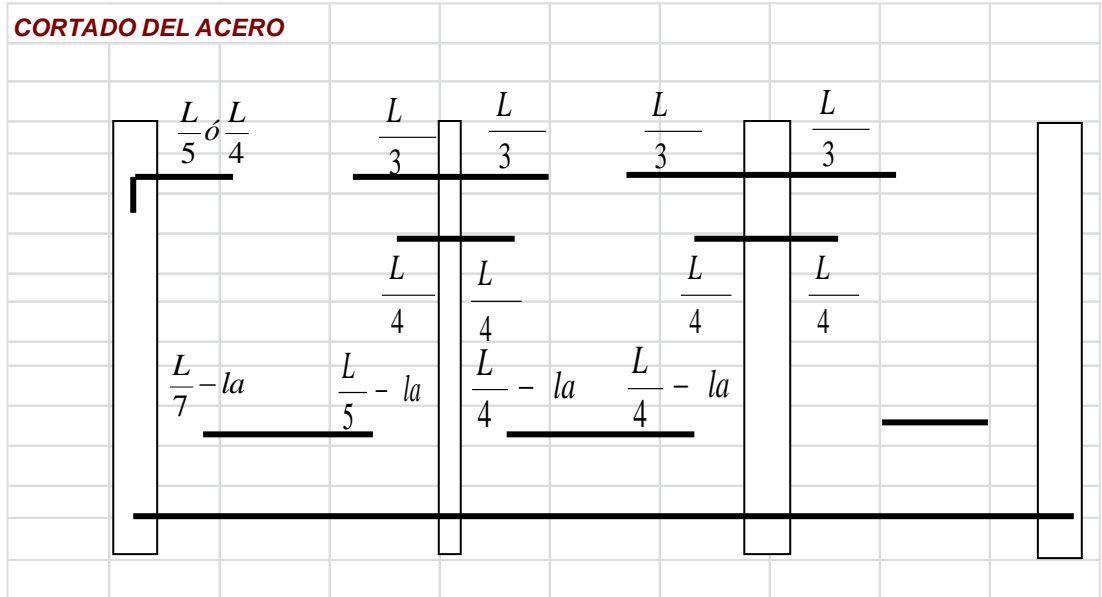

# **K. Diseño de Cimentación**

## **CUADRO N° 45**

# **DISEÑO DE CIMENTACIÓN**

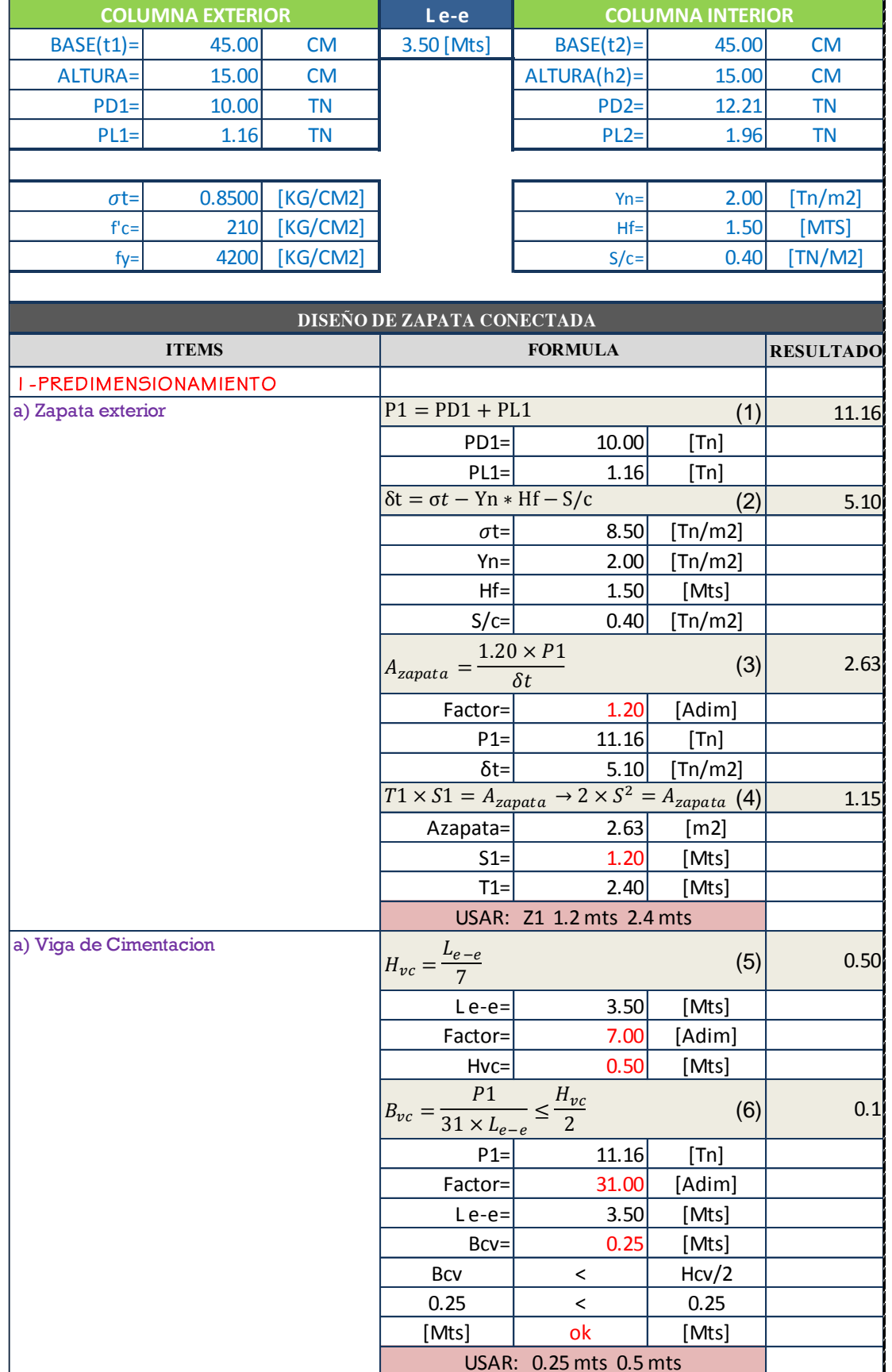

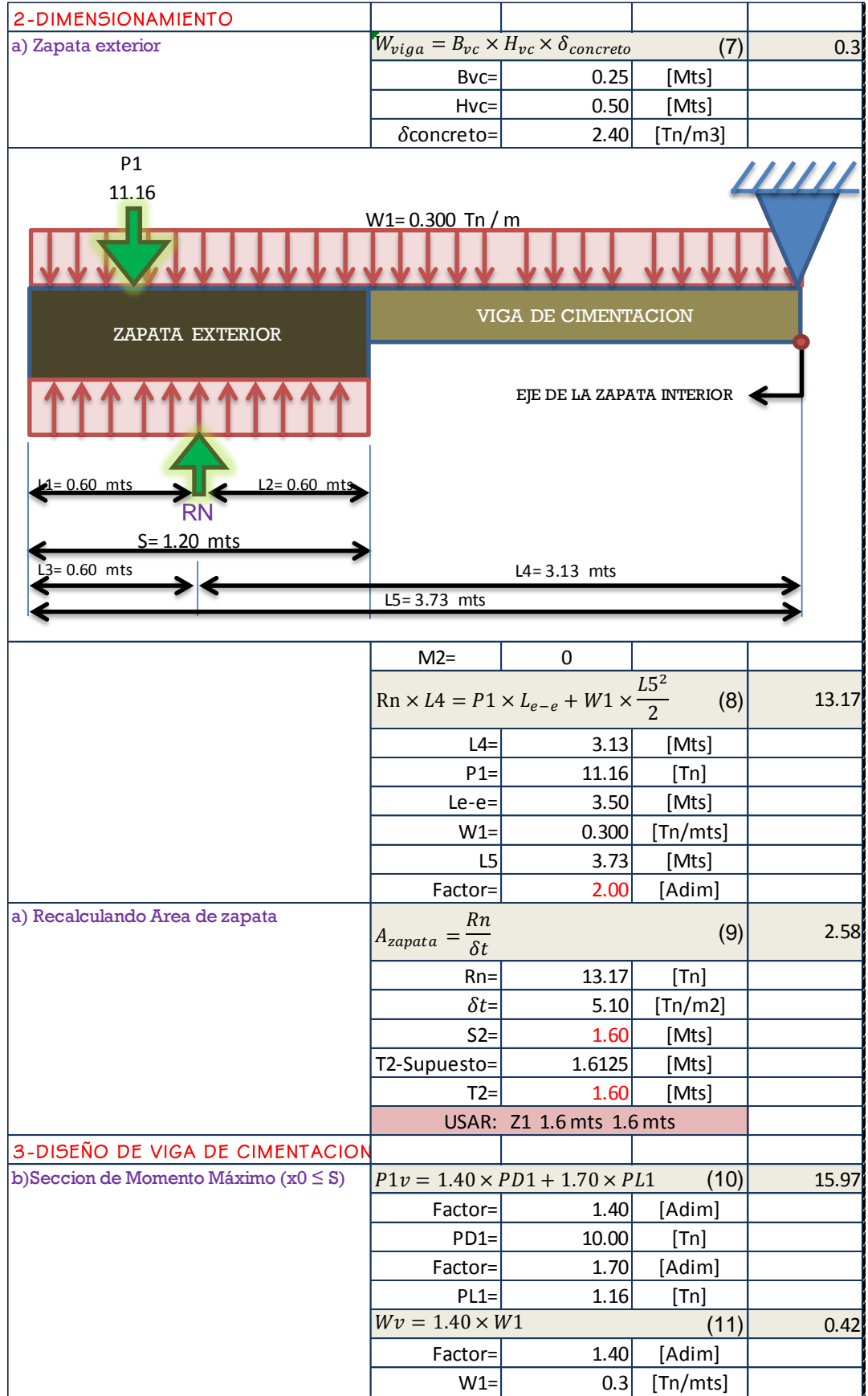

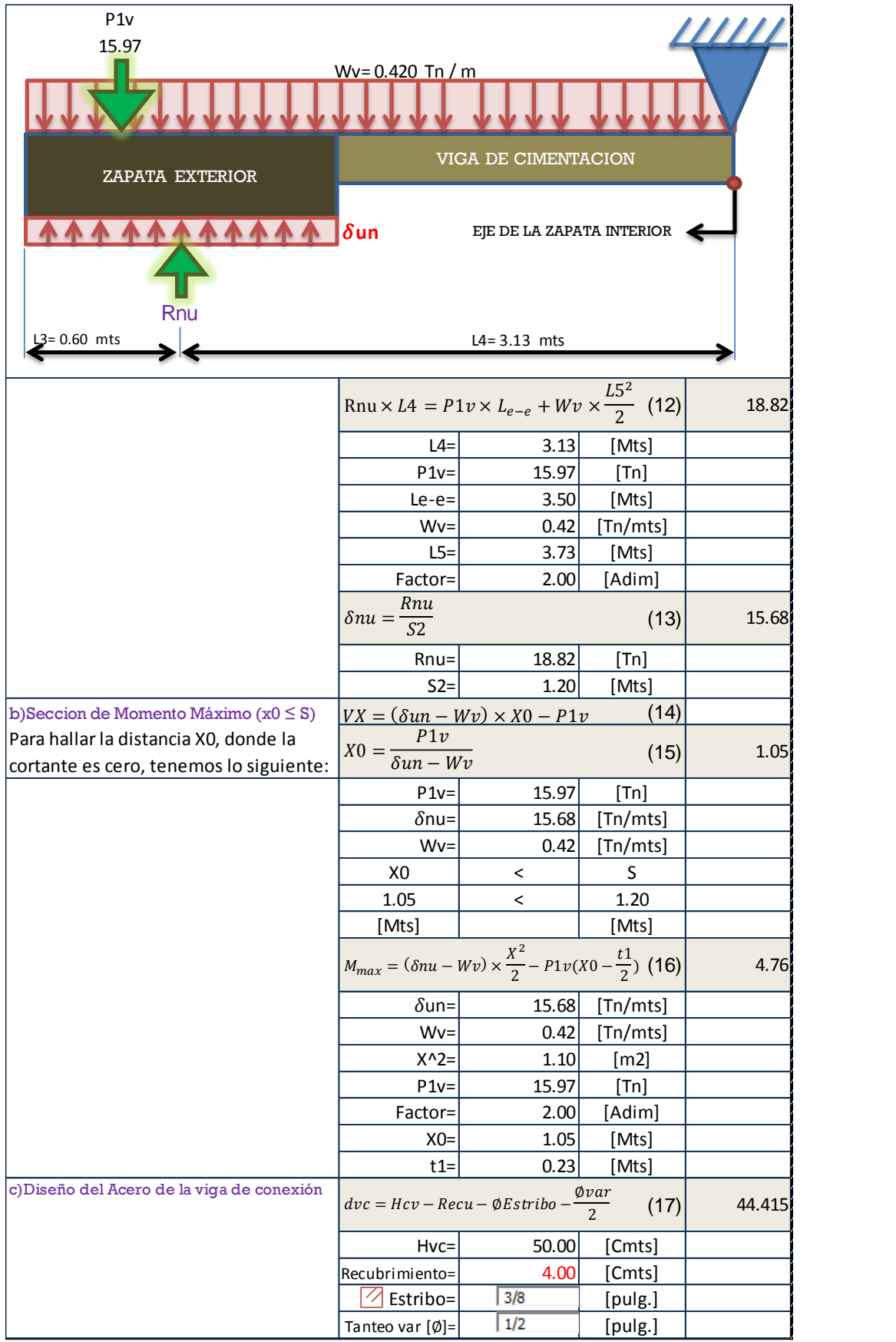

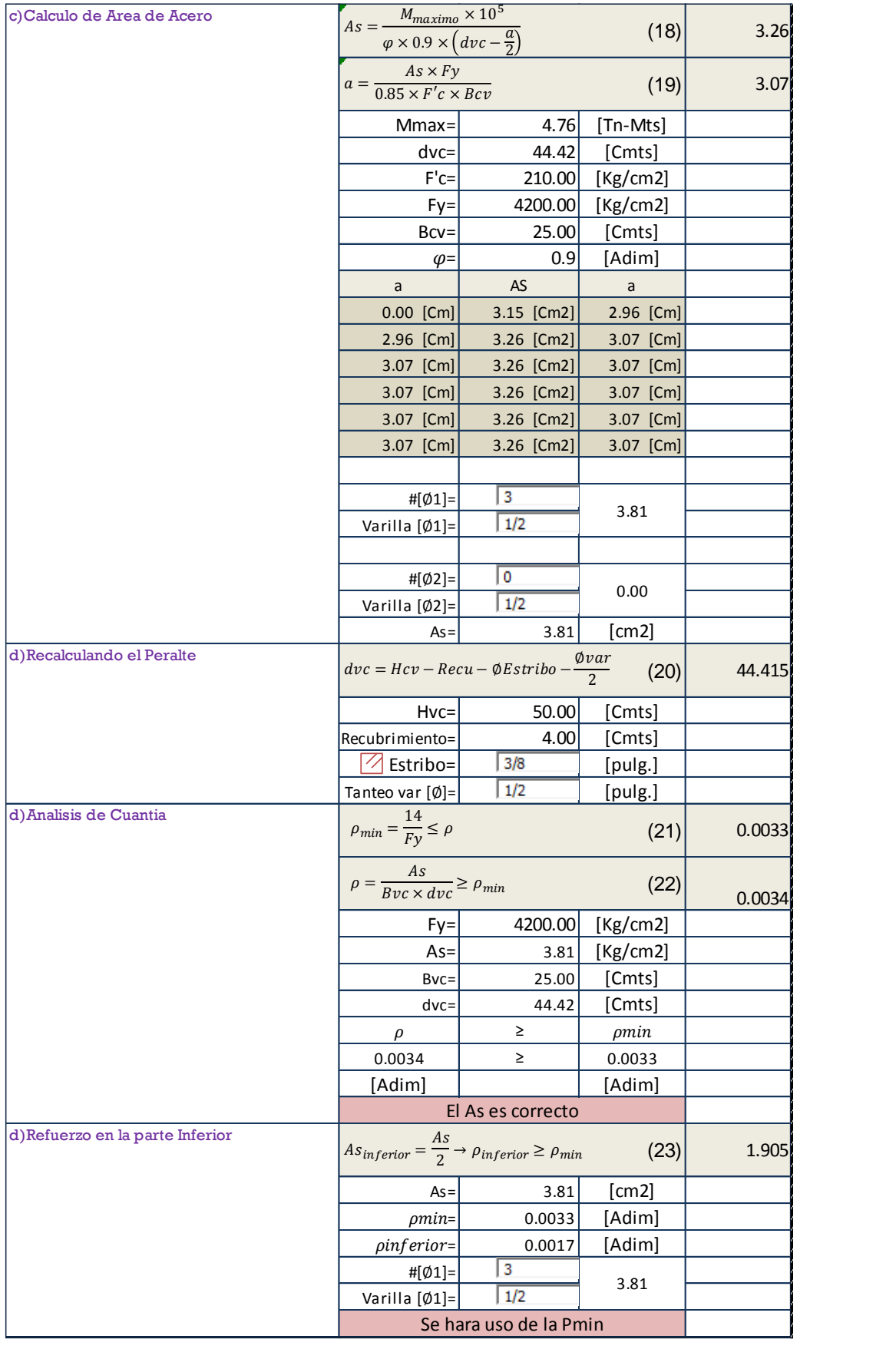

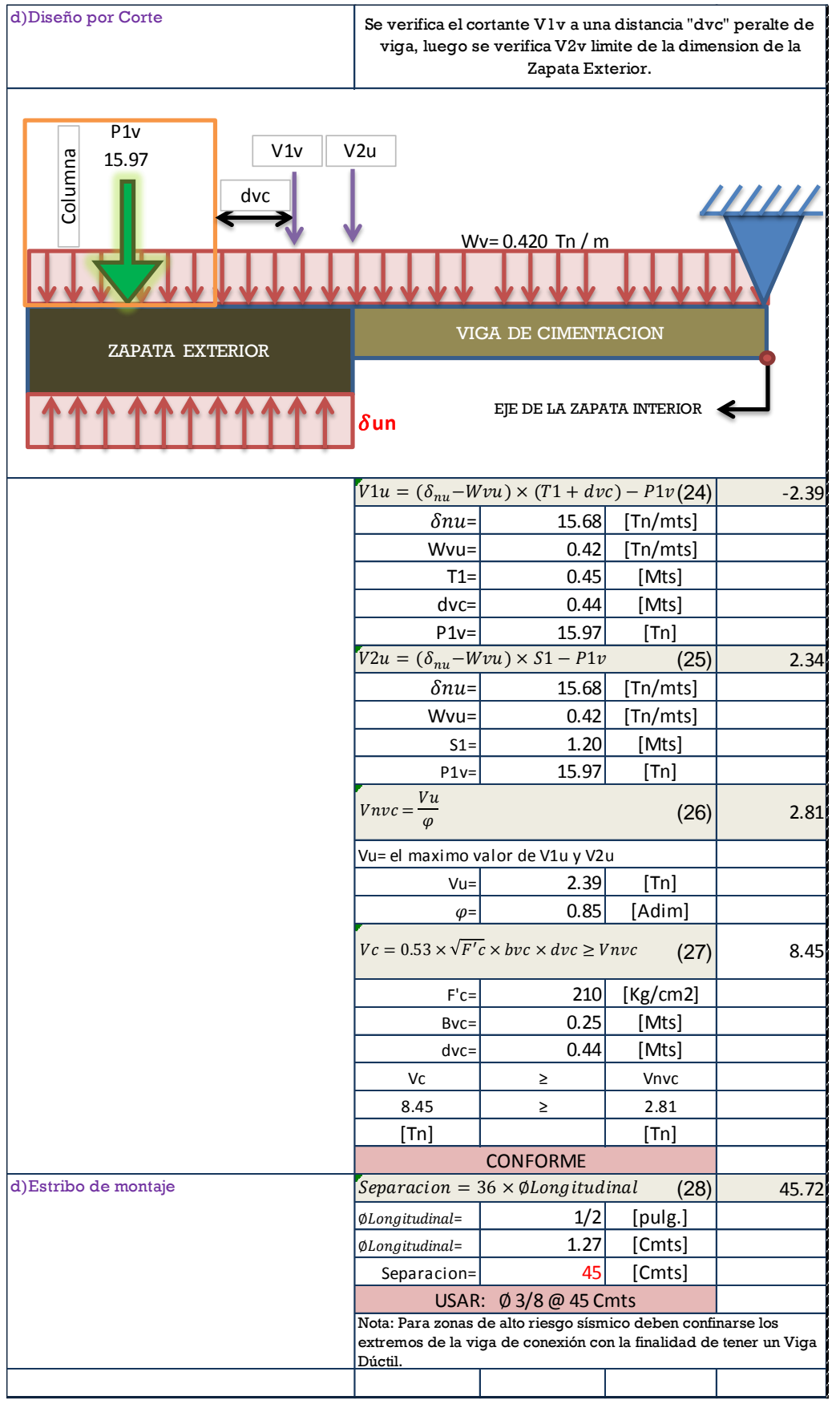

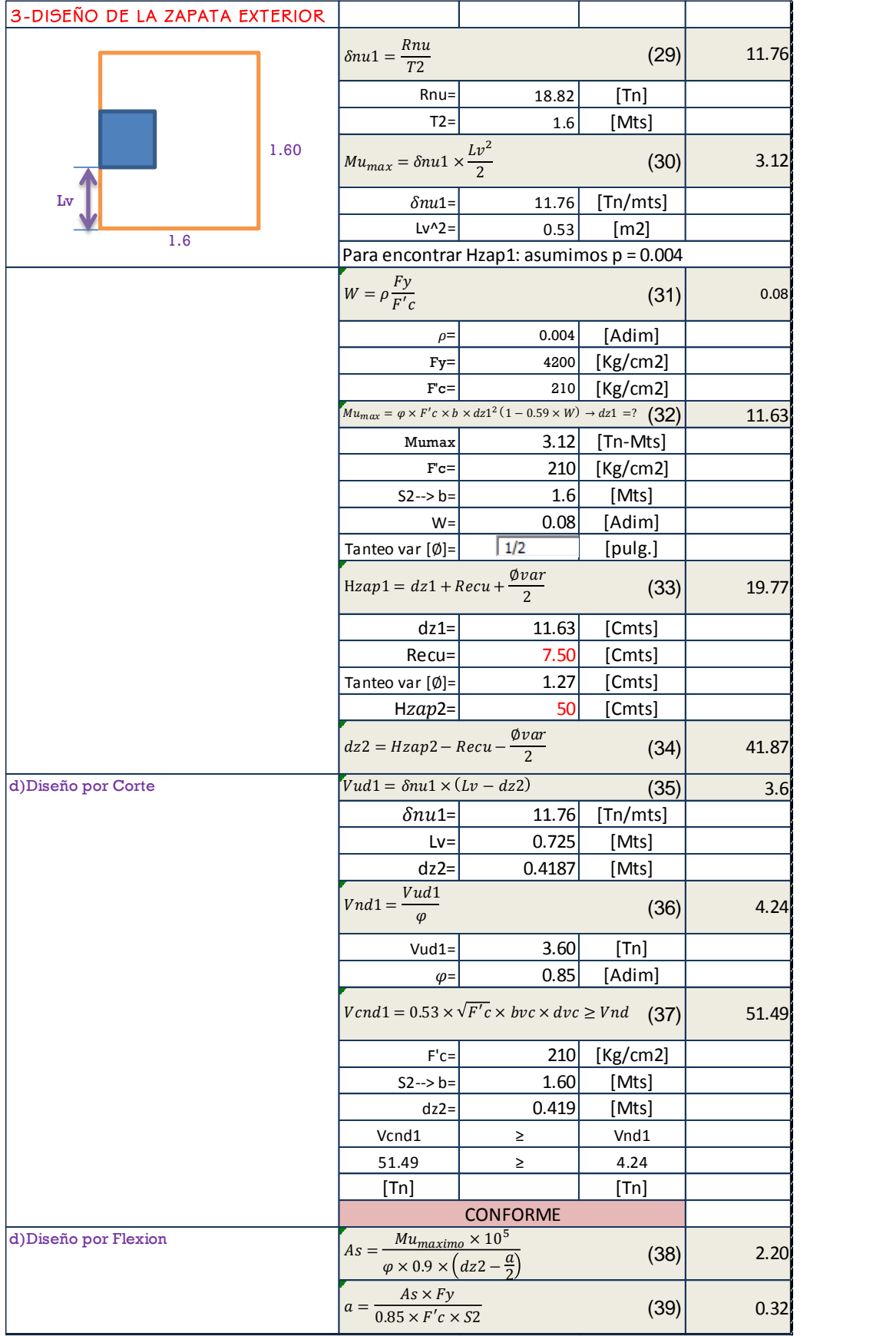

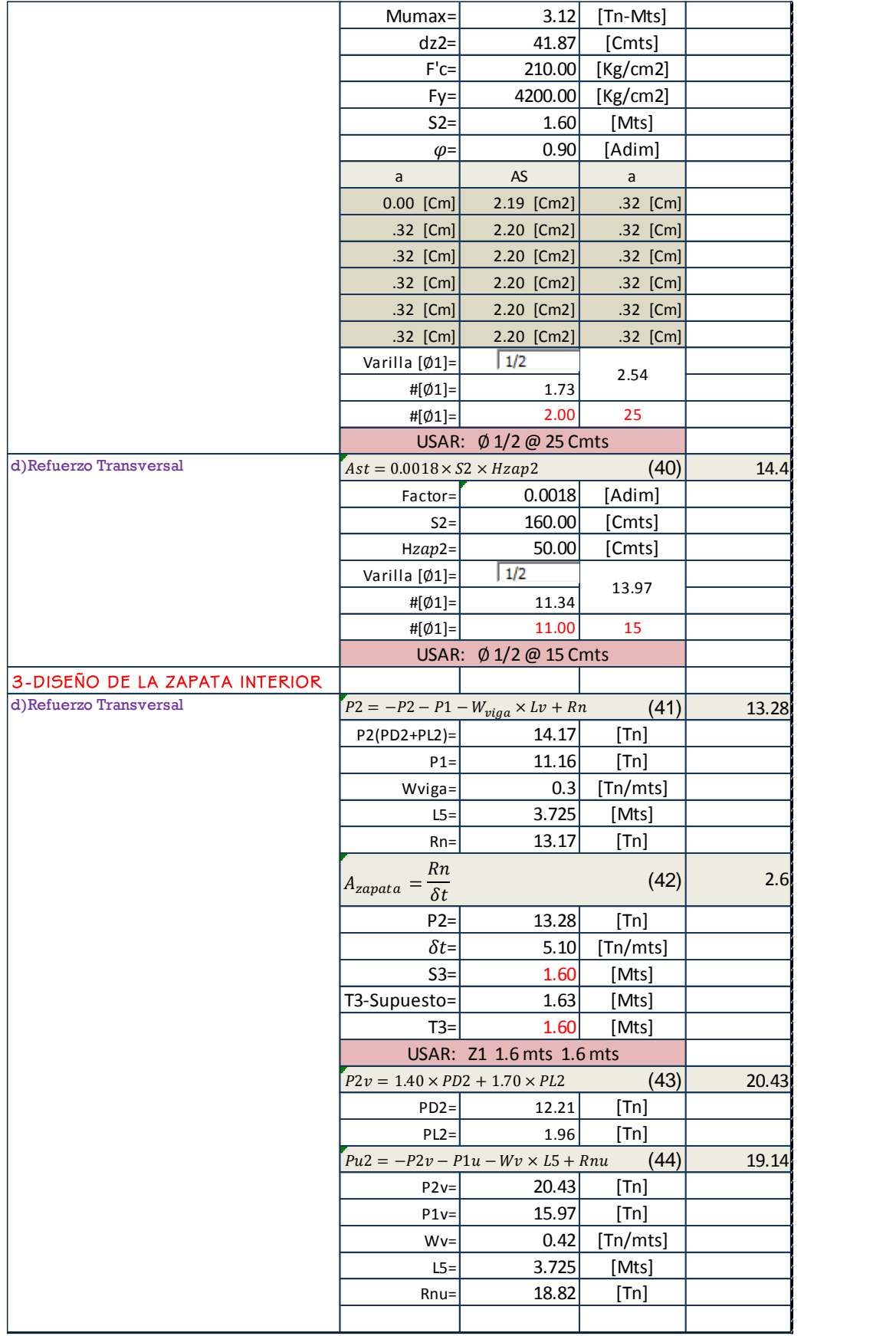

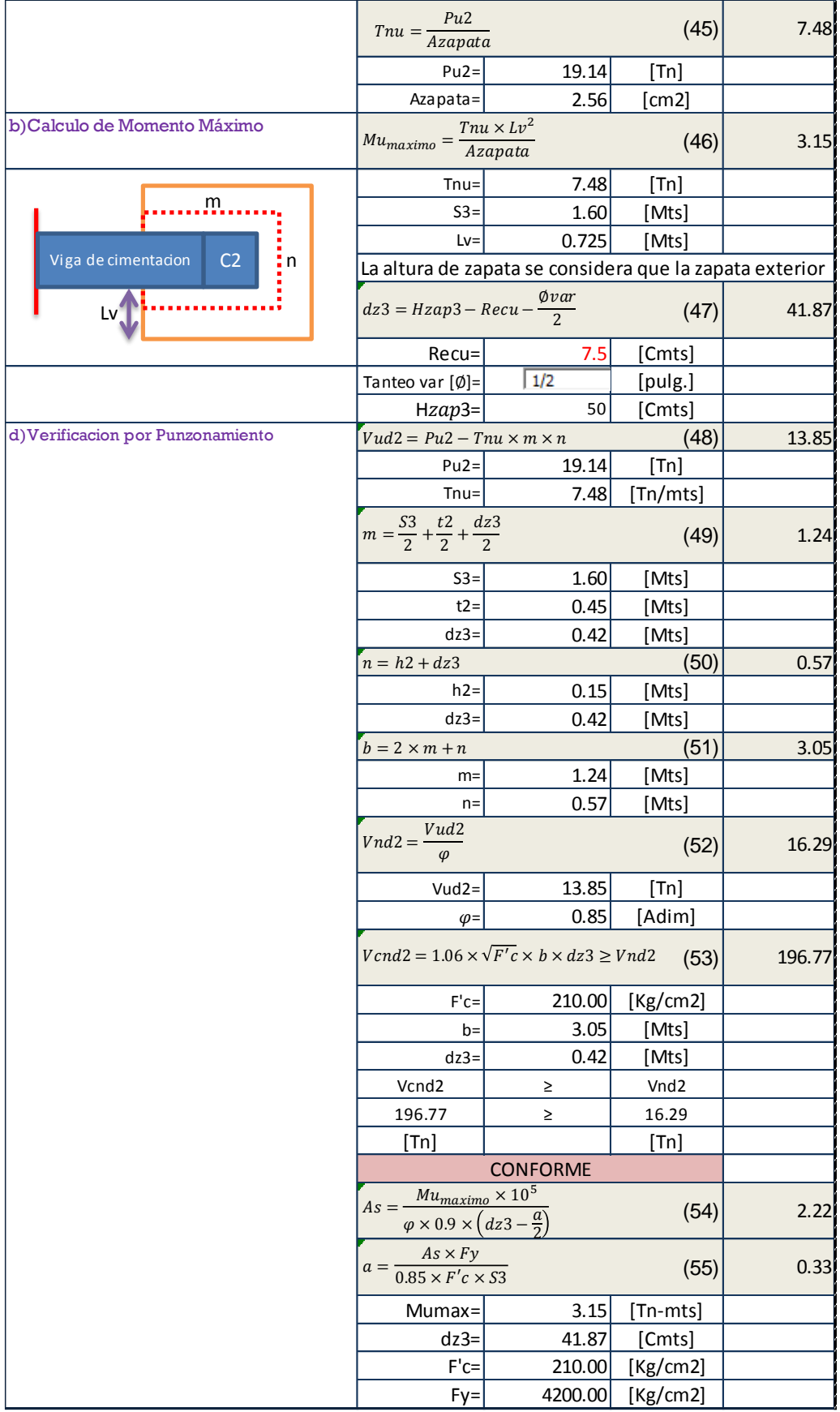

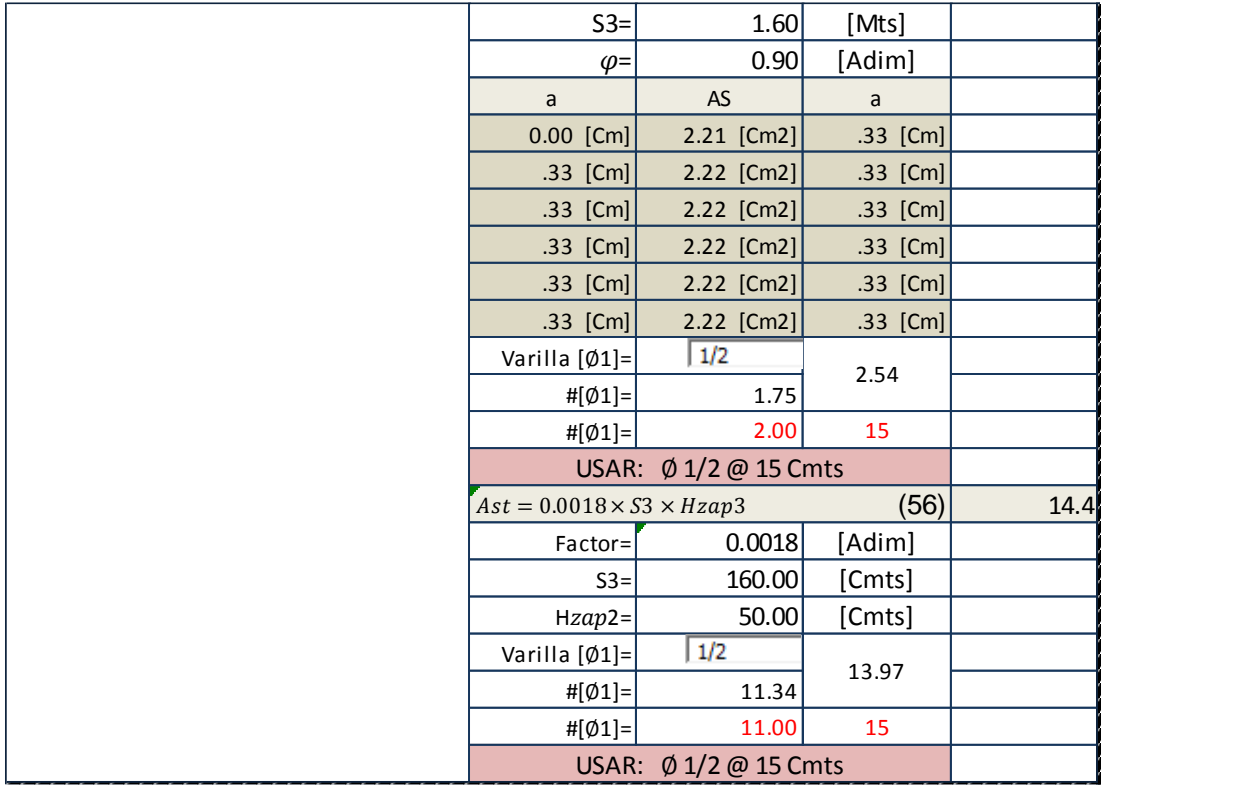

# **SISTEMA DE ALBAÑILERÍA CONFINADA**

4.1.2.1 ANÁLISIS ESTRUCTURAL

Para el Análisis Estructural de la Edificación es necesario conocer conceptos básicos de Albañilería Confinada, así como los Requisitos del RNE y los Criterios de Estructuración, para poder llegar a un óptimo Diseño Estructural.

4.1.2.1.1 Conceptos Básicos De Albañilería Confinada

- **Albañilería estructural:** construcciones diseñadas racionalmente, de tal manera que las cargas actuantes durante su vida útil se transmitan adecuadamente a través de los elementos de albañilería hasta el suelo de fundación.
- **Clasificación del sistema empleado:** *por su función estructural* se clasifica en **Muros Portantes**, es decir se emplean como elementos estructurales de la edificación, ya que están sujetos a solicitaciones contenidas en su plano o perpendicular a él, tanto vertical como

lateralmente. *Por la distribución y posición del refuerzo* se clasifican en **Confinados**, es decir, están enmarcados en una cadena de concreto armado vaciada posteriormente a la construcción del muro.

4.1.2.1.2 Requisitos Reglamentarios (RNE)

 $4.1.2.1.2.1$ Espesor Efectivo "t"

El espesor mínimo efectivo será:

$$
t \ge \frac{h}{20}
$$
 Para las Zonas Sísmicas 2 y 3  

$$
t \ge \frac{h}{20}
$$
Para la Zona Sísmica 1

Donde "h" es la altura libre entre los elementos de arriostre horizontales o la altura efectiva de pandeo. Donde "h" es la altura libre entre los elementos de arriostre horizontales o la altura efectiva de pandeo.

#### $4.1.2.1.2.2$ Esfuerzo Axial Máximo

El esfuerzo axial máximo  $(\sigma_m)$  producido por la carga de gravedad máxima de servicio  $(P_m)$ , incluyendo el 100% de sobrecarga será inferior a:

$$
\sigma_m = \frac{P_m}{L \cdot t} \le Fa = 0.2f'_m \left[ 1 - \left(\frac{h}{35t}\right)^2 \right] \le 0.15f'_m
$$

Donde:

L = longitud total del muro, incluyendo el peralte de las columnas de confinamiento.

 $f'_m$ = resistencia característica a la compresión de la albañilería.

#### $4.1.2.1.2.3$ Muros a Reforzar

En las Zonas Sísmicas 2 y 3 se reforzará cualquier muro portante que lleve el 10% o más de la fuerza sísmica, y a los muros perimetrales de cierre. En la Zona Sísmica 1 se reforzaran como mínimo los muros perimetrales de cierre.

#### $4.1.2.1.2.4$ Densidad Mínima De Muros Reforzados

La densidad mínima de muros portantes a reforzar en cada dirección del edificio se obtendrá mediante la siguiente expresión:

$$
\frac{\text{Área\_de\_corte\_de\_muros\_reforzados}}{\text{Área\_de\_planta\_típica}} = \frac{\sum L.t}{Ap} \ge \frac{Z.U.S.N}{56}
$$

Donde:

N = número de pisos de la edificación.

L = longitud total del muro incluyendo el peralte de columnas de confinamiento.

T = espesor efectivo del muro.

 $Z$ ,  $U$ ,  $S$  = factores de zona sísmica, de importancia y de suelo respectivamente.

#### $4.1.2.1.2.5$ Elementos De Confinamiento

- El muro deberá quedar enmarcado en sus cuatro lados por elementos de concreto armado verticales (columnas) y horizontales (vigas soleras), aceptándose la cimentación como elemento de confinamiento horizontal para los muros del primer piso.
- La distancia máxima centro a centro entre columnas de confinamiento será dos veces la distancia entre los elementos horizontales de refuerzo y no mayor a 5 m.
- Todos los empalmes y anclajes deberán desarrollar plena capacidad a tracción.
- Se utilizará concreto con f'c superior a 175 kg/cm2.
- El espesor mínimo de las columnas y soleras será igual al espesor efectivo del muro.
- El peralte mínimo de las columnas será de 15 cm y el de las vigas soleras será igual al espesor de la losa de techo.

4.1.2.1.3 Criterios De Estructuración

 Debe preferirse edificaciones con diafragma rígido y continuo, es decir, edificaciones en las que las losas de piso, el techo y la cimentación, actúen como elementos que integren a los muros portantes y compatibilicen sus desplazamientos laterales.

- La cimentación debe constituir el primer diafragma rígido en la base de los muros y deberá tener la rigidez necesaria para evitar que asentamientos diferenciales produzcan daños en los muros.
- Prescindir de los muros con excesiva carga vertical, para evitar la disminución en la ductilidad del muro, que incluso puede llegar a flexionar las columnas contenidas en el plano del muro, deteriorando así la unión muro-columna.
- Evitar la escasa densidad de muros en los dos sentidos, la falta de continuidad vertical de los muros y la existencia de grandes ductos en la losa del techo que atenten contra la continuidad del diafragma rígido.
- Regularidad en planta y elevación, evitando cambios bruscos de rigideces, masas y discontinuidades en la transmisión de las fuerzas de gravedad y horizontales a través de los muros hacia la cimentación.

Calculo De Masas Y Peso De La Edificación

Para el metrado de cargas de la estructura se consideró los Pesos unitarios del Anexo 1 y cargas vivas mínimas repartidas (Tabla 1) de la Norma E.020. Las cargas vivas se detallan en el ítem 3.2.4.2 de la presente tesis.

A continuación se muestra un cuadro con las masas de la estructura.

Peso de la Edificación (P) = ton

 El Peso (P) se calculó adicionando a la carga permanente y total de la edificación el 25% de la carga viva, considerando una edificación de categoría C.

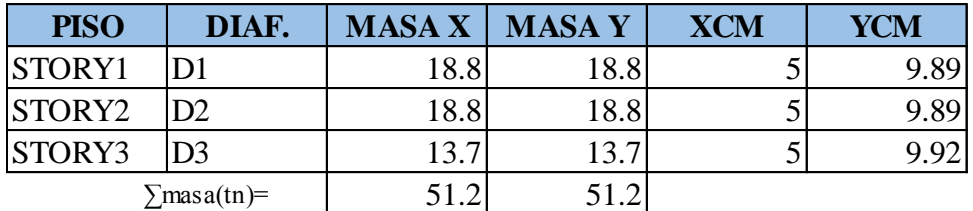

### **CUADRO N° 46 PESO EN MASA POR PISO**

Para obtener el peso fuerza, se deberá multiplicar el valor masa por la fuerza gravitacional (9.81 mts/seg2)

 $\text{PESO DEL EDIFICIO}:$  502.54 Tn

4.1.2.1.5 Configuración Estructural (Regularidad) De La Edificación.

Se presentan las verificaciones de la regularidad de la estructura en altura y en planta, según lo indicado en el Art. 11 de la Norma E.030.

## Evaluación Por Densidad De Muros

La densidad mínima de muros reforzados (confinados) para cada dirección de la edificación se determina con la expresión:

$$
\frac{\sum L.t}{Ap} \ge \frac{Z.U.S.N}{56} = \frac{0.30 * 1 * 1.4 * 3}{56} = 0.0225
$$

Donde:

Factor de zona  $(Z) = 0.30$ 

Factor de uso o importancia  $(U) = 1.00$ 

Factor de suelo  $(S) = 1.40$ 

N = número de pisos de la edificación

Ap = 180.58 m2 (área de la planta típica)

 $L =$  longitud total del muro, incluye columnas

 $T = 0.13$  m. (espesor efectivo del muro)

4.1.2.1.7 Análisis Estático

Se ha realizado el presente análisis para comprobar que el cortante en la base determinado por el Método Dinámico no sea menor que el 80% del cortante hallado por el Método Estático para estructuras regulares (Art. 18.2.d – Norma E.030). Haciendo el cálculo del cortante basal estático se tiene:

Factor de zona  $(Z) = 0.3$ 

Factor de uso o importancia  $(U) = 1$ 

Factor de suelo  $(S) = 1.4$ 

Periodo (T) = hn/ Ct

Donde:

T : Periodo fundamental de la estructura

Hn : Altura total de la edificación (m) = 8.40 m

Ct : Coeficiente p' estimar el periodo predominante = 60

$$
T = \frac{8.4}{60} = 0.14
$$

Factor de Amplificación sísmica (C) =  $2.5 * (Tp / T)$ , C  $\leq 2.5$ 

 $C= 2.5^* (0.6 / 0.14) = 10.71 > 2.5$   $C = 2.5$ 

Coeficiente de reducción sísmica (R) = 3

Periodo predominante del suelo (Tp) = 0.9 seg

Cortante actuante (V):

Luego

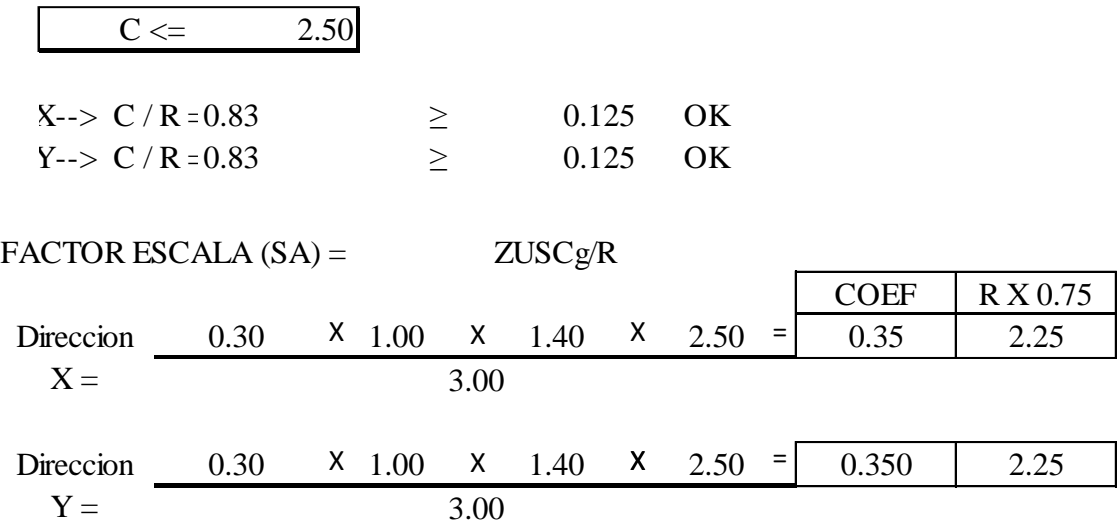
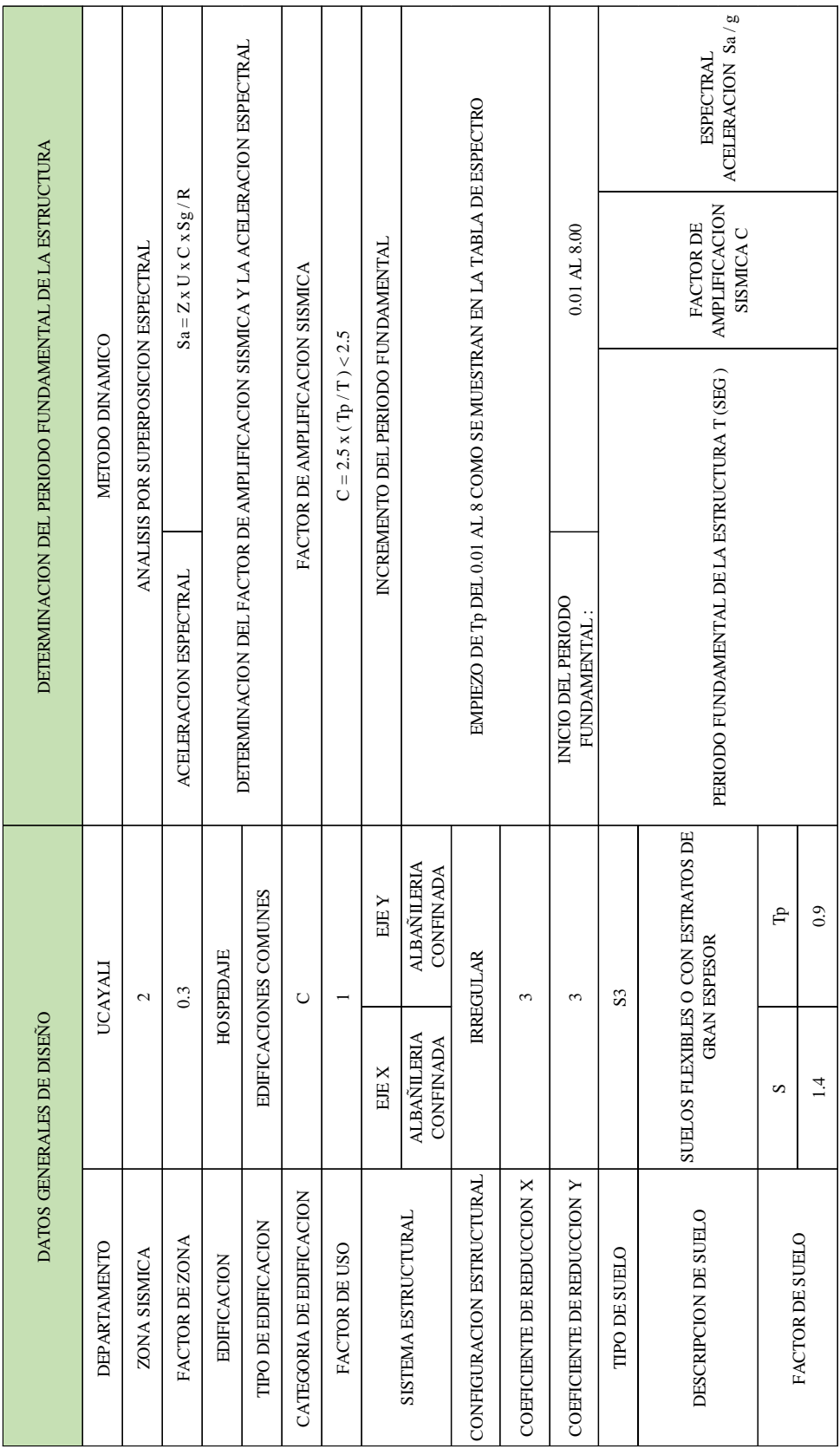

**CUADRO N° 47 RESUMEN DE LOS PARÁMETROS SÍSMICOS "X-Y"**

#### **CUADRO N° 48 CORTANTE BASAL POR PISO (VX) EN DIRECCIÓN X**

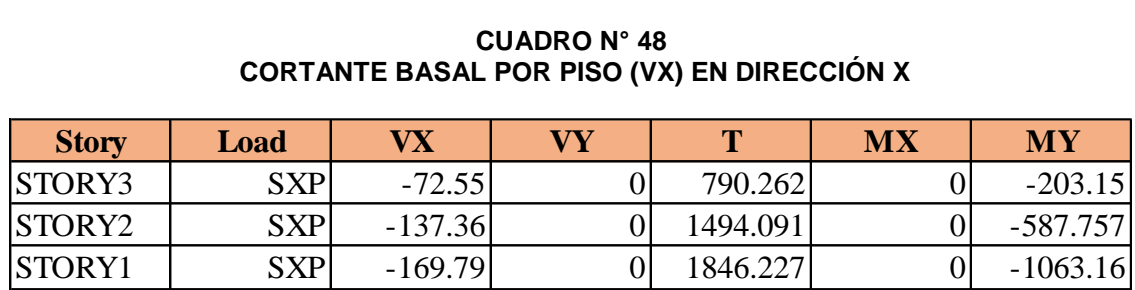

Fuente: Elaboración Propia.

#### **CUADRO N° 49 CORTANTE BASAL POR PISO (VY) EN DIRECCIÓN Y**

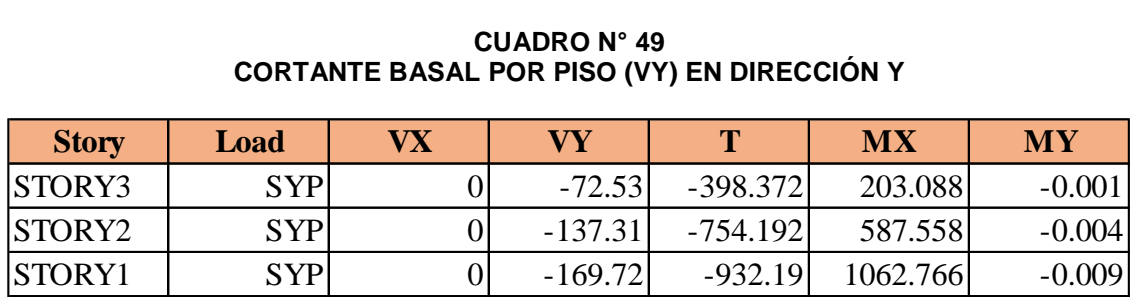

Fuente: Elaboración Propia.

#### **CUADRO N° 50 FUERZAS DINÁMICAS (VX) EN DIRECCIÓN X**

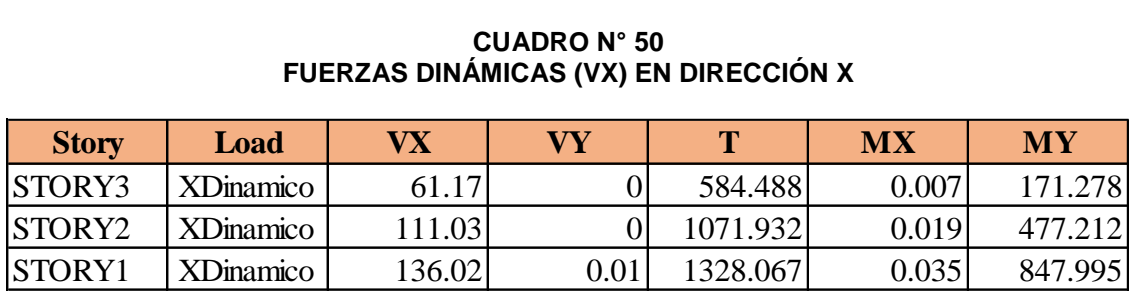

Fuente: Elaboración Propia.

### **CUADRO N° 51 FUERZAS DINÁMICAS (VY) EN DIRECCIÓN Y**

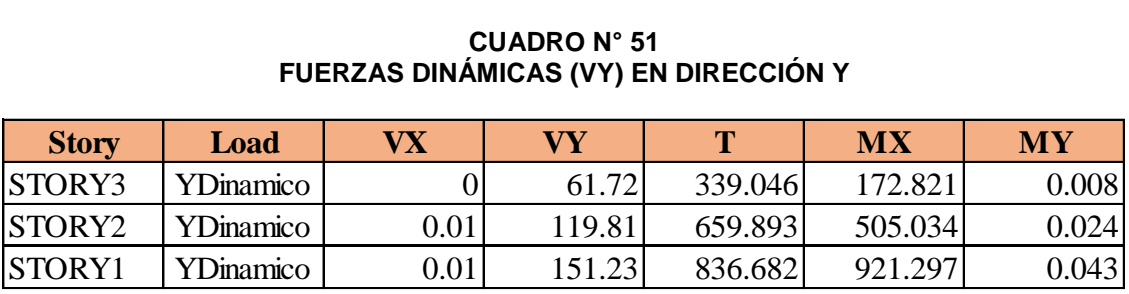

#### **484.82 Tn PESO DEL EDIFICIO :**

Para obtener los resultados de VX (calculado se deberán multiplicar el peso del edificio por los coeficientes de diseño: VX= PEx0.35, VY=PEx0.35.

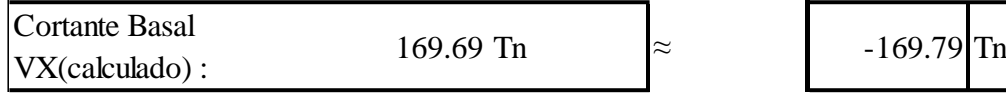

169.69 Tn  $\approx$ Cortante Basal VX(calculado) :

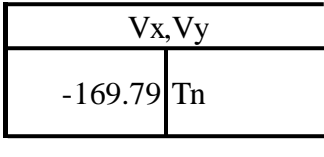

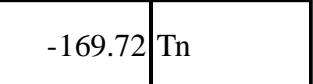

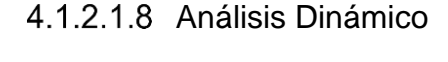

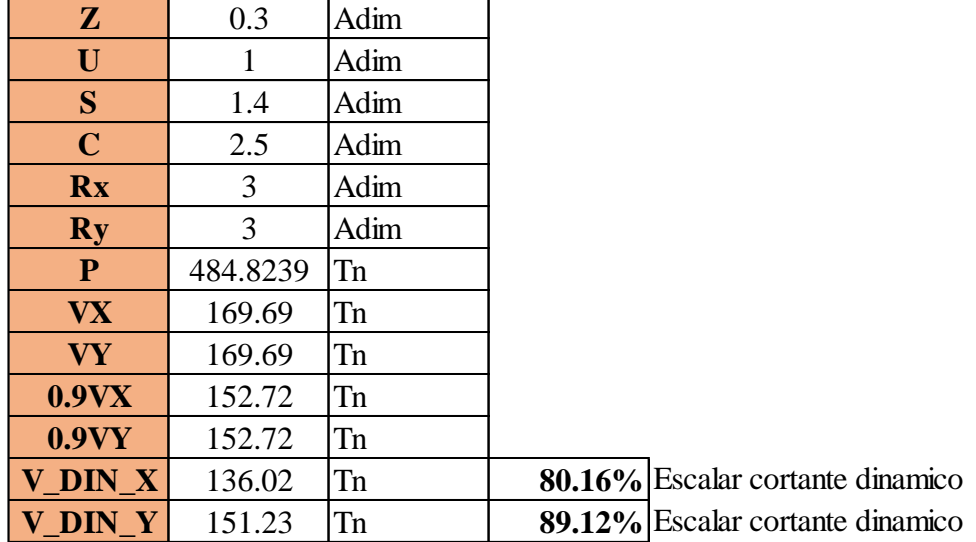

V dinámico > 90%(V estático)

 $V = 0.90 \times (169.69) = 152.72$  Ton.

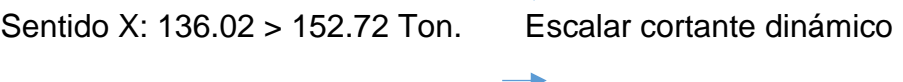

Sentido Y: 151.23 > 152.72 Ton. Escalar cortante dinámico

Como puede observarse, las fuerzas cortantes dinámicas son en ambos casos es inferior al 90% Vest, por lo tanto se requiere escalar las fuerzas del Análisis Sísmico en ETABS.

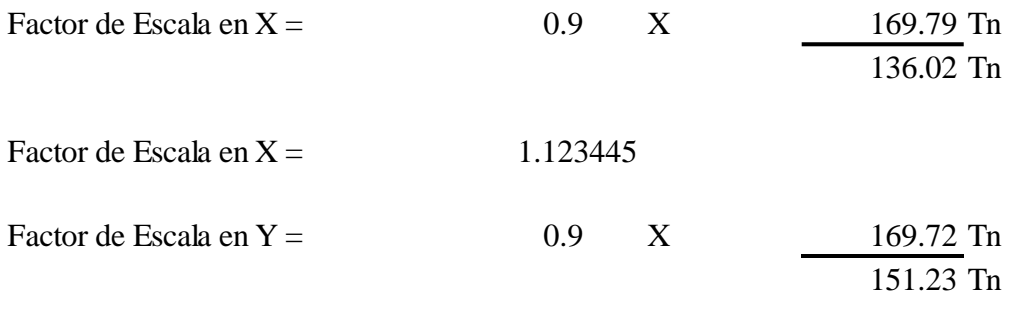

Factor de Escala en  $Y =$  1.010038

### **CUADRO N° 52 CORTANTE DINÁMICO-ESCALADO EN DIRECCIÓN "X"**

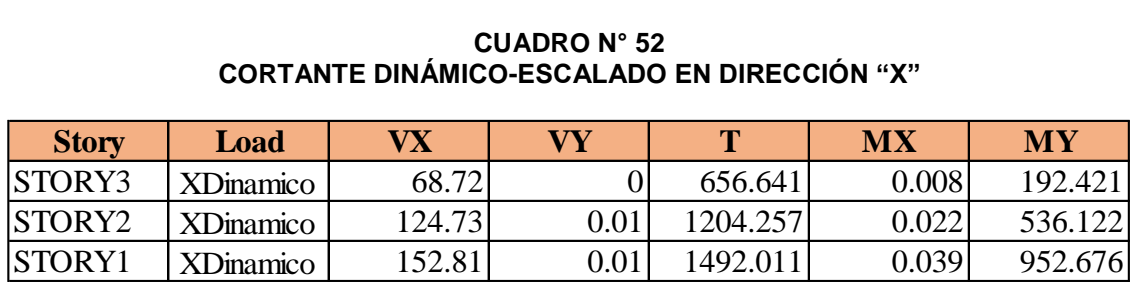

Fuente: Elaboración Propia.

#### **CUADRO N° 53 CORTANTE DINÁMICO-ESCALADO EN DIRECCIÓN "Y"**

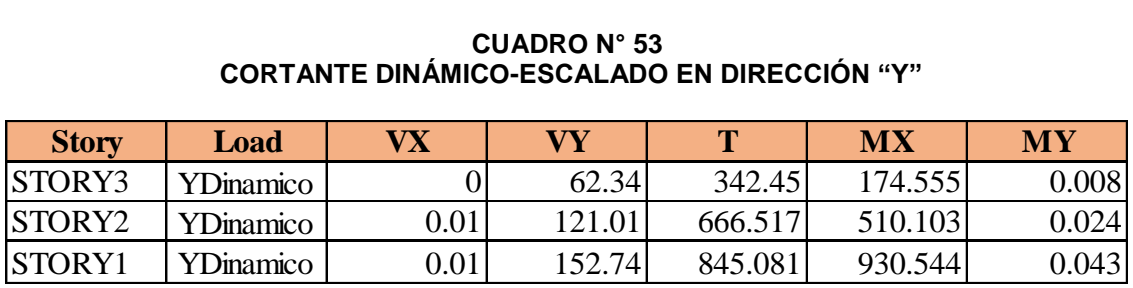

Fuente: Elaboración Propia.

## a. ANÁLISIS SÍSMICO EN ETABS

## **Criterios para el modelo matemático**

Para modelar la estructura se tomó en cuenta su geometría, es decir, tal como aparece en los planos de Arquitectura.

Para el modelamiento de los Muros de Albañilería Confinada, de las losas de entrepiso y de cimentación; se consideró el uso de elementos tipo SHELL, los cuales combinan el comportamiento de un elemento PLATE (flexión, corte y torsión que se producen fuera del plano) con un elemento MEMBRANE (cargas axiales coplanares). Esto es posible gracias a que el programa de computo ETABS utiliza el método matricial de rigidez por elementos finitos y considera cada muro o losa

como objetos conformado por elementos bidimensionales de 4 nudos que son automáticamente divididos con mallas definidas por el mismo programa.

Las uniones entre los diferentes elementos estructurales se consideraron rígidas.

Se considera a las losas de entrepiso como diafragmas rígidos en cada nivel, lo que permite reducir un número considerable de variables de cálculo para el análisis sísmico.

Para el Análisis Sísmico se consideró que las masas de la edificación estén concentradas en el centro de masas de cada losa de piso. El centro de masas se considera desplazado una excentricidad de 5% de la dimensión perpendicular a las direcciones de análisis.

El Análisis Sísmico empleado es el **Análisis de Superposición Modal por Respuesta Espectral**.

- **Características del modelo matemático**
	- **Datos de Ingreso del Concreto (Ton, m, C)**

Módulo de elasticidad (Ec) =  $2173706.51$  Ton / m2

Peso por unidad de volumen =  $2.4$  Ton / m3

Coeficiente de Poisson = 0.2

Coeficiente de expansión térmica = 9.900E-06

Resistencia a la compresión del concreto (f´c) = 2100 Ton / m2

Esfuerzo de fluencia del acero (fy) =  $42000$  Ton/m2

## **Datos de ingreso de Albañilería**

Módulo de elasticidad (Ec) =  $325000.00$  Ton / m2

Peso por unidad de volumen  $= 1.8$  Ton / m3

Coeficiente de Poisson = 0.25

Coeficiente de expansión térmica = 9.900E-06

Resistencia a la compresión ( $f(m) = 650$  Ton / m2

## **Tipo de Material: Isotrópico**

### **Cargas y pesos**

Peso específico del Concreto armado = 2.40 ton/m3

Peso de acabados de piso y techo =  $0.10$  ton/m2

Peso de Tabiquería = 0.15 ton/m2

Sobrecargas en techos = 0.10 ton/m2

## **Combinaciones de carga**

Las combinaciones de diseño se realizaran empleando los coeficientes de amplificación dados en la norma peruana.

 $U = 1.4$  CM + 1.7 CV

 $U = 1.25$  (CM + CV)  $\pm$  Cs

 $U = 0.9$  CM  $\pm$  Cs

### *Combinación de carga de diseño para la dirección X.*

 $COMBC1 = 1.25(CM + CV) + Csx$ 

 $COMBC2 = 1.25$ (CM + CV) - Csx

 $COMBC3 = 0.9 CM + Csx$ 

 $COMBC4 = 0.9 CM - Csx$ 

ENVOLCX = COMB1+COMB2+COMB3+ COMB4

### *Combinación de carga de diseño para la dirección Y*.

 $COMBC5 = 1.25(CM + CV) + Csy$ 

 $COMBC6 = 1.25(CM + CV) - Csy$ 

 $COMBC7 = 0.9 CM + Csy$ 

 $COMBC8 = 0.9$  CM  $-$  Csy

ENVOLCY = COMB5+COMB6+COMB7+ COMB8

Dónde:

CM: Carga muerta

CV: Carga viva

CS: Carga de sismo

## **Aceleración espectral**

Para cada una de las direcciones horizontales analizadas, se utilizara un espectro inelástico de pseudo-aceleraciones definidor por:

$$
Sa = \frac{ZUSC}{R} * g
$$

Donde, para la estructura analizada se tiene:

- Factor de Zona  $(Z) = 0.30$
- Factor de Uso  $(U) = 1.00$
- $-$  Factor de Suelo (S) = 1.40
- Coeficiente de Reducción de Fuerza Sísmica (Rx) = 3.00
- Coeficiente de Reducción de Fuerza Sísmica (Ry) = 3.00
- Aceleración de la gravedad (g) = 9.81 m/seg2

- Factor de Amplificación Sísmica (C), definido en el siguiente ítem.

## **Espectro de Respuesta**

De acuerdo a las características del sitio, se define el Factor de Amplificación Sísmica (C) por la siguiente expresión:

 $C = 2.5 * (Tp / T), C \le 2.5$ 

Donde:

Tp = Periodo que define la plataforma del espectro

T = Periodo

#### **CUADRO N° 54 RESULTADOS SEGÚN LA ECUACIÓN N°1 ES EL 25% DIRECCIÓN "X"**

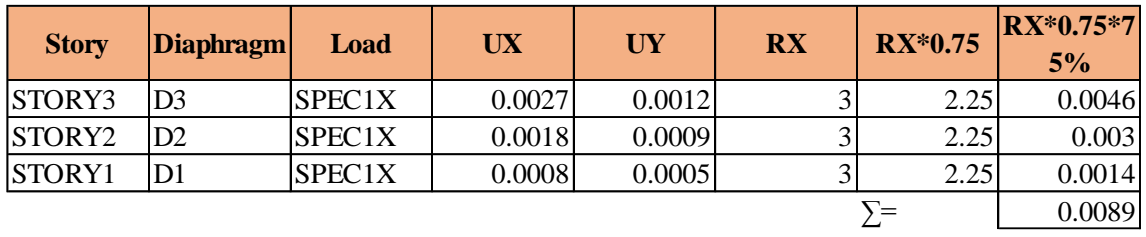

Fuente: Elaboración Propia.

#### **CUADRO N° 55 RESULTADOS SEGÚN LA ECUACIÓN N°1 ES EL 75%. DIRECCIÓN "X"**

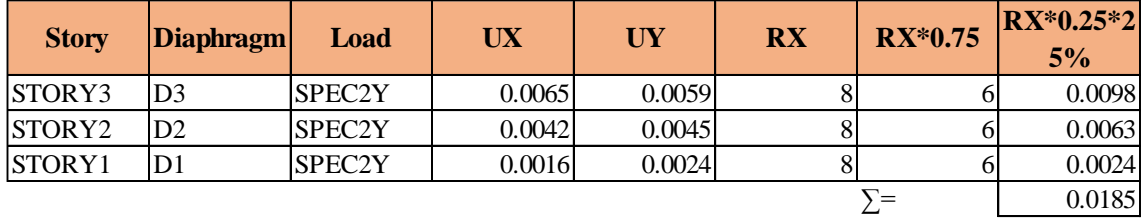

Fuente: Elaboración Propia.

#### **CUADRO N° 56 RESULTADOS SEGÚN LA ECUACIÓN N°1, LA SUMA DE 25% Y EL 75%-CUADRO N°14 Y 15. DIRECCIÓN "X"**

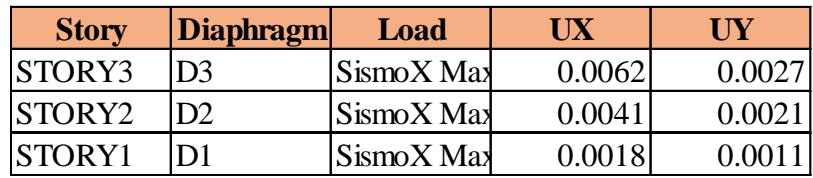

| <b>Story</b> | <b>Diaphragm</b> | Load        | UX.    | UY |  |
|--------------|------------------|-------------|--------|----|--|
| STORY3       | D3               | Desplazami  | 0.0061 |    |  |
|              |                  | entoX Max   |        |    |  |
| STORY2       | D2               | Desplazami  | 0.0041 |    |  |
|              |                  | entoX Max   |        |    |  |
| STORY1       | D1               | Desplazami  | 0.0018 |    |  |
|              |                  | $entoX$ Max |        |    |  |

**CUADRO N° 57 DERIVAS DE LOS DESPLAZAMIENTOS MÁXIMOS EN DIRECCIÓN "X"**

Fuente: Elaboración Propia.

#### **CUADRO N° 58 DIFERENCIA ENTRE EL DESPLAZAMIENTO MÁXIMO Y LOS RESULTADOS DE LA ECUACIONN°1(SISMO X MAX)**

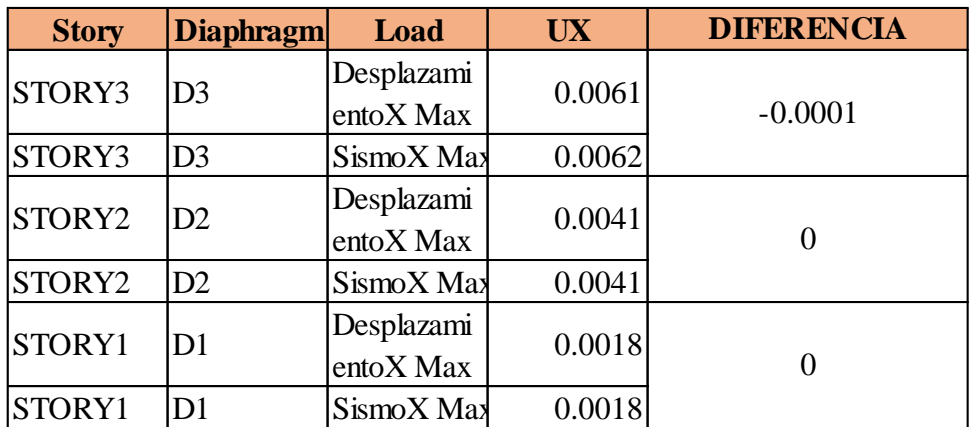

Fuente: Elaboración Propia.

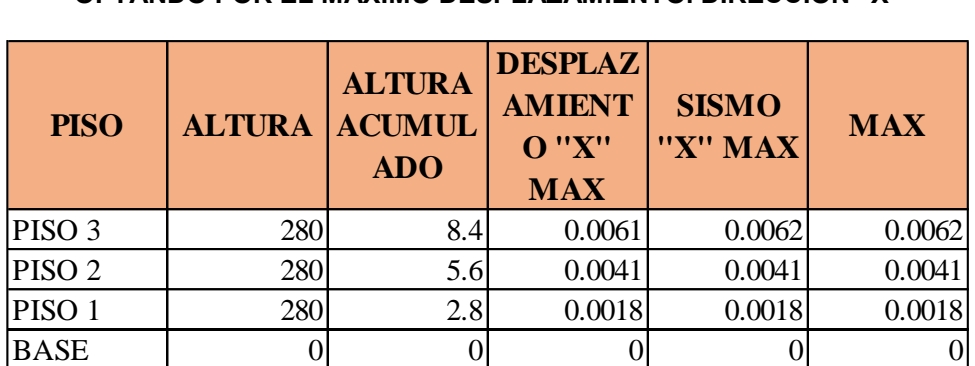

### **CUADRO N° 59 OPTANDO POR EL MÁXIMO DESPLAZAMIENTO. DIRECCIÓN "X"**

| <b>PISO</b>       | <b>DEPLAZA</b><br><b>MIENTO</b><br><b>REAL</b> | <b>DISTORC</b><br><b>ION</b> | <b>DEPLAZA</b><br><b>MIENTO</b><br><b>NORMA</b> | <b>NORMA</b> |
|-------------------|------------------------------------------------|------------------------------|-------------------------------------------------|--------------|
| PISO <sub>3</sub> | 0.21                                           | 0.0008                       | 1.4                                             | 0.005        |
| PISO <sub>2</sub> | 0.23                                           | 0.0008                       | 1.4                                             | 0.005        |
| PISO <sub>1</sub> | 0.18                                           | 0.0006                       | 1.4                                             | 0.005        |
| <b>BASE</b>       |                                                |                              |                                                 |              |

**CUADRO N° 60 DESPLAZAMIENTO SEGÚN LA NORMA RNE E.030. DIRECCIÓN "X"**

Fuente: Elaboración Propia.

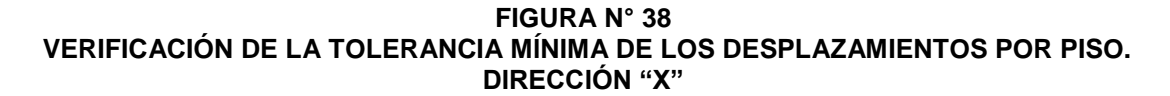

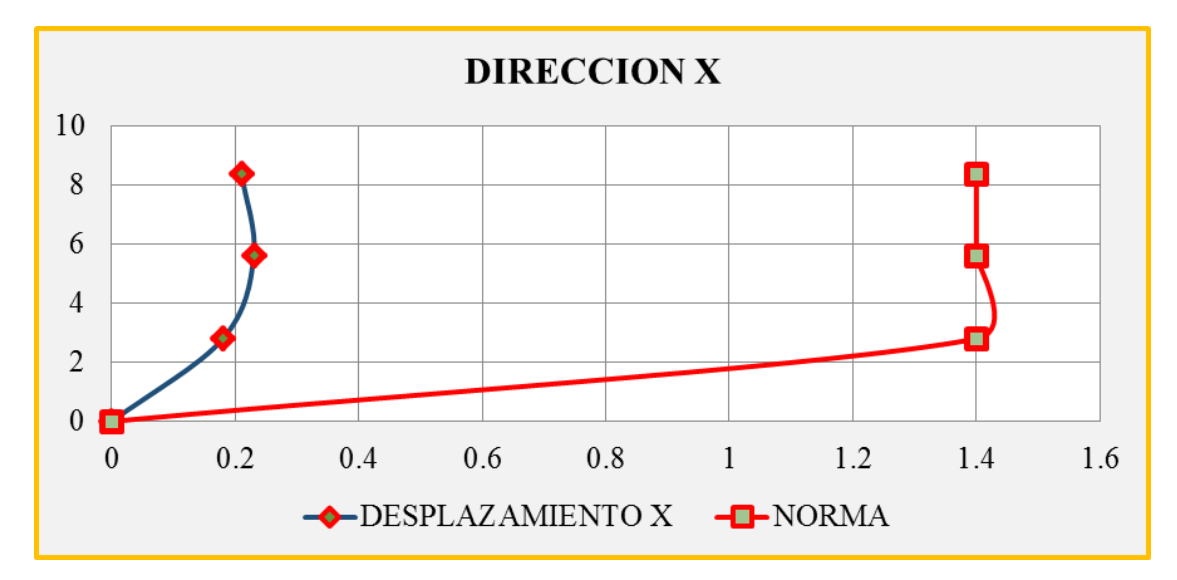

Fuente: Elaboración Propia.

**CUADRO N° 61 RESULTADOS SEGÚN LA ECUACIÓN N°1 ES EL 25%. DIRECCIÓN "Y"**

| <b>Story</b>  | Diaphragm      | Load   | UX     | UY     | <b>RY</b> | RY*0.75 | $ RY^*0.75^*7 $<br>5% |
|---------------|----------------|--------|--------|--------|-----------|---------|-----------------------|
| <b>STORY3</b> | D <sub>3</sub> | SPEC1Y | 0.0027 | 0.0012 |           | 2.25    | 0.0046                |
| <b>STORY2</b> | D2             | SPEC1Y | 0.0018 | 0.0009 |           | 2.25    | 0.003                 |
| STORY1        | D1             | SPEC1Y | 0.0008 | 0.0005 |           | 2.25    | 0.0014                |
|               |                |        |        |        |           |         | 0.0089                |

#### **CUADRO N° 62 RESULTADOS SEGÚN LA ECUACIÓN N°1 ES EL 75%. DIRECCIÓN "Y"**

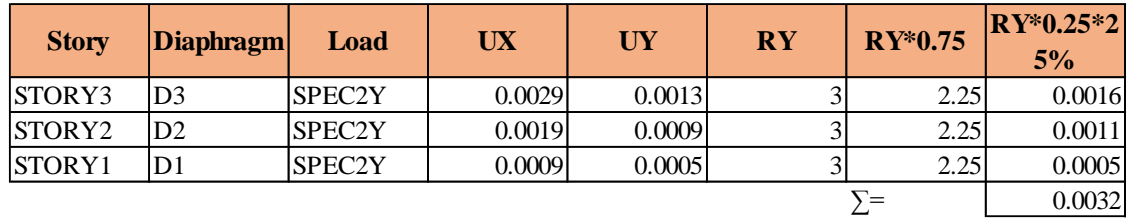

Fuente: Elaboración Propia.

#### **CUADRO N° 63 RESULTADOS SEGÚN LA ECUACIÓN N°1, LA SUMA DE 25% Y EL 75%-CUADRO N°14 Y 15. DIRECCIÓN "Y"**

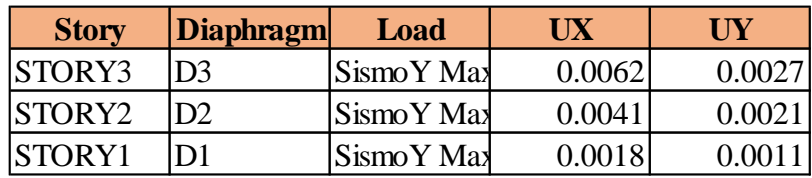

Fuente: Elaboración Propia.

#### **CUADRO N° 64 DERIVAS DE LOS DESPLAZAMIENTOS MÁXIMOS EN DIRECCIÓN "Y"**

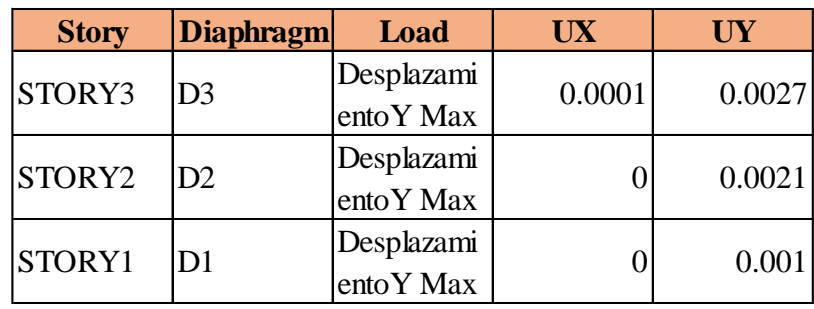

#### **CUADRO N° 65 DIFERENCIA ENTRE EL DESPLAZAMIENTO MÁXIMO Y LOS RESULTADOS DE LA ECUACIONN°1(SISMO Y MAX)**

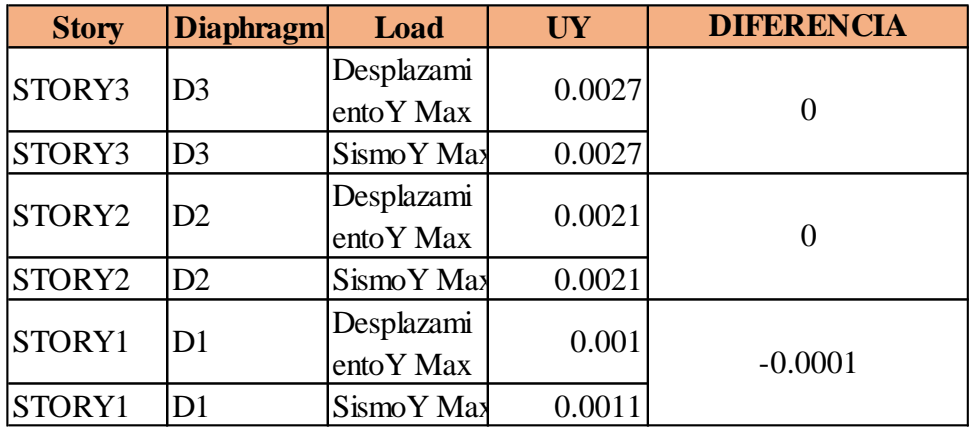

Fuente: Elaboración Propia.

#### **CUADRO N° 66 OPTANDO POR EL MÁXIMO DESPLAZAMIENTO. DIRECCIÓN "X"**

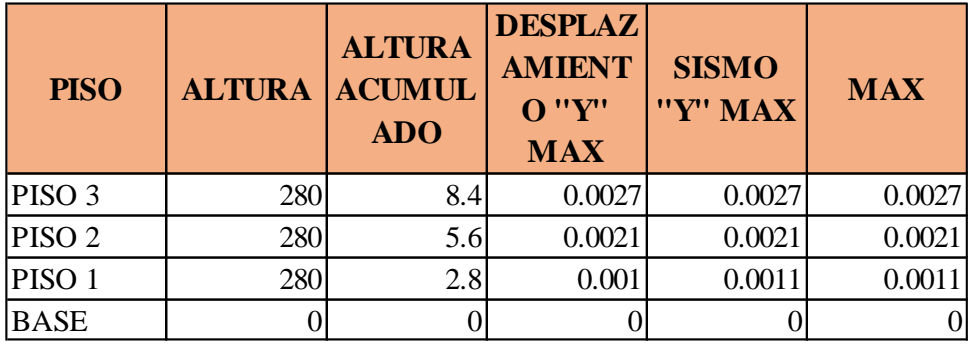

Fuente: Elaboración Propia. .

### **CUADRO N° 67 DESPLAZAMIENTO SEGÚN LA NORMA RNE E.030. DIRECCIÓN "Y"**

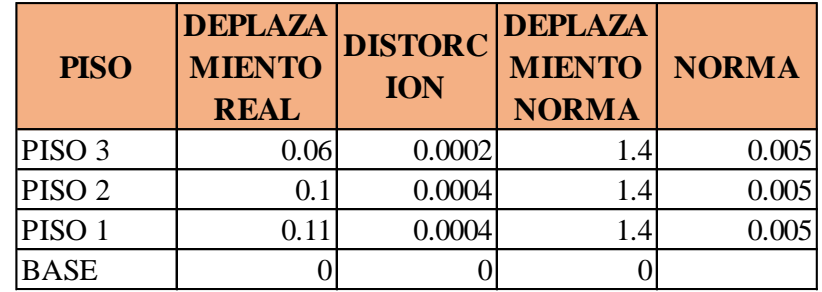

**FIGURA N° 39 VERIFICACIÓN DE LA TOLERANCIA MÍNIMA DE LOS DESPLAZAMIENTOS POR PISO. DIRECCIÓN "Y"**

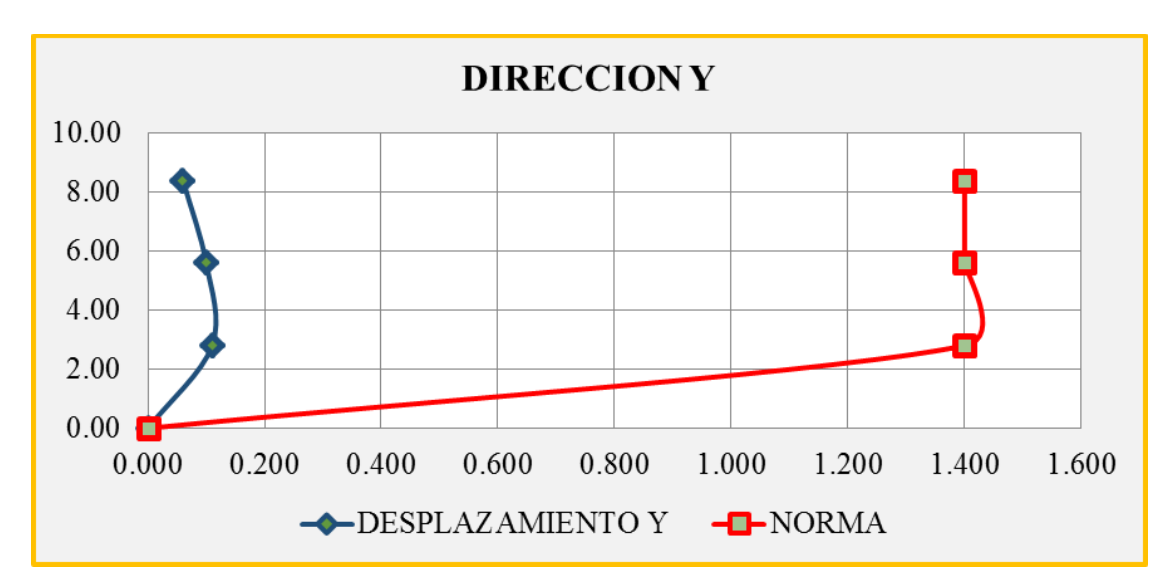

Fuente: Elaboración Propia.

#### **CUADRO N° 68 PARTICIPACIÓN MODAL**

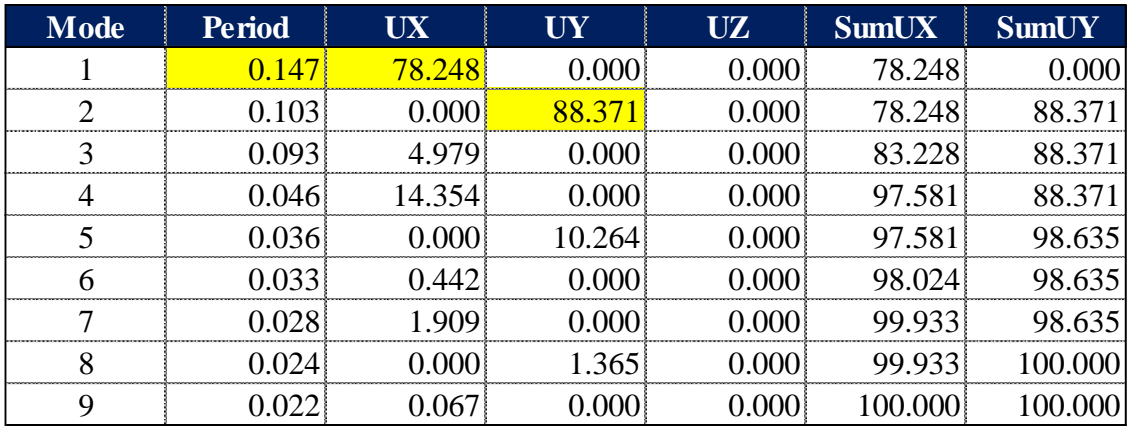

Fuente: Elaboración Propia.

## 4.1.2.2 DISEÑO ESTRUCTURAL

De manera representativa se realizará el diseño del muro M12Y, vale decir que para el diseño de los demás muros se siguió un procedimiento similar al descrito a continuación.

## 4.1.2.2.1 Muros De Albañilería Confinada

# A. **Verificación del esfuerzo axial por cargas de gravedad**

Se deberá cumplir la expresión:

$$
\sigma_m = \frac{P_m}{L \cdot t} \le Fa = 0.2f'_m \left[ 1 - \left(\frac{h}{35t}\right)^2 \right] \le 0.15f'_m
$$

Donde:

$$
Fa = 0.2f'm \left[ 1 - \left(\frac{h}{35t}\right)^2 \right] = 0.2 * 650 \left[ 1 - \left(\frac{2.8}{35 * 0.13}\right)^2 \right] = 80.76 \text{ton/m2}
$$
  
0.15f'm = 0.15x650 = 97.5 ton/m2

## **CUADRO N° 69**

## **RESULTADOS DE LA ENVOLVENTE DE DISEÑO EN LOS MUROS DE ALBAÑILERÍA CONFINADA.**

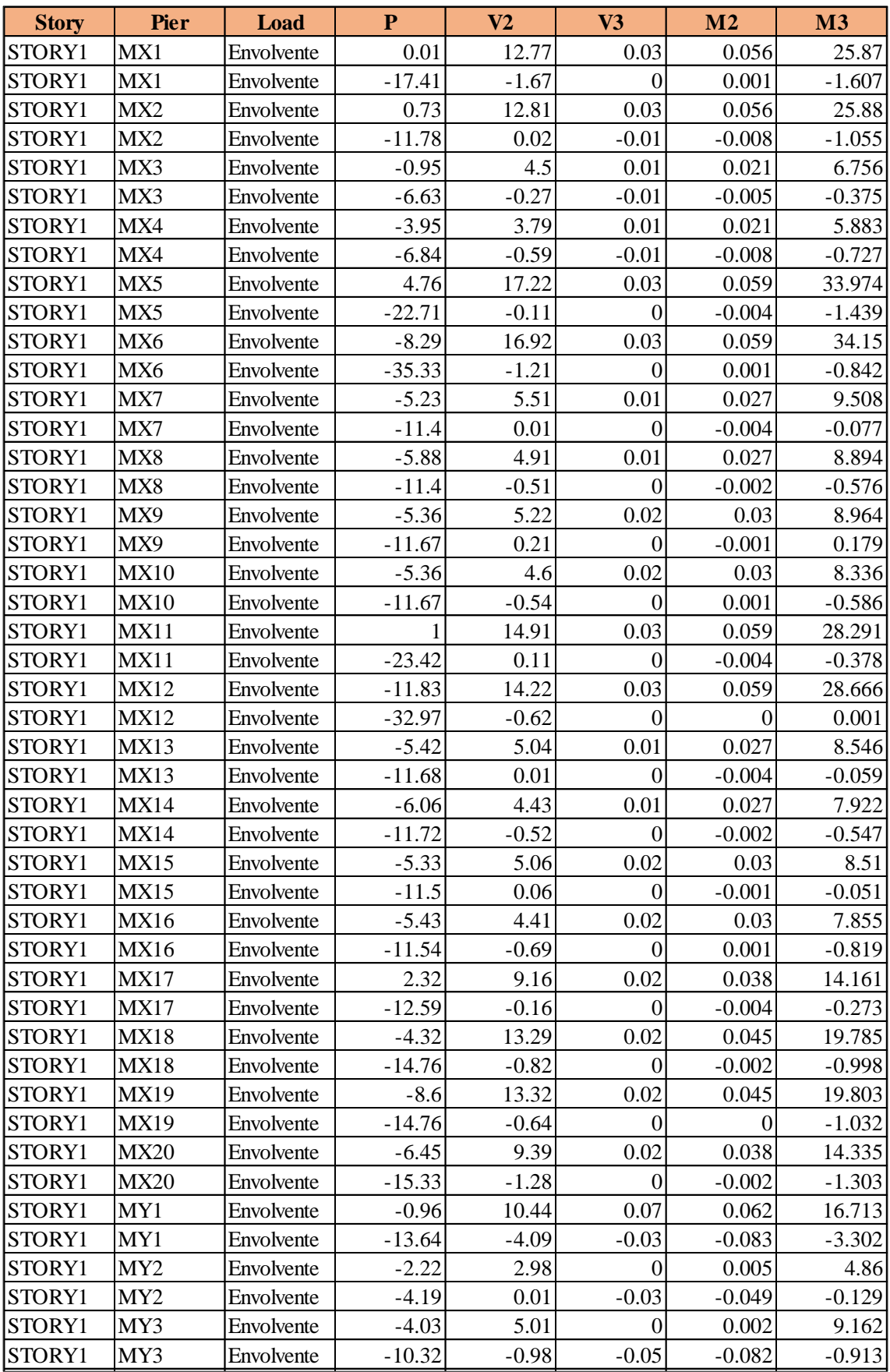

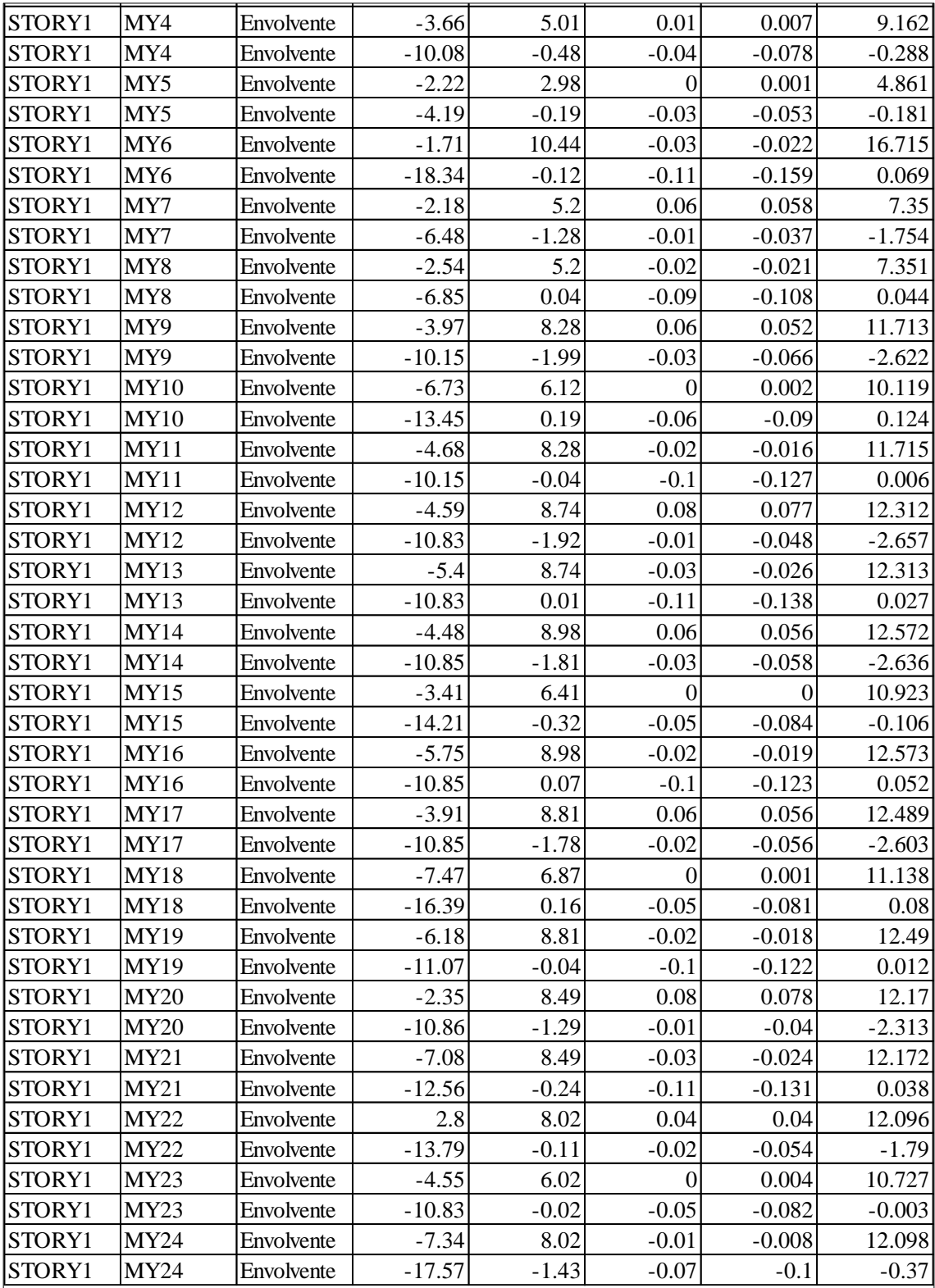

Fuente: Elaboración Propia.

Del análisis se determina que el muro MX6 es el más esforzado con una carga axial de 35.33 ton, produciéndose un esfuerzo axial máximo:

$$
\sigma_m = \frac{P_m}{L \cdot t} = \frac{35.33}{3.525 \times 0.13} = 77.09 \cdot \frac{1}{27.09 \cdot \frac{1}{27}} = 77.09 \cdot \frac{1}{27.09 \cdot \frac{1}{27}} = 77.09 \cdot \frac{1}{27.09 \cdot \frac{1}{
$$

#### Finalmente se tiene:

 $\sigma_m (kg/cm^2) \leq Fa(kq/cm^2) \leq 0.15f'_m (kg/cm^2)$ 

 $3.24 \leq 7.71 \leq 9.75$  CUMPLE CONDICIÓN

### B. **Determinación de las fuerzas de inercia (Fi)**

De los datos usados en la verificación del Cortante Basal (ítem 3.2.2) se obtienen los valores de las Fuerzas de Inercia (Fi) para el caso del Sismo Moderado.

Para calcular las Fuerzas de Inercia ante el Sismo Severo se usará un factor R  $=$  3 en la formula

$$
V = \frac{ZUSC}{R}(P)
$$

De esta manera se obtienen los datos presentados en la siguiente tabla:

### C. **Fuerzas internas en muros**

En este acápite se detallan los valores de Ve y Me (fuerza cortante y momento flector respectivamente), obtenidos del análisis elástico; así como los valores las cargas de gravedad acumuladas (Pg = PD + 0.25PL).

## D. **Verificación del agrietamiento de muros ante el sismo moderado severo y de la resistencia global al corte**

Se deberán cumplir las siguientes condiciones:

Ningún muro debe agrietarse ante el sismo moderado: Ve < 0.55Vm. De no cumplirse esta expresión, donde puede aceptarse hasta 5% de error, deberá cambiarse la calidad de la albañilería, el espesor del muro, o convertirlo en placa de concreto armado; en los dos últimos casos, deberá reanalizarse el edificio.

En cualquier piso, la resistencia global a fuerza cortante (ΣVm) deberá ser mayor o igual a la fuerza cortante producida por el sismo severo (VE). De no cumplirse esta expresión, deberá cambiarse en algunos muros la calidad de la albañilería, su espesor, o convertirlos en placas de concreto armado, reanalizando al edificio en los 2 últimos casos. Cuando se tenga exceso de resistencia (ΣVm > VE) se podrá dejar de confinar algunos muros internos.

Cuando ΣVm > 3VE = R Ve, culmina el diseño y se coloca refuerzo mínimo. Esta expresión indica que todos los muros del edificio se comportarán elásticamente ante el sismo severo.

Todo muro de un piso superior que tenga Vu ≥ Vm, se agrietara por corte, y se diseñara como un muro del primer piso. En esta expresión puede admitirse hasta 5% de error.

Se muestran las comprobaciones realizadas para el Primer Piso:

SISMO X-X (VE=251,26) SISMO Y-Y (VE=251,26)

Se prosiguió con las comprobaciones en los demás pisos, siendo los resultados favorables a partir de los cuales se observó que:

- Ningún muro se agrieta por corte ante sismo moderado.
- Todos los pisos cumplen con la resistencia global a corte.
- Ningún muro en los pisos superiores se agrieta por corte ante sismo severo.

## E. **Diseño muros agrietados por corte**

El método supone que ante la acción del sismo severo, los muros del primer piso fallan por corte, es decir, se agrietan diagonalmente. Además, cada dirección se diseña en forma independiente y en la columna de la intersección entre 2 muros ortogonales, se utilizara el mayor refuerzo y la mayor sección proveniente del diseño de ambos muros.

## F. **Diseño muros no agrietados por corte**

En esta etapa el diseño se facilita ya que la albañilería absorberá la fuerza cortante, con lo cual, las columnas no necesitan diseñarse por corte – fricción. Solo se diseñan las columnas extremas a tracción y compresión, mientras que las columnas internas llevan refuerzo mínimo. (4 Ø 3/8")

## G. **Diseño de refuerzo horizontal continuo en muros del 1º piso**

Para el presente caso, ningún muro presenta un cortante bajo sismo severo mayor que su resistencia al corte (Vu ≥ Vm). Es por ello, que bajo el criterio de la Norma E070 que manda reforzar todos los muros del 1º piso con acero horizontal continuo en toda aquella edificación con más de 3 pisos, se proveerá una cuantía  $p = As/(s.t)$  0 0.001 para cumplir con tal requerimiento.

Empleando 1 varilla de 1/4" (As = 0.32 cm2), se obtiene un espaciamiento s  $= 0.32/(0.001x13) = 24.62$  cm, con lo cual se utilizara 1 Ø 1/4" @ 2 hiladas (cada 20 cm).

# **4.2 ANÁLISIS ECONÓMICO**

## **METRADO DE PARTIDAS**

Se determinaron las partidas necesarias para la construcción y respetando los lineamientos del Reglamento de Metrados para Obras de Edificación.

## 4.2.1.1 SISTEMA DUAL

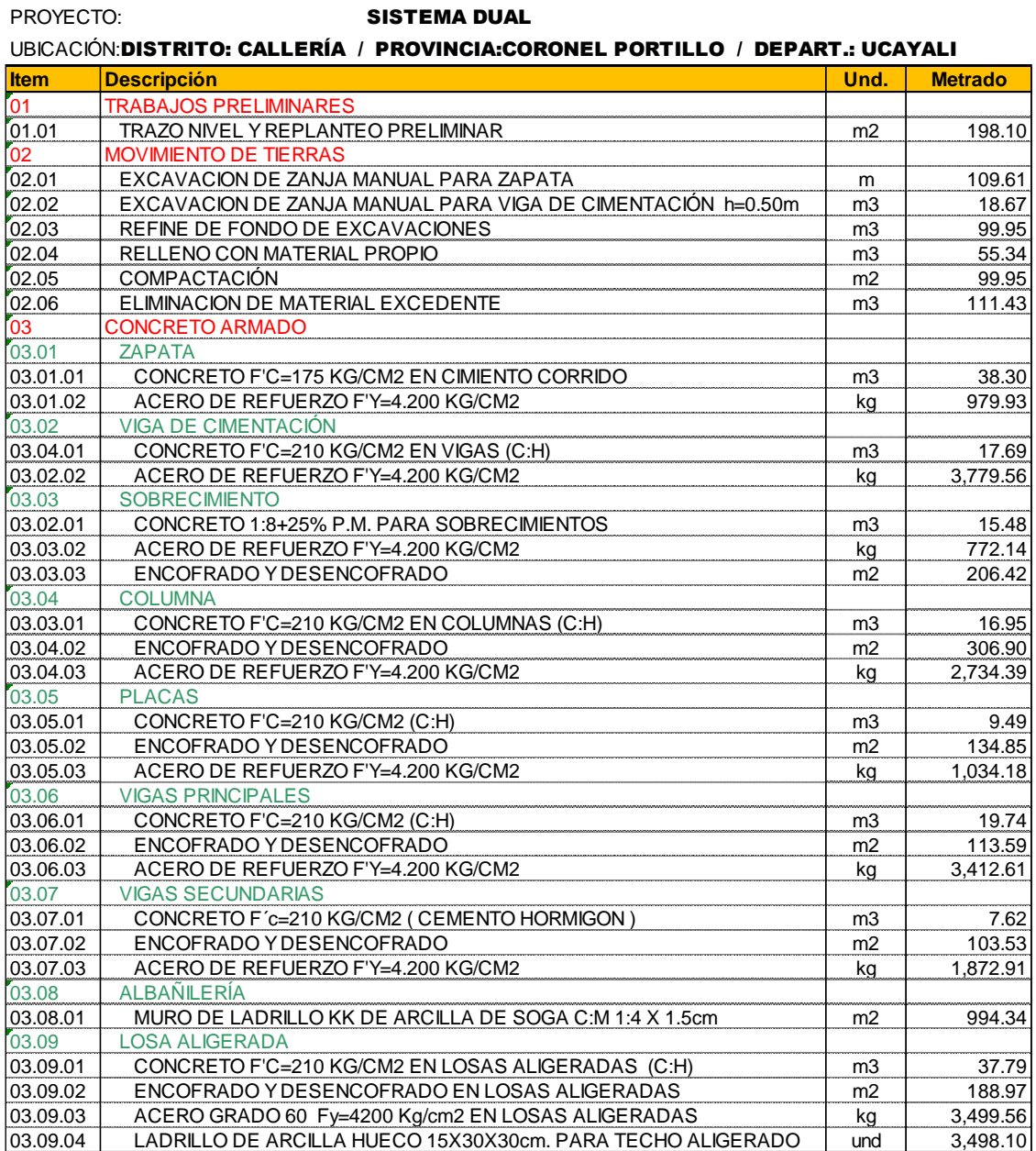

# 4.2.1.2 SISTEMA DE ALBAÑILERÍA CONFINADA

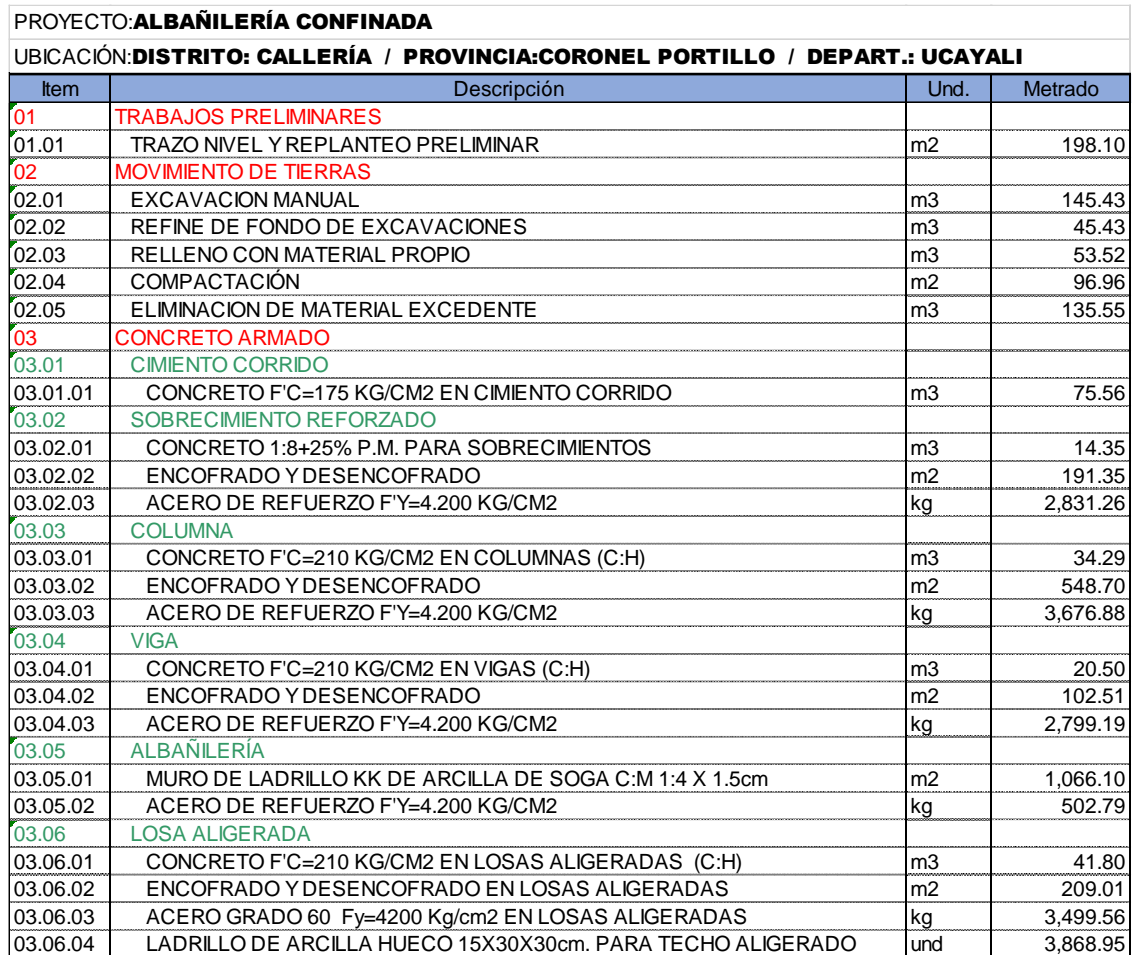

# **ANÁLISIS DE COSTOS UNITARIOS DIRECTOS**

Los Análisis de Costos Unitarios de ambos sistemas se presentan a continuación.

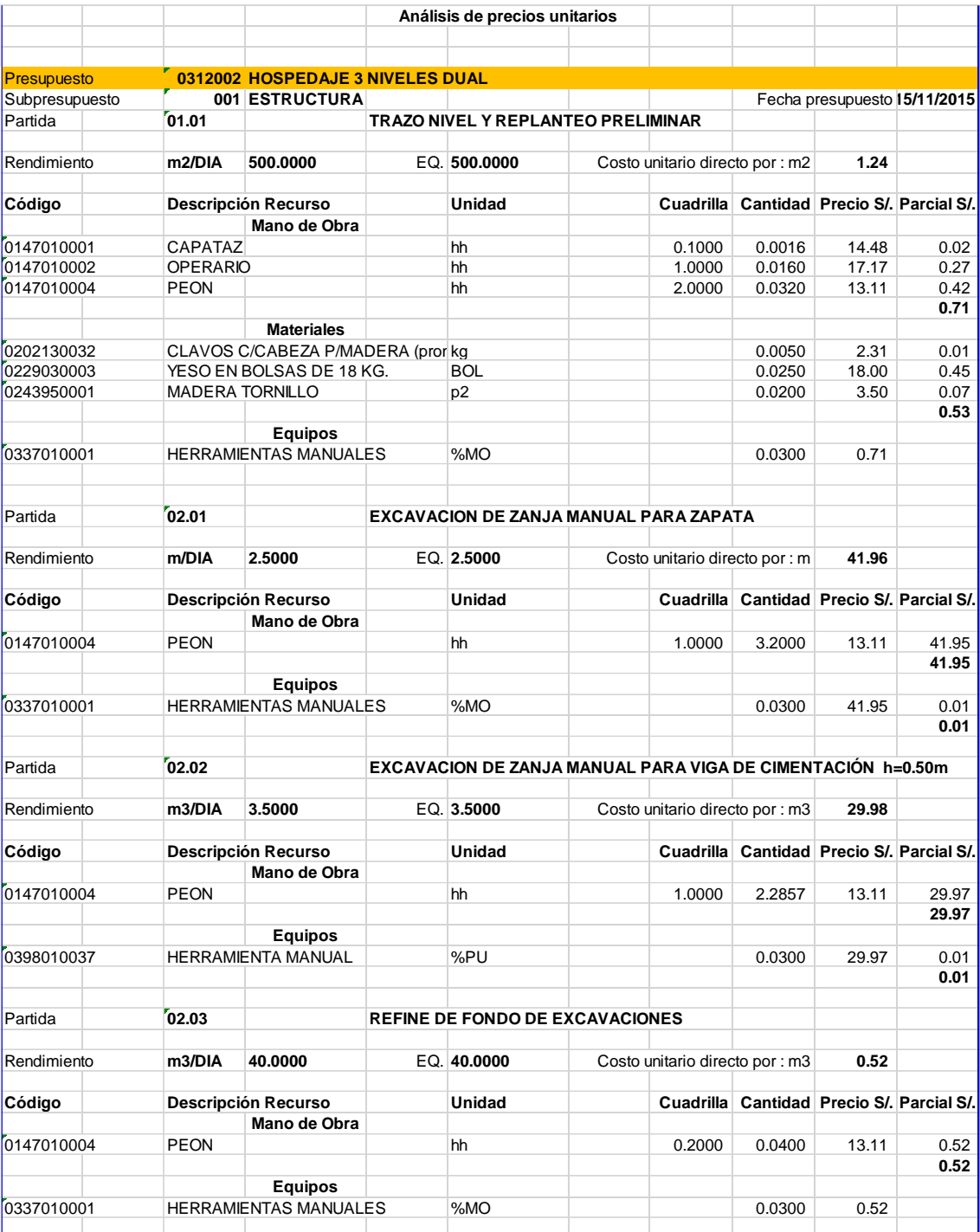

4.2.2.1 SISTEMA DUAL

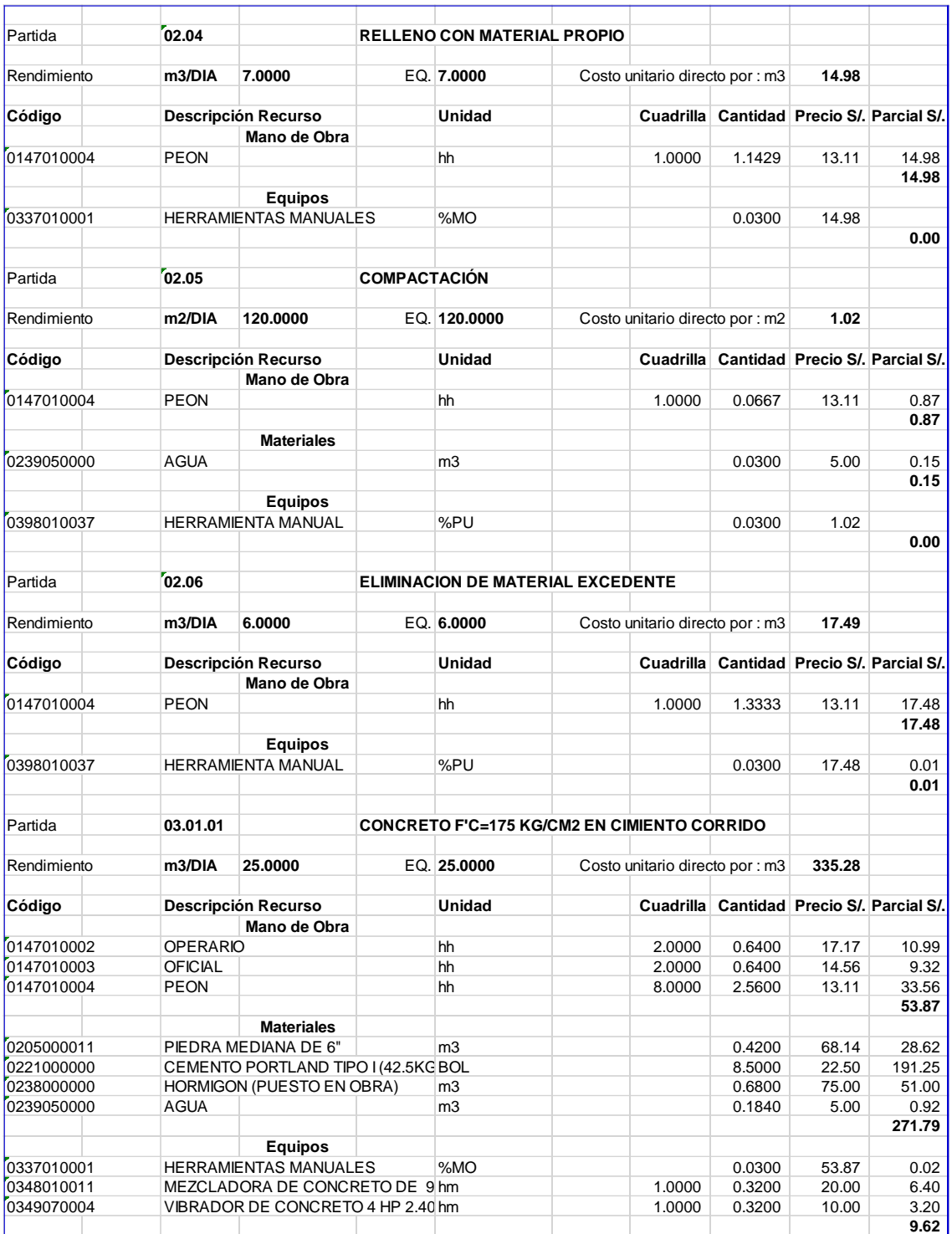

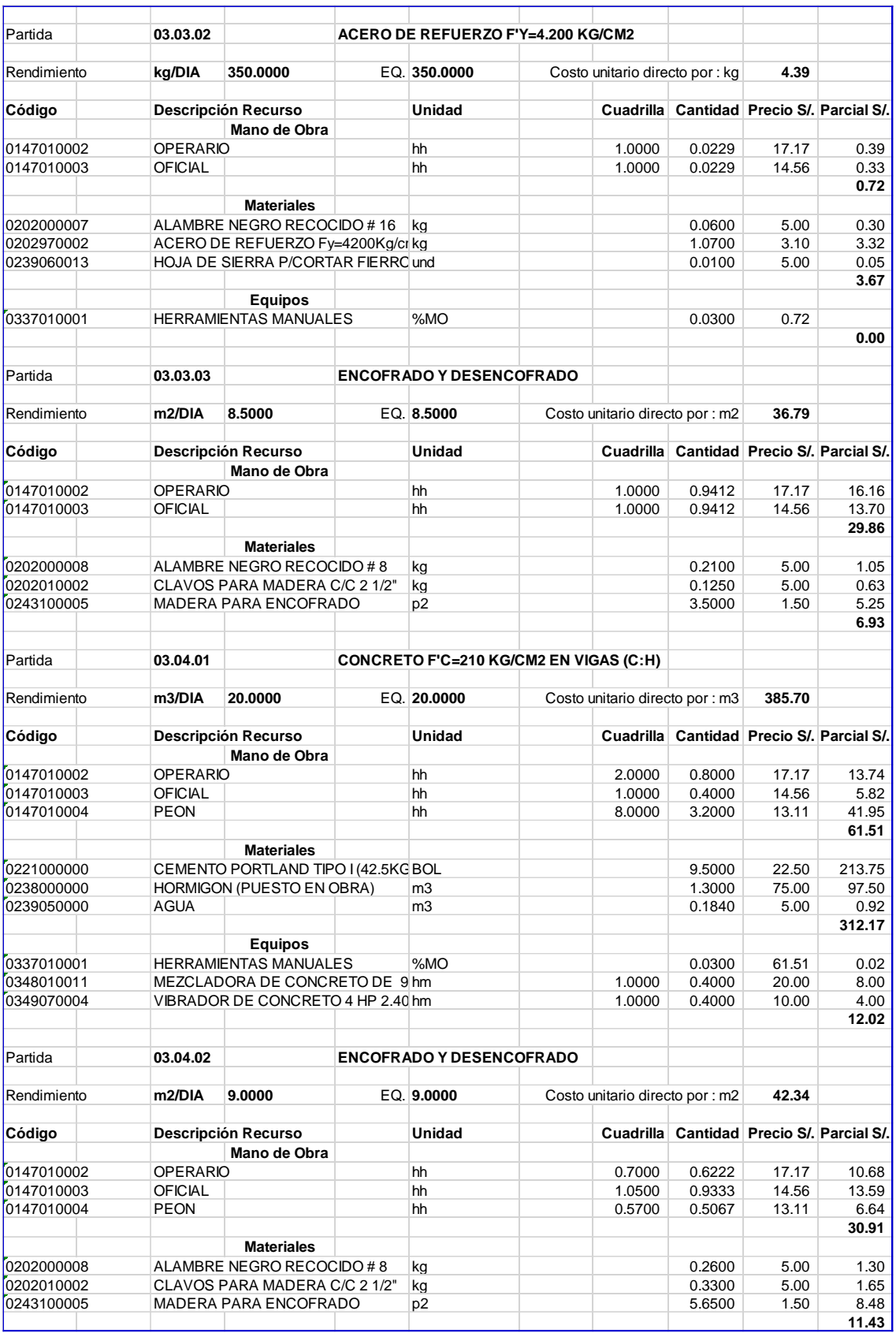

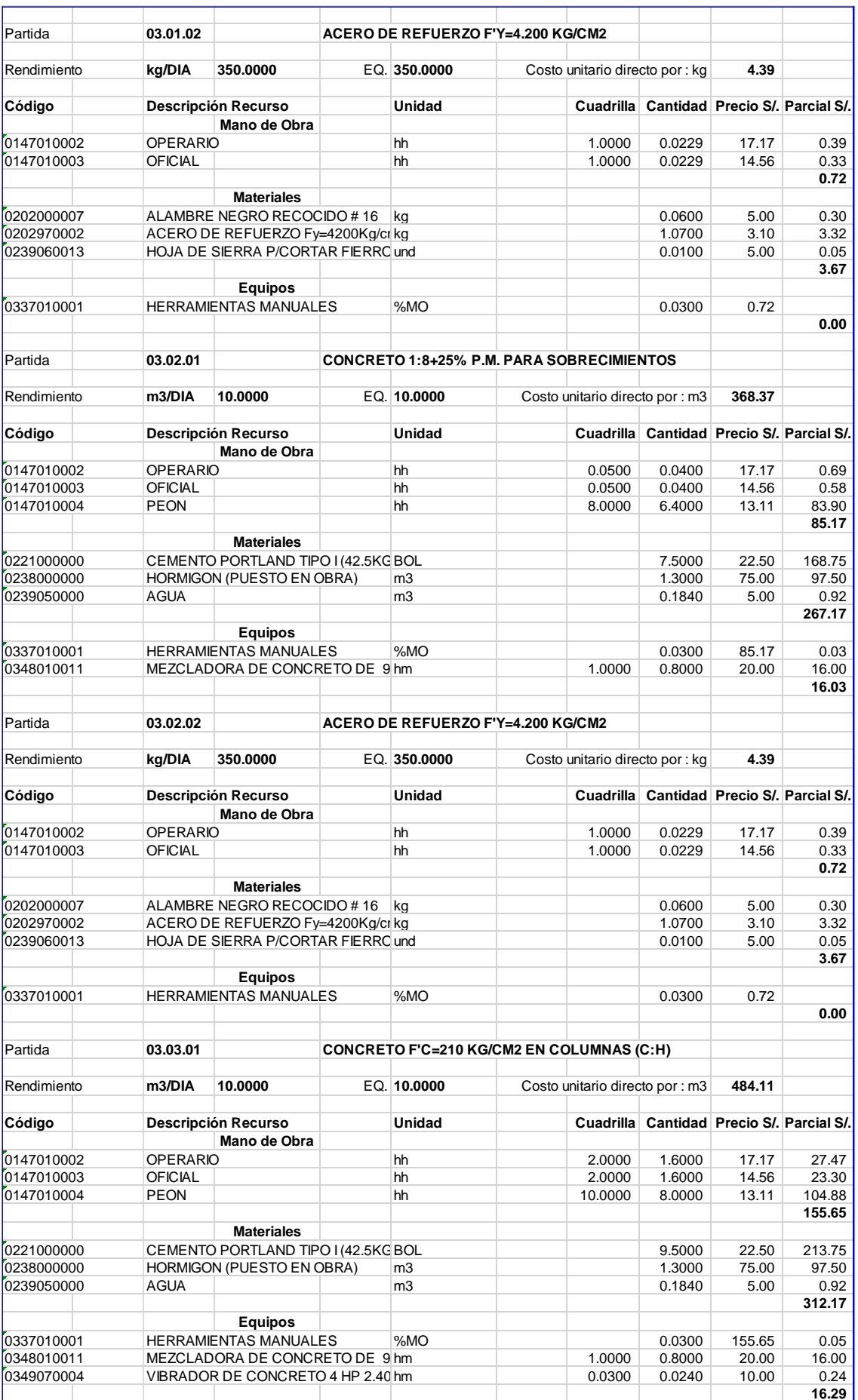

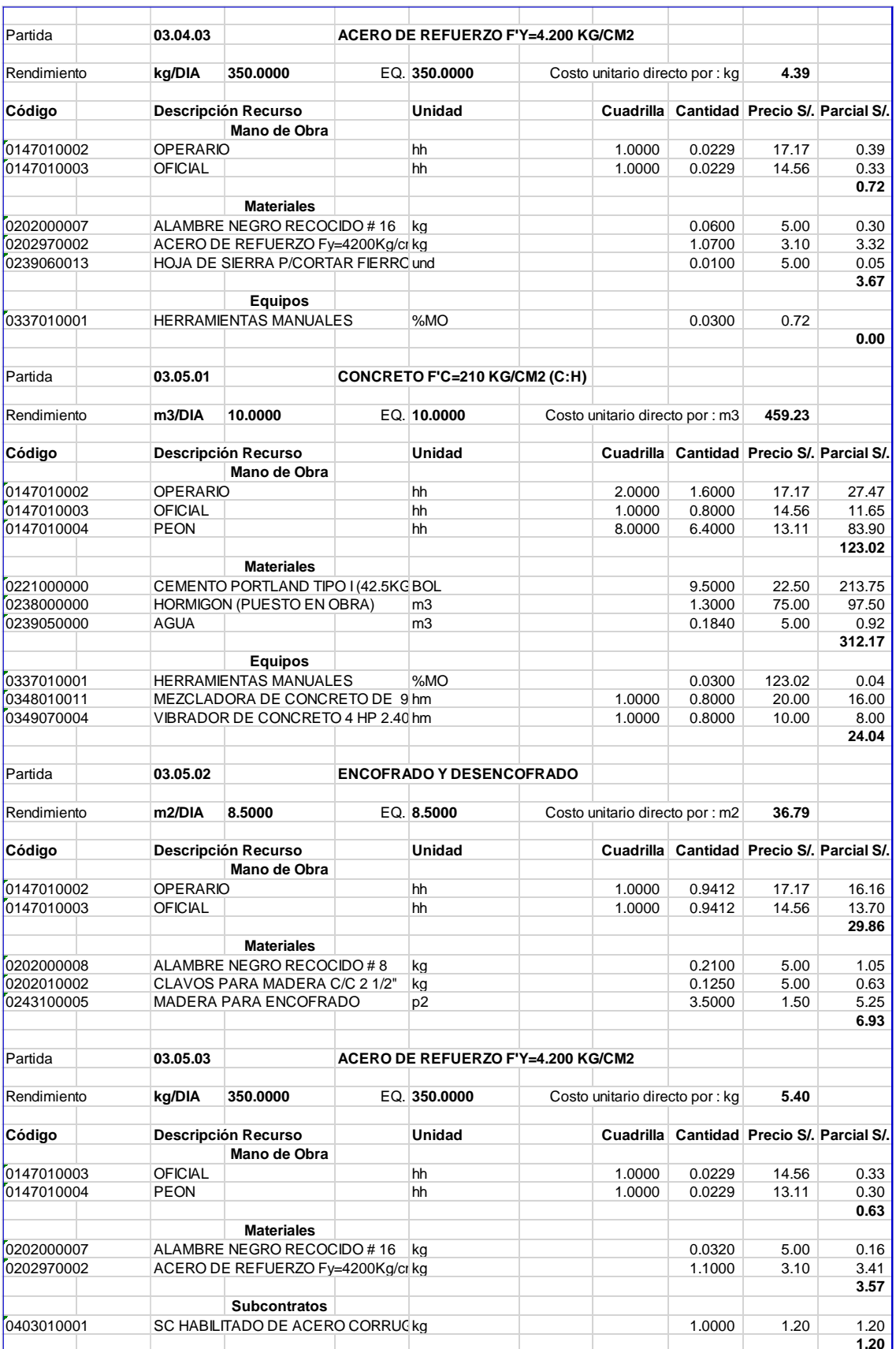

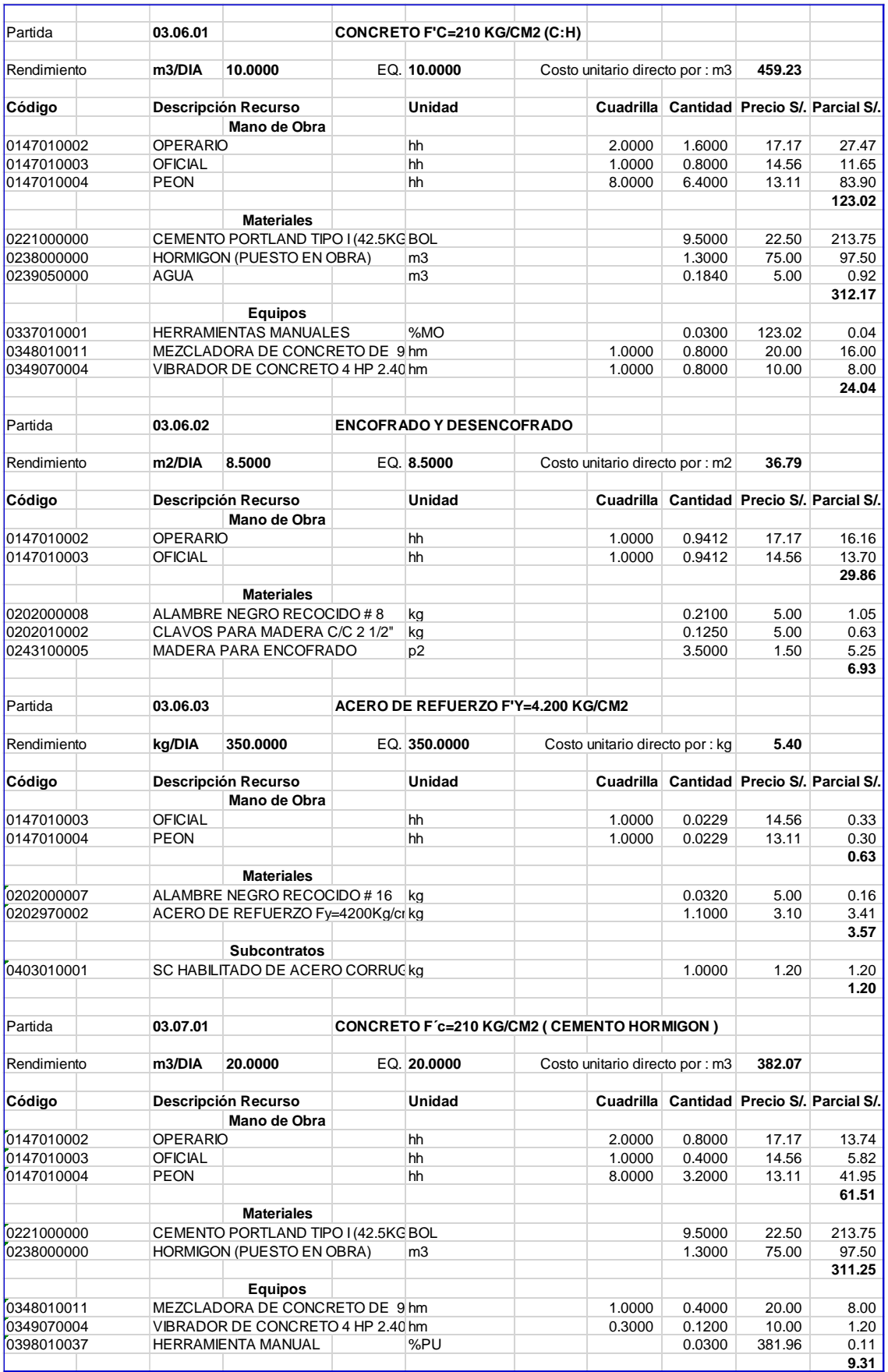

# 4.2.2.2 SISTEMA DE ALBAÑILERÍA CONFINADA

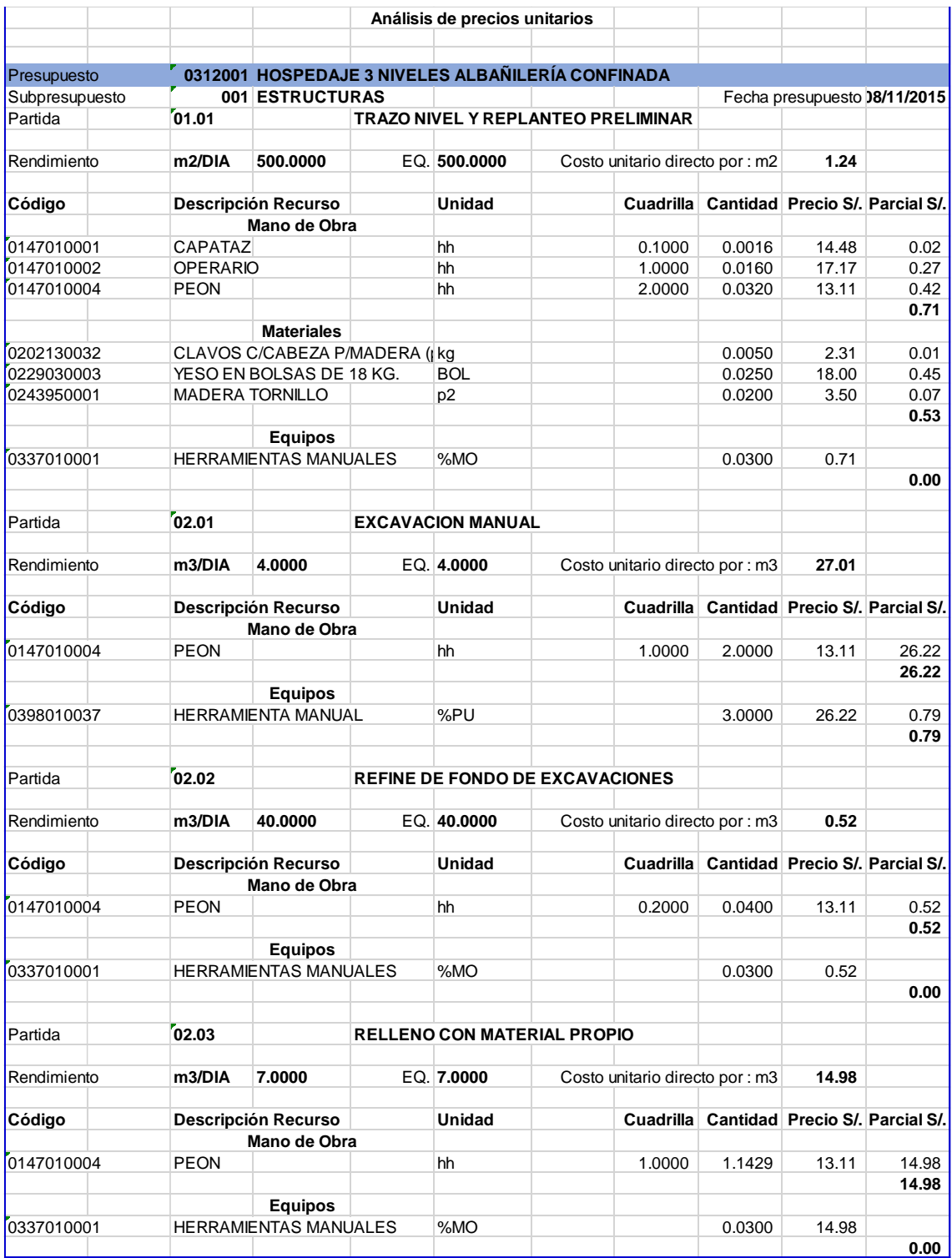

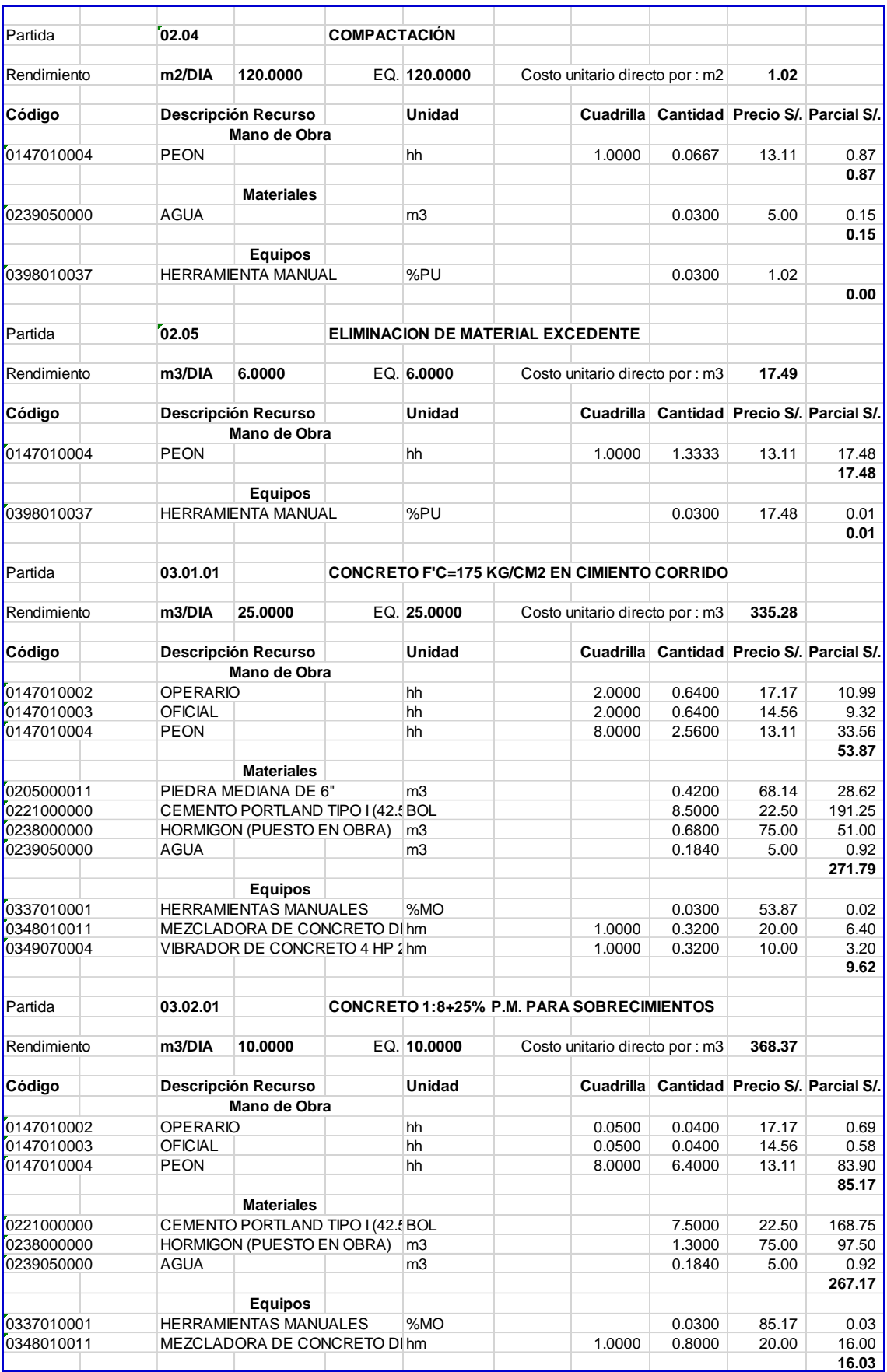

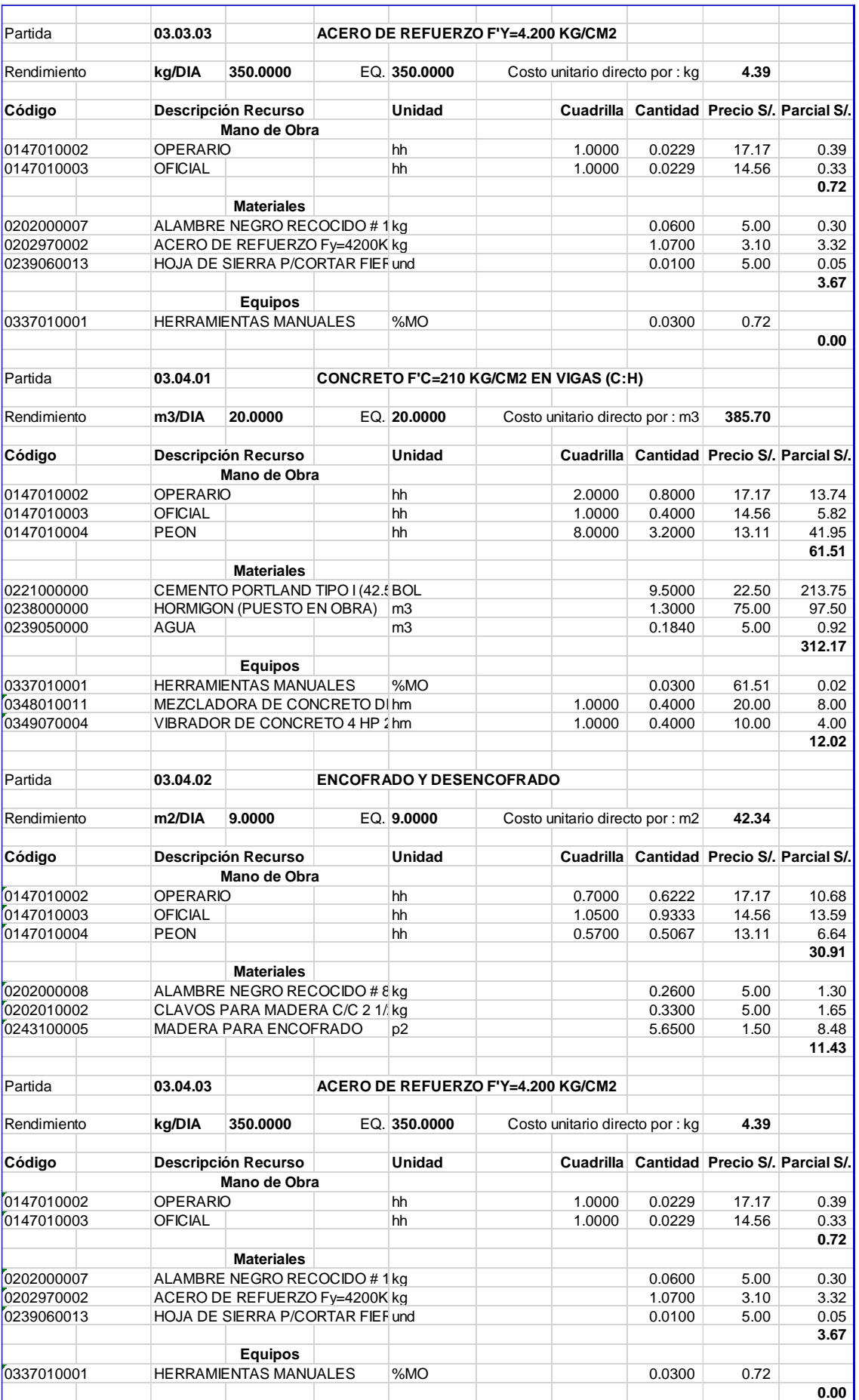

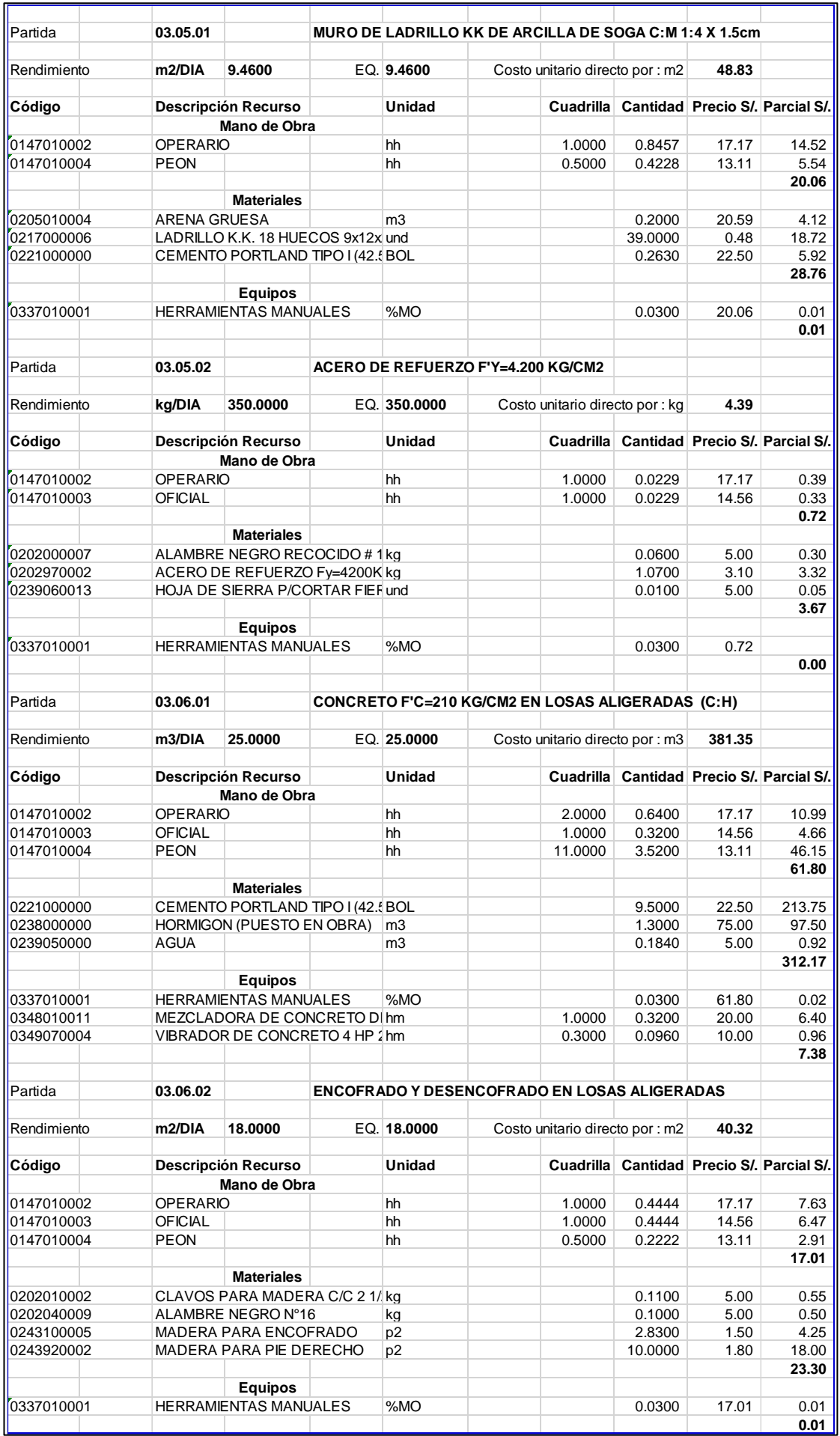

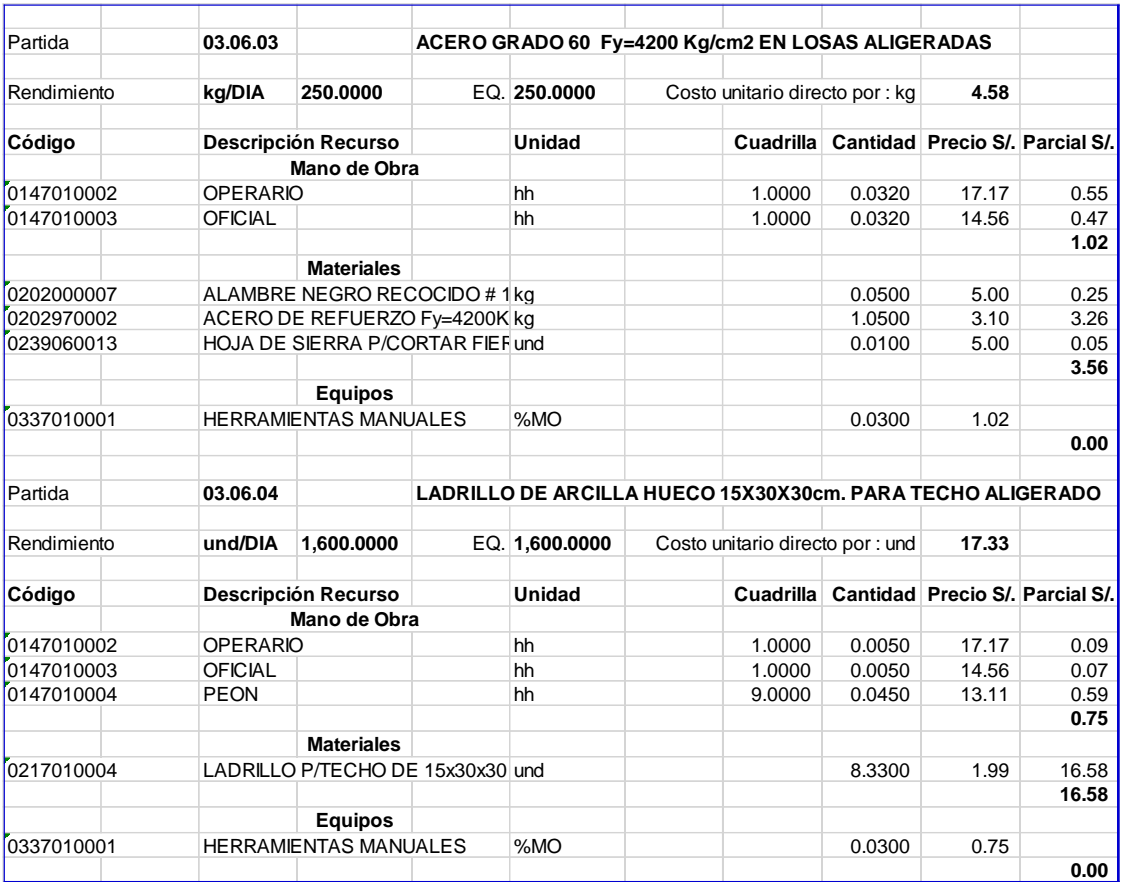

## **PRESUPUESTO DE OBRA**

Se realizaron los Presupuestos para las partidas de Estructuras. Nótese que sólo está presupuestada la estructura (casco) puesto que las instalaciones sanitarias, eléctricas y acabados no inciden en el análisis comparativo final de los Sistemas Constructivos investigados.

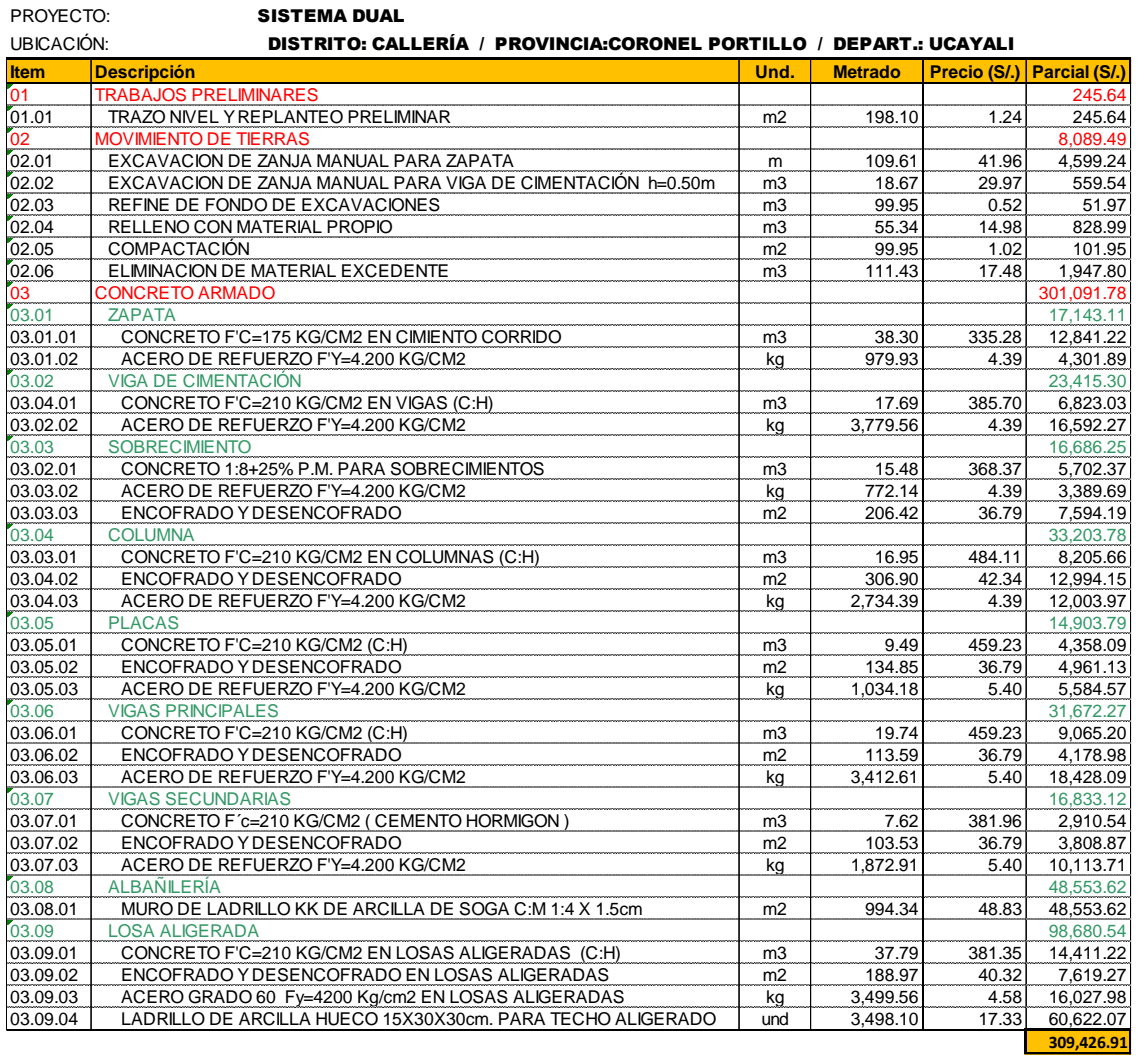

## 4.2.3.1 SISTEMA DUAL

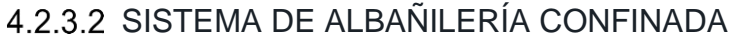

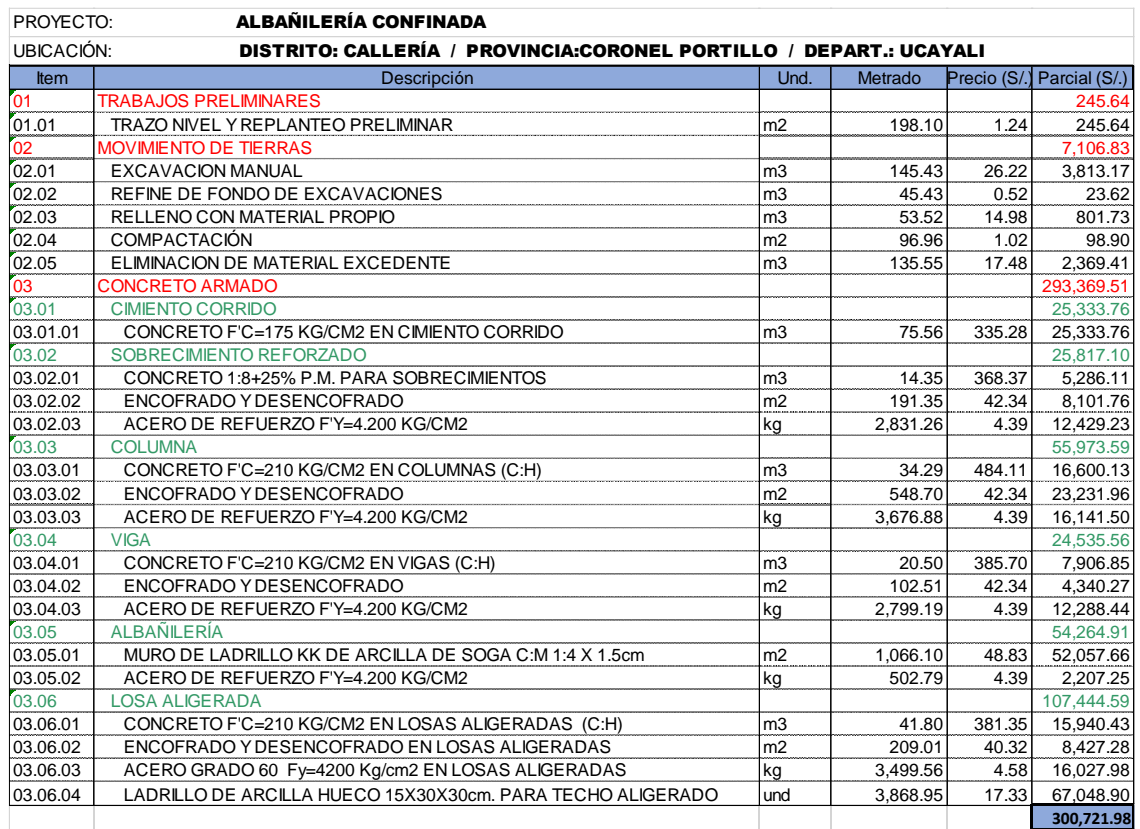

## **5. RESULTADOS DEL DESARROLLO DE LA INVESTIGACIÓN**

# **5.1 ANÁLISIS COMPARATIVO**

# **5.1.1 DEL COMPORTAMIENTO SÍSMICO DEL SISTEMA DUAL Y DE ALBAÑILERÍA CONFINADA**

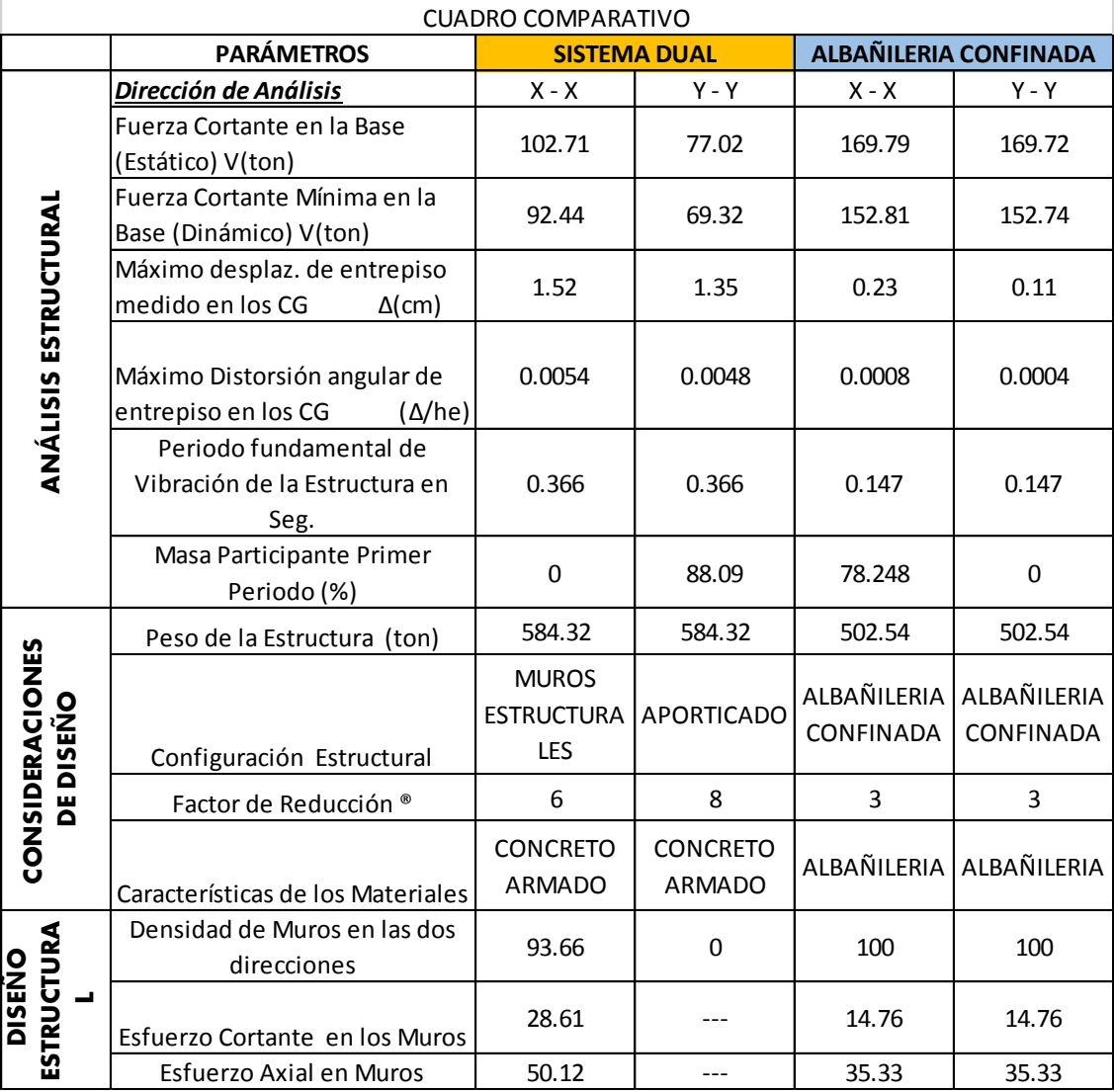

# **DE LA EVALUACIÓN ECONÓMICA DEL SISTEMA DUAL Y DE ALBAÑILERÍA CONFINADA**

## *CUADRO COMPARATIVO*

COMPARATIVOS DE ÁREAS EN PLANTA

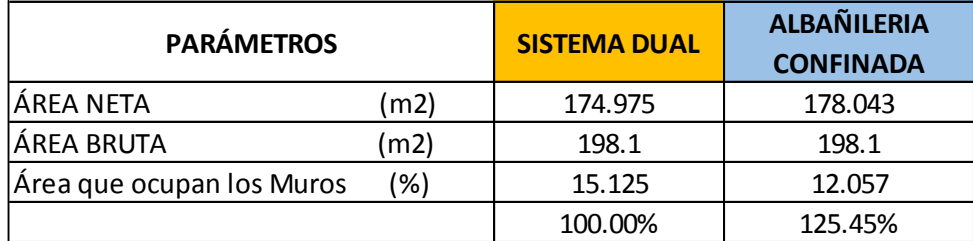

#### COMPARATIVOS DE COSTOS DIRECTOS DEL EDIFICIO

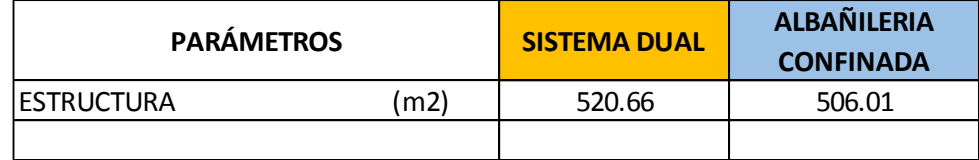

#### COMPARATIVOS DEL COSTO TOTAL DEL EDIFICIO

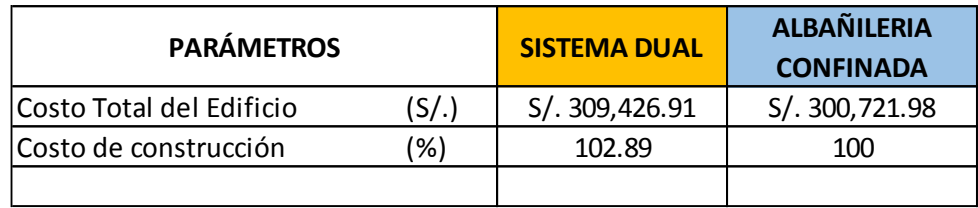
## **6. DISCUSIÓN DE LOS RESULTADOS, OBSERVACIONES**

# **VENTAJAS Y DESVENTAJAS DELSISTEMA DUAL Y DE ALBAÑILERÍA CONFINADA**

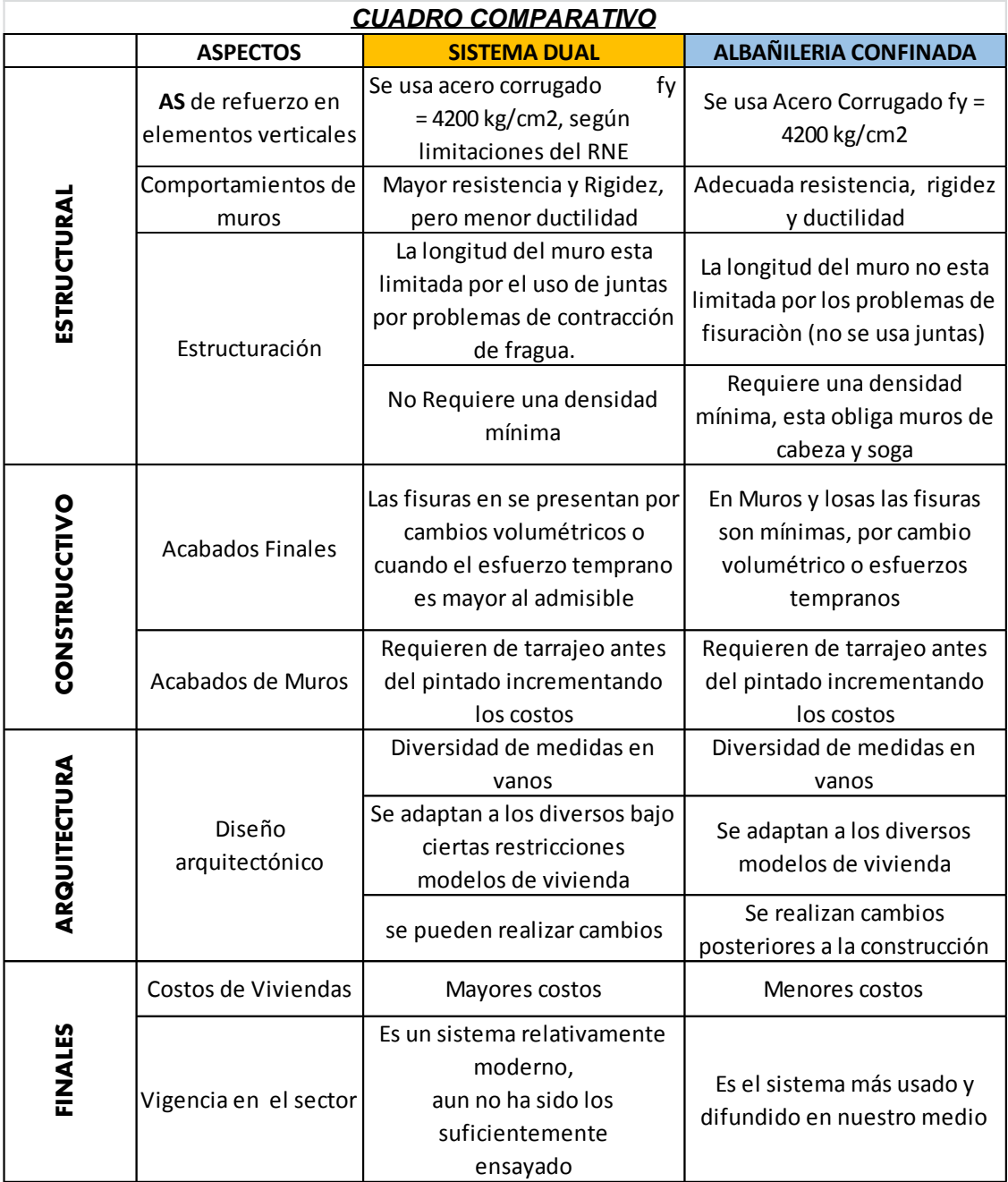

#### **7. CONCLUSIONES Y RECOMENDACIONES**

#### **7.1 CONCLUSIONES**

Habiendo cumplido con los objetivos planteados en ésta investigación, es decir, realizar el análisis, diseño estructural y la evaluación económica de la edificación es estudio (Hospedaje de tres niveles) con los sistemas Dual y de Albañilería Confinada (AC); se concluye que:

Tanto el sistema Dual como el de AC presentan un adecuado y real comportamiento estructural ante la amenaza sísmica, ya que cumplen con los requisitos del Diseño Sismorresistente y del Diseño Estructural que plantea el RNE de Perú. A nivel de costos, el sistema Dual presenta menores ventajas frente al sistema de AC, pese a ello aún no ha sido lo suficientemente ensayado como es el caso del sistema de AC el cual ya ha sido probado y mejorado ampliamente a lo largo de los años. Queda a criterio del proyectista el utilizar el sistema que más se ajuste a sus necesidades, disponibilidades o requerimientos, sirviéndole de base las ventajas y desventajas de los dos sistemas estructurales expuestos en la presente tesis.

A continuación se presentan las conclusiones específicas que han llevado a la conclusión final anteriormente expuesta:

#### **7.1.1 DEL DISEÑO ESTRUCTURAL**

A continuación se presentan las conclusiones sobre el Diseño Estructural.

- Las diferencias sustanciales entre las propiedades mecánicas-físicas de los materiales usados en los Sistemas Estructurales estudiados como son: el concreto armado y las unidades de albañilería (módulo de elasticidad, resistencia a la compresión y al cortante) obligan en el caso de AC a usar muros de espesores de 13 cm, mientras que en el caso del sistema Dual el espesor es de 15 cm; para así cumplir con los requisitos mínimos normativos del diseño estructural (compresión, cortante, flexocompresión y esbeltez).
- El valor del Cortante Dinámico en la base de la estructura con Dual, en las direcciones de análisis es: Vxx = 102.71 ton y Vyy = 77.02 ton,

mientras que con AC estos son:  $Vxx = 169.79$  ton y  $Vyy = 169.72$  ton, los cuales son mayores al 80% del Cortante Estático Basal, cuyos valores son:  $Vxx = 92.44$  Vyy = 69.32 ton y Vxx = 152.81 Vyy = 152.74 ton para Dual y AC respectivamente; motivo por el cual no se tuvo que amplificar las fuerzas internas (fuerza axial, cortante y momentos) para el diseño de los elementos estructurales de acuerdo a la Norma E.030 .

- Para garantizar un comportamiento elástico de la estructura frente a sismos moderados y que frente a la acción de sismos severos la estructura sea reparable, es necesario que en cada dirección principal del edificio, la resistencia total a cortante sea proporcionada por una adecuada densidad de muros. En el caso del sistema Dual la densidad proporcionada es mayor en un 13.66% a la mínima requerida, mientras que en el caso de AC la densidad proporcionada es mayor en un 20% a la mínima requerida; de ahí se concluye que en AC los elementos estructurales trabajan con valores cercanos a su capacidad máxima resistente. El Periodo Fundamental de Vibración de la estructura (T) en el sistema de Dual es Tx = 0.366 s y la Masa Participante en el primer modo de vibración es en XX = 0%, YY=88.09% mientras que en AC el periodo fundamental es Tx = 0.147s y la masa participante en el primer modo de vibración es en XX = 74.248%, YY=0%. De lo anterior se concluye que en el caso del sistema Dual la estructura es mucho más rígida que AC.
- Los Desplazamientos Laterales Máximos de Entrepiso en la estructura analizada con el sistema del sistema Dual son en dxx = 0.0152 cm y en  $dyy = 0.0135$  cm, mientras que con AC son en  $dx = 0.0023$  cm y en dyy = 0.0011 cm, valores que son menores al permisible para ambos sistemas.

## **7.1.2 DE LA EVALUACIÓN ECONÓMICA**

El porcentaje de área que ocupan los muros respecto del área bruta es de 13.21% para el caso del sistema Dual, mientras que para AC es de 11.26%. Esto se traduce en que para Dual se cuenta con un área útil de 15.125 m2 y para AC se cuenta con 12.057 m2 útiles. De lo anterior se concluye que los muros del sistema de Dual ocupan 24.61% más que área que los muros de AC.

 El Costo Directo Total en el sistema de Dual es de S/.309,426.91 mientras que para AC es de S/.300,721.98. Entonces se puede concluir que la estructura del sistema de AC es 2.89% menor al sistema Dual.

#### **RECOMENDACIONES**

Después de haber concluido la investigación, se pueden precisar algunas recomendaciones:

#### **PARA EL DISEÑO ESTRUCTURAL**

#### 7.2.1.1 SISTEMA DUAL

Cuando exista excesiva densidad de muros se debe considerar convertir algunos muros portantes en tabiques (drywall, contraplacados, etc), ya que esto permitirá contar con mayor espacio en la construcción, de esta manera se incrementaría los rendimientos y bajarían los costos al construir menos muros.

- Se debe realizar un estudio de suelo completo para determinar el tipo de suelo, su capacidad admisible y de ser el caso, detallar como mejorarlo; también se debe descartar la presencia de sulfatos y otras sales que puedan causar daños a la cimentación.
- Por presentarse en los muros de concreto problemas de fisuración por contracción de fragua, es recomendable una buena configuración estructural, limitar la longitud de los muros a través de juntas; las cuales deben ser consideradas por el estructuralista y no en la construcción, ya que se estaría disminuyendo inapropiadamente su rigidez.
- A fin de controlar los desplazamientos laterales, se pobra utilizar vigas de acoplamiento, siendo diseñadas bajo un comportamiento dúctil y con espesor mínimo de 15 cm.
- Utilizar losas macizas o aligeradas armadas en dos direcciones para distribuir adecuadamente las cargas de gravedad y de sismo, así como para compatibilizar los desplazamientos laterales.

Realizar una correcta distribución del tanto del refuerzo vertical como del horizontal en el muro, además de ser requerido, se proveerá de acero adicional por corte fricción, ya que la principal falla se da en la unión muro – losa (talón traccionado).

## 7.2.1.2 SISTEMA DE ALBAÑILERÍA CONFINADA

Proporcionar mayor área de concreto y acero en los muros perimetrales del edificio ya que estos están sometidos a mayores cortantes.

- Se debe emplear una adecuada separación entre confinamientos verticales (l < 2h), ya que una excesiva distancia hace perder el efecto de confinamiento en la parte central del muro.
- Dotar a la estructura de una adecuada densidad de muros en ambas direcciones y una buena distribución, evitando excentricidades que causen problemas de torsión a la edificación.
- Las vigas aisladas y coplanares con los muros deben ser peraltadas para que puedan aprovecharse como disipadores de energía antes que fallen los muros, además estas atenúan las concentraciones de esfuerzos en la losa de techo e incrementan la rigidez lateral del sistema.

#### **RECOMENDACIONES GENERALES**

Sobre la elaboración del concreto, es imperativo el empleo de aditivos reductores de agua en la elaboración del concreto a fin de hacer un uso racional del elemento hídrico.

- A las entidades públicas y organismos comprometidos con el desarrollo urbano de nuestra ciudad, a plantear políticas que generen y faciliten el empleo tanto del sistema de Dual como el de Albañilería Confinada, para así generar una mayor accesibilidad a un amplio sector de la población en la obtención de una vivienda y a la vez generar menores impactos negativos en el medio ambiente.
- A las Universidades en la promoción de la Investigación Científica en nuevos sistemas constructivos y en el mejoramiento de los sistemas ya utilizados, para así contar con mejores mecanismos que nos permitan solucionar las deficiencias en la construcción de edificaciones.
- Los promotores e inversionistas públicos y privados que opten tanto por el Sistema Dual como por el de Albañilería Confinada en la construcción masiva de viviendas multifamiliares, puesto que ésta tesis sustenta sus ventajas y permite obtener un mejor producto orientado hacia la población.
- A la población en la adquisición de viviendas construidas tanto con el Sistema Dual como con Albañilería Confinada, ya que estas ofrecen seguridad, calidad y costos asequibles, características esenciales las cuales están avaladas por el RNE del Perú.

## **LÍNEAS FUTURAS DE INVESTIGACIÓN**

A fin de promover el desarrollo de la Investigación Científica se plantean las siguientes Líneas Futuras de Investigación:

- Incorporar la utilización de Disipadores de Energía en Edificaciones de tipo Esencial, indicando su incidencia el comportamiento estructural y en los costos.
- Estudio de la degradación de la resistencia del terreno y su influencia en el comportamiento estructural del edificio.
- Estudio del comportamiento inelástico de los materiales en el desempeño de las estructuras.
- Determinación de la Vida Útil de las edificaciones, mostrando cual es la influencia de las patologías de los materiales en esta.

## **8. BIBLIOGRAFÍA**

ARANGO ORTIZ, Julio

2002 Análisis, Diseño y Construcción en Albañilería. Lima: Peruano ACI.

- SAN BARTOLOMÉ, Ángel
	- 1998 Construcciones de albañilería Comportamiento sísmico y diseño Estructural. Lima: Fondo Editorial PUCP.
- VIZCONDE CAMPOS, Adalberto
	- 2004 Evaluación de la vulnerabilidad sísmica de un edificio existente: clínica san miguel, Piura
- MINISTERIO DE VIVIENDA, CONSTRUCCIÓN Y SANEAMIENTO DEL PERÚ (MVCS)
	- 2014 Reglamento Nacional de Edificaciones Norma Técnica de Edificaciones E.030 Diseño Sismo resistente. Sencico.
	- 2009 Reglamento Nacional de Edificaciones. Norma Técnica de Edificaciones E.060 Concreto Armado. Sencico.
	- 2006 Reglamento Nacional de Edificaciones. Norma Técnica de Edificaciones E.070 Albañilería. Sencico.
	- 2003 Reglamento Nacional de Edificaciones Norma Técnica de Edificaciones E.030 Diseño Sismo resistente. Sencico.
	- MORALES MORALES, Roberto
		- 2006 Instituto de la construcción y gerencia (ICG), en su libro de diseño en concreto armado.
	- BLANCO BLASCO, Antonio
		- 2014 Instituto de la construcción y gerencia (ICG), en su libro de diseño en concreto armado.

#### **9. REFERENCIA**

- Angel San Bartolomé. (1998). *Construcciones de albañilería – Comportamiento sísmico y diseño Estructural.*
- CAPECO. (2003). *Estudio de Edificaciones Urbanas en Lima y Callao.*

RNE. (2006). *Cargas E.020.*

RNE. (2006). *Diseño Sismoresistente E.030.*

**10. PLANOS**

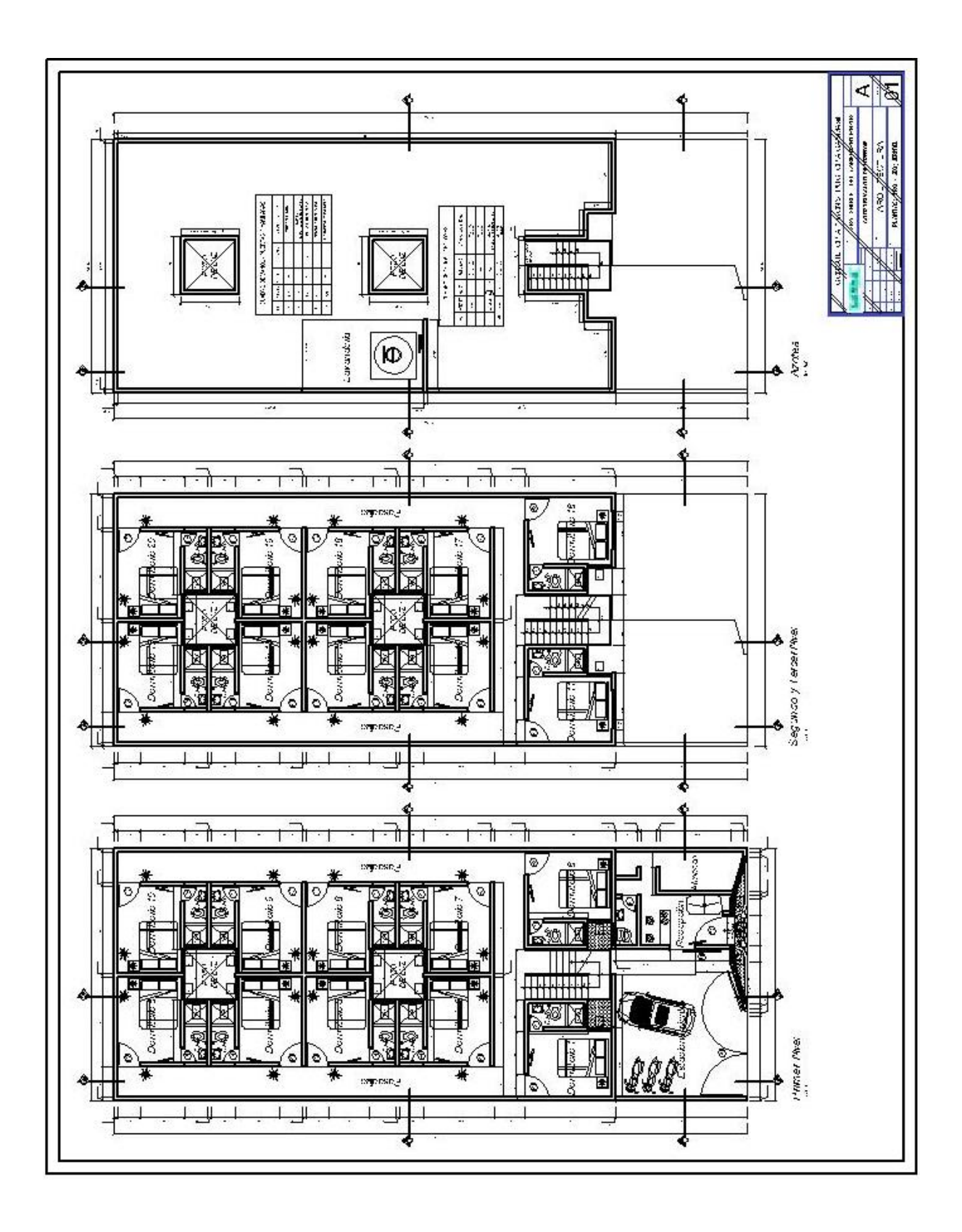

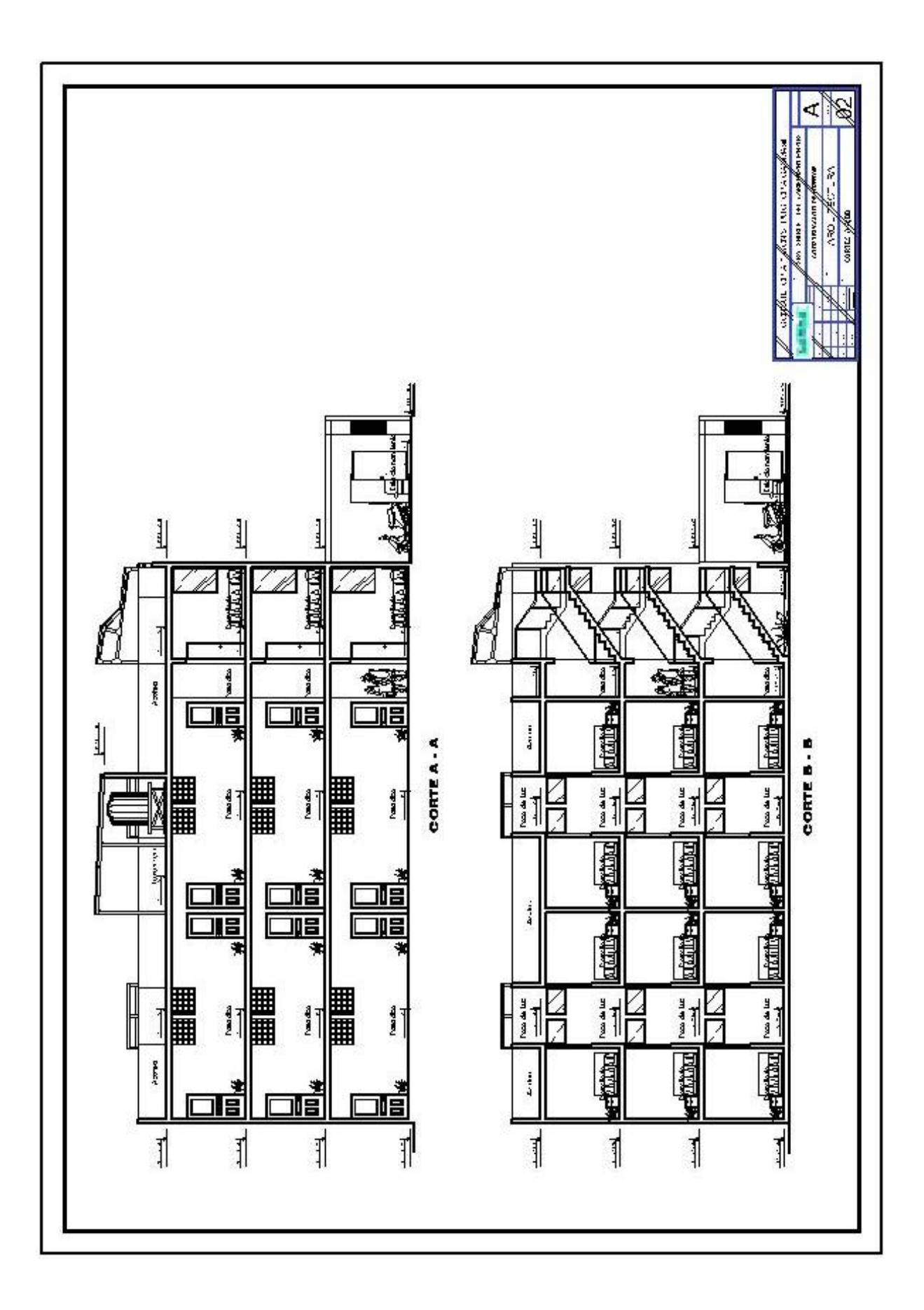

**PLANO ESTRUCTURAS - SISTEMA DUAL**

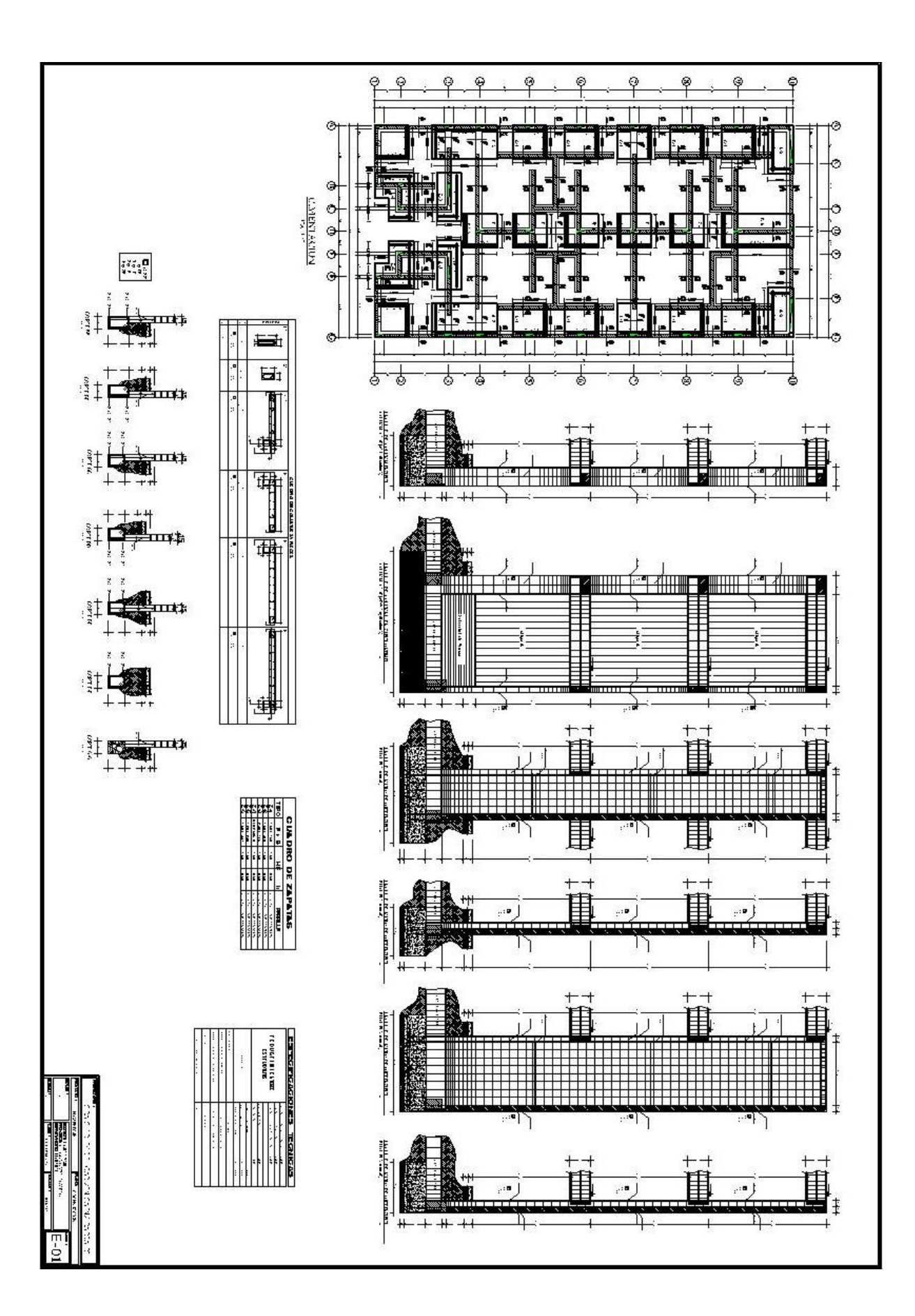

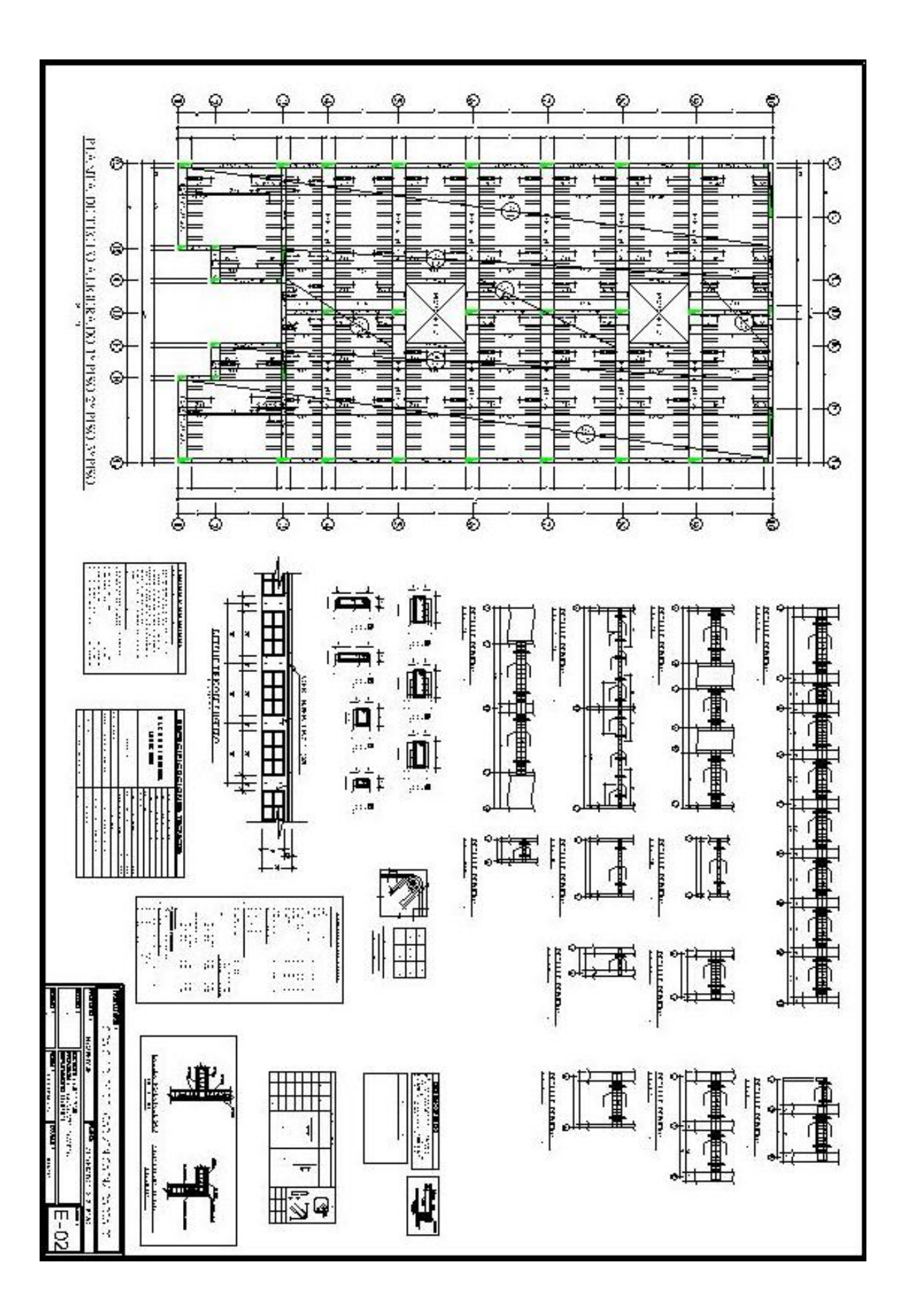

**PLANO ESTRUCTURAS – ALBAÑILERIA CONFINADA**

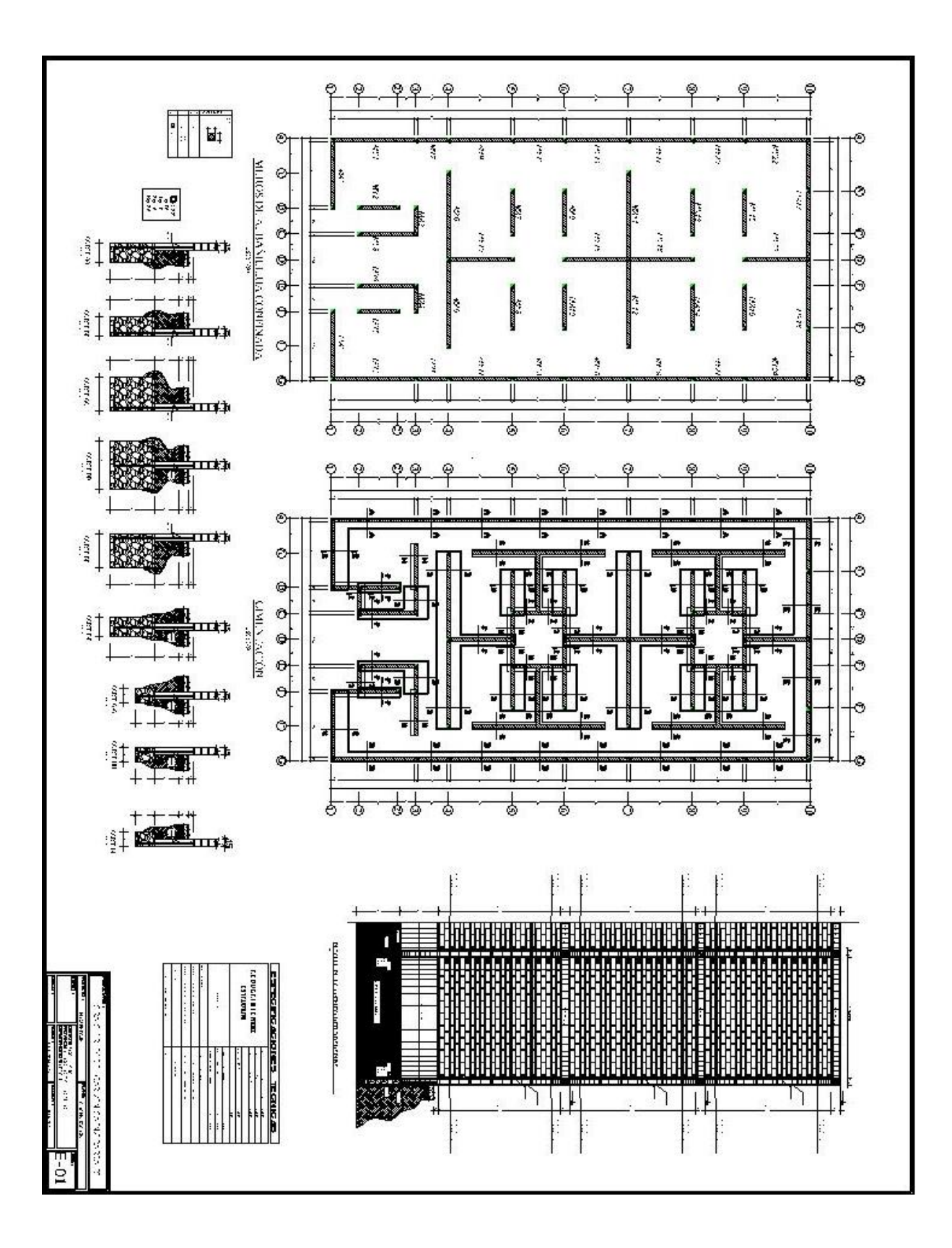

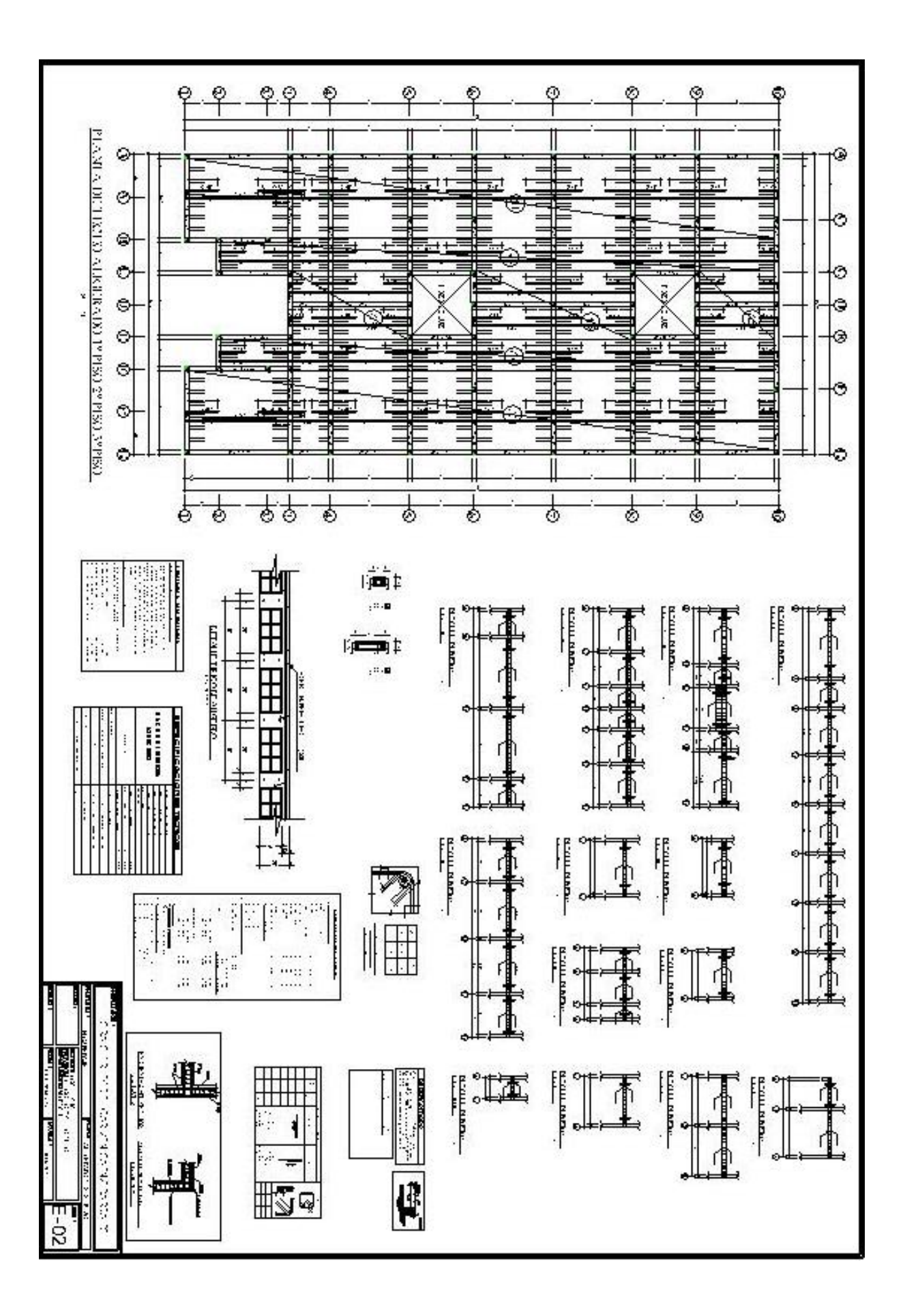